**Упутство за кориснике**

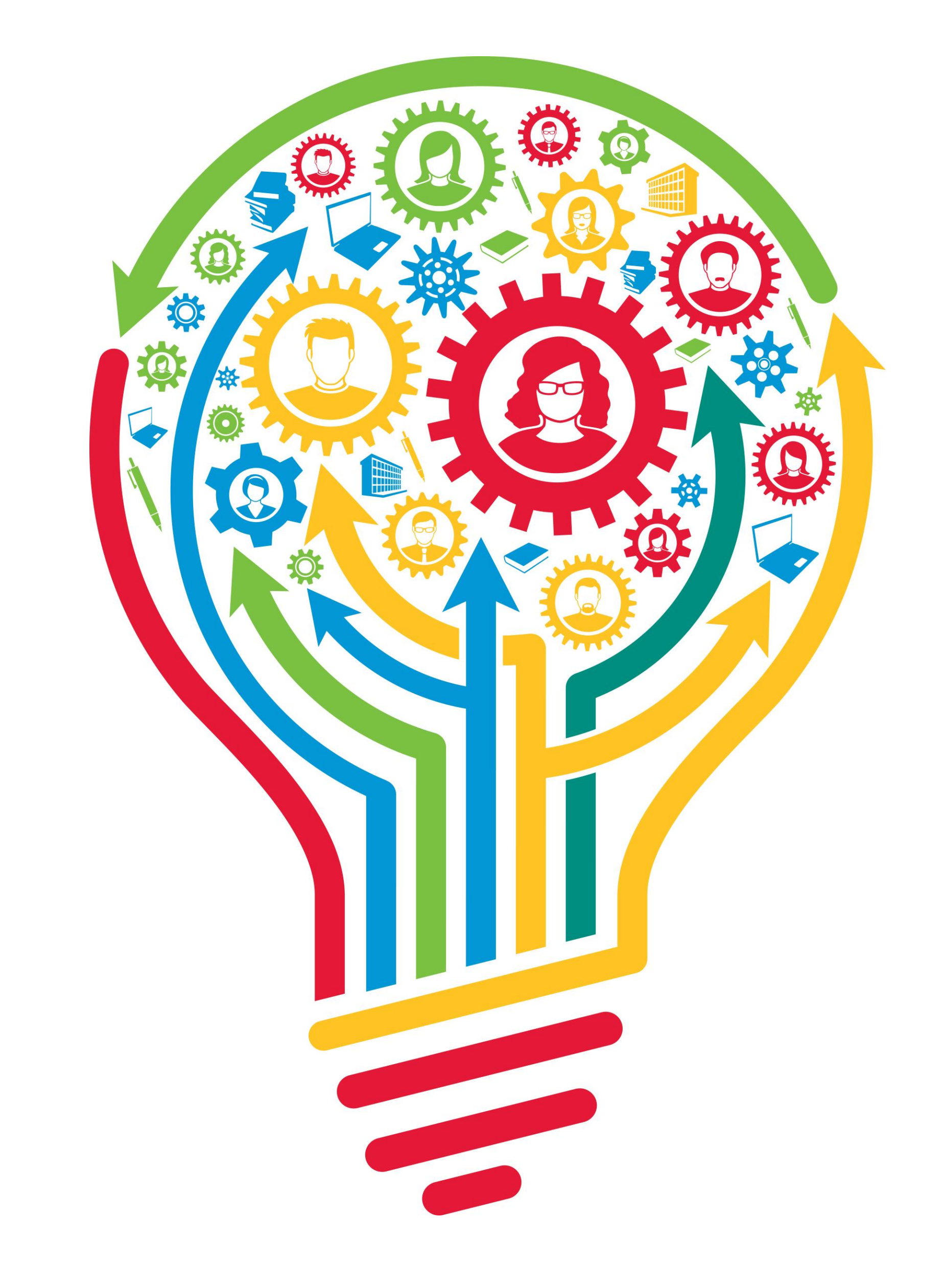

# **РИМСИ**

# Репозиторијум Института за мултидисциплинарна истраживања

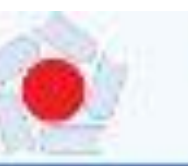

## RIMSI - Репозиторијум Института за мултидисциплинарна истраживања

Универзитет у Београду - Института за мултидисциплинарна истраживања.

**A RIME!** 

#### RIMSI

RIMS) је заједники димлални репозиторијим Универзитета у Београду - Института за мултириоунтинерна истраживања. RIMSI оногућава отворени приступ публиквудамв, као и осталим резултативна насталим, у оказду пројеката које се изворе на Институту за мултненсукланнарна истражнавна.

Comments changebus pendampolyus novreroljeka je caspevekvu crakozdovis voji će novvekviji v plosvikaljuji kayvekt nyCnikaljuja ir сомпатибилна је са међународном инфраструктуром у овој области.

Басперна впласьціць Аутори, провети, публикацців (АРР) сіногудвав преслед кіпретражівання података з вуторніна з пројеклика, пренос, метеоритем у друге сустеме, интеграцију са серейски Автектс и приказ података с уктиранский у индексний Оваама података Октепаюта, . Scopus in Web of Science

### Институције/групе

ifaaCapirra invetirtyijiojyihpyrty

Institut za multidisciplinarna istraživanja

### Најновије

Immobilization of Horseradish Peroxidase on Macroporous Glycidyl-Based Copolymers with Different Surface Characteristics for the Removal of Phenol

Pantić, Nevena; Spasojević, Milica; Stojanović, Zeljko P; Veljović, Đorđe; Krstic, Jugoslav; Balaz, Ana Marija; Prodanović, Radivoje; Prodanović, Olivera (Springer, New York, 2022)

#### Silicon Reduces Aluminum-Induced Suberization by Inhibiting the Uptake and Transport of Aluminum in Rice Roots and Consequently Promotes Root Growth

Xiao, Zhuoxi; Ye, Mujun; Gao, Zixiang; Jiang, Yishun; Zhang, Xinyuan; Nikolić, Nina, Llang, Yongchao (Oxford Univ Press, Oxford; 2022)

#### Pseudomonas cerasi, the new wild cherry pathogen in Serbia and the potential use of recG helicase in bacterial identification

Ilicic, Renata; Jelušić, Aleksandra; Marković, Sanja; Barac, Goran; Bagi, Ferenc; Popović, Tatjana (Miley, Hoboken, 2022)

#### Influence of silicon on polymerization process during lignin synthesis. Implications for cell wall properties

Radotić, Ksenija; Elkanović, Danlela; Kalauzi, Aleksandar; Tanasijević, Gordana; Maksimović, Vuk; Dragišić-Maksimović, Jelena (Elsevier B.V., 2022)

#### Numerical methods for generation and characterization of disordered aperiodic photonic lattices.

Timotjević, Dejan; Vasiljević, Jadranka M.; Jović-Bavić, Dragana M. (Optical Soc Amer, Washington, 2022)

#### Antibody VH domain sequence analysis by a bioinformatics approach based on electronic amino acid properties may help to predict paratop location

Srdic-Rajic, T.; Metas, R. (Elsevier B.V., 2022)

#### Isoplestic determination of osmotic coefficients in the lonic strength range im = (0.9670-2.2160) mol-kg-1 and activity coefficients determined by electromotive force measurements in the range im = (0.0897-1.0054) mol-kg-1 of the {yKCl + (1 - y) K2HPO4}(a

Ivanović, Tijana; Popović, D.Ž.; Miladinović, Jelena; Miladinović, Zoran P.; Pastor, Ferenc; Nikolić, A. (Elsevier B.V., 2022)

#### Deep genome-wide phylogeographic structure indicates cryptic diversity in the Middle Spotted Woodpecker (Dendrocoptes medius)

Schweizer, Manuel; Tang, Cindong; Burri, Reto; Drovetski, Sergel, V; Robies, Hugo; Zyskowski, Kristof; Aghayan, Sargis; Raković, Marshall Photograph Principal Addition 1 Interchant Publisher

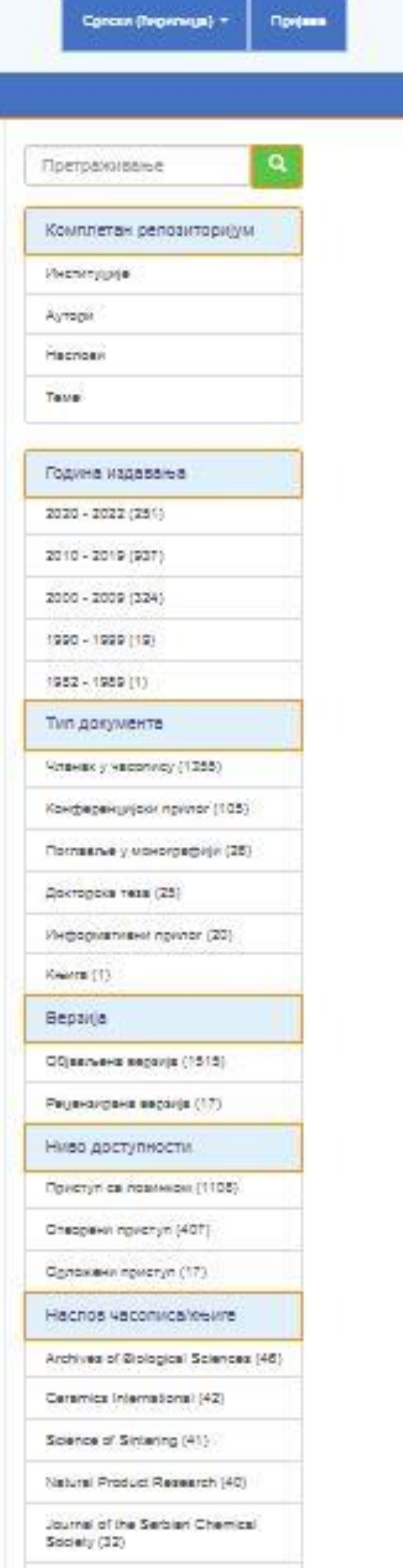

Journal of Alloys and Compounds (245)

**РИМСИ – (Репозиторијум Института за мултидисциплинарна истраживања) је институционални дигитални репозиторијум Института Института за мултидисциплинарна истраживања.**

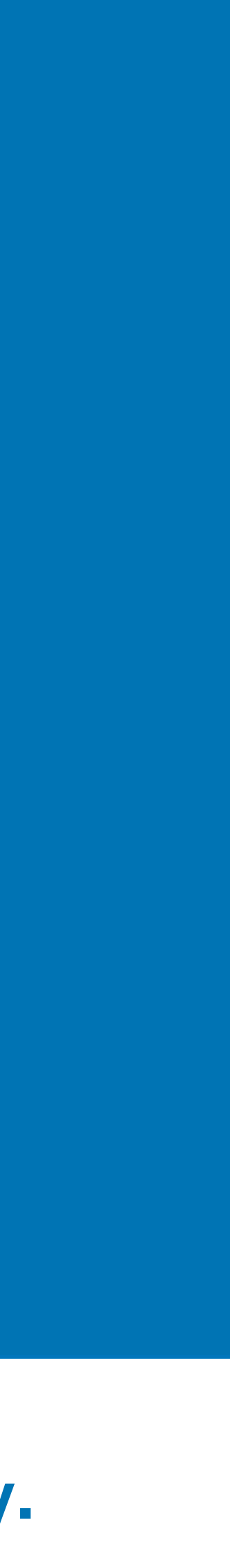

**Репозиторијум има за циљ да омогући отворени приступ публикацијама и резултатима истраживања која се реализују у Институту за мултидисциплинарна истраживања.**

**Софтверску платформу чини софтвер отвореног кода DSpace, прилагођен специфичним потребама и захтевима и надограђен од стране Рачунарског центра Универзитета у Београду (РЦУБ). Софтверска платформа је усклађена са Смерницама за репозиторијуме OpenAIRE-а (верзија 3).**

**Репозиторијум има интерфејс на српском (ћирилица и латиница) и енглеском језику.**

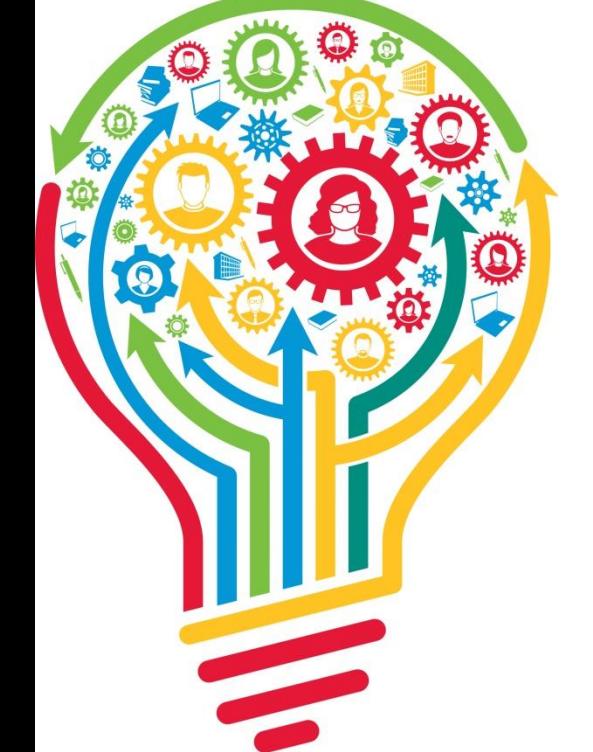

[http://rimsi.imsi.bg.ac.rs/](http://intor.torlakinstitut.com)

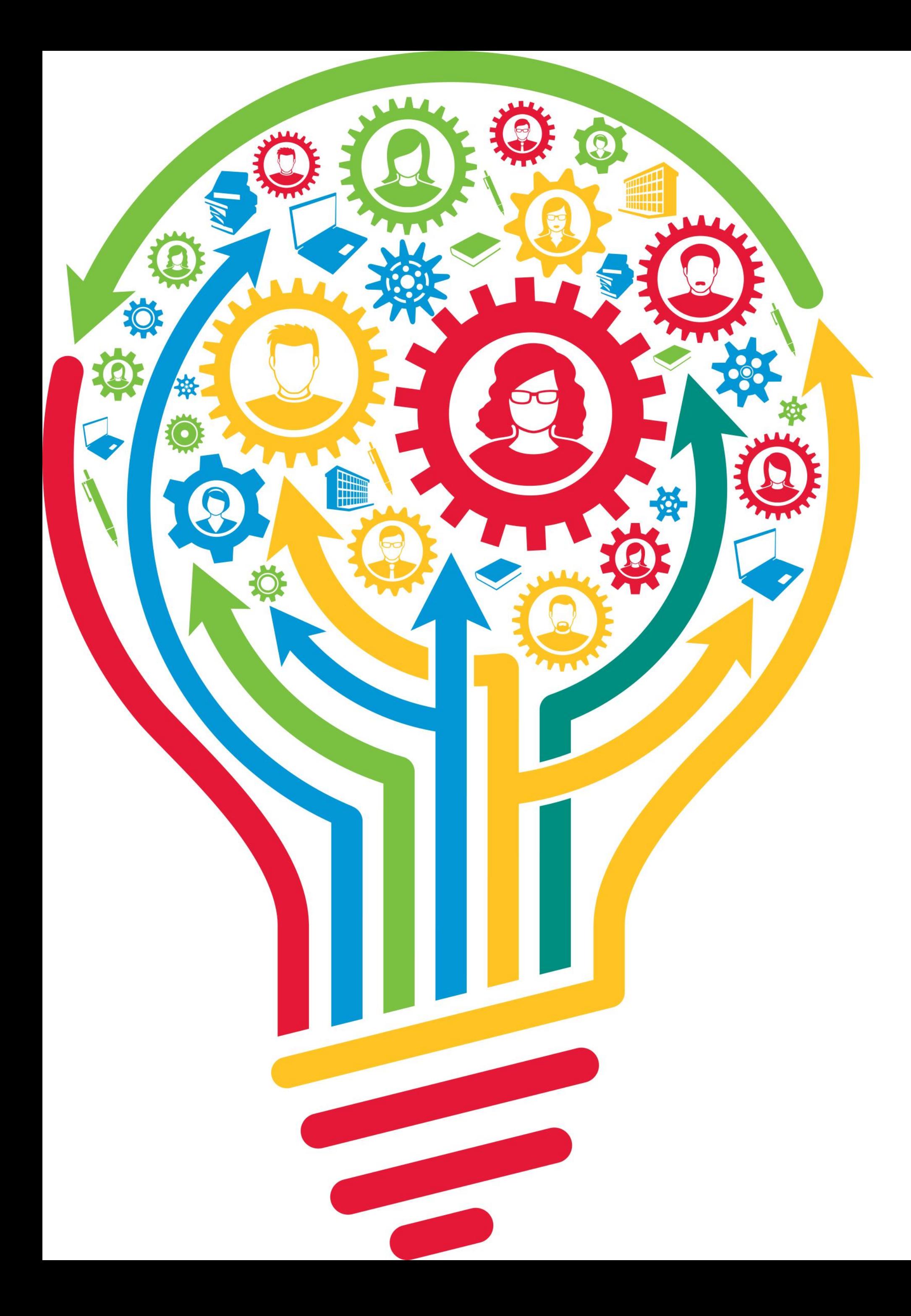

## **РИМСИ испуњава све техничке услове које прописује Платформа за отворену науку МПНТР**

**[\(http://www.mpn.gov.rs/wp](http://www.mpn.gov.rs/wp-content/uploads/2018/07/Platforma-za-otvorenu-nauku.pdf)[content/uploads/2018/07/Platforma-za-otvorenu](http://www.mpn.gov.rs/wp-content/uploads/2018/07/Platforma-za-otvorenu-nauku.pdf)[nauku.pdf](http://www.mpn.gov.rs/wp-content/uploads/2018/07/Platforma-za-otvorenu-nauku.pdf)).** 

**Иако су друштвене мреже намењене истраживачима (нпр.** *ResearchGate***,** *Academia.edu* **и сл.) користан канал за дисеминацију научних резултата, омогућавањем јавног приступа публикацијама посредством тих мрежа не испуњавају се захтеви које прописује Платформа за отворену науку МПНТР, а врло често се на тај начин крше ауторска права!**

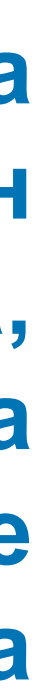

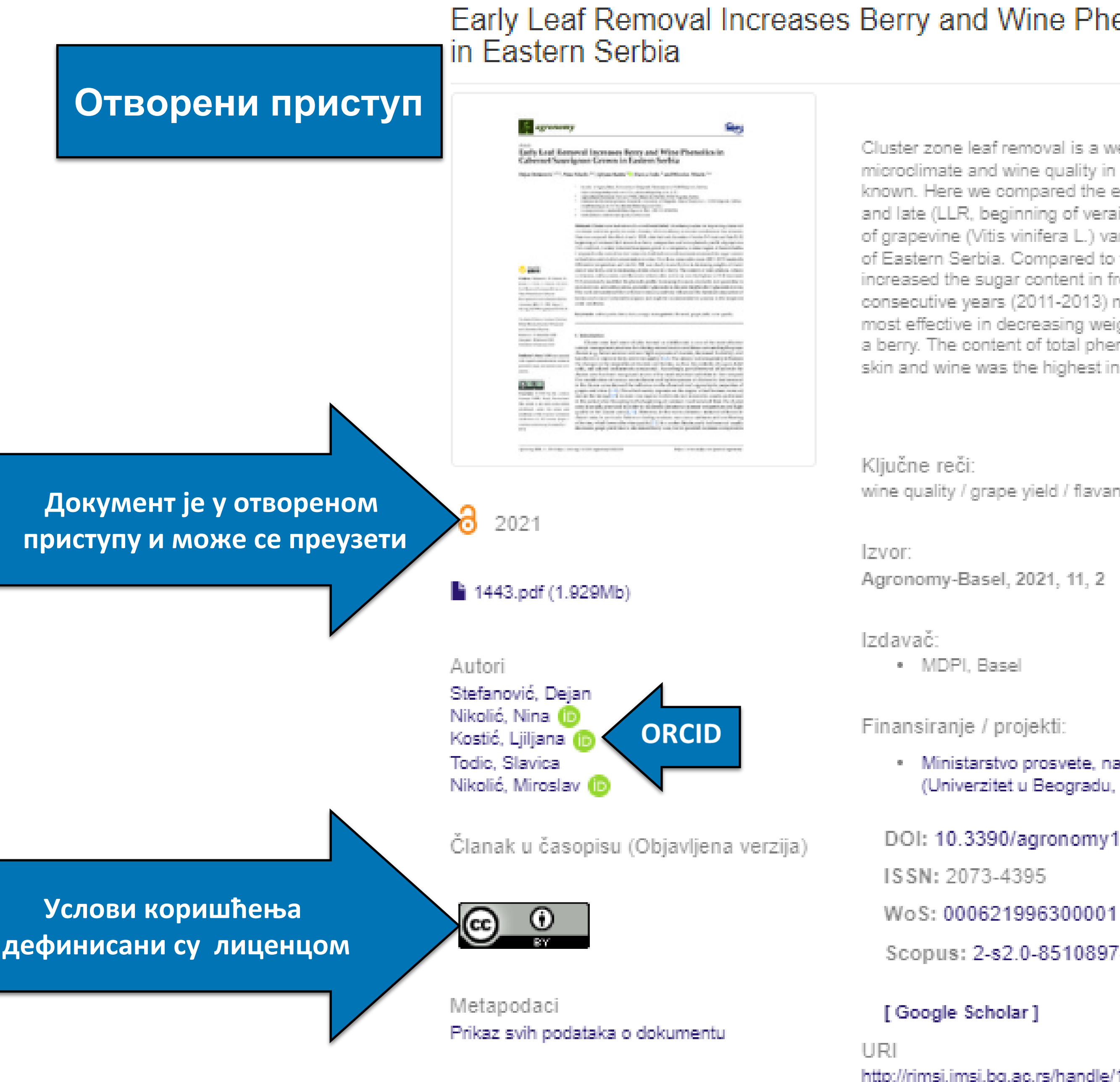

Kolekcije Radovi istraživača / Researchers' publications

## Early Leaf Removal Increases Berry and Wine Phenolics in Cabernet Sauvignon Grown

Cluster zone leaf removal is a well-established viticulture practice for improving cluster microclimate and wine quality in cooler climates, while its efficacy in warmer conditions is less is known. Here we compared the effect of early (ELR, after fruit set; diameter of berries 3-5 mm) and late (LLR, beginning of veraison) leaf removal on berry composition and wine phenolic profile of grapevine (Vitis vinifera L.) variety Cabernet Sauvignon grown in a temperate, warmer region of Eastern Serbia. Compared to the control (no leaf removal), both leaf removal treatments increased the sugar content in fresh juice and alcohol concentration in wine. Over three consecutive years (2011-2013) markedly different in temperature and rainfall, ELR was clearly most effective in decreasing weights of cluster and of one berry, and in increasing of skin share in a berry. The content of total phenols, tartaric acid esters, anthocyanins, and flavanols in berry skin and wine was the highest in ELR treatment...

⊺₩

wine quality / grape yield / flavanol / canopy management / berry skin / anthocyanin

· Ministarstvo prosvete, nauke i tehnološkog razvoja Republike Srbije, Ugovor br. 200053, (Univerzitet u Beogradu, Institut za multidisciplinarna istraživanja) (RS-200053)

DOI: 10.3390/agronomy11020238

Scopus: 2-s2.0-85108974277

http://rimsi.imsi.bg.ac.rs/handle/123456789/1446

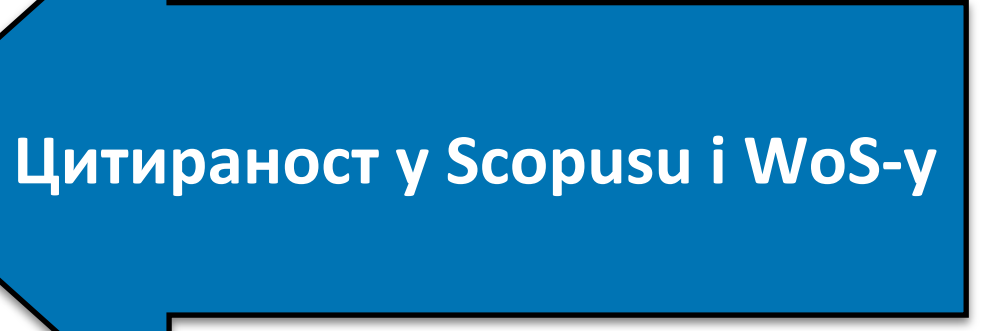

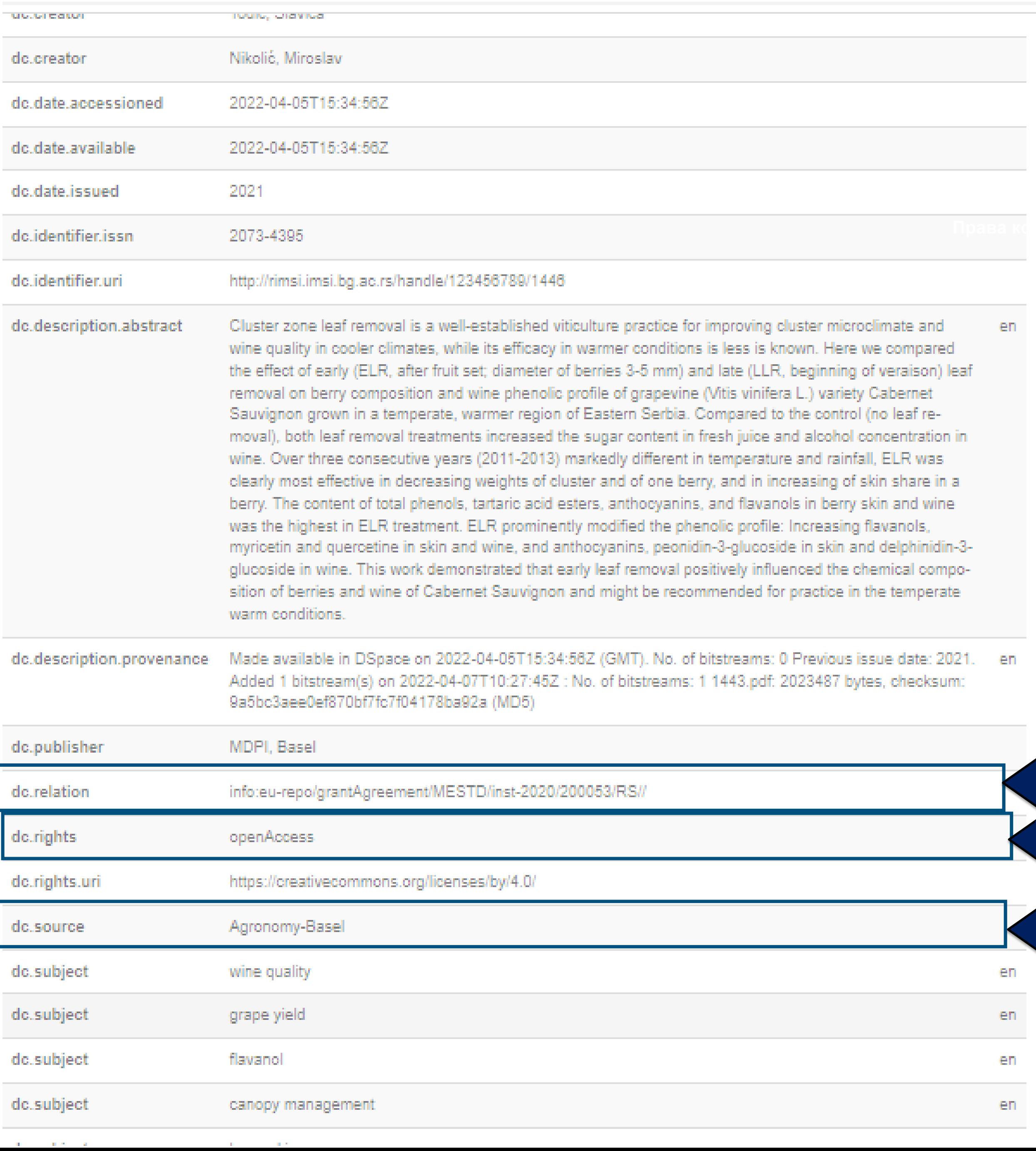

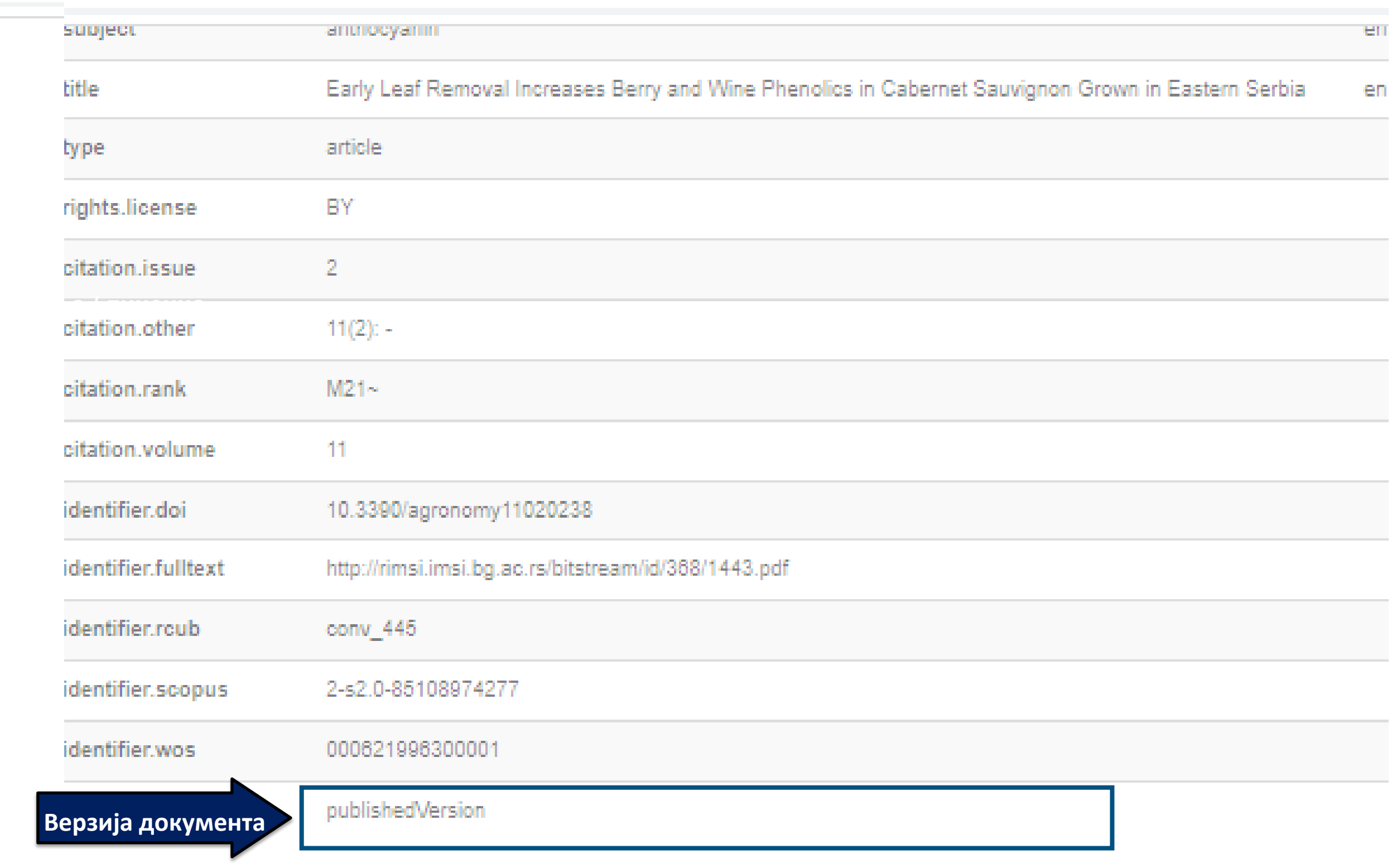

en

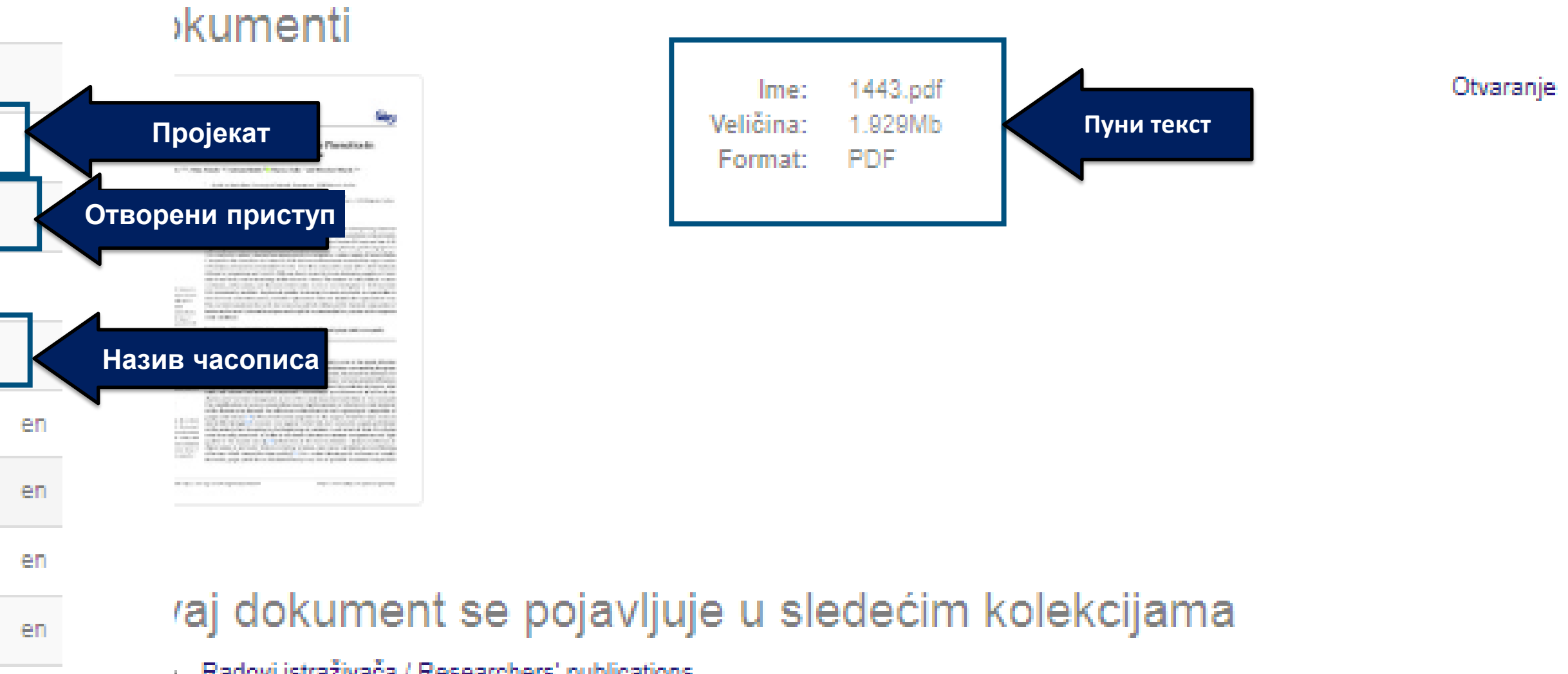

Radovi istraživača / Researchers' publications

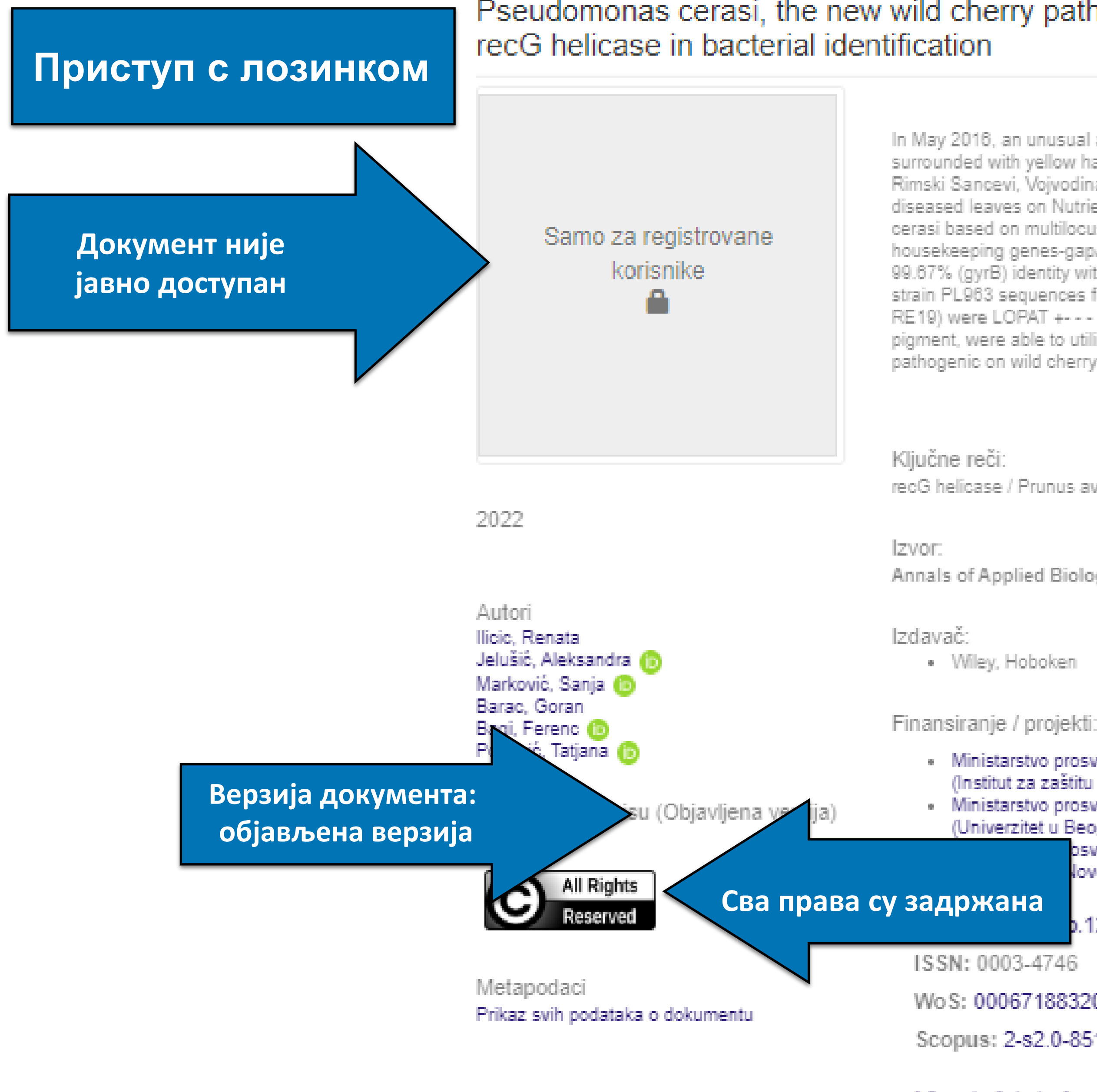

## Pseudomonas cerasi, the new wild cherry pathogen in Serbia and the potential use of

In May 2016, an unusual appearance of leaf spot (water-soaked, brown-purple, round to angular surrounded with yellow halos) was observed on the leaves of wild cherry specimens grown in Rimski Sancevi, Vojvodina (North Serbia). The causal pathogen was isolated from the wild cherry diseased leaves on Nutrient Agar supplemented with 5% sucrose and identified as Pseudomonas cerasi based on multilocus sequence analysis (MLSA). PCR amplification and sequencing of four housekeeping genes-gapA, gltA, rpoD and gyrB-showed 100% (gapA, gltA), 99.81% (rpoD) and 99.67% (gyrB) identity with P. cerasi type strain CFBP8305(T) (=58(T) = LMG28609(T)) and strain PL963 sequences from NCBI database. Pseudomonas cerasi isolates (coded as RE10-RE19) were LOPAT +- - - + (Pseudomonas Group la) and GATTa + - + -, produced fluorescent pigment, were able to utilise lactic and aspartic acid, but not tartaric acid. All isolates were pathogenic on wild cherry seedlings and leaves, immature sweet and sour cherry frui...

recG helicase / Prunus avium / MLSA / identification / bacterial leaf spot

Annals of Applied Biology, 2022, 180, 1, 140-150

· Ministarstvo prosvete, nauke i tehnološkog razvoja Republike Srbije, Ugovor br. 200010 (Institut za zaštitu bilja i životnu sredinu, Beograd) (RS-200010) Називи и шифре пројеката · Ministarstvo prosvete, nauke i tehnološkog razvoja Republike Srbije, Ugovor br. 200053 (Univerzitet u Beogradu, Institut za multidisciplinarna istraživanja) (RS-200053) osvete, nauke i tehnološkog razvoja Republike Srbije, Ugovor br. 200117 Jovom Sadu, Poljoprivredni fakultet) (RS-200117) .12717 (3) Wo S: 000671883200001 Scopus: 2-s2.0-85109756587 Подаци о цитираности **EQnonic Coholar1** 

 $+$ 

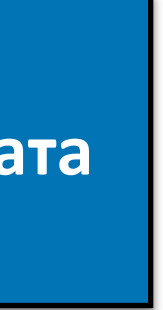

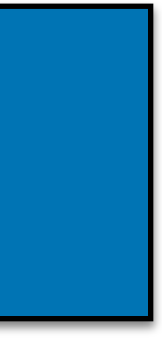

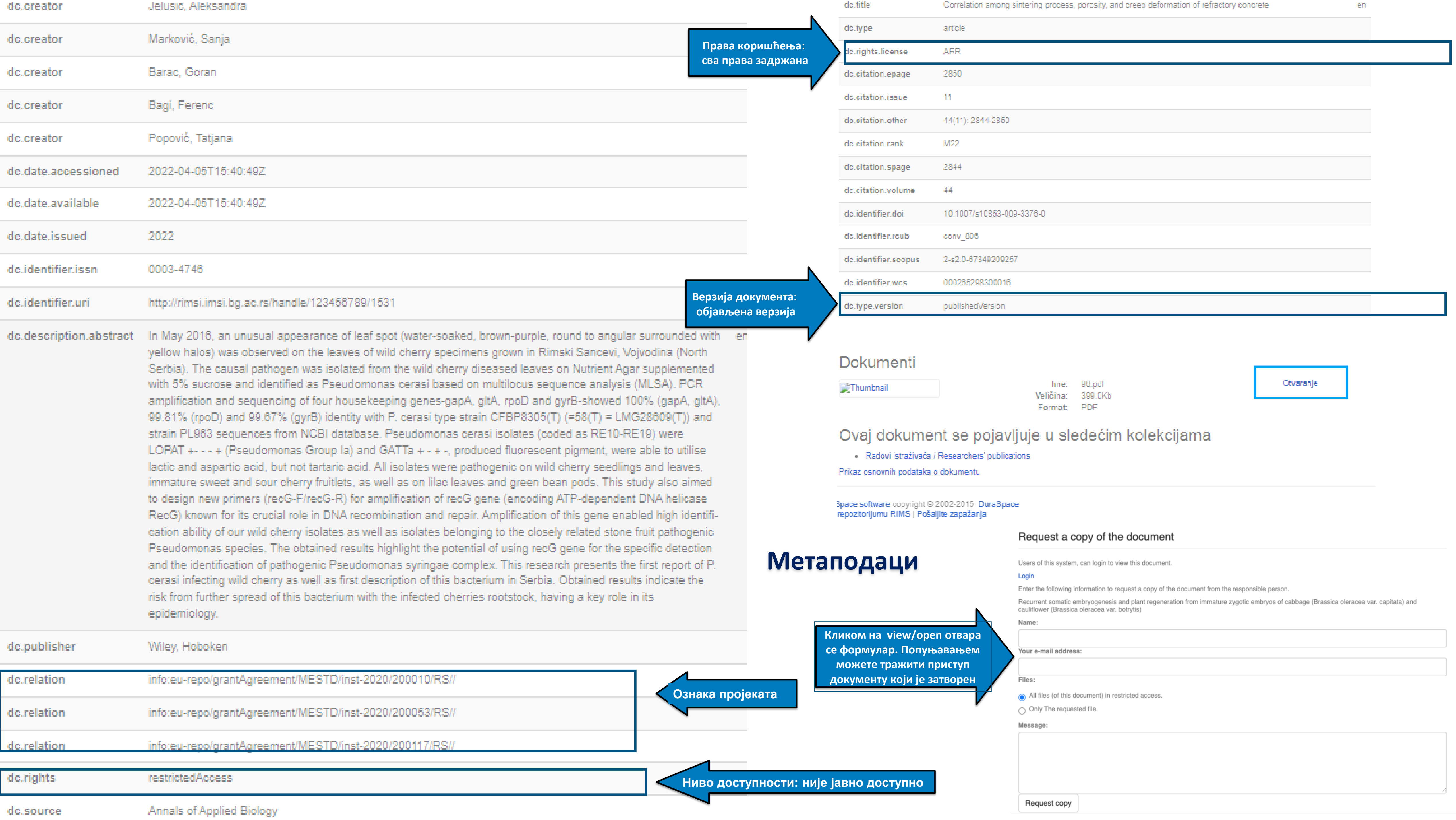

### Structural, morphological and textural properties of iron manganite (FeMnO3) thick films applied for humidity sensing

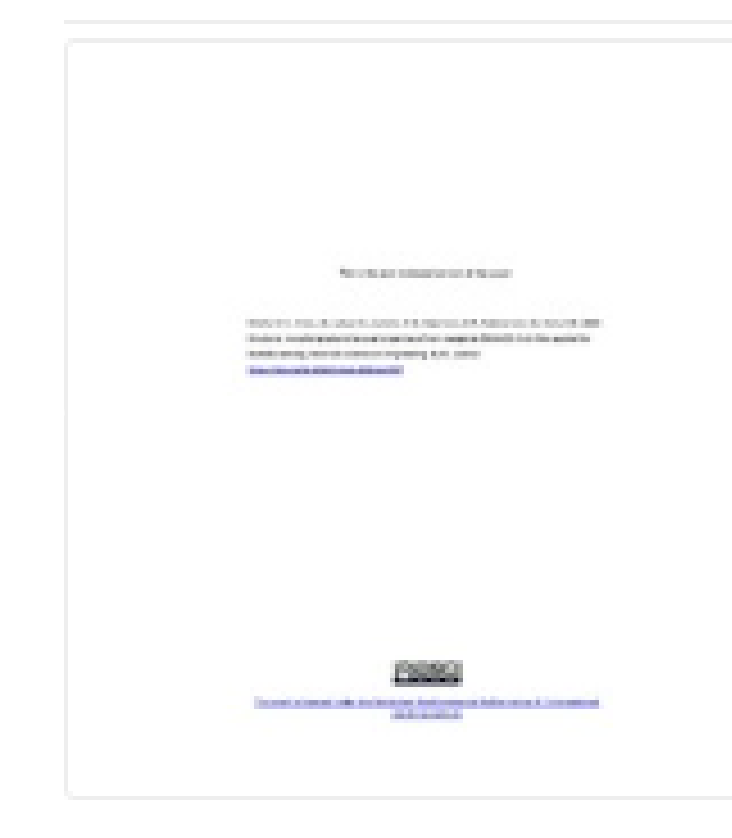

2020

1346.pdf (1.659Mb)

Autori Nikolić, Maria Vesna (B Krstić, Jugoslav B. 1 Labus, Nebolsa J. (n) Luković, Miloljub Dojčinović, Milena ® Radovanović, Milan Tadić, Nenad B.

Clanak u časopisu (Recenzirana verzija)

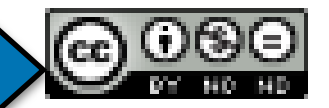

Metapodaci Prikaz svih podataka o dokumentu

Iron manganite (FeMnO3) powder with a cubic (bixbyite, la (3) over bar) crystal structure was obtained by a solid state reaction. Thick film paste (powder + organic vehicles) was screen printed on alumina substrate with test interdigitated PdAg electrodes. Significant porosity (60.6%) composed of macropores (larger than 100 nm) was determined by Hg porosimetry, changing only slightly from the first extrusion run indicating a stable pore system. Hg porosimetry evaluation of thick film samples enabled estimation of true textural parameters of the thick film compared to powder. Impedance response of the thick film sensor was monitored in a humidity chamber in the relative humidity (RH) range 30-90%, at room temperature (25 degrees C) and frequency range from 42 Hz to 1 MHz. At 100 Hz the Impedance reduced from 10.41 M Omega for RH 30% to 0.68 M Omega for RH 90%. Analysis of complex impedance using an equivalent circuit showed the dominant influence of grain boundaries. The sensor response...

Ključne reči: Thick films / Mercury porosimetry / Iron manganite / Humidity sensing / Complex impedance

Izvor: Materials Science and Engineering B-Advanced Functional Solid-State Materials, 2020, 257

Izdavač:

- Elsevier, Amsterdam

Finansiranje / projekti:

0-3D nanostrukture za primenu u elektronici i obnovljivim izvorima energije: sinteza, karakterizacija i procesiranje (RS-45007) Litijum-jon baterije i gorivne čelije-istraživanje i razvoj (RS-45014). jonalni i kompozitni materijali u katalitičkim i sorpcionim procesima

Верзија рада: рецензирани рукопис

Verzija dokumenta http://rimsi.imsi.bg.ac.rs/handle/123456789/1552 Verzija dokumenta http://dx.dol.org/10.1016/j.mseb.2020.114547

DOI: 10.1016/j.mseb.2020.114547

ISSN: 0921-5107

WoS: 000530889000003

Scopus: 2-s2.0-85083706035

[Google Scholar]

Лиценца која ће се примењивати када истекне ембарго

### $+$

ttp://rimsl.imsl.bg.ac.rs/handle/123456789/1552

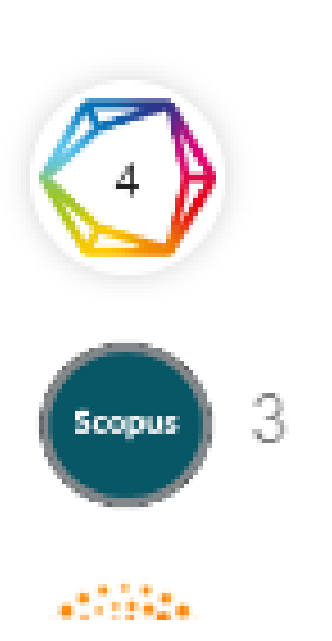

## Одложени отворени приступ

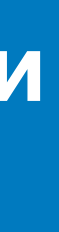

## tructural, morphological and textural properties of iron manganite (FeMnO3) thick films<br>pplied for humidity sensing

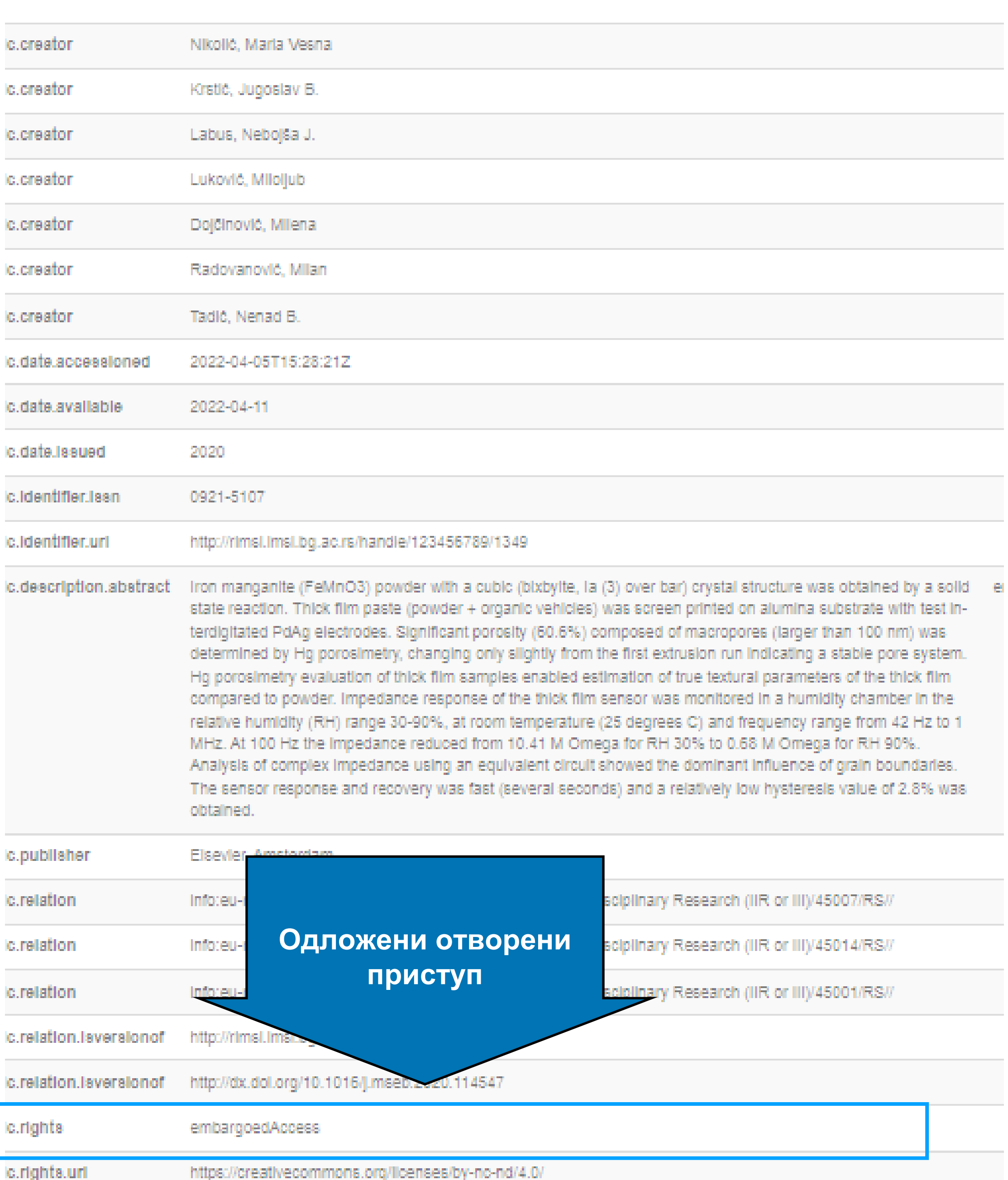

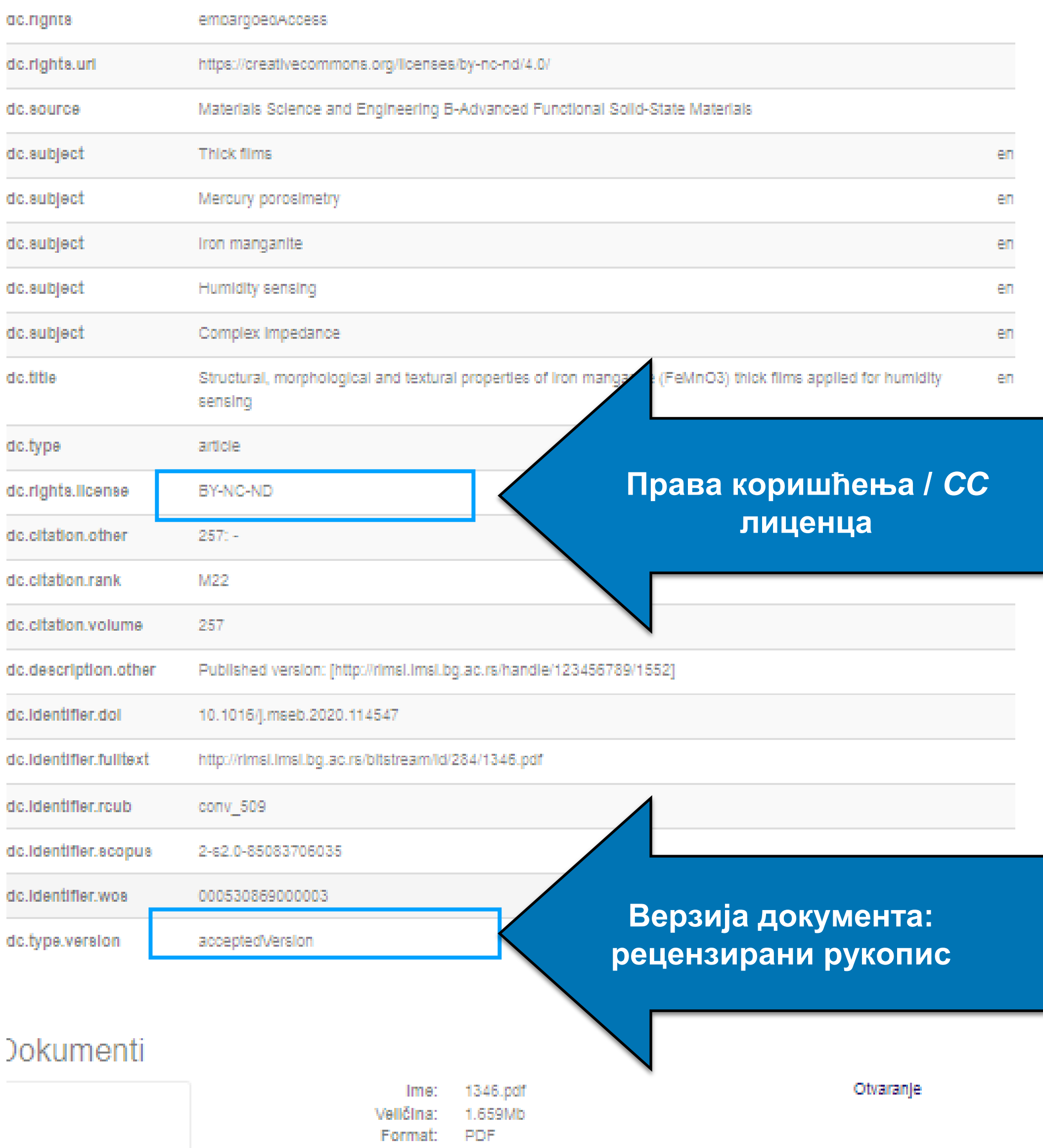

care a comparation of the comparation of the service of the service of the comparation of the service of the s<br>The service of the service of the service of the service of the service of the service of the service of the s<br>

## **Метаподаци**

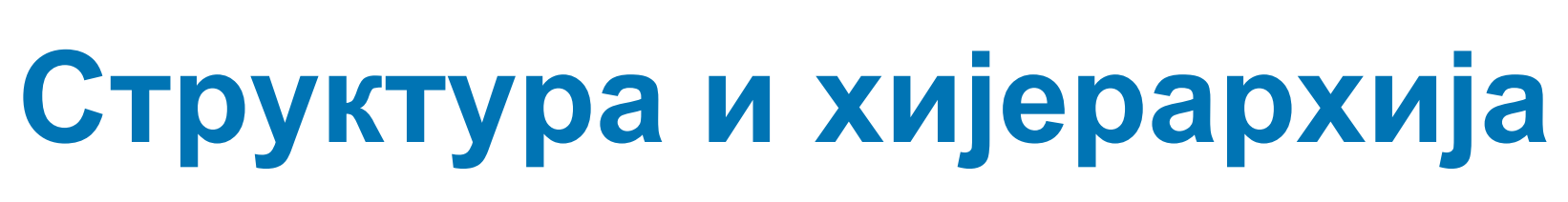

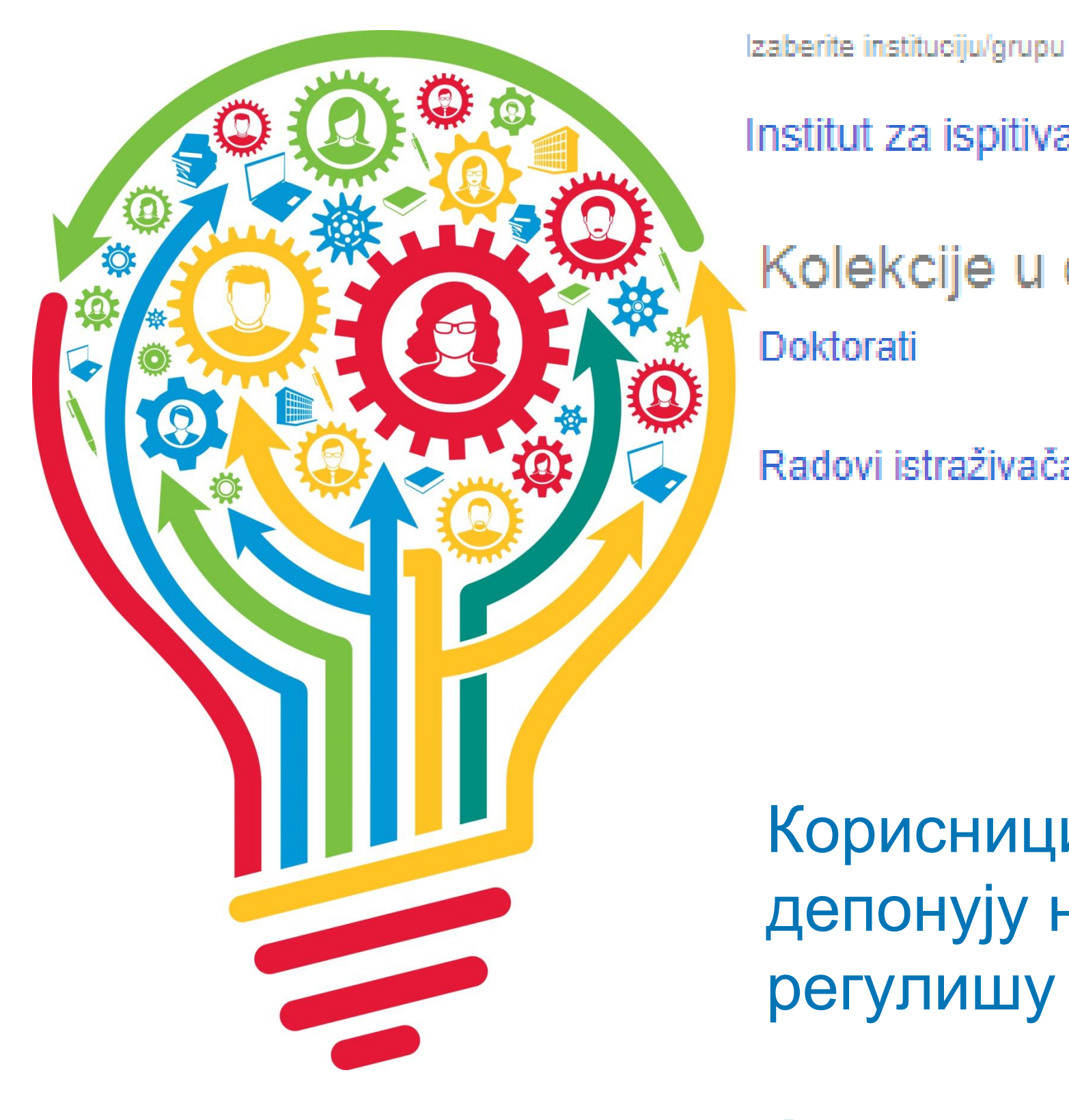

Садржај репозиторијума организован је у групе и колекције. Свака група (*community*), може садржати више колекција.

Један документ се може налазити у више колекција.

Корисници унутар система имају различита овлашћења: неки могу само да депонују нова документа, а неки проверавају, мењају и допуњавају метаподатке и регулишу приступ пуном тексту.

Radovi istraživača / Researchers' publications

Kolekcije u ovoj grupi Doktorati

Institut za ispitivanje materijala

## Institucije/grupe

**Ако сте уочили грешку или желите да промените неке податке, а овлашћења која имате то не допуштају, обратите се администратору.**

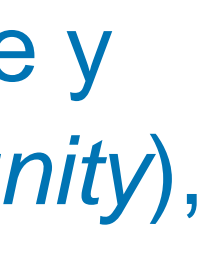

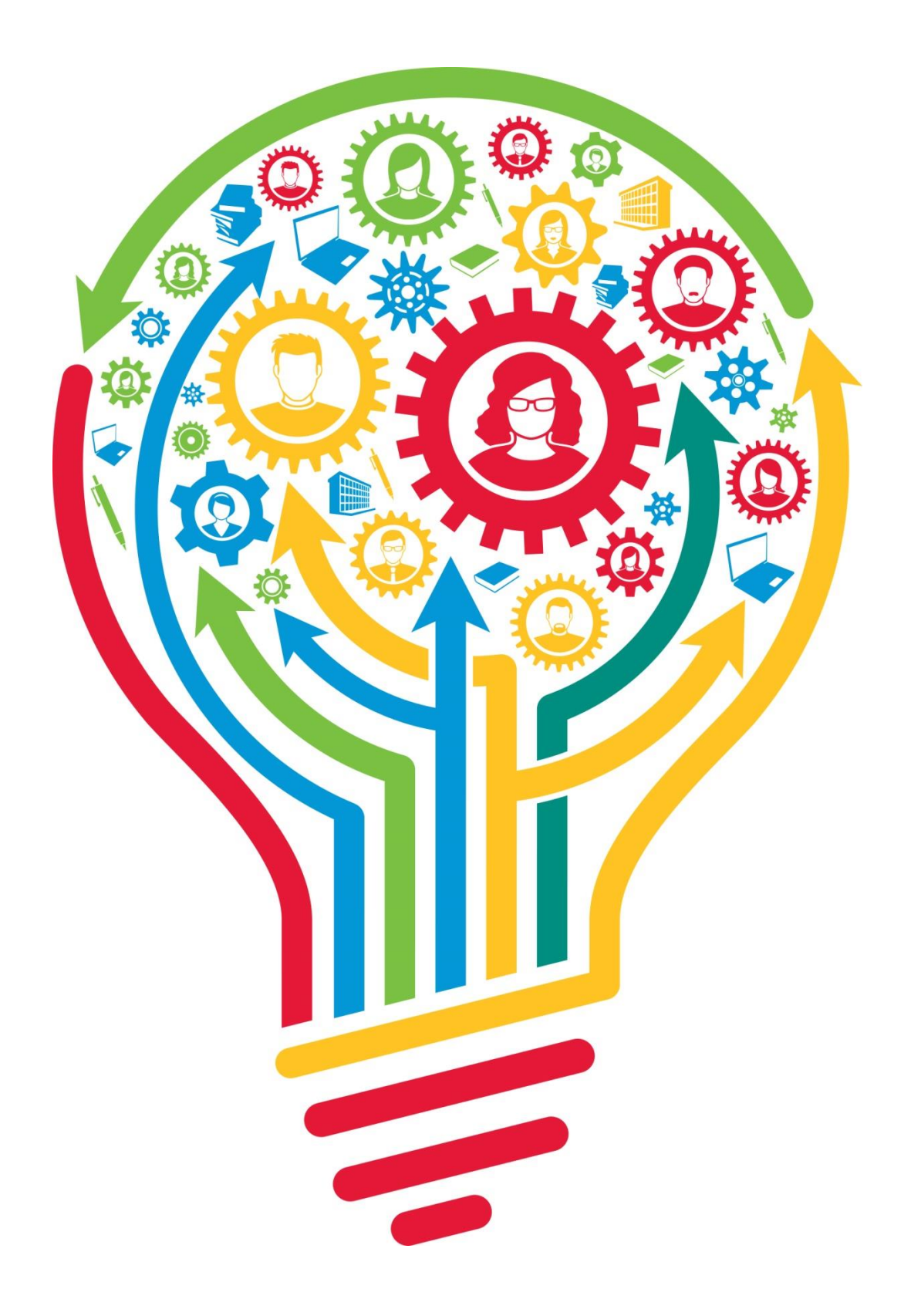

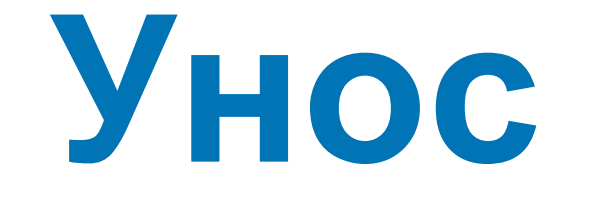

# Унос података

Да би могли самостално да депонују публикације у репозиторијум, истраживачи морају да имају регистроване корисничке налоге и одговарајућа овлашћења.

Регистрација се врши попуњавањем следећег формулара <http://rimsi.imsi.bg.ac.rs/register> а овлашћења додељује администратор непосредно након регистрације.

## Registracija novog korisnika

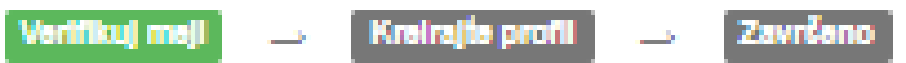

Status registrovanog korisnika mogu dobiti samo zaposleni na fakultetu. Registrovani korisnici mogu da deponuju nove sadržaje u repozitorijum ili se prijave za obaveštenja o novim sadržajima u izabranim kolekcijama. Za registraciju treba koristiti službenu e-mail adresu.

Mejl adresa: \*

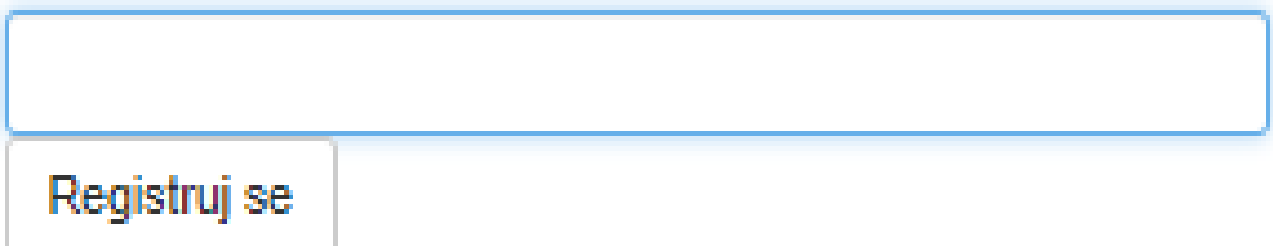

Након попуњавања формулара добићете поруку електронском поштом са адресом на којој можете да завршите поступак регистрације.

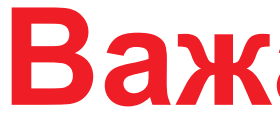

## **Важан корак!**

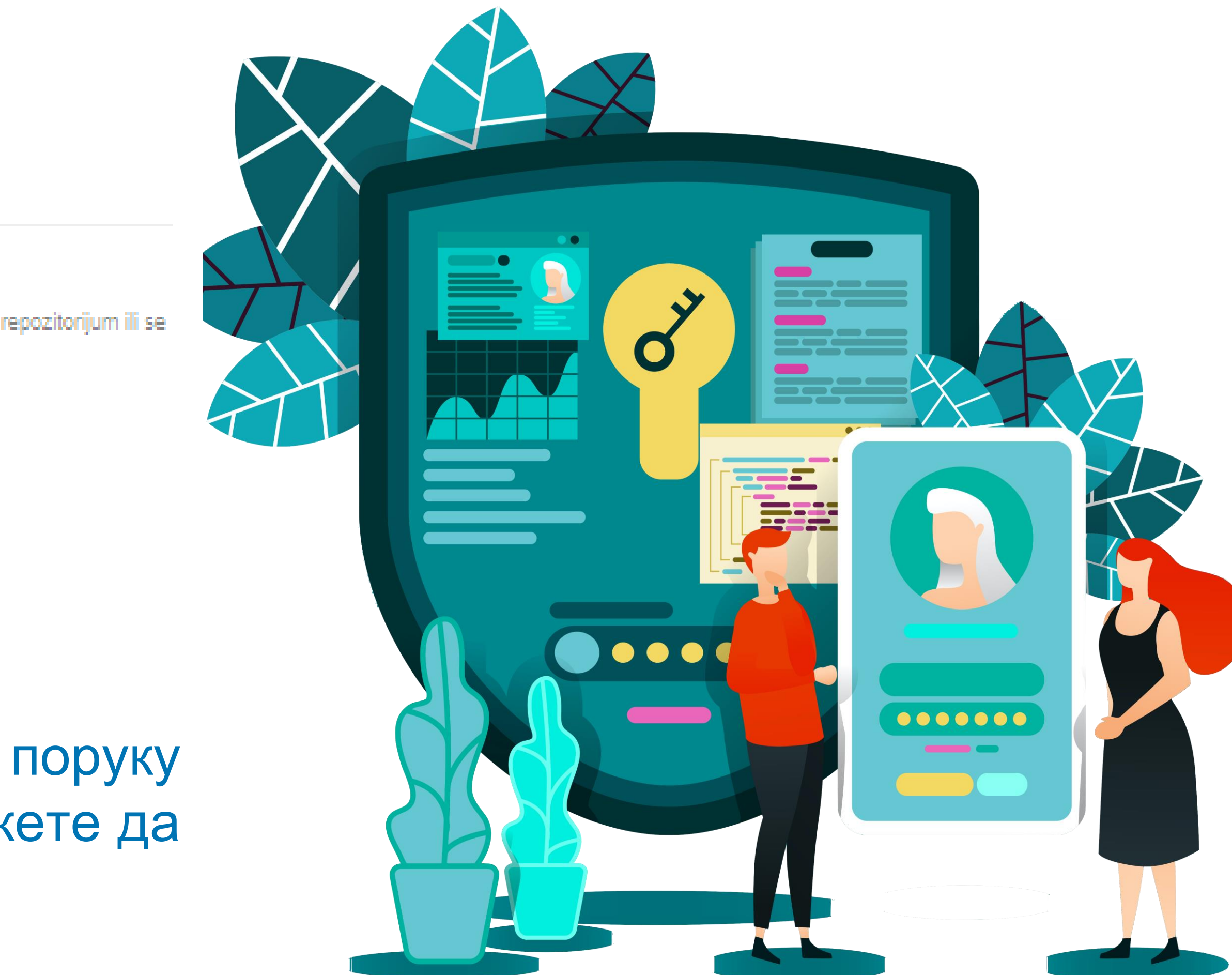

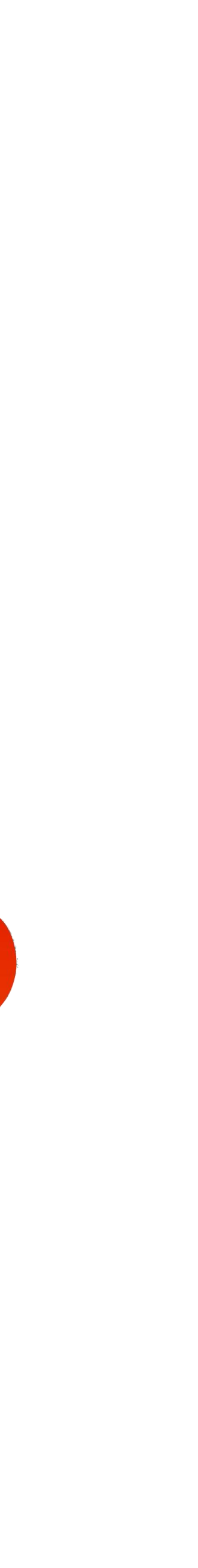

Након регистрације, пријавите се уз помоћ приступних података (корисничко име и позинка) које сте дефинисали.

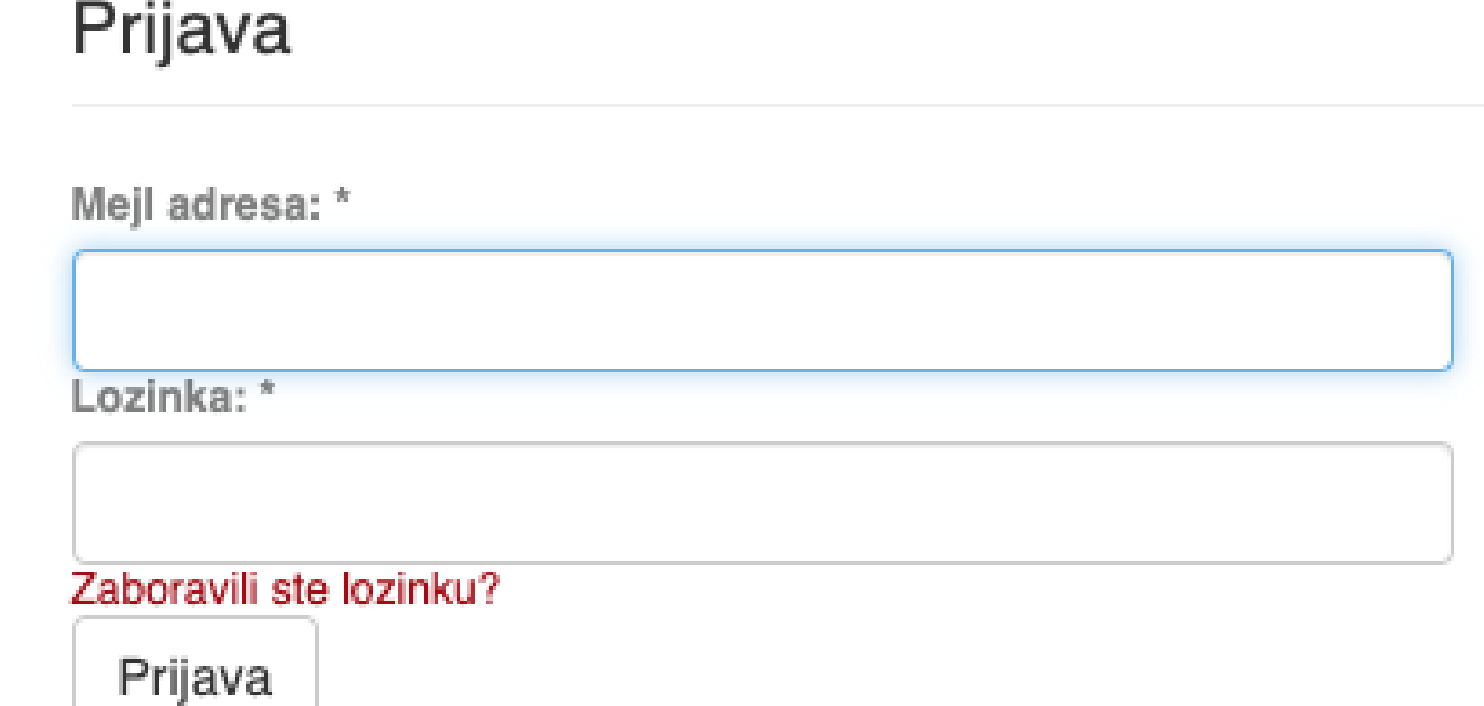

## Registruj novog korisnika

Registrujte nalog da biste se pretplatili na mejl obaveštenja o kolekcijama i da biste unosili nove radove u digitalnu arhivu.

Kliknite ovde da biste se registrovali.

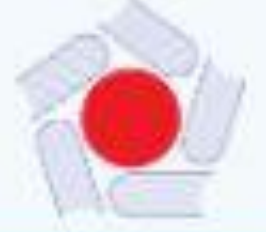

## **RIMSI**

компатибилна је са међународном инфраструктуром у овој области.

Scopus in Web of Science.

## Институције/групе

### RIMSI - Репозиторијум Института за мултидисциплинарна истраживања Српски (ћирилица) -**КОРИСНИК** Универзитет у Београду - Института за мултидисциплинарна истраживања **A** RIMSI Q Претраживање RIMSI је заједнички дигитални репозиторијум Универзитета у Београду - Института за мултидисциплинарна истраживања. RIMSI омогућава Комплетан репозиторијум отворени приступ публикацијама, као и осталим резултатима насталим у оквиру пројеката које се изводе на Институту за мултидисциплинарна истраживања. Институције Софтверска платформа репозиторијума прилагођена је савременим стандардима који се примењују у дисеминацији научних публикација и Аутори Екстерна апликација Аутори, пројекти, публикације (АРР) омогућава преглед и претраживање података о ауторима и пројектима, пренос метаподатака у друге системе, интеграцију са сервисом Altmetric и приказ података о цитираности у индексним базама података Dimensions Наслови Приступ подешавањима Teme корисничког налога **МОЈ НАЛОГ** Одјава Изаберите институцију/групу Унос података Профил Institut za multidisciplinarna istraživanja Депоновање KOHTEKCT Најновије Креирање групе Immobilization of Horseradish Peroxidase on Macroporous Glycidyl-Based Copolymers with Different Surface **АДМИНИСТРАТИВНО** Characteristics for the Removal of Phenol Pantić, Nevena; Spasojević, Milica; Stojanović, Zeljko P; Veljović, Đorđe; Krstic, Jugoslav; Balaz, Ana Marija; Prodanović, Radivoje; Контролна табла Prodanović, Olivera (Springer, New York, 2022) Статистика Задаци за уређивање Silicon Reduces Aluminum-Induced Suberization by Inhibiting the Uptake and Transport of Aluminum in Rice Roots and Consequently Promotes Root Growth Контрола приступа Xiao, Zhuoxi; Ye, Mujun; Gao, Zixiang; Jiang, Yishun; Zhang, Xinyuan; Nikolić, Nina; Liang, Yongchao (Oxford Univ Press, Oxford, Льуди

2022)

### Pseudomonas cerasi, the new wild cherry pathogen in Serbia and the potential use of recG helicase in bacterial identification

Групе

Овлашћења

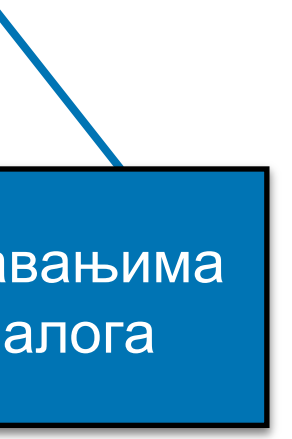

## Zadaci u predajama i procedurama

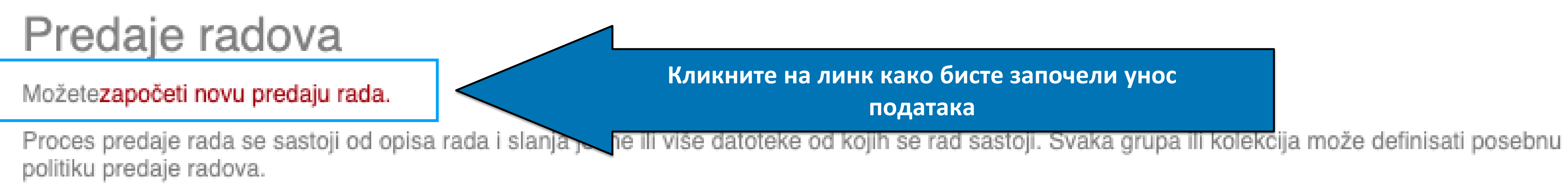

## Arhivirane predaje

Ovo su Vaše kompletirane predaje koje su uvrštene u digitalnu arhivu.

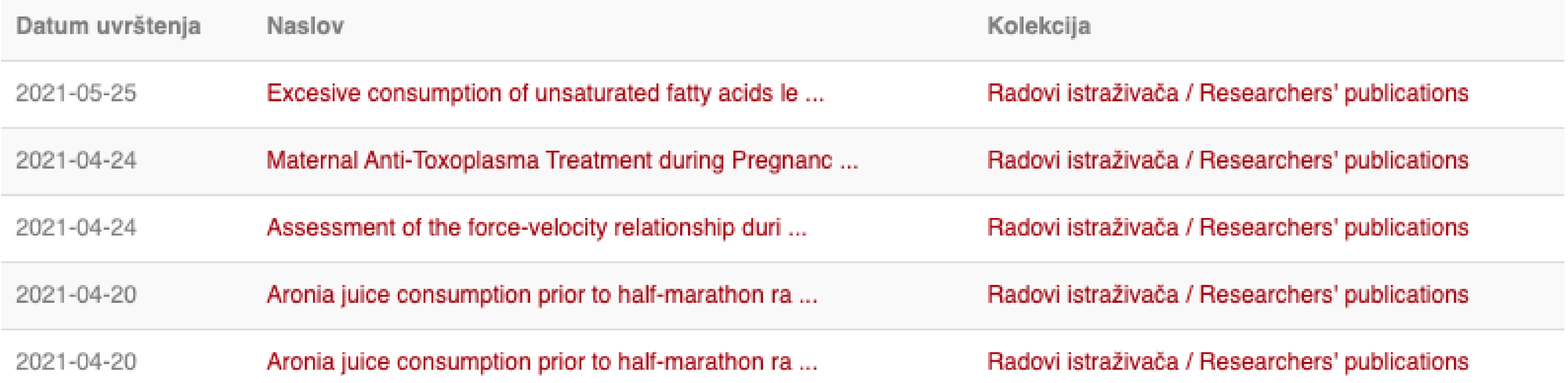

## Кликните на линк како бисте започели унос података

## Unos dokumenta

## Izaberite kolekciju

Kolekcija:

Izaberite kolekciju...

Sledeći

•Пре уноса података обавезно проверите да ли документ већ постоји у репозиторијуму. Увек претражите целокупан репозиторијум. •Први корак - избор колекције •Депоновани документ ће се аутоматски сврстати у изабрану колекцију.

 $\mathcal{M}$ 

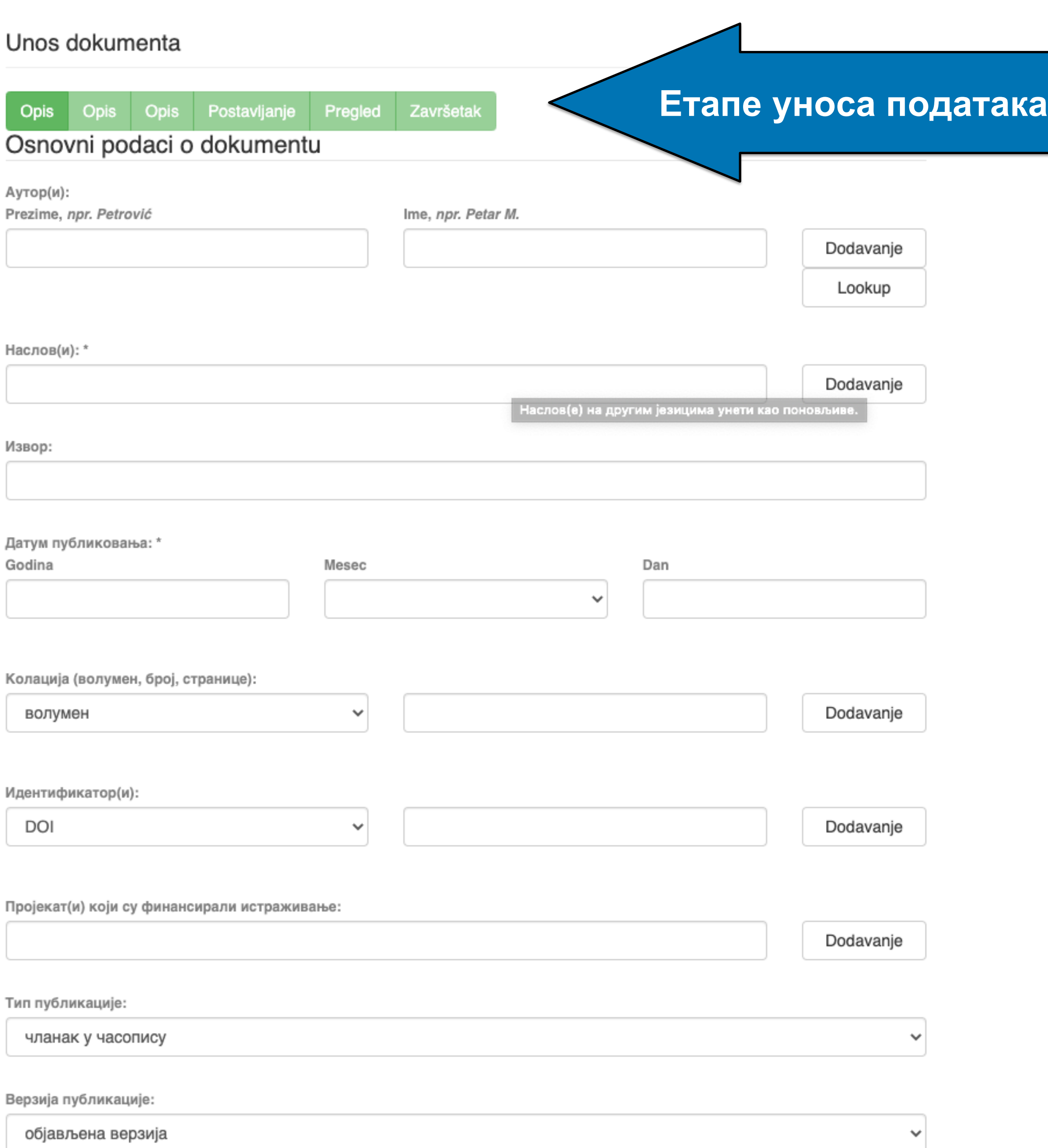

•Обавезна поља су обележена звездицом. Ако их не попуните, нећете моћи да наставите са уносом података.

- •Поља која нису обележена звездицом нису обавезна, али се ипак препоручује да подаци о депонованом документу буду што детаљнији.
- •Поред поновљивих поља стоји дугме "Додавање". На пример, можете унети више аутора или више наслова (на различитим језицима), више кључних речи итд.
- •Поља која са десне стране имају стрелицу омогућавају да са падајуће листе изаберете одговарајуће податке.
- •Ако из било којих разлога не завршите унос података, подаци које сте унели биће сачувани. Можете им приступити са почетне стране, кликом на дугме "Депоновање".

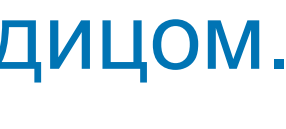

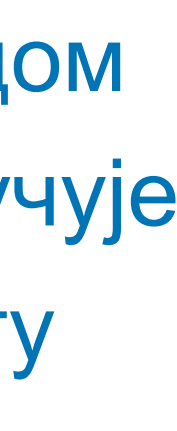

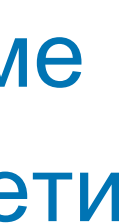

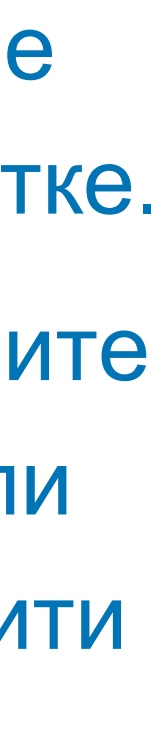

Подаци о пројекту уносе се у форми стандардизоване кодне ознаке.

Ознаке домаћих и међународних пројеката можете наћи на следећој адреси: [http://nardus.mpn.gov.rs/Files/proje](http://nardus.mpn.gov.rs/Files/projectData.xml) [ctData.xml](http://nardus.mpn.gov.rs/Files/projectData.xml)

Унесите податке о свим пројектима који се помињу у захвалници депоноване публикације.

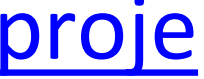

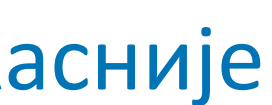

Пројекат(и) који су финансирали истраживање:

info:eu-repo/grantAgreement/MESTD/MPN2006-2010/149001/RS//

Тип публикације:

чланак у часопису

Верзија публикације:

објављена верзија

Језик публикације:

српски енглески руски француски немачки италијански

Сачувај и изађи

Следећи >

Ако желите да прекинете унос података, притисните дугме "Сачувај и изађи". Унос података можете наставити касније кликом на дугме "Депоновање", на почетној страни.

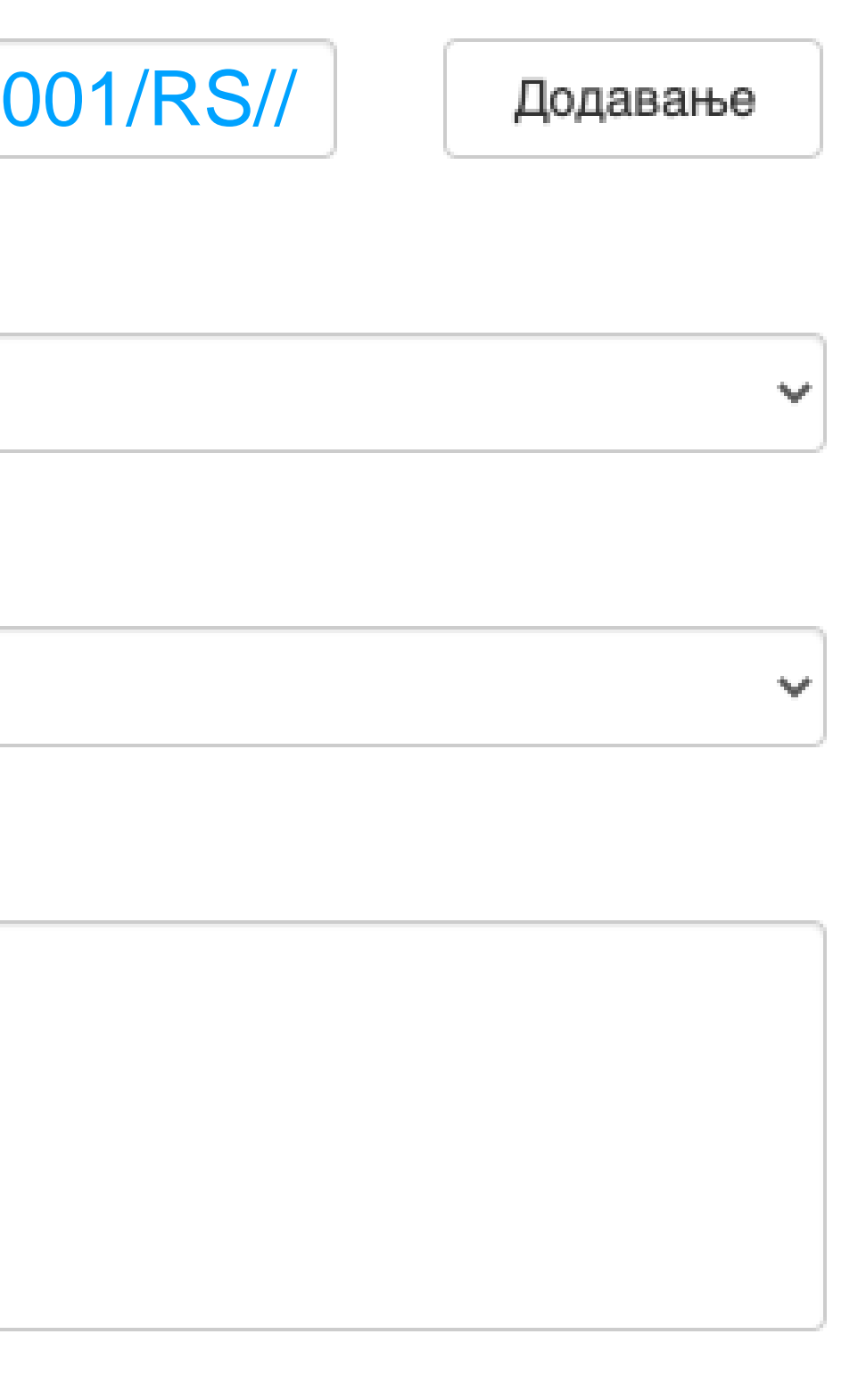

**Када нађете жељено име, изаберите га и**  притисните дугме "Add this person".

## Унос документа

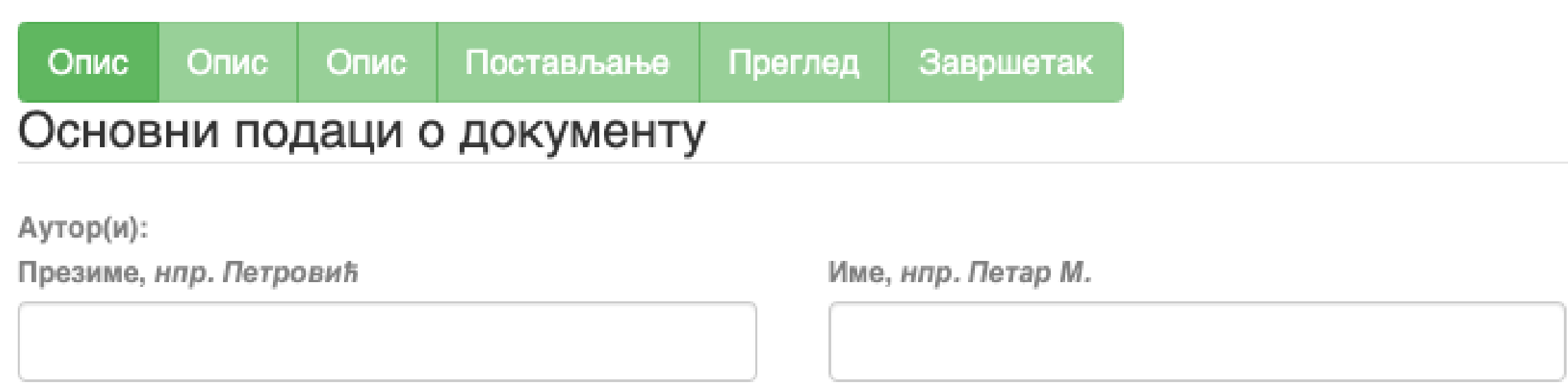

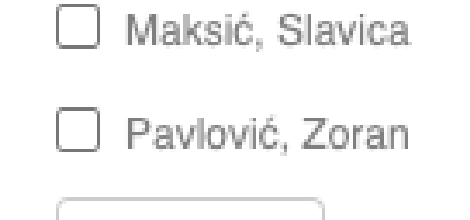

Remove

Ако сте неко име унели грешком или сте унели погрешно, обележите име које желите да обришете и притисните дугме "Remove".

## Person lookup

**У поље за претраживање можете унети почетак имена или презимена аутора како бисте сузили списак који се појављује са леве стране.**

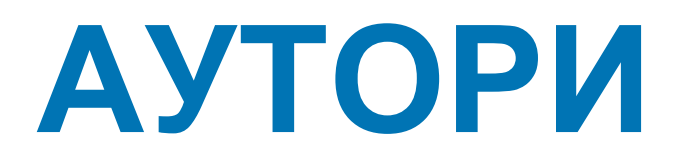

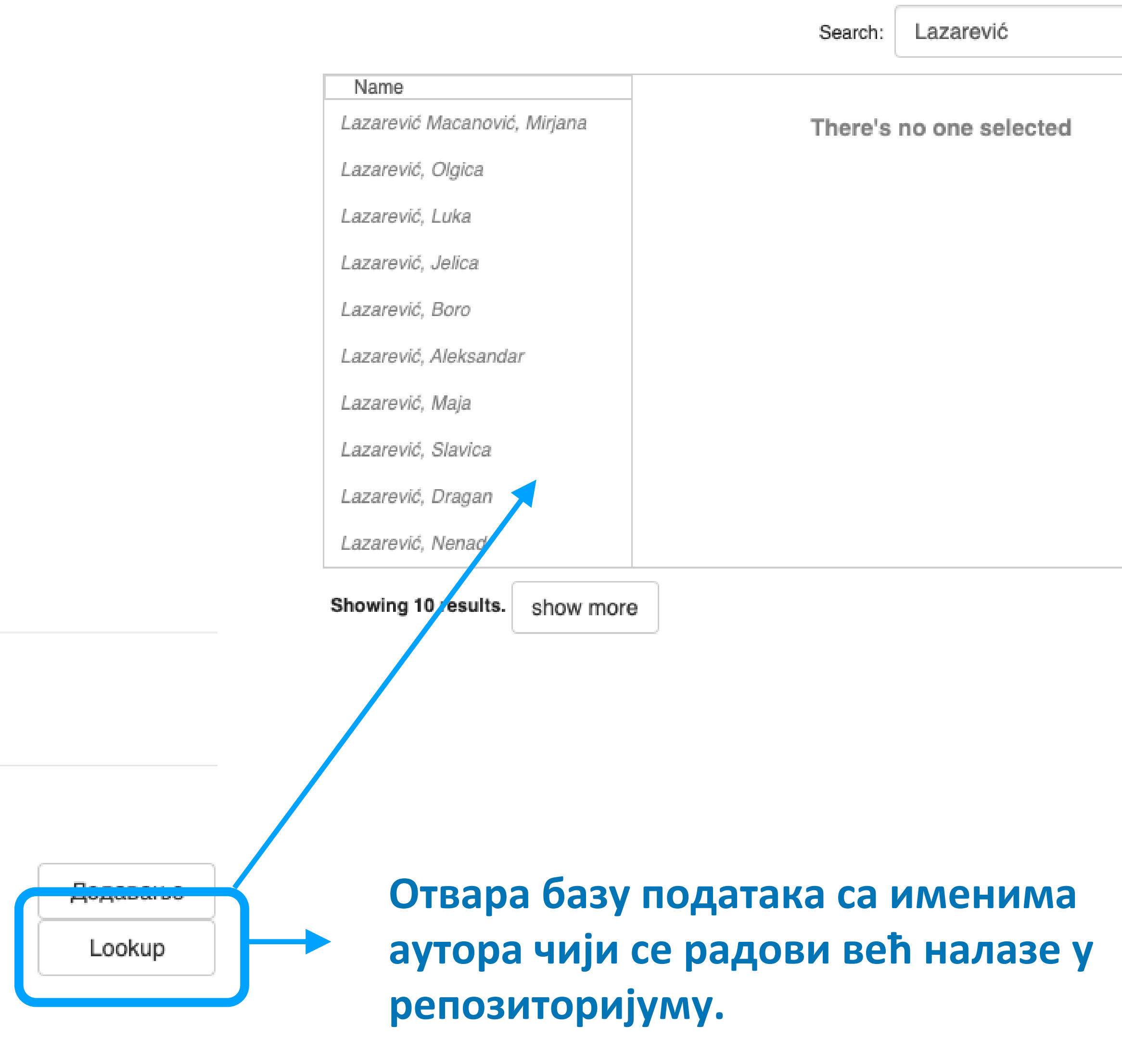

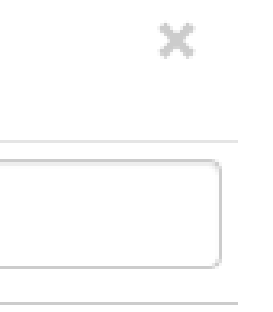

**Колација подаци о волумену, свесци, пагинацији**

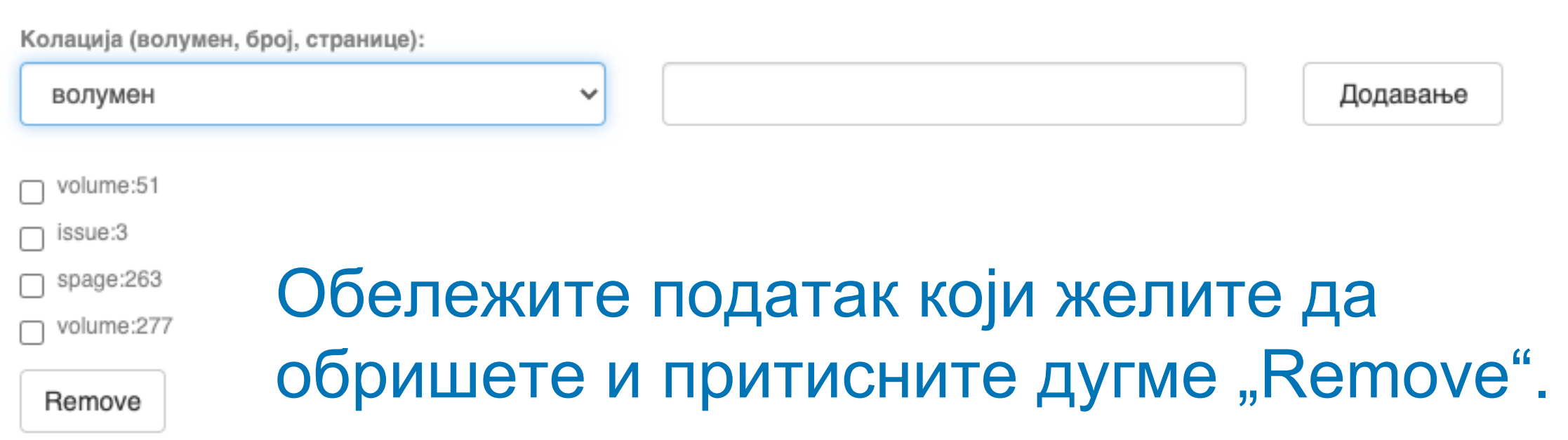

- 
- **Поновите поступак за сваки нови податак.**
- Притисните дугме "Add".
- **Унесите податке.**
- **Изаберите са падајуће листе податак који желите да унесете.**

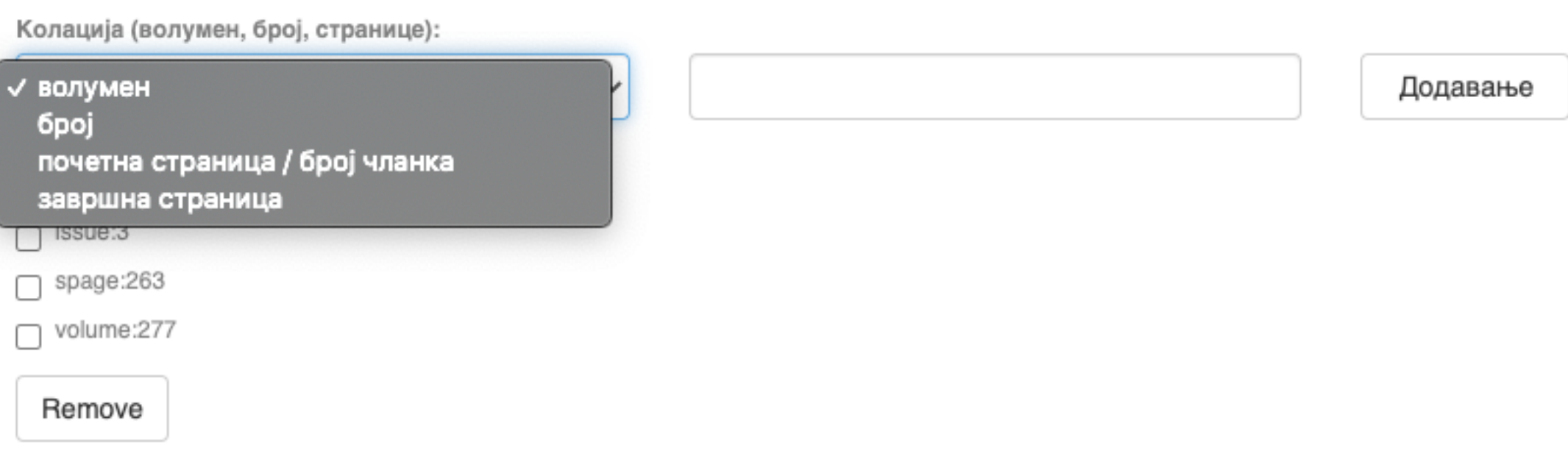

## **Ако рад има DOI, обавезно га унесите. Обавезно унесите и ISBN, односно ISSN.**

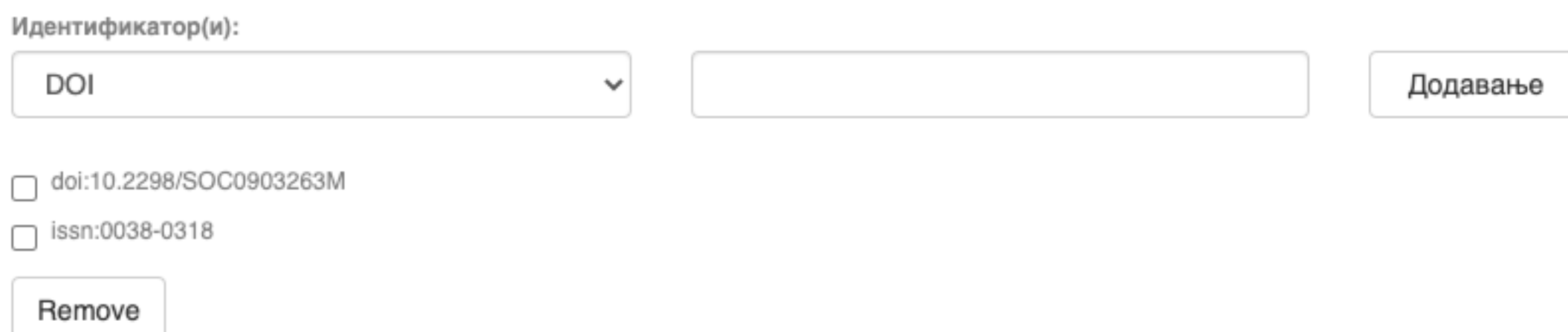

## **Навођење идентификатора олакшава проналажење и идентификацију документа.**

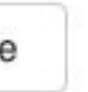

## **Идентификатори**

Идентификатор(и)

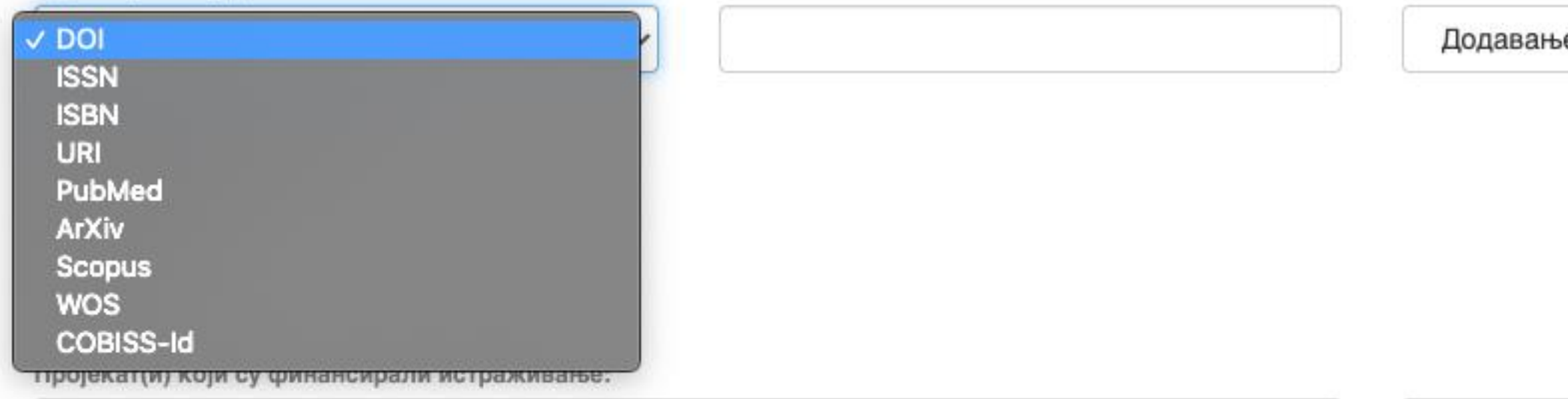

## **Тип документа**

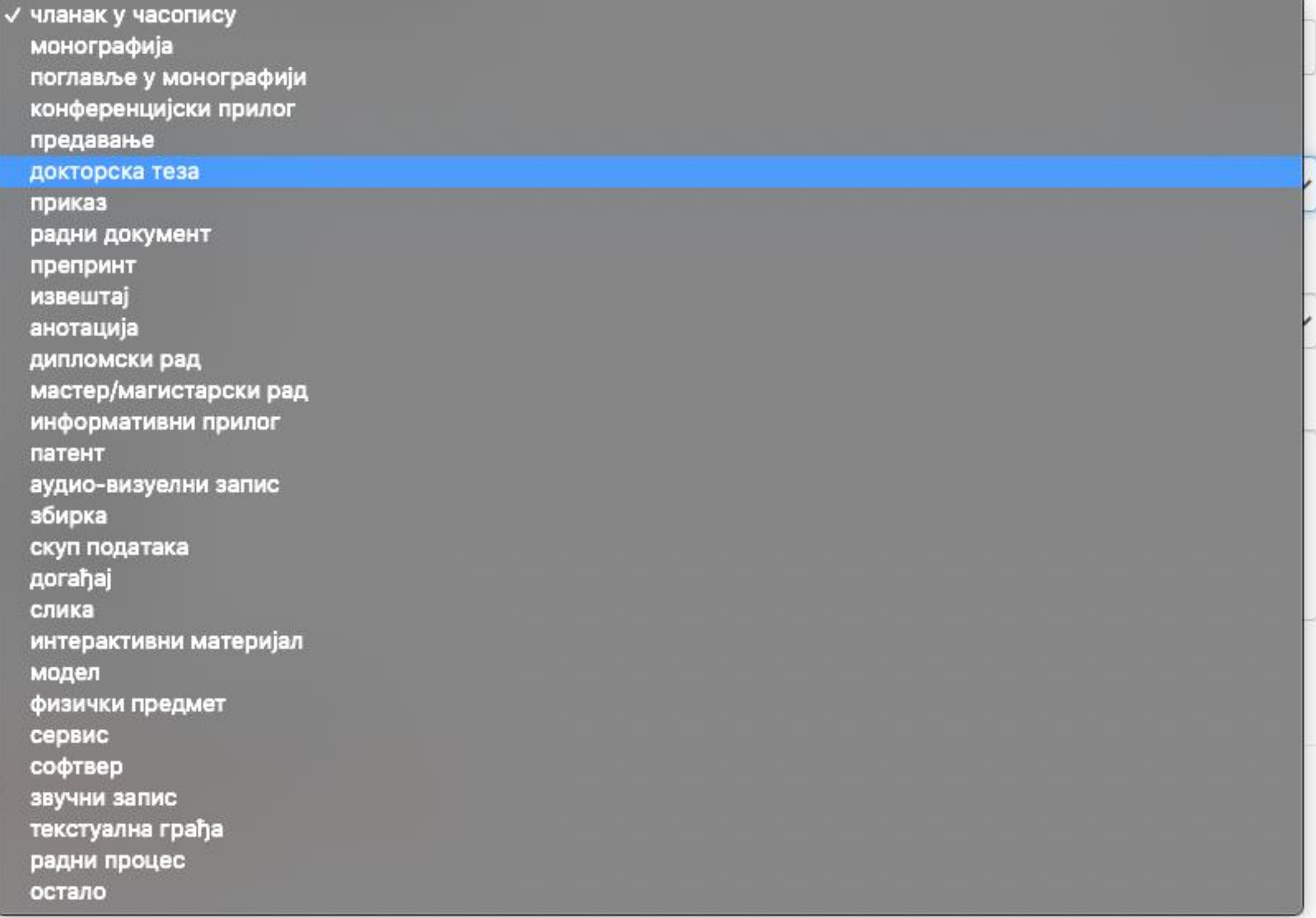

**Осим наведених, могу се депоновати и други типови докумената, као што су презентације, табеларни прикази,**  итд. У том случају, треба изабрати тип "остало". **Наведена типологија докумената усклађена је са OpenAIRE 3.0 смерницама за дигиталне репозиторијуме.**

Језик публикације:

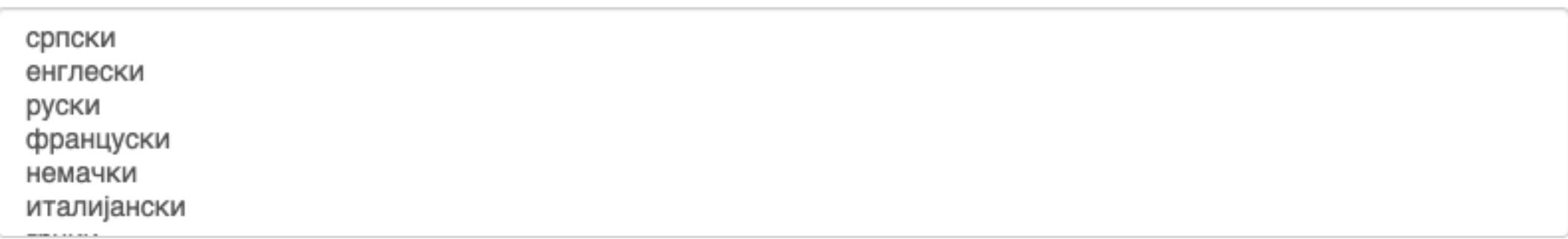

## **Верзија публикације**

Верзија публикације:

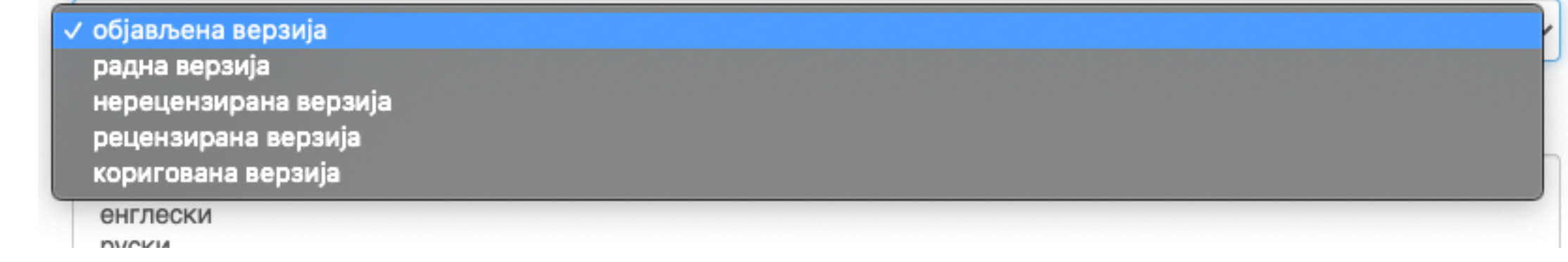

**Може се депоновати више верзија исте публикације, нпр. објављена верзија, која никада неће бити јавно доступна, и рецензирани рукопис (истог рада) прихваћен за штампу, који ће бити јавно доступан.**

**Различите верзије депонују се посебно, а у метаподацима се наводи о којој верзији се ради.**

**Која верзија сме бити јавно доступна најчешће зависи од политике издавача. Ти подаци се могу наћи** 

**на сајту часописа (уређивачка политика, политика самоархивирања, као и у бази података SHERPA/RoMEO** 

**[\(http://www.sherpa.ac.uk/romeo/index.php\)](http://www.sherpa.ac.uk/romeo/index.php).** 

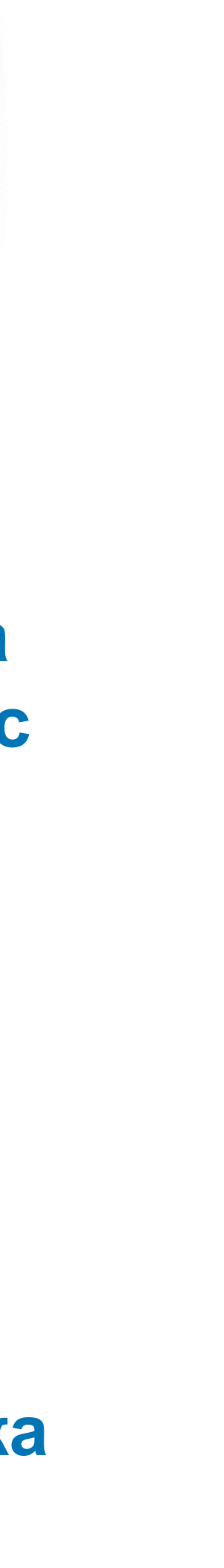

### Унос документа

Сачувај и изађи

Следећи >

< Претходни

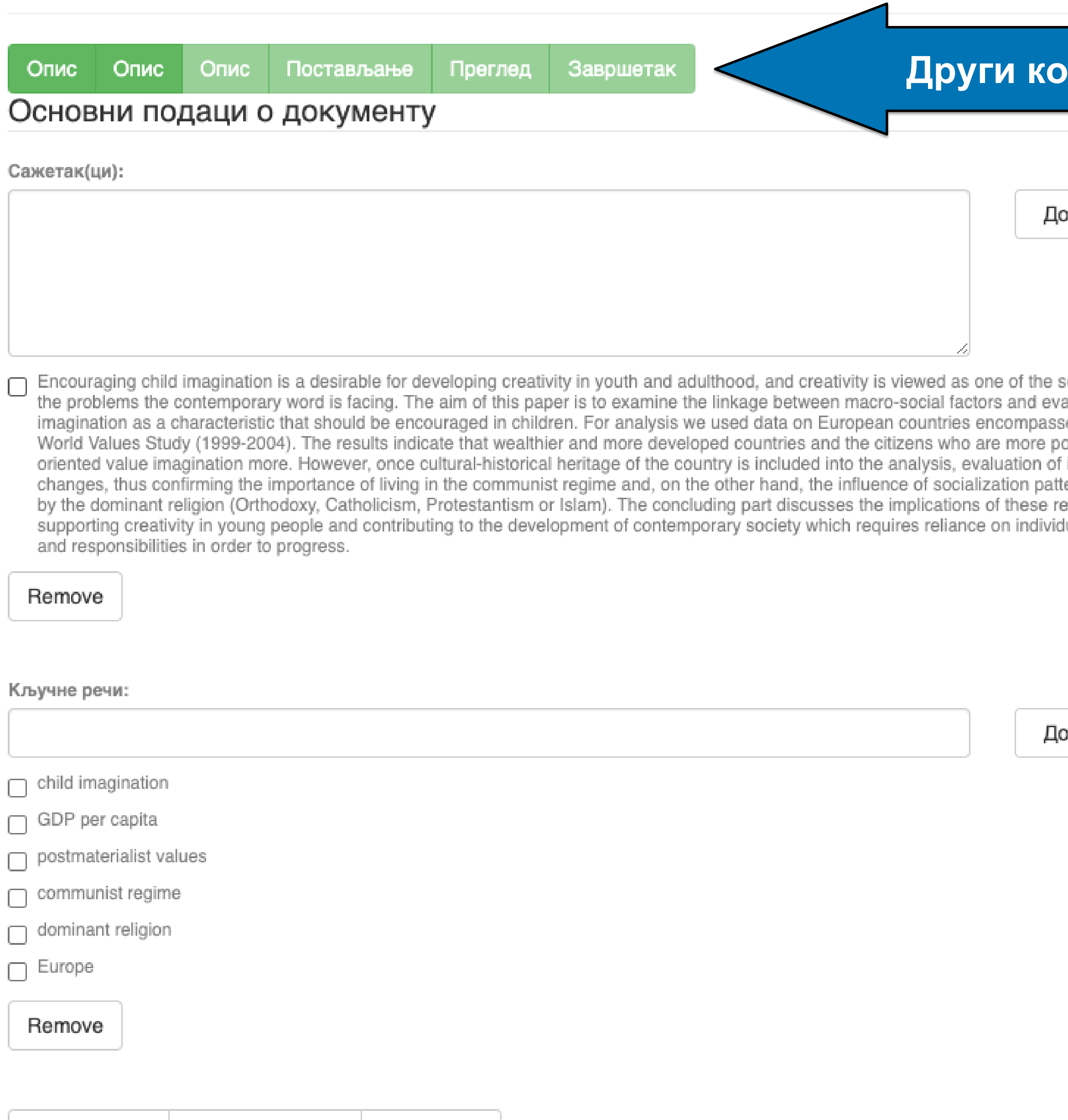

## **рак**

рдавање

olutions to aluation of ed by the ›stmaterialist imagination erns defined sults for ual abilities

рдавање

**Ако публикација има апстракте на више језика, сви се могу унети зато што је поље поновљиво.**

**Ако публикација нема апстракт, у ово поље** 

**се могу уносити и друге врсте описа садржаја публикације.**

**Кључне речи обавезно уносите једну по једну! Кључне речи унесене у истом низу видеће се као једна кључна реч. Кључне речи се могу уносити на различитим језицима. Препоручујемо да унесете кључне речи на енглеском, чак и када их у самом раду** 

**нема.**

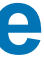

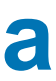

## **Трећи корак**

**Имена уредника, ментора, чланова комисије за одбрану тезе, преводилаца, редактора, фотографа итд. уносе се у**  поље "Остала ауторства".

івање

okup

ивање

**Опција** *Lookup* **функционише исто као** 

**код примарног ауторства.**

**Податак о издавачу уноси се на следећи** 

**начин: место : назив издавача.** 

**Унесите податке о свим издавачима. Напомене и остало: поље у које можете унети све оне податке које нисте могли да унесете у друга поља, нпр. коментаре, назив издавачке збирке,** 

**податке о конференцији, захвалност и слично.** 

**У овом пољу се могу формирати хипертекстуалне везе: уметните URL адресу у угласте заграде ([ ]).** 

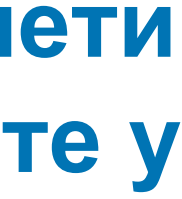

## Унос документа

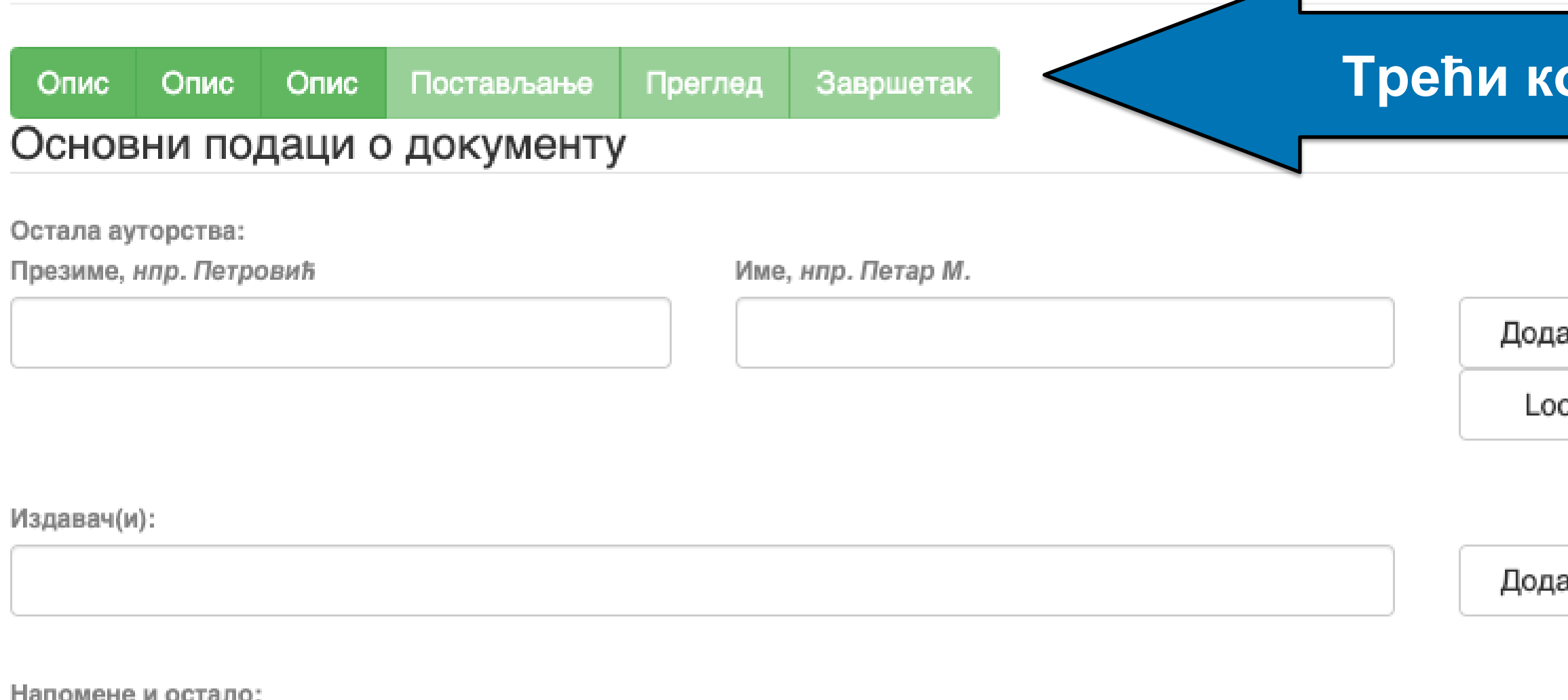

Унети све што је потребно, а није имало где да се унесе

Степен доступности:

/ Отворени приступ Затворени приступ Приступ са лозинком Одложени приступ

Creative Commons - Attribution 4.0 International

- **Одложени приступ:** документ није доступан до одређеног датума због ограничења које намећу издавачи. Након тог датума документ постаје јавно доступан. Дужина трајања ембарго периода може се наћи на сајту часописа (уређивачка политика, политика самоархивирања, као и у бази података SHERPA/RoMEO
- **Приступ с лозинком:** документ није јавно доступан, али регистровани корисници репозиторијума (односно запослени у Институту за повртарство) могу да га преузму.
- **Затворени приступ:** документ није доступан и може га видети само администратор. У RIVeC-ју се ова опција не користи.
- 8 **Отворени приступ:** документ је јавно доступан у пуном тексту.

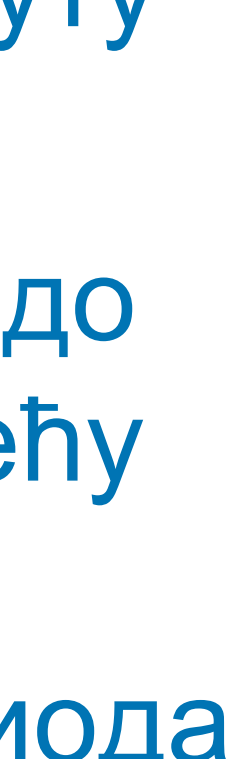

(**<http://www.sherpa.ac.uk/romeo/index.php>**).

## **Степен доступности**

2020-03-12T16:33:21Z dc.date.accessioned Датум депоновања Датум када ће пуни текст бити доступанdc.date.available 2022-02-24

Samo za registrovane korisnike

Тип лиценце:

**Creative Commons - Attribution 4.0 International** Creative Commons - Attribution-Share Alike 4.0 International Creative Commons - Attribution-No Derivative Works 4.0 International Creative Commons - Attribution-NonCommercial 4.0 International Creative Commons - Attribution-Noncommercial-Share Alike 4.0 International Creative Commons - Attribution-Noncommercial-No Derivative Works 4.0 International Creative Commons - CC0 Public Domain All rights reserved

Када се депонују радови који су публиковани, примењују се лиценце које су дефинисали издавачи. Податак о лиценци може се наћи у самој публикацији или на сајту издавача (обично у уређивачкој политици).

- **Права коришћења** У репозиторијуму се права коришћења депонованих докумената регулишу лиценцама уграђеним у систем. Поред шест модула *Creative Commons* лиценци, корисниц који депонују своје радове могу да користе и лиценцу CC0, која означава одрицање од свих права и одговара јавном домену.
	- Ако су сва права задржана, користи се ознака *All rights reserved*.
	-
- Када права коришћења публикације нису дефинисана, треба од издавача затражити дозволу да се публикација учини
	-
- **Носилац ауторских права** Носилац ауторских права је најчешће аутор или издавач. Тај податак можете наћи у самој публикацији (© xxx) или на сајту издавача (у одељку о правима и дозволама за репродуковање или у уређивачкој политици).

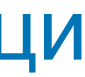

јавно доступном под одређеним условима.

Ако се депонују документи који нису публиковани, аутор сам бира лиценцу.

Носилац ауторских права:

## Унос документа

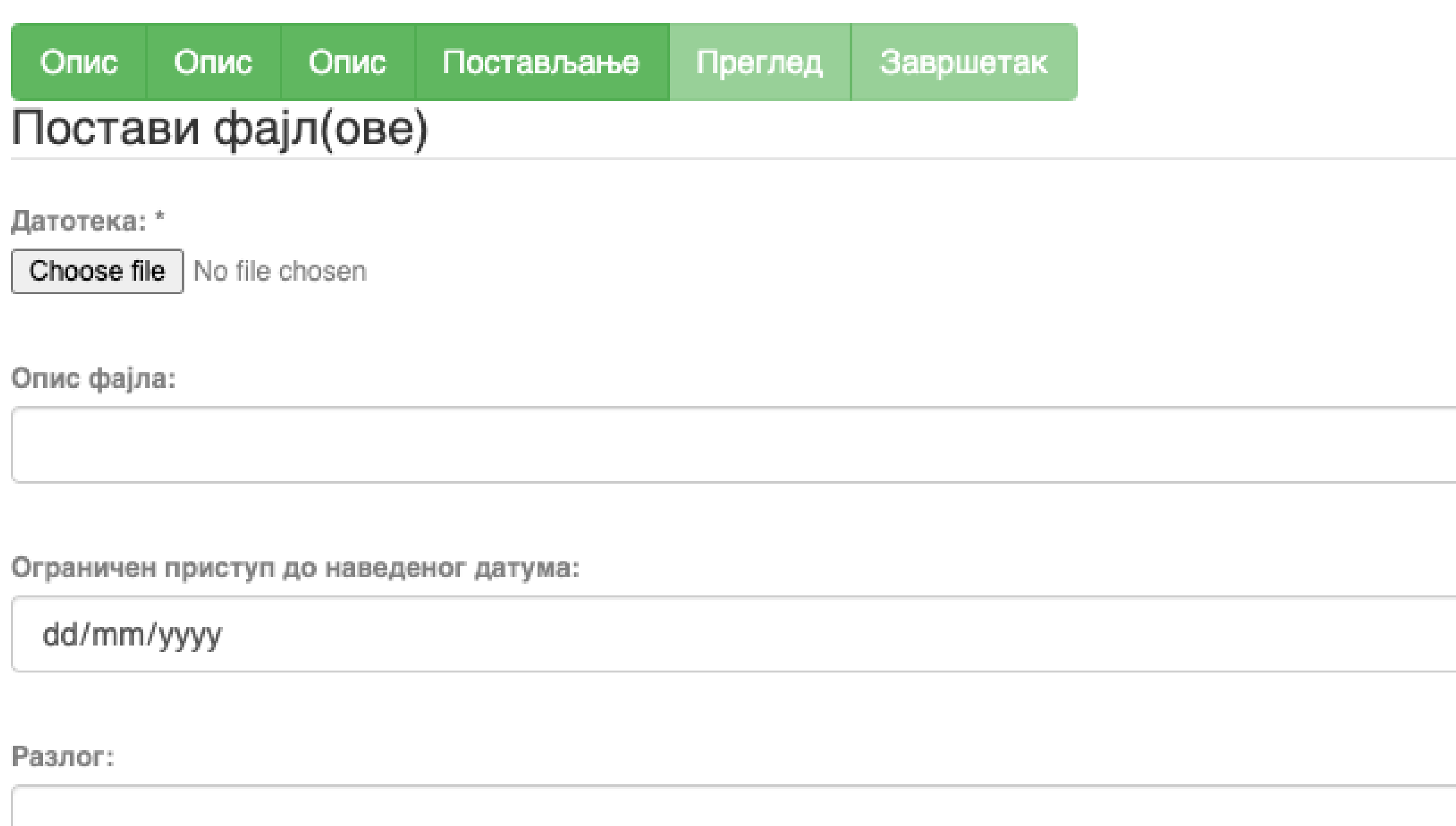

Пошаљи фајл и додај нови фајл

Сачувај и изађи Следећи > < Претходни

## У метаподацима

dc.date.accessioned 2020-03-12T16:33:21Z

dc.date.available

 $\Box$ 

2022-02-24

Одложени отворени приступ: дефинисање ембраго периода, односно датума када документ може да постане јавно доступан.

## Унос документа

Опис Постављање Преглед Завршетак Опис Опис

## Увид и провера унетих података

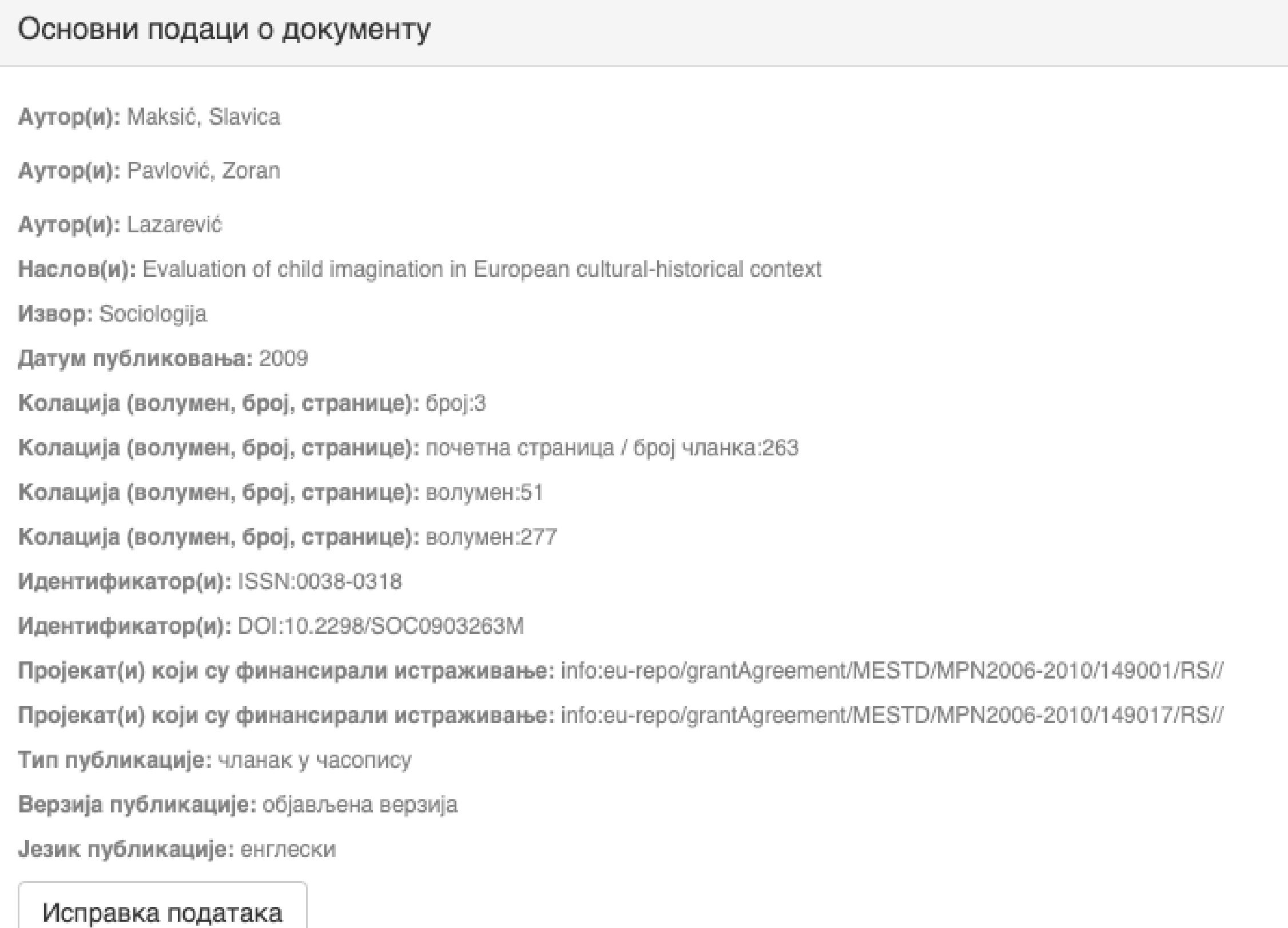

## Провера података

### Основни подаци о документу

Caxerak(ци): Encouraging child imagination is a desirable for developing creativity in youth and adulthood, and creativity is viewed as one of

the solutions to the problems the contemporary word is facing. The aim of this paper is to examine the linkage between macro-social factors and evaluation of imagination as a characteristic that should be encouraged in children. For analysis we used data on European countries encompassed by the World Values Study (1999-2004). The results indicate that wealthier and more developed countries and the citizens who are more postmaterialist oriented value imagination more. However, once cultural-historical heritage of the country is included into the analysis, evaluation of imagination changes, thus confirming the importance of living in the communist regime and, on the other hand, the influence of socialization patterns defined by the dominant religion (Orthodoxy, Catholicism, Protestantism or Islam). The concluding part discusses the implications of these results for supporting creativity in young people and contributing to the development of contemporary society which requires reliance on individual abilities and responsibilities in order to progress.

Кључне речи: child imagination

Кључне речи: GDP per capita

Кључне речи: postmaterialist values

Кључне речи: communist regime

Кључне речи: dominant religion

Кључне речи: Europe

Исправка података

### Основни подаци о документу

Издавач(и): Sociološko udruženje Srbije i Crne Gore, Beograd i Univerzitet u Beogradu - Filozofski fakultet - Institut za sociološka istraživanja, Beograd

Степен доступности: Отворени приступ

Тип лиценце: Creative Commons - Attribution-NonCommercial 4.0 International

Исправка података

### Постави фајл(ове)

143.pdf - Adobe PDF (Познато)

Исправка података

< Претходни

Заврши предају Сачувај и изађи

## Завршена предаја

Ваша предаја рада ће проћи кроз процедуру ревизије за ову колекцију. Добићете мејл чим ваш рад постане део колекције или ако је било проблема са Вашом предајом. Можете проверити статус предаје одласком на страницу са Вашим предајама.

Иди на страницу са предајама

Предај нови рад

Када је унос података завршен, депоновани документ ће се наћи на листи докумената који чекају да их администратор прегледа и прихвати или одбаци. Тек након те провере запис ће бити јавно видљив, а пуни текст доступан (осим ако се не налази у режиму затвореног приступа, приступа са лозинком |или одложеног приступа).

### Задаци у предајама и процедурама

## Предаје радова

Можетезапочети нову предају рада.

Процес предаје рада се састоји од описа рада и слања једне или више датотеке од којих се рад састоји. Свака група или колекција може дефинисати посебну политику предаје радова.

## Архивиране предаје

Ово су Ваше комплетиране предаје које су уврштене у дигиталну архиву.

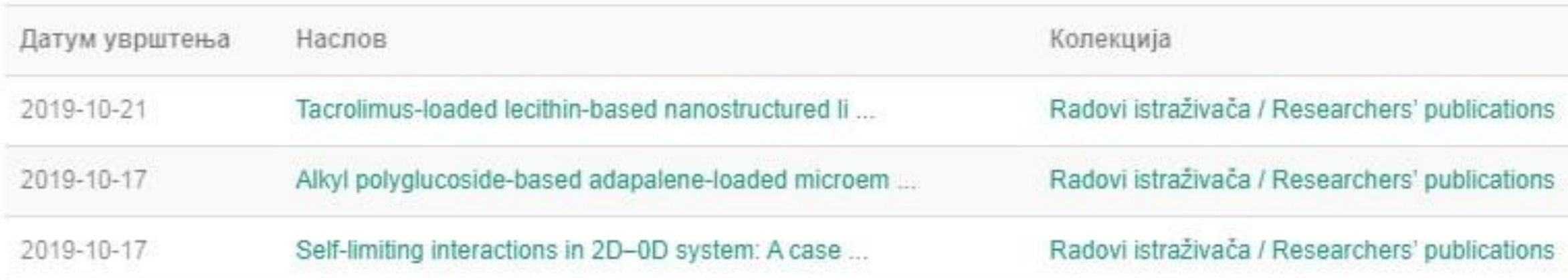

## Предаје које су на разматрању

Ово су Ваши комплетирани захтеви које тренутно разматра модератор колекције.

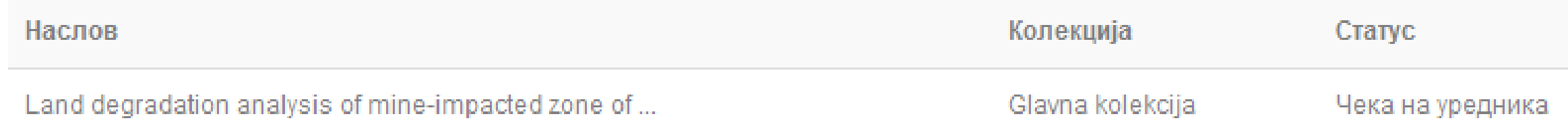

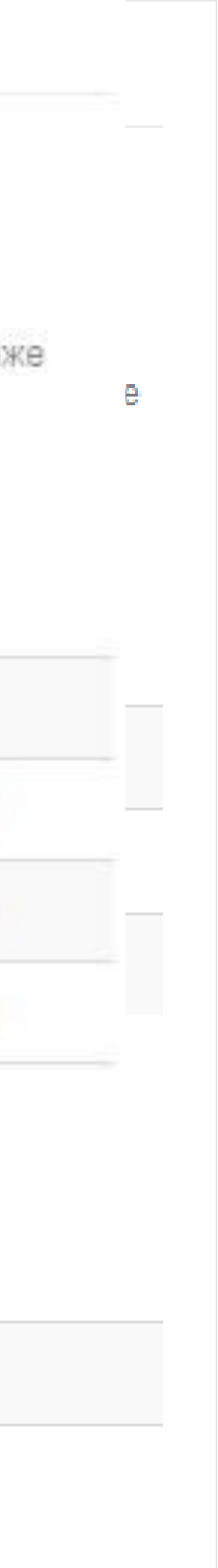

## Задаци у предајама и процедурама

## Непотпуне предаје радова

Ово су непотпуне предаје радова. Такође можетезапочети нову предају рада.

Наслов

Antioxid

Уклони обележене предаје

Ово су Ваше комплетиране предаје које су уврштене у дигиталну архиву.

Датум увршт

2019-10-21

2019-10-17

Ако из било којих разлога нисте завршили са уносом података, непотпуни запис ће бити сачуван, тако да касније можете наставити са радом.

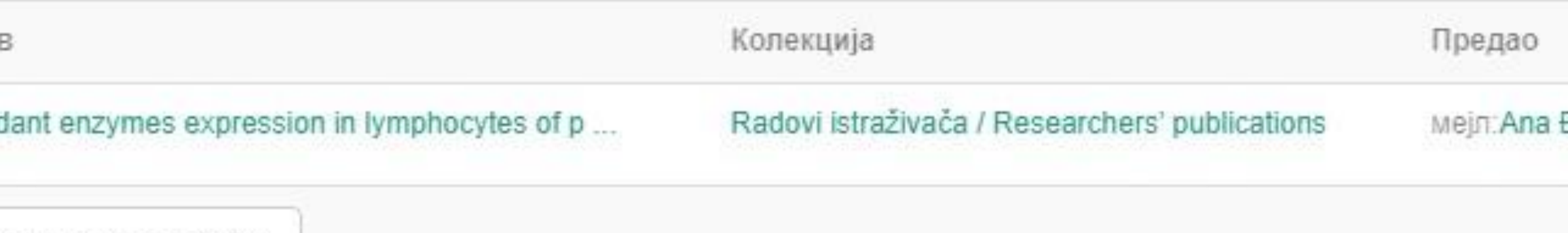

Архивиране предаје

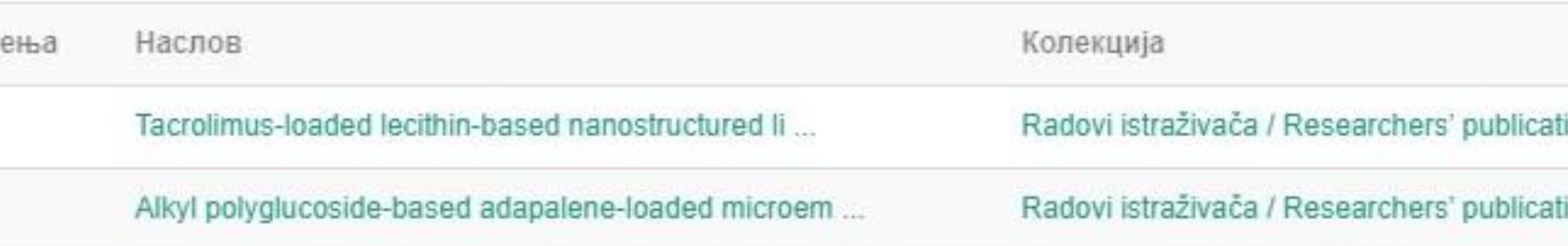

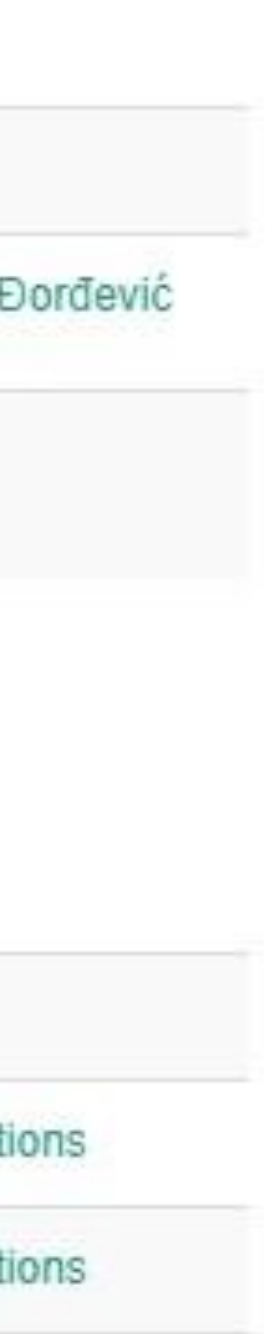

## Недовршени записи

Унос документа

Antioxidant enzymes expression in lymphocytes of patients undergoing endarterectomy

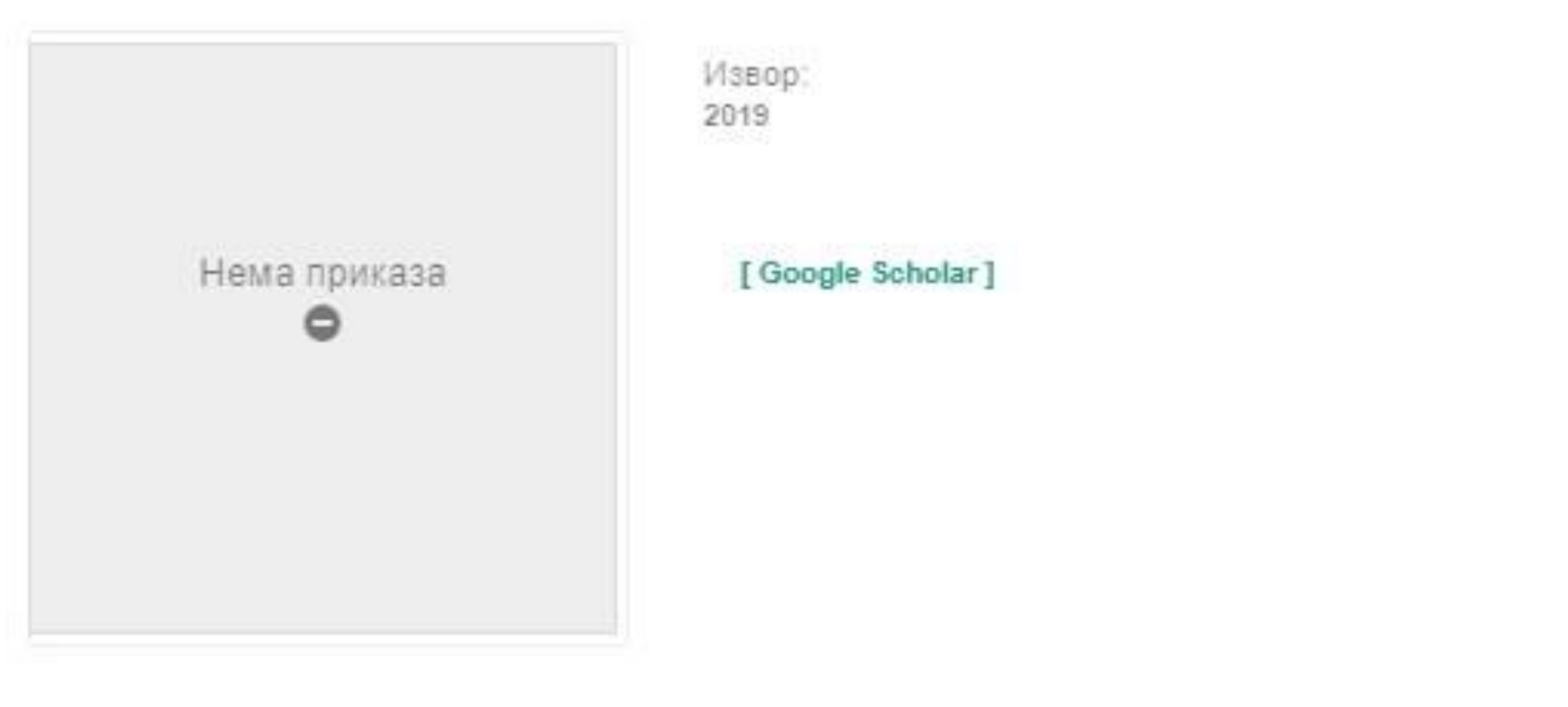

Аутори Obradović, Milan

Чланак у часопису (Објављена верзија)

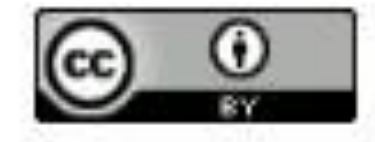

Прикажи све податке о раду

Настави Одустани Можете наставити са уносом података или поптуно одбацити започети запис.

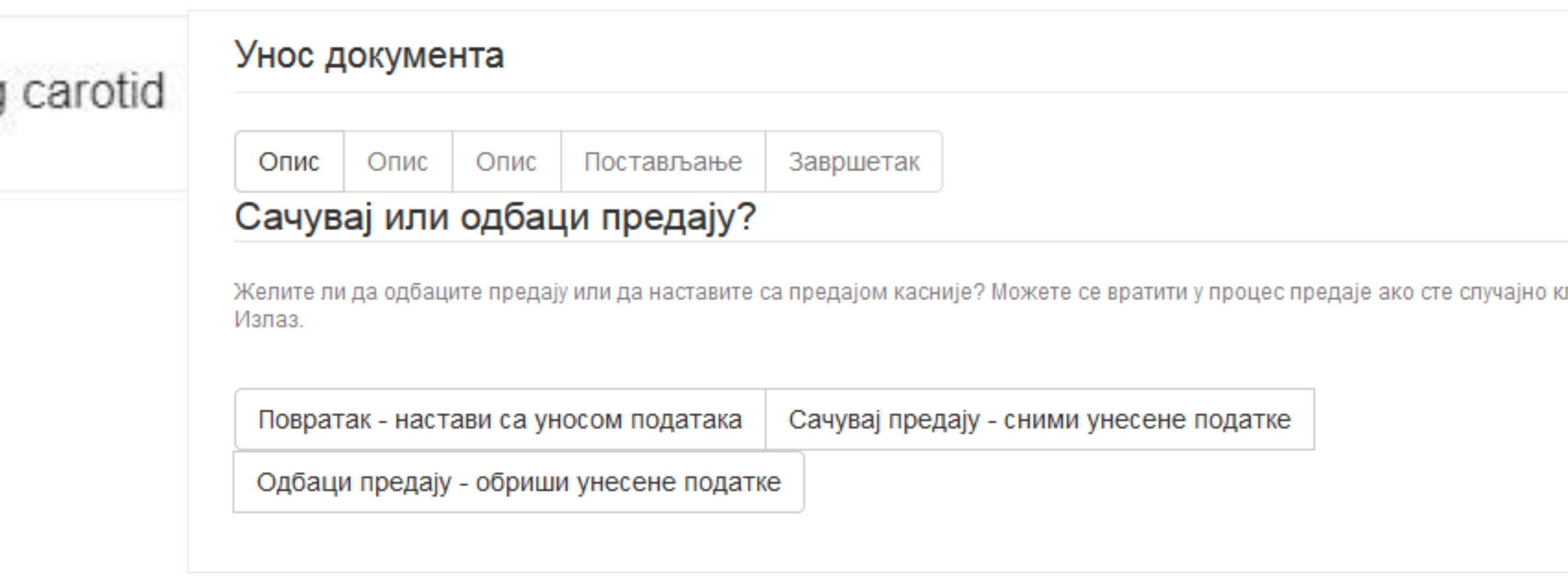

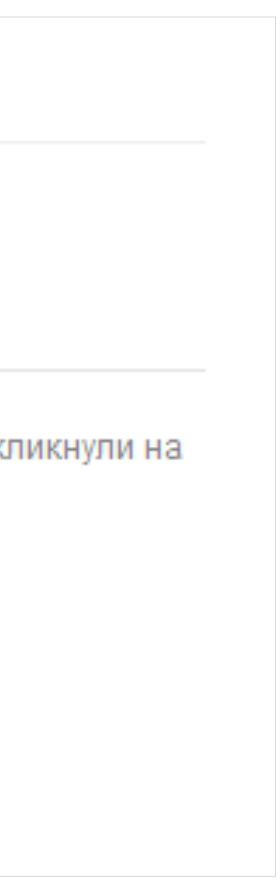

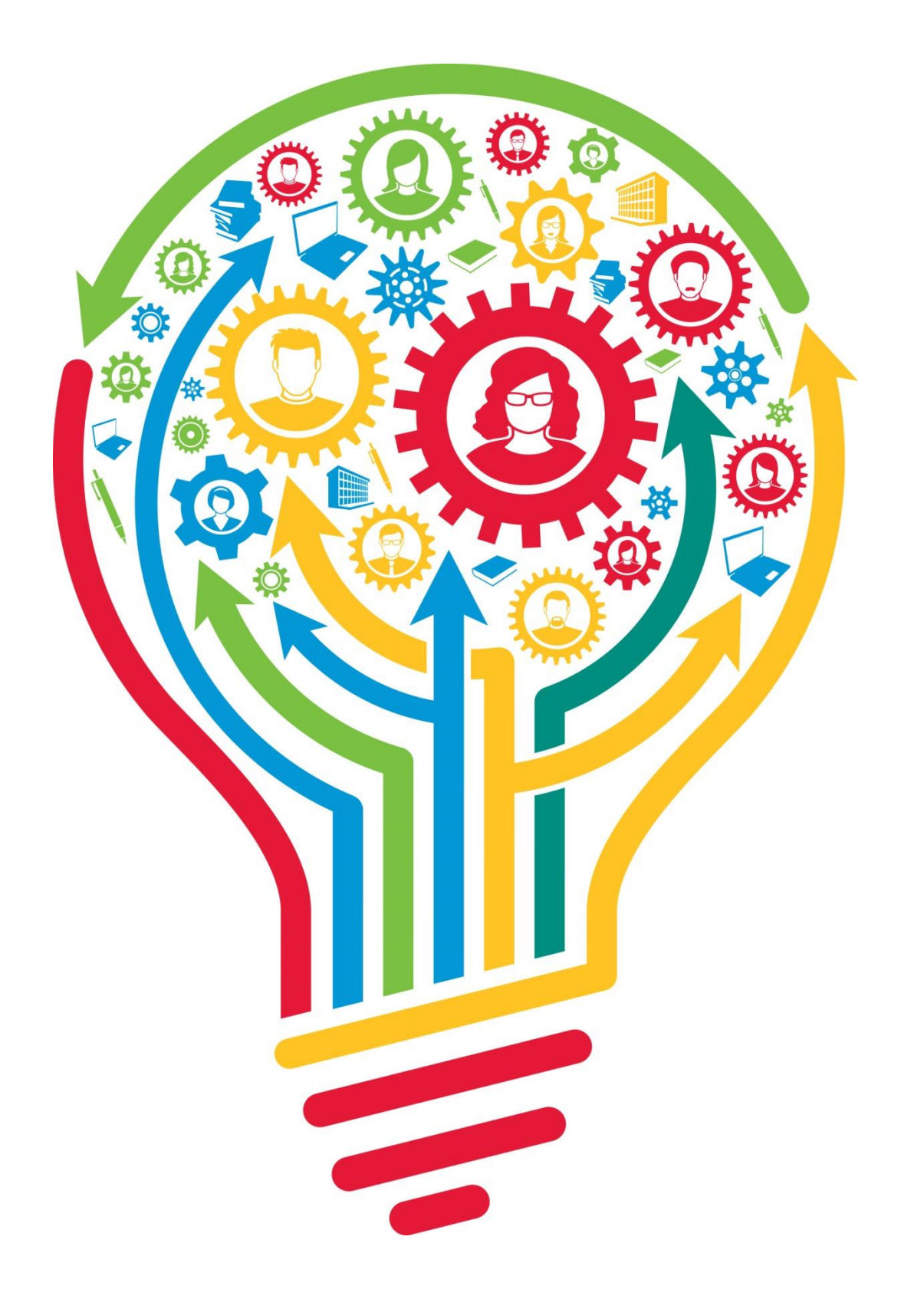

# **Различите верзије радова и зелени отворени приступ**

## Објављена верзија – пуни текст није јавно доступан

### A new electrolyte based on Tm3+-doped delta-Bi2O3-type phase with enhanced conductivity

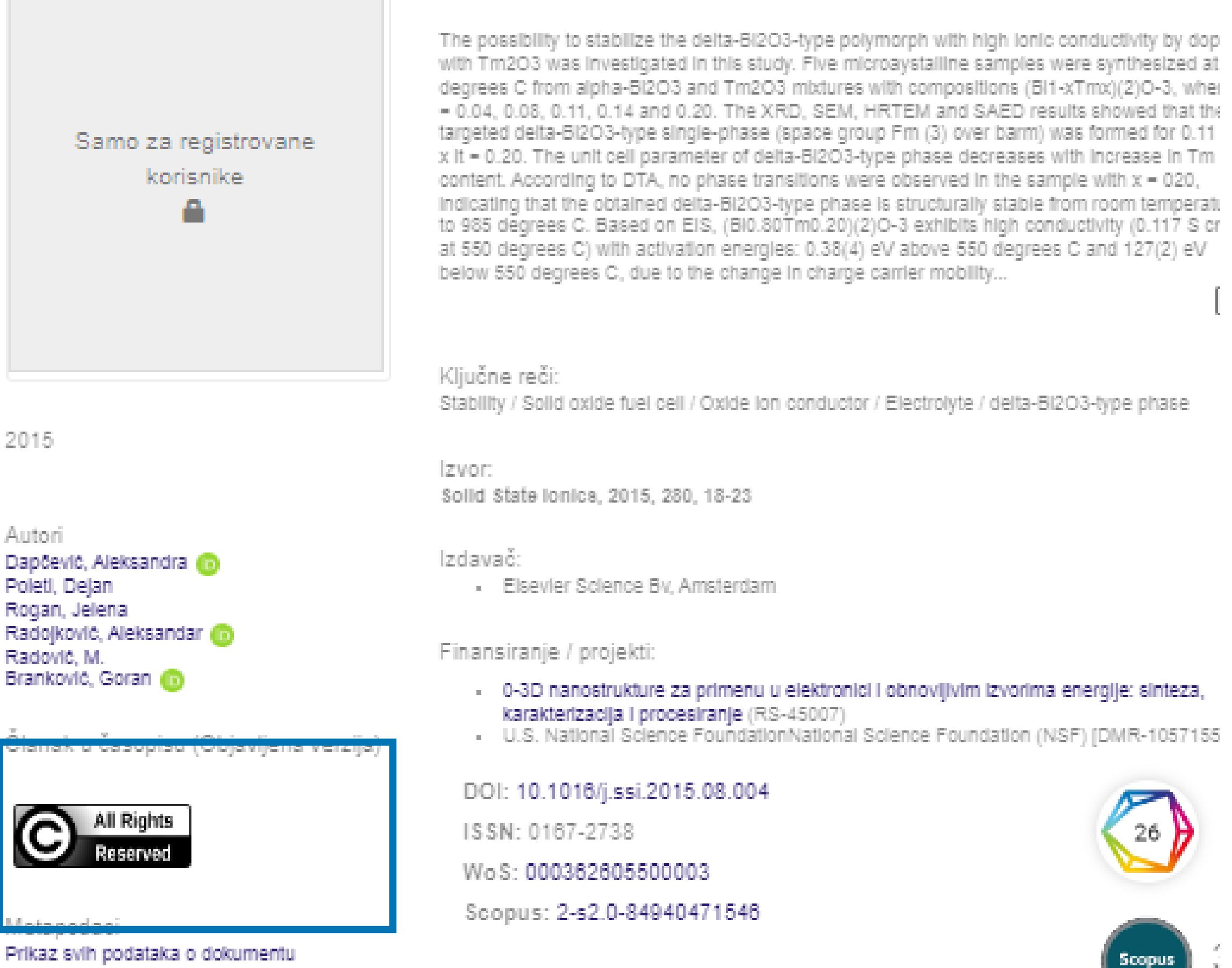

[Google Scholar]

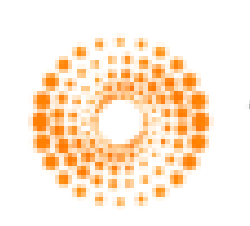

## Рецензирана верзија прихваћена за штампу - пуни текст је до

Apple pectin-derived oligosaccharides produce carbon dioxide radical anion in Fente<br>reaction and prevent growth of Escherichia coli and Staphylococcus aureus

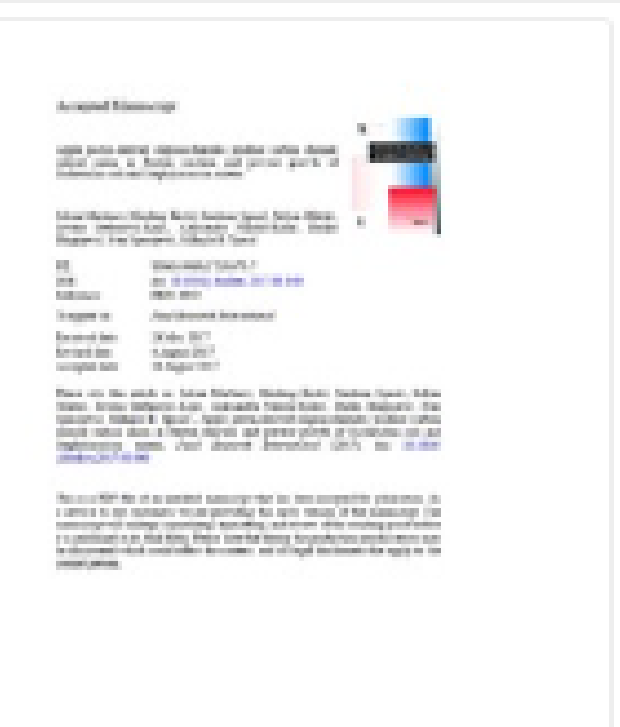

Pectin is the main soluble fiber in apples or citruses. It may be fermented by gut microl metabolites showing local intestinal and systemic effects. A wide range of beneficial eff dietary pectin includes impacts on the redox milleu and microbiota profile. We prepared pectin derived oligosaccharides (apple (APDO) and citrus) and polygalacturonic acid-derived oligosaccharides, using alkaline hydrolysis by hydrogen peroxide, and analyzed them by Fou Transform infrared spectrometry. Furthermore, we analyzed the effects of pectin derived ollgosaccharides on hydroxyl radical (HO center dot)-generating Fenton reaction using electri paramagnetic resonance spin-trapping spectroscopy, and the effects on the growth of Escher coll and Staphylococcus minus in the presence of dietary-relevant HO center dot-generating system (Iron + ascorbate). The oligosaccharides react with HO center dot radical to produce carbon dioxide radical anion (CO2 center dot (-)). A comparative anal...

#### Ključne reči:

S. aureus / Pectin-derived oligosaccharides / Hydroxyl radical / E. coll / Carbon dioxide radica anlon

Izvor:

Food Research International, 2017, 100, 132-136

Izdavač:

- Elsevier Science By, Amsterdam

#### Finansiranie / projekti

- Molekularni mehanizmi redoks signalinga u homeostazi, adaptaciji i patologiji (RS-173014)
- Simultana bioremedijacija i solifficacija degradiranih prostora, za očuvanje prirodnih resursa biološki aktivnih supstanci i razvoj i proizvodnju biomaterijala i dijetetskih proizvoda (RS-43004)

### DOI: 10.1016/j.foodres.2017.08.040

ISSN: 0963-9969

PubMed: 28888433

WoS: 000413128800014

Scopus: 2-s2.0-85028300082

[ Google Scholar ]

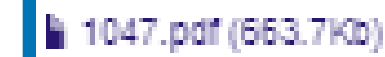

2017

Autori. Aartinov, Jelena Orstic, Miodrag Spasic, Snežana (D) Alletic, Srdjan (D) Stefanovic-Kojic, Jovana dikolić-Kokić, Aleksandra (D Blagojević, Duško Spasojević, Ivan @ Spasić, Mihajlo (D

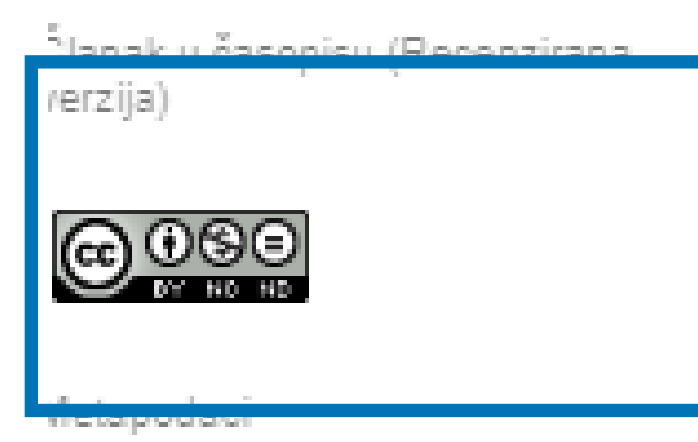

Prikaz svih podataka o dokumentu

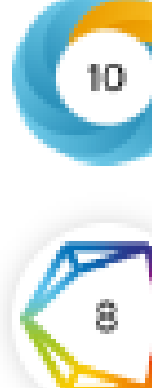

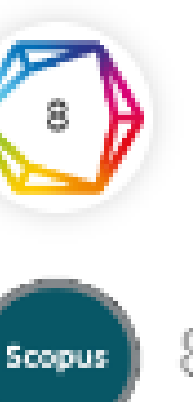

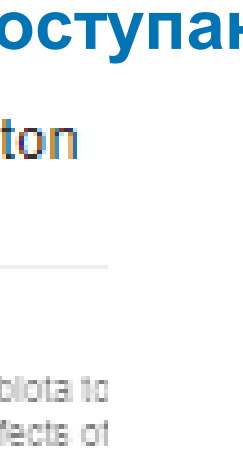

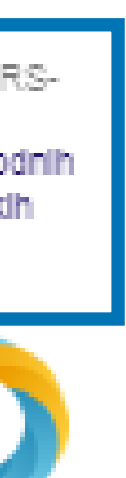

## **Зелени отворени приступ**

Издавачи који приступ часописима условљавају плаћањем претплате углавном не допуштају да се објављена верзија рада учини јавно доступном.

Велики број часописа допушта да се рецензиране (*post-print*) и/или нерецензиране (*pre-print*) рукописе објављених радова учине јавно доступним након неког периода (ембарго).

Рецензиране и нерецензиране рукописе треба обележити – и у метаподацима, и у PDF верзији – тако да читаоцима буде јасно да се ради о претходној верзији објављеног чланка. Није дозвољено депоновати верзије обележене као "uncorrected proof", "corrected proof" и "article in press"!

На сајту часописа (у одељку уређивачка политика или политика самоархивирања), као и у бази података SHERPA/RoMEO ([http://www.sherpa.ac.uk/romeo/index.php\)](http://www.sherpa.ac.uk/romeo/index.php) може се сазнати коју верзију рада аутори могу да учине јавно доступном. Пре депоновања обавезно проверите ове податке!

Напомена треба да садржи податак о којој верзији се ради, **потпуне библиографске податке о објављеној верзији чланка, DOI у форми интерактивног линка и информацију о лиценци** под којим се депонована верзија дистрибуира (такође у форми интерактивног линка).

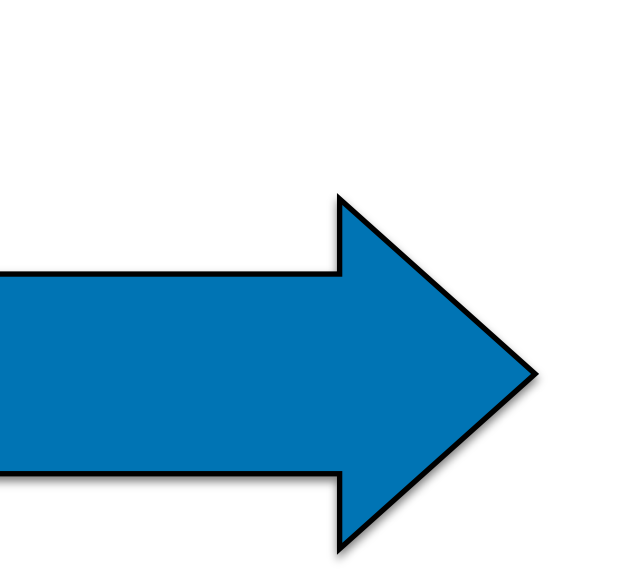

This is the peer reviewed version of the following article: Martinov J, Krstic M, Spasic S, Miletic S, Stefanovic-Kojic J, Nikolić-Kokić A, Blagojević D, Spasojević I, Spasić M. Apple pectin-derived oligosaccharides produce carbon dioxide radical anion in Fenton reaction and prevent growth of Escherichia coli and Staphylococcus aureus. in Food Research International. 2017;100:132-136. doi:10.1016/j.foodres.2017.08.040 conv\_1374

This work is **licensed** under **Creative Commons -**[Attribution-Noncommercial-NoDerivative](http://www.apple.com/uk) [Works 4.0](http://www.apple.com/uk)  **[International](http://www.apple.com/uk)** 

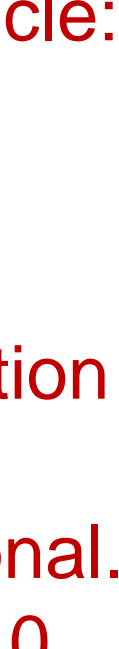

### **Accepted Manuscript**

Apple pectin-derived oligosaccharides produce carbon dioxide radical anion in Fenton reaction and prevent growth of Escherichia coli and Staphylococcus aureus

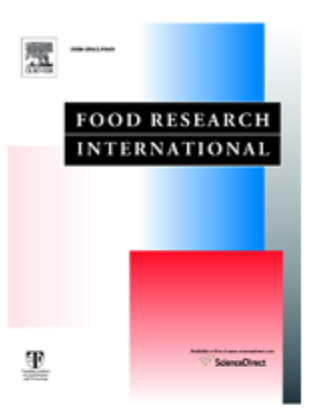

Jelena Martinov, Miodrag Krstić, Snežana Spasić, Srdjan Miletić, Jovana Stefanović-Kojić, Aleksandra Nikolić-Kokić, Duško Blagojević, Ivan Spasojević, Mihajlo B. Spasić

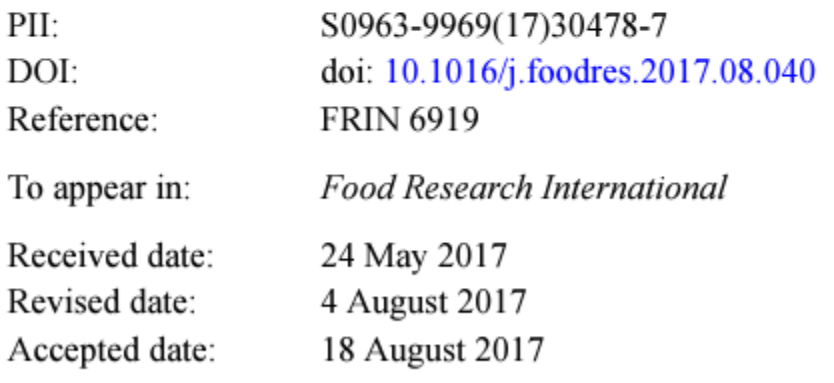

Please cite this article as: Jelena Martinov, Miodrag Krstić, Snežana Spasić, Srdjan Miletić, Jovana Stefanović-Kojić, Aleksandra Nikolić-Kokić, Duško Blagojević, Ivan Conceitat Miheile D. Concis Ann<sup>1001</sup><sup>11001011</sup>d eliceconchesides assured costes

Након прихватања рада за објављивање, издавач обично омогућава ауторима да током ограниченог временског периода преузму из система за уређивање часописа ону верзију рукописа која се сме депоновати у репозиторијуме.

This is the peer-reviewed version of the article

Defrin Ruth, Amanzio Martina, de Tommaso Marina, Dimova Violeta, Filipović Saša, Finn David P., Gimenez-Llort Lydia, Invitto Sara, Jensen-Dahm Christina, Lautenbacher Stefan, Oosterman Joukje M., Petrini Laura, Pick Chaim G., Pickering Gisele, Vase Lene, Kunz Miriam, "Experimental pain processing in individuals with cognitive impairment: current state of the science" 156, no. 8 (2015):1396-1408, https://doi.org/10.1097/j.pain.0000000000000195

> Ако немате ту верзију, у репозиторијум можете депоновати и документ који сте непосредно пре прихватања за објављивање припремили и сачували на свом рачунару. У том случају, обавезно додајте насловну страну на којој ће бити наведени библиографски подаци о раду.

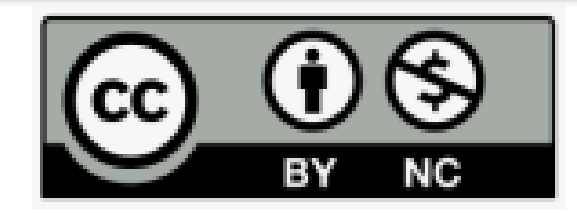

This work is licensed under the Creative Commons Attribution-NonCommercial 4.0 International license

## **У метаподацима У PDF-у**

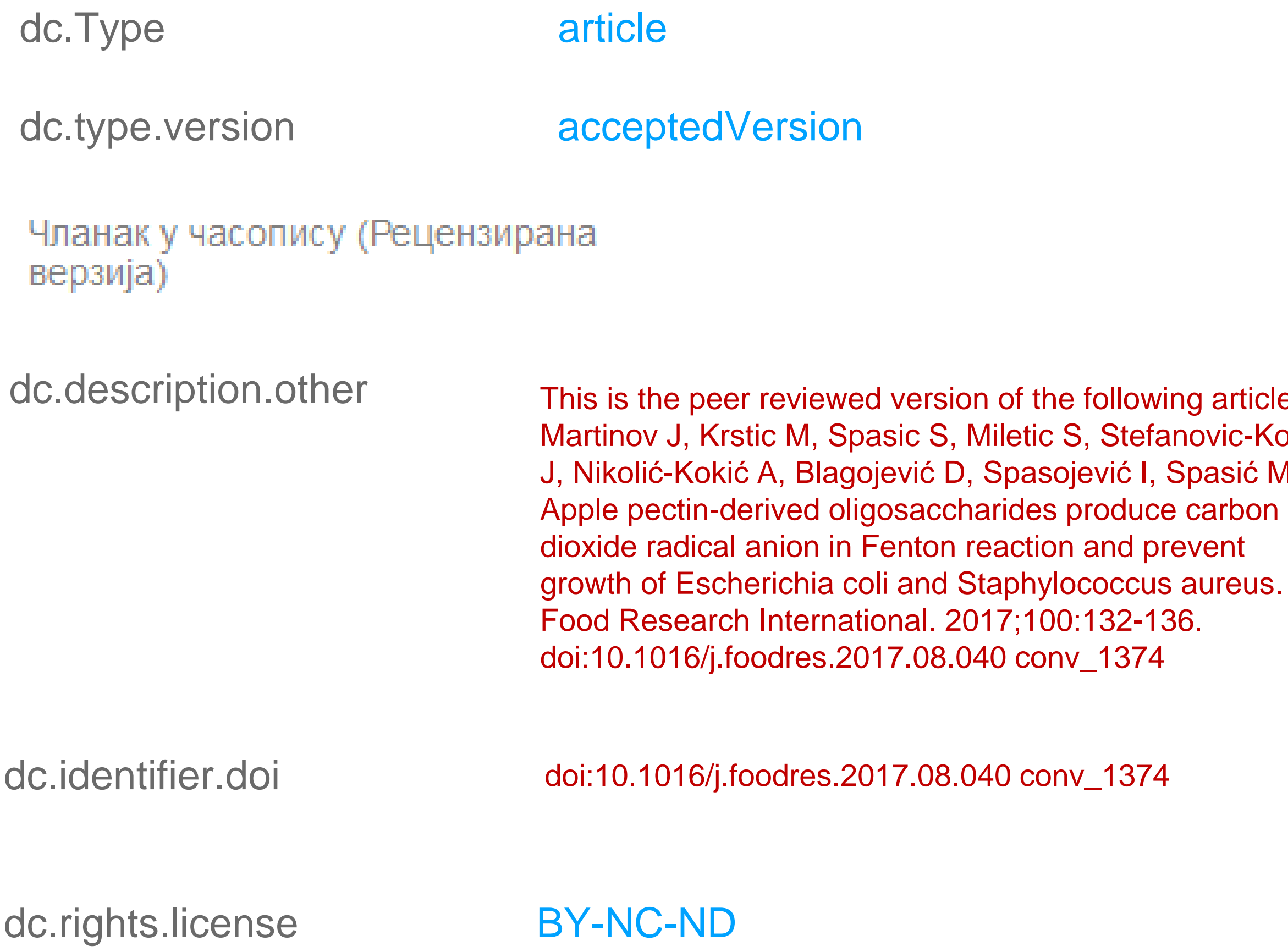

This is the peer reviewed version of the paper.

Elezović, Nevenka R., Ercius, P., Kovač, J., Radmilović, Velimir R., Babić, Biljana M., Krstajić, Nedeljko V, "Synthesis and characterization of Pt nanocatalyst on Ru0.7Ti0.3O2 support as a cathode for fuel cells application" in Journal of Electroanalytical Chemistry, 739 (2015):164-171, https://doi.org/10.1016/j.jelechem.2014.12.033

 $\odot$  000

This work is licensed under a Creative Commons Attribution Non Commercial No. Derivatives 4.0 license

article: vic-Kojic asić M. reus. in
## Пример часописа који допушта самоархивирање и прописује **ембарго период који је у складу** са максималним ембарго периодом који допушта Платформа за отворену науку

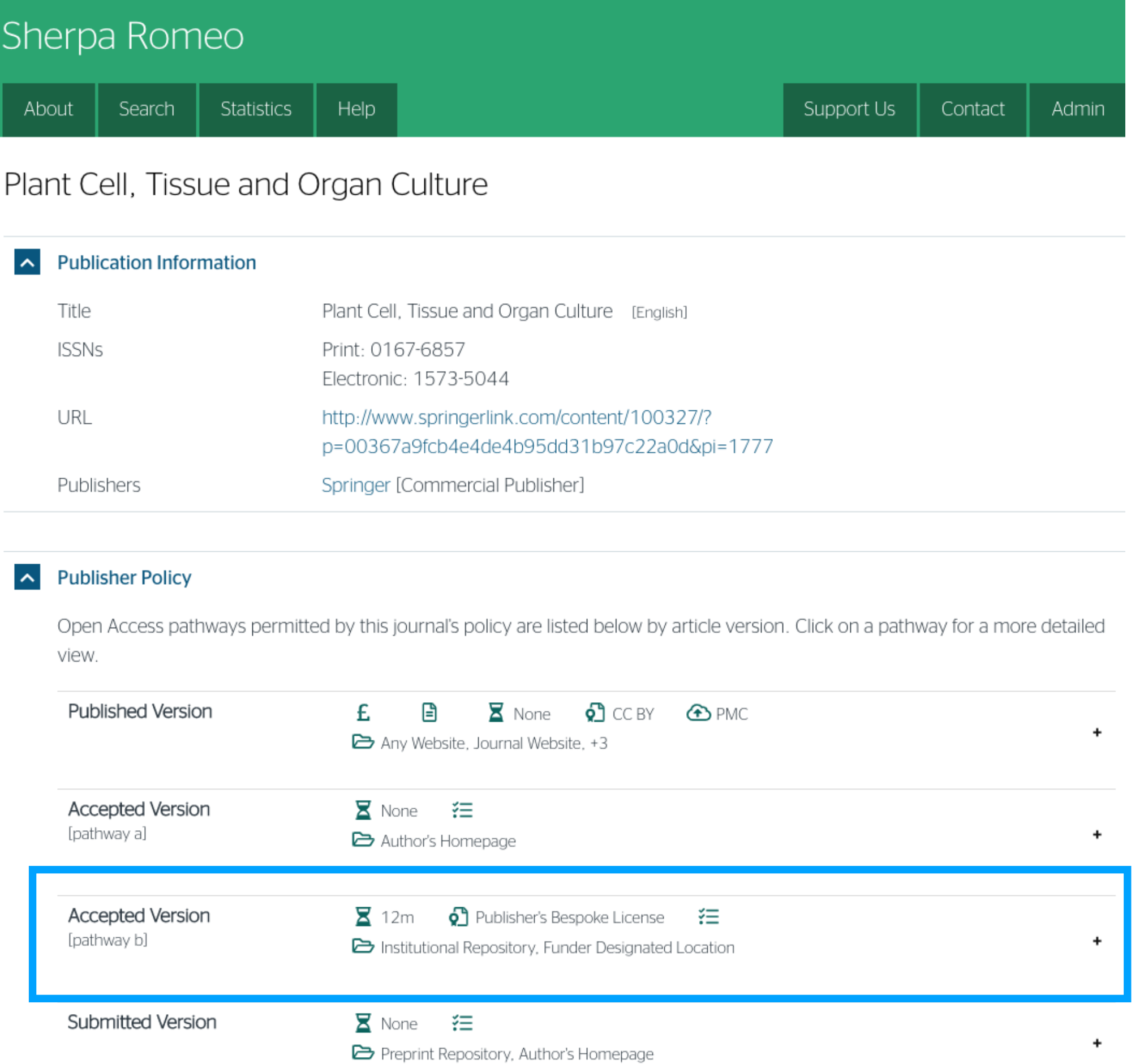

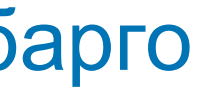

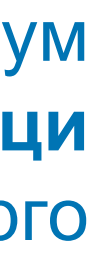

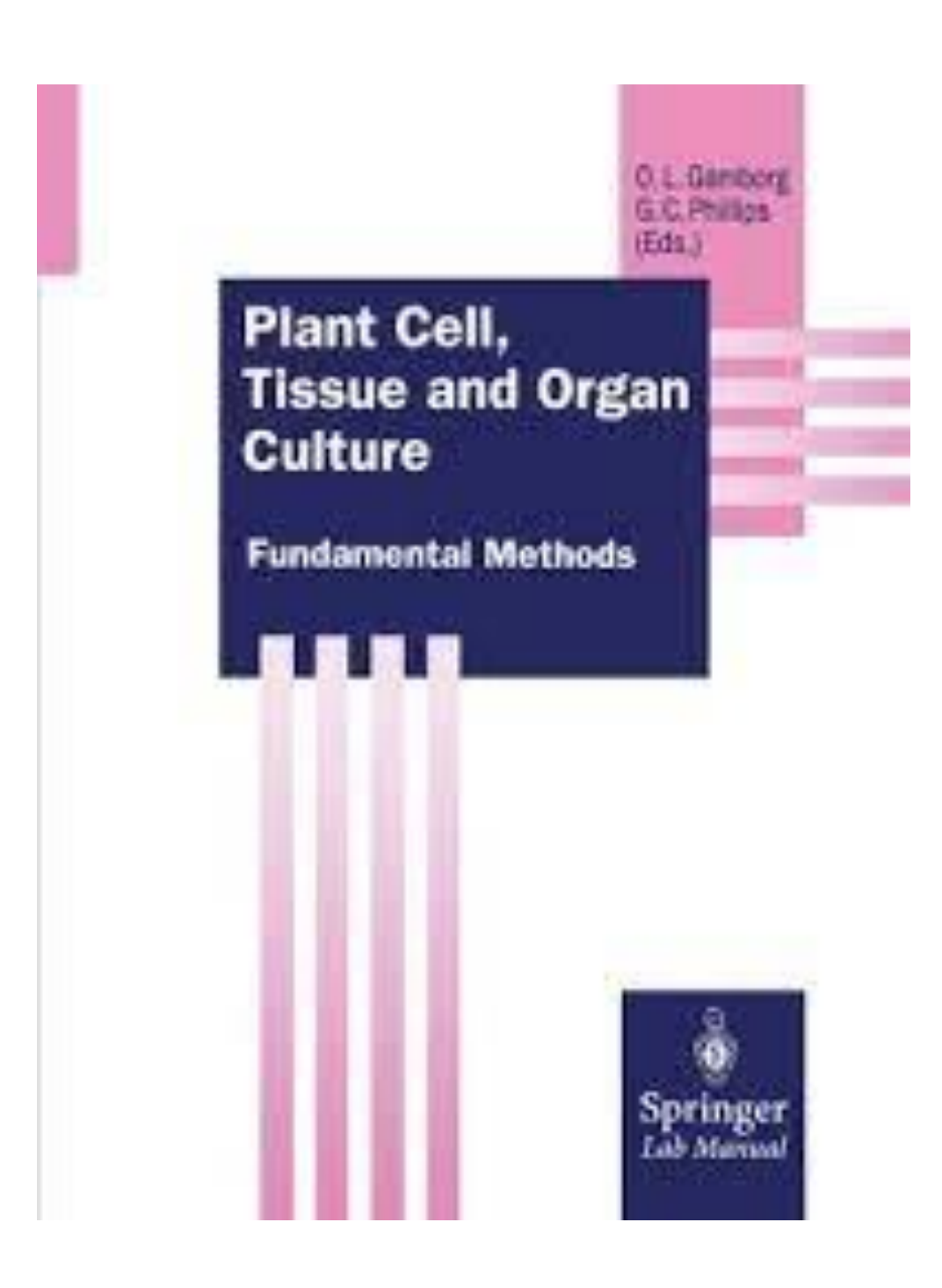

 У складу са Платформом за отворену науку МПНТР, аутор мора да депонује **рецензирану верзију** рада у репозиторијум **непосредно након објављивања** и да **омогући отворени приступ истој 12 (18 за друштвене и хуманистичке науке) месеци након објаљивања рада у часопису**. У овом случају, ембарго период који издавач прописује у је складу са максималним ембарго периодом који Платформа допушта.

 У складу са Платформом за отворену науку МПНТР, аутор мора да депонује **рецензирану верзију** рада у репозиторијум **непосредно након објављивања** и да **омогући отворени приступ истој најкасније 12 месеци након објаљивања рада у часопису**.

## Italian Journal of Agrometeorology

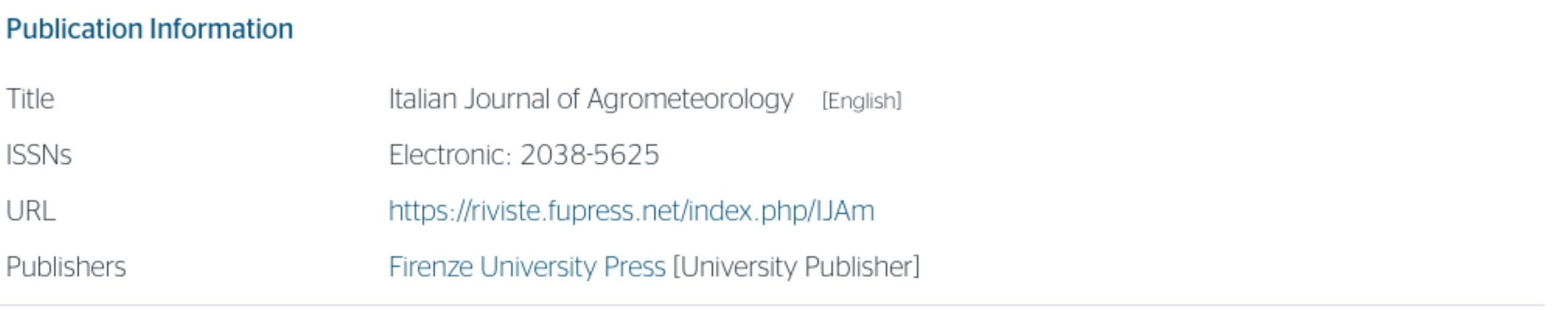

### **Publisher Policy**

Open Access pathways permitted by this journal's policy are listed below by article version. Click on a pathway for a more detailed view.

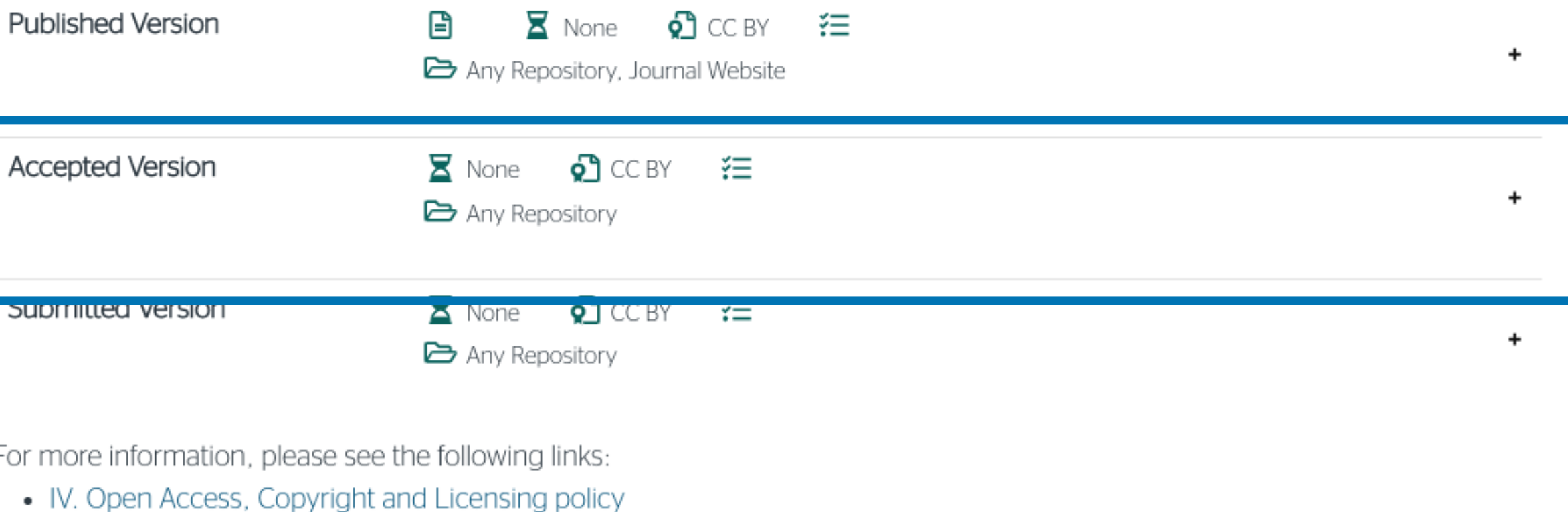

**Record Information** 

## Пример часописа који допушта самоархивирање без ембарго периода

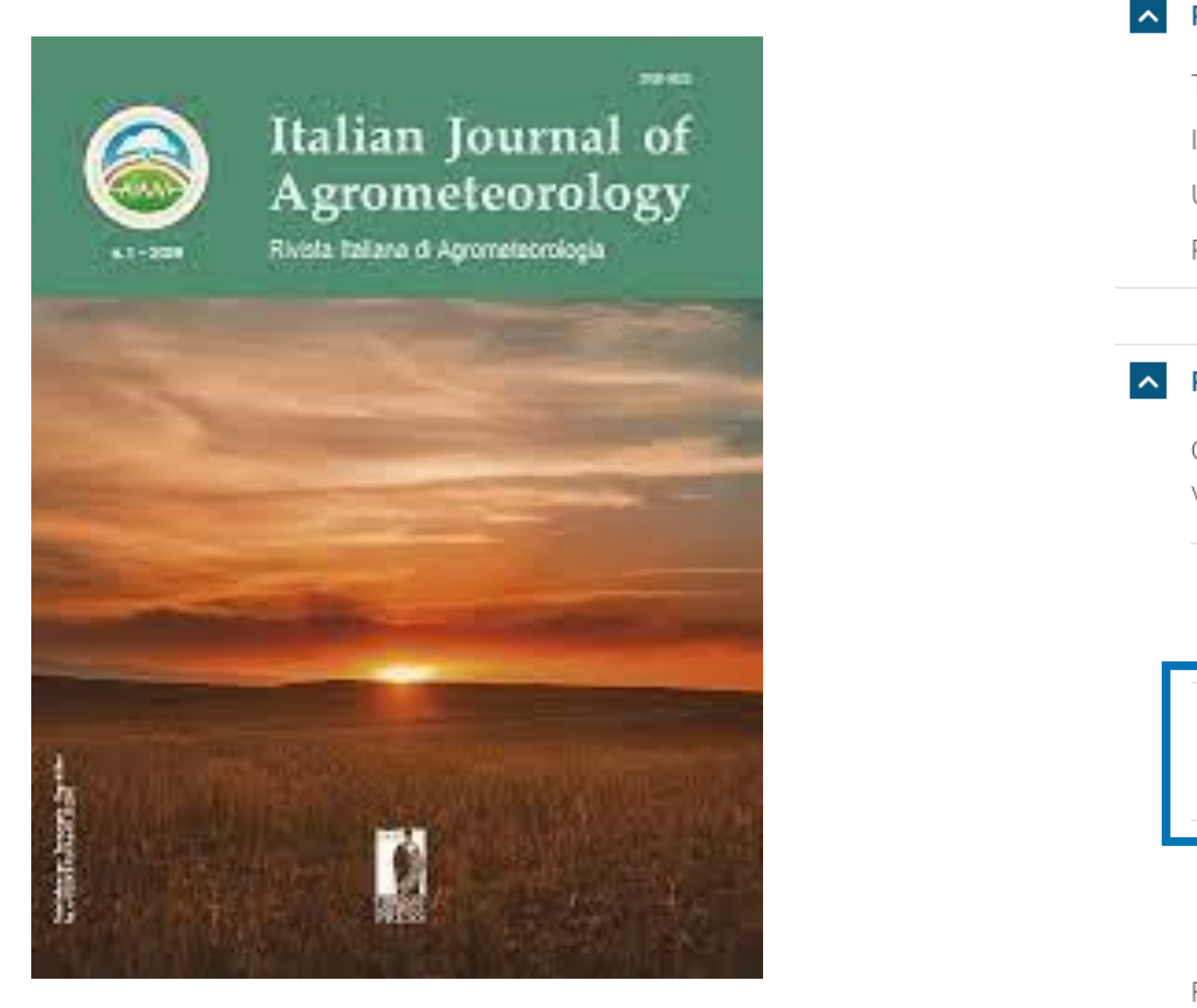

 $\sim$ 

## Пример часописа који допушта самоархивирање, али прописује **ембарго период који је дужи од оног који допушта Платформа**

#### $\sim$  Publisher Policy

Open Access pathways permitted by this journal's policy are listed below by article version. Click on a pathway for a more detailed

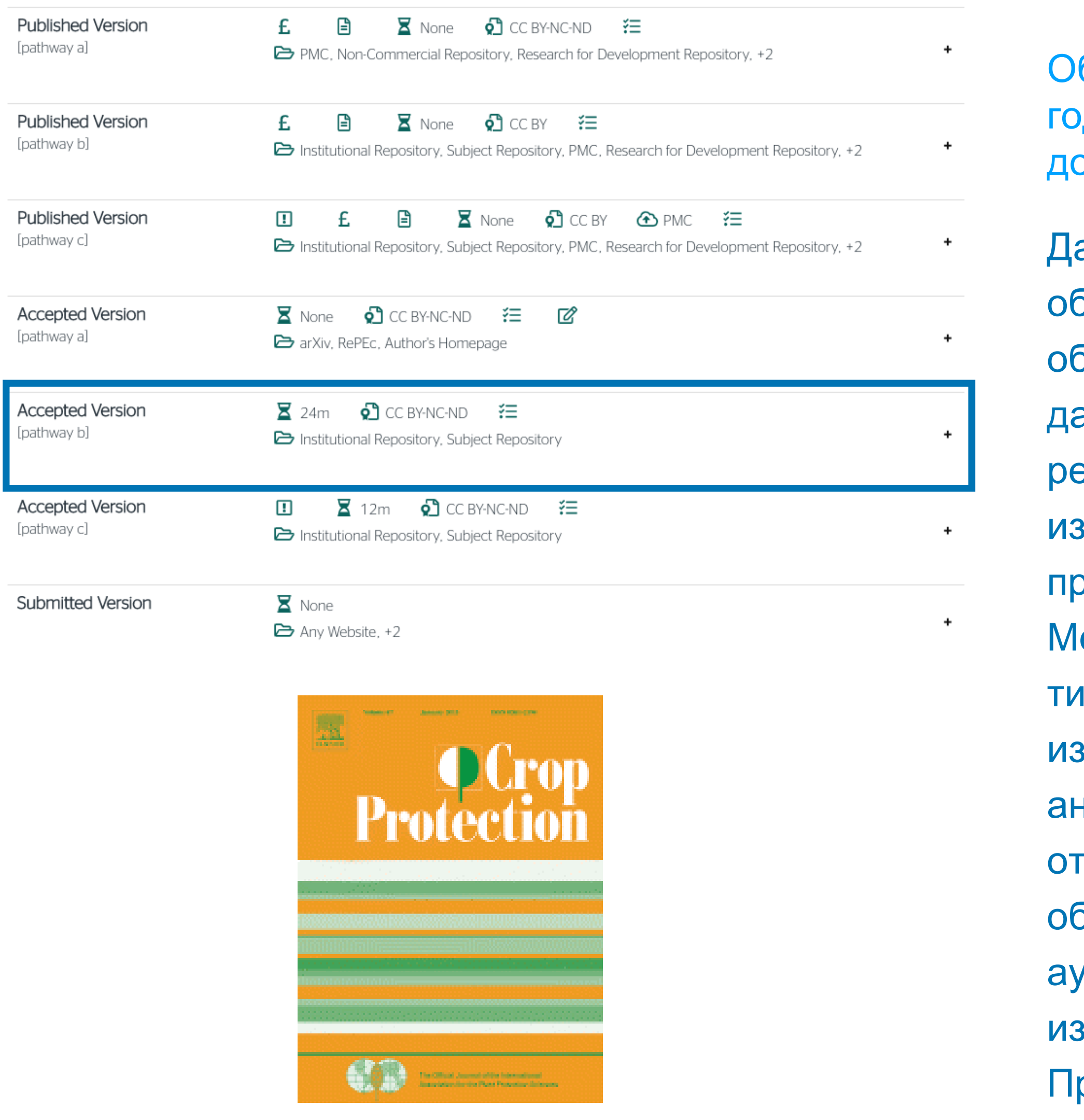

еђународна организација SPARC је развила правни инструмент који у ім преговорима може бити од помоћи – анекс уговора о уступању права здавачу: <u>https://sparcopen.org/our-work/author-rights/brochure-html/</u>. Овај анекс уговора аутору омогућава да задржи одређена права и да омогући творени приступ у прописаном року. Након прихватања рукописа за бјављивање, у тренутку када издавач од аутора тражи уступање ауторских права, аутор шаље попуњен формулар анекса уговора здавачу, захтевајући да му се омогући да задржи одређена права. рема досадашњим сазнањима, издавачи најчешће пристају да потпишу анекс уговора.

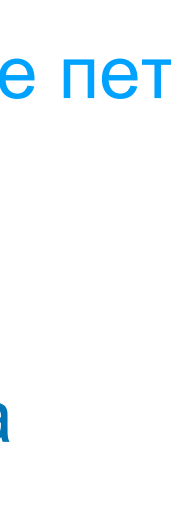

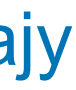

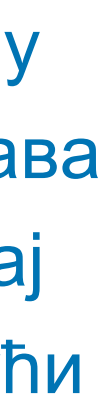

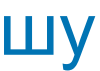

Објављена верзија и нерецензирани рукопис могу се депоновати после пет рдина, што је дуже од максималног ембарго периода који Платформа опушта.

а би испунили услове које прописује Платформа, аутори који желе да бјаве рад у оваквом часопису (а не желе да плате трошкове бјављивања) морају да преговарају са издавачем, односно да покушају да добију дозволу да бар рецензирану верзију рукописа депонују у епозиторијум у року који Платформа прописује. Током преговора, здавачу се скреће пажња да аутор има обавезу да омогући отворени оиступ.

Издавач не допушта да се у репозиторијум депонује нерецензирани рукопис објављеног рада.

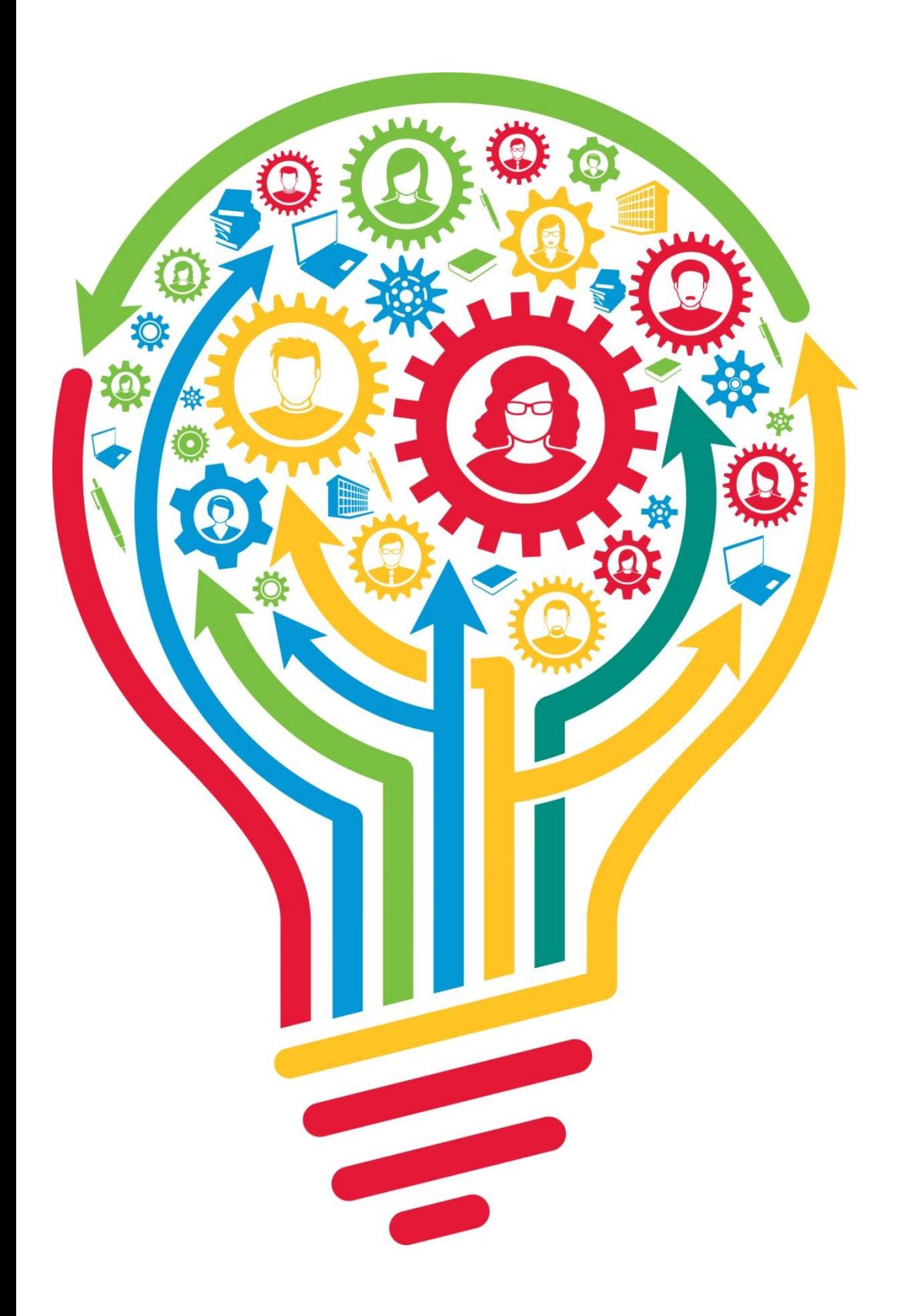

Неки издавачи не допуштају депоновање објављене верзије, а рецензирани рукопис се може депоновати само ако постоји споразум између издавача и финансијера истраживања. Ако аутор жели да објави рад у таквом часопису треба да покуша да преговара са издавачем.

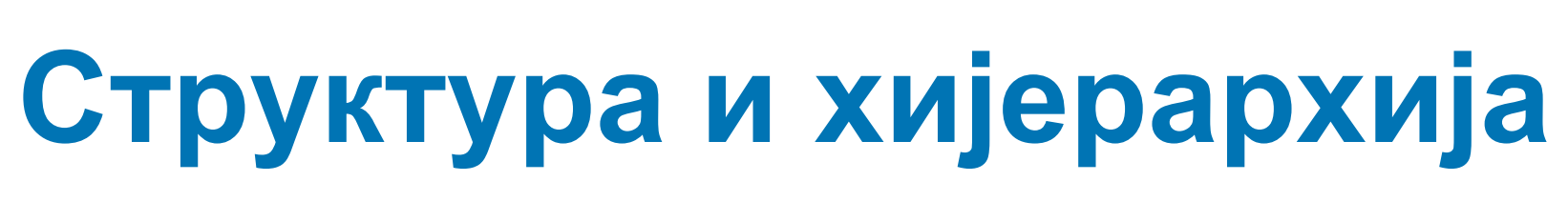

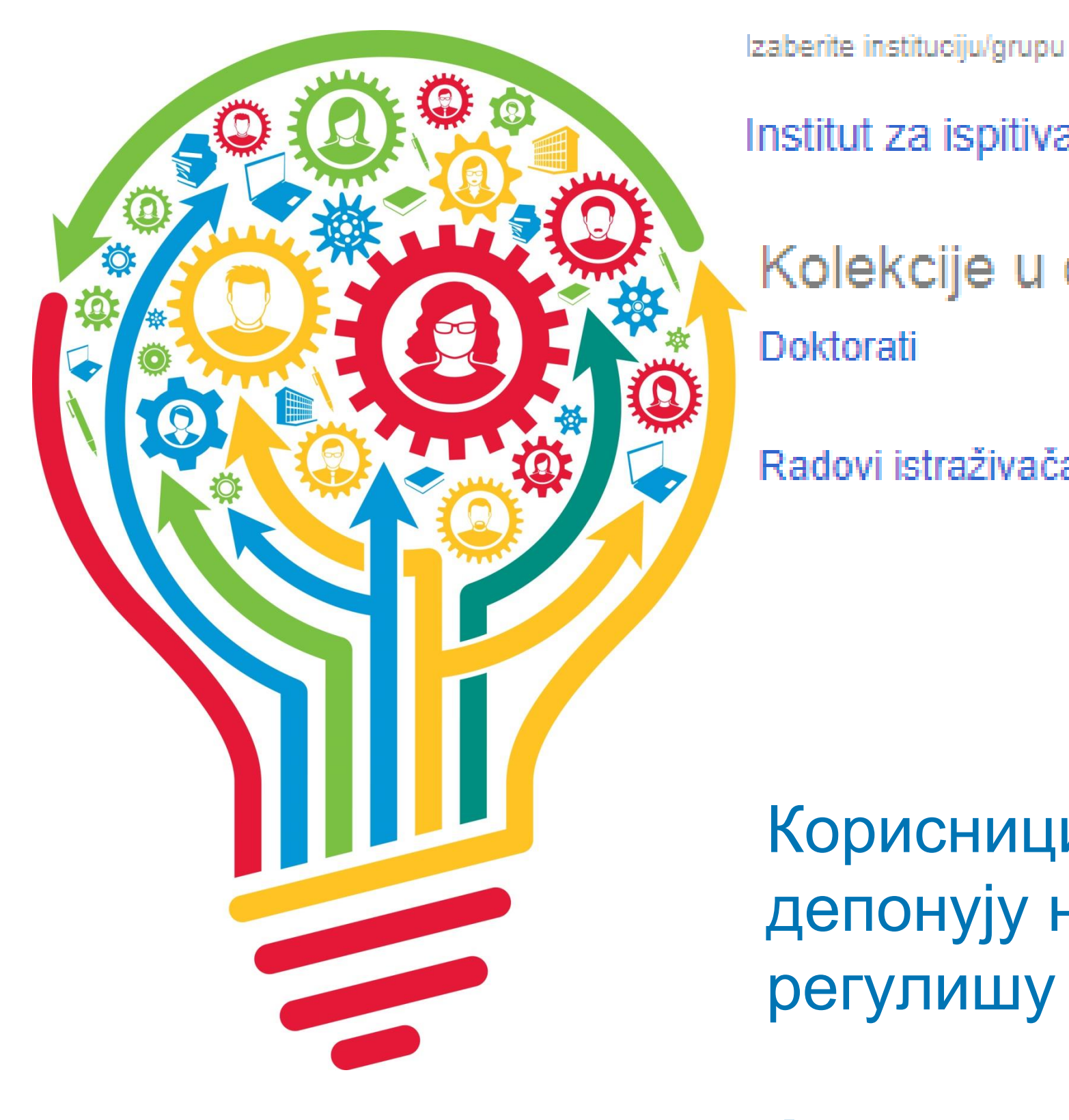

Садржај репозиторијума организован је у групе и колекције. Свака група (*community*), може садржати више колекција.

Један документ се може налазити у више колекција.

Корисници унутар система имају различита овлашћења: неки могу само да депонују нова документа, а неки проверавају, мењају и допуњавају метаподатке и регулишу приступ пуном тексту.

Radovi istraživača / Researchers' publications

Kolekcije u ovoj grupi Doktorati

Institut za ispitivanje materijala

## Institucije/grupe

**Ако сте уочили грешку или желите да промените неке податке, а овлашћења која имате то не допуштају, обратите се администратору.**

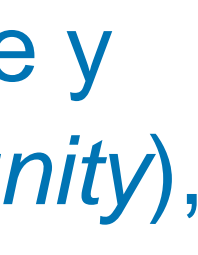

Има и часописа који: • не допуштају самоархивирање; истраживања и издавача.

# •допуштају самоархивирање само ако постоји споразум између финансијера

- Аутор који жели да објави рад у таквом часопису треба да покуша да преговара са издавачем, позивајући се на обавезу прописану Платформом.
- Ја би испунили услове које прописује Платформа, аутори који желе да објаве рад у оваквом часопису (а не желе да плате трошкове објављивања) морају да преговарају за издавачем, односно да покушају да добију дозволу да бар рецензирану верзију укописа депонују у репозиторијум у року који Платформа прописује. Током преговора, издавачу се скреће пажња да аутор има обавезу да омогући отворени приступ. Међународна организација SPARC је развила правни инструмент који у тим треговорима може бити од помоћи – анекс уговора о уступању права издавачу: <u>https://sparcopen.org/our-work/author-rights/brochure-html/</u>. Овај анекс уговора аутору омогућава да задржи одређена права и да омогући отворени приступ у прописаном року. Након прихватања рукописа за објављивање, у тренутку када издавач од аутора тражи уступање ауторских права, аутор шаље попуњен формулар анекса уговора издавачу, захтевајући да му се омогући да задржи одређена права. Према досадашњим сазнањима, издавачи најчешће пристају да потпишу анекс уговора.

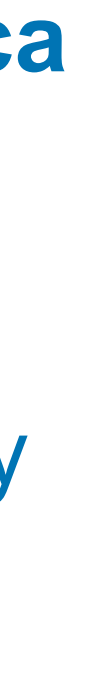

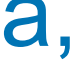

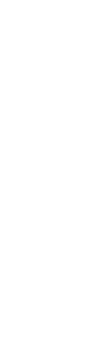

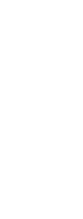

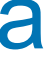

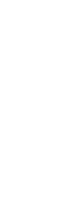

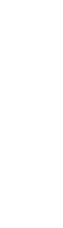

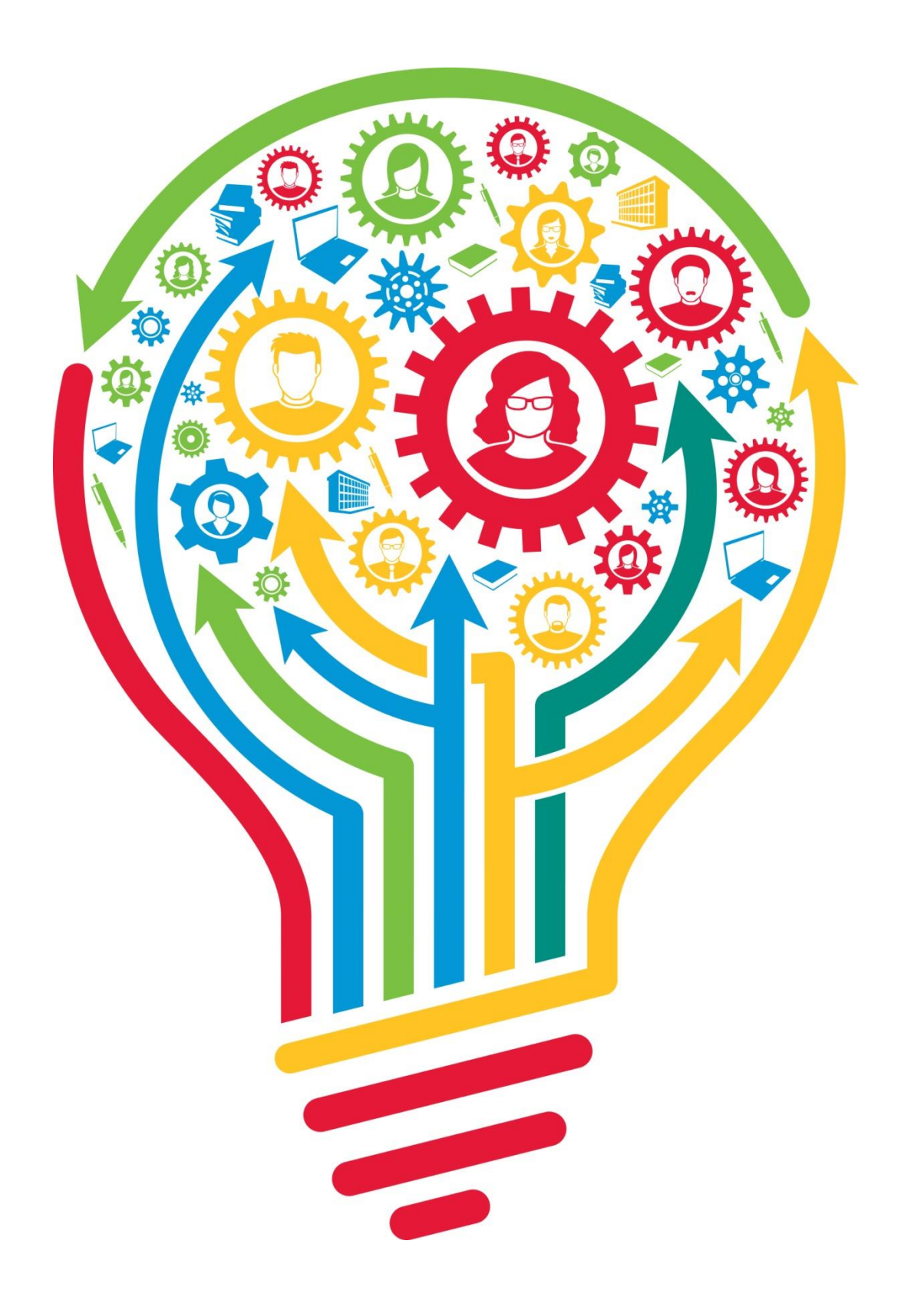

# **Златни отворени приступ и самоархивирање**

## Часопис наплаћује трошкове објављивања (Article Processing Charge), а садржај је бесплатан за читање

## **Open Access and Article Processing Charge (APC)**

All articles published in Energies (ISSN 1996-1073) are published in full open access. In order to provide free access to readers, and to cover the costs of peer review, copyediting, typesetting, long-term archiving, and journal management, an article processing charge (APC) of 2000 CHF (Swiss Francs) applies to papers accepted after peer review. In addition to Swiss Francs (CHF), we also accept payment in Euros (EUR), US Dollars (USD), British Pound Sterling (GBP), Japanese Yen (JPY) or Canadian Dollars (CAD).

Local VAT or Sales Tax will be added if applicable.

Submitted papers should be well formatted and use good English. Authors may use MDPI's English editing service prior to publication or during author revisions. Note that many national and private research funding organizations and universities explicitly cover APCs for articles resulting from funded research projects. Discounts are also available for authors from institutes which participate in MDPI's Institutional Open Access Program (IOAP).

Please note that for papers submitted after 31 December 2021, an APC of 2200 CHF applies.

У складу са Платформом за отворену науку МПНТР, и поред тога што су објавили рад у часопису у отвореном приступу, аутори имају обавезу да рад депонују у институционални репозиторијум. Аутори ће депоновати у репозиторијум објављену верзију непосредно након објављивања и истовремено ће омогућити отворени приступ интегралном тексту, под истом лиценцом под којом је рад објављен у часопису.

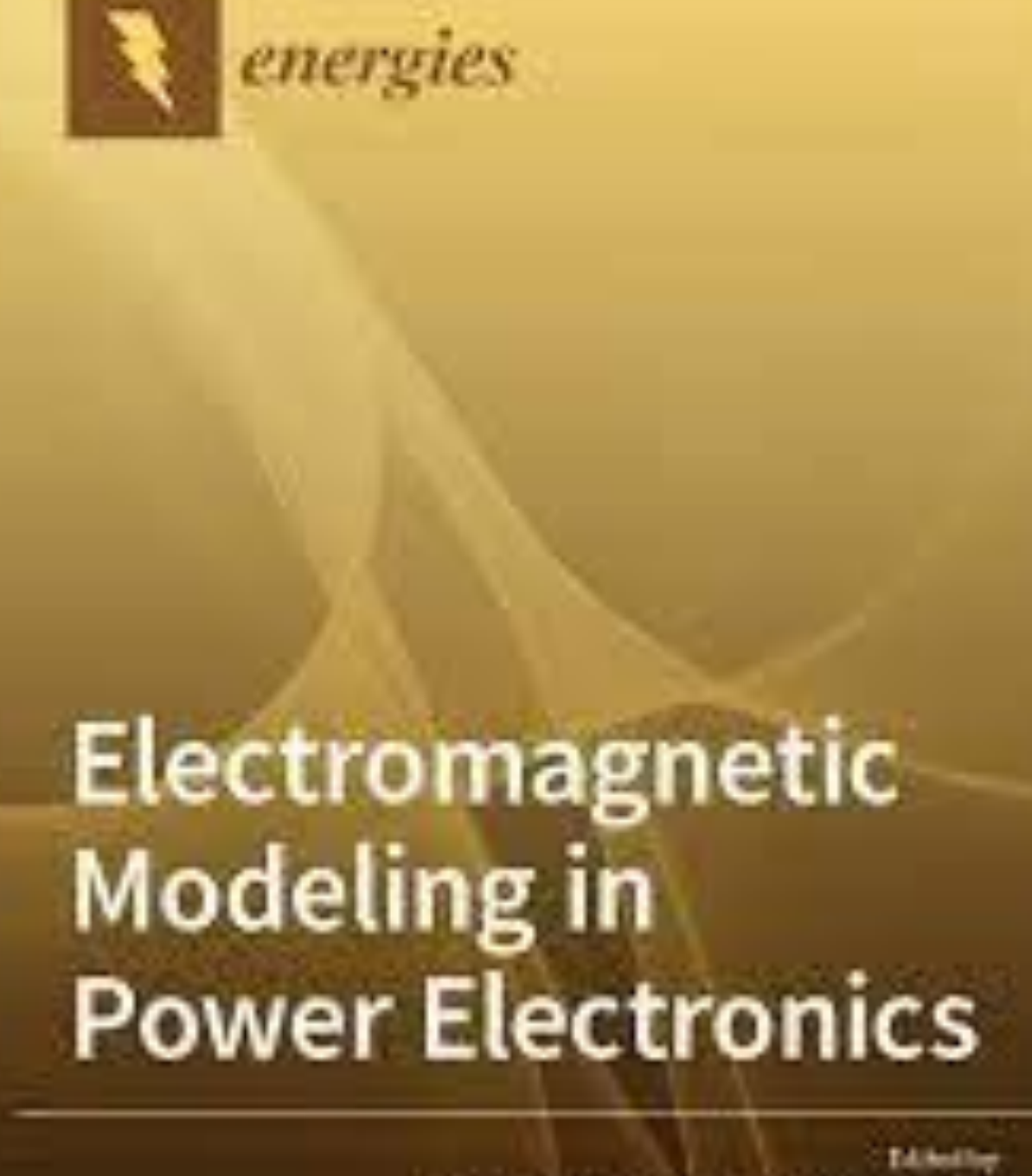

www.responsibilities.html

Ivica Stavanovic and Barshard Thuroch France Edgers of the Special Suite Everybook in Energies

## **Часопис не наплаћује трошкове објављивања, а садржај је бесплатан за читање (тзв. дијамантски или платинасти отворени приступ,** *no-APC Open Access***,** *APC-free OA***)**

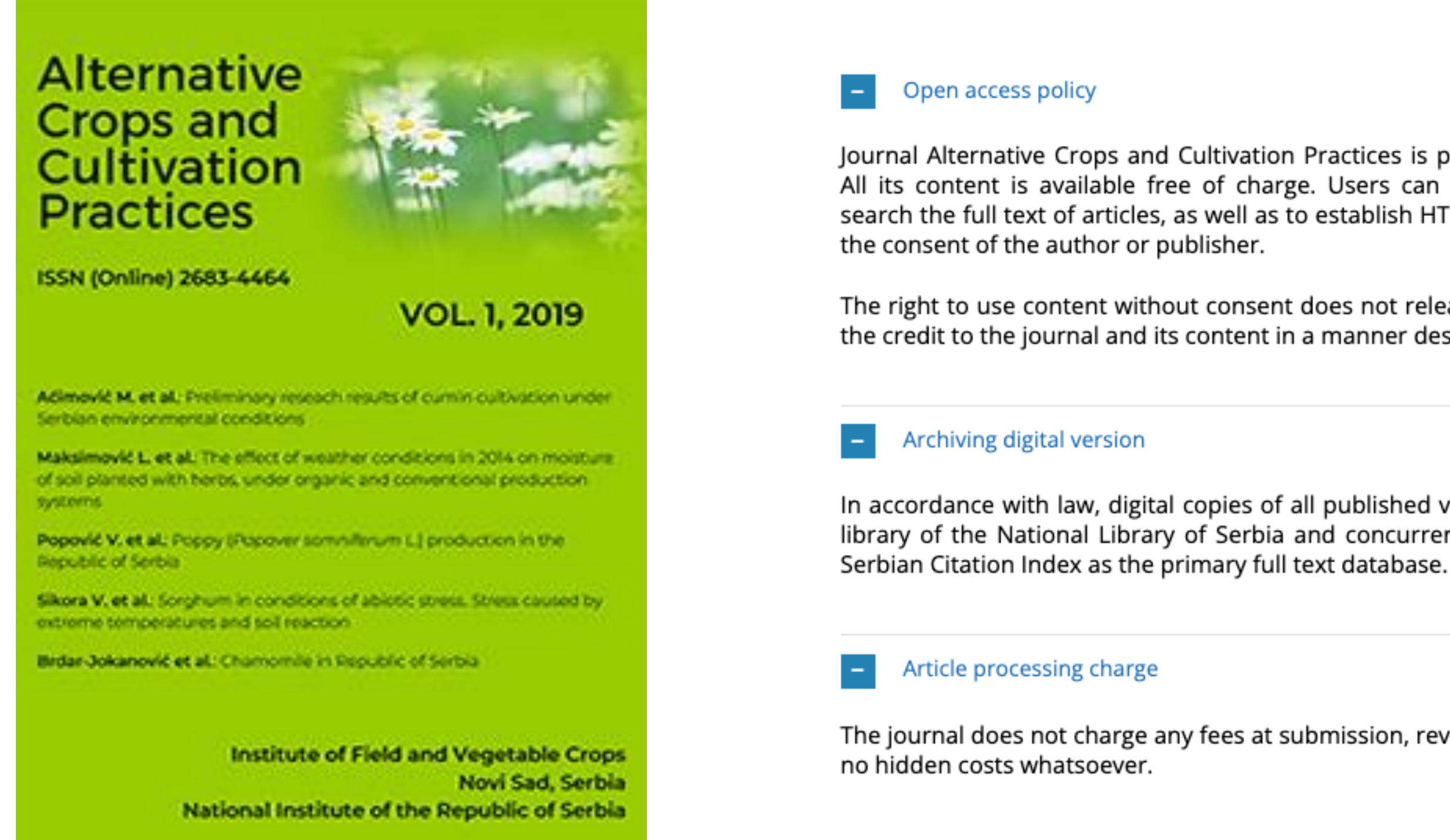

У складу са Платформом за отворену науку МПНТР, и поред тога што су објавили рад у часопису у отвореном приступу, аутори имају обавезу да рад депонују у институционални репозиторијум. Аутори ће депоновати у репозиторијум **објављену верзију непосредно након објављивања и истовремено ће омогућити отворени приступ интегралном тексту, под истом лиценцом под којом је рад објављен у часопису**.

Journal Alternative Crops and Cultivation Practices is published under an Open Access license. All its content is available free of charge. Users can read, download, copy, distribute, print, search the full text of articles, as well as to establish HTML links to them, without having to seek

The right to use content without consent does not release the users from the obligation to give the credit to the journal and its content in a manner described under Licensing.

In accordance with law, digital copies of all published volumes are archived in the legal deposit library of the National Library of Serbia and concurrently in the Repository of SCIndeks - The Сви радови су у отвореном приступу. У издавачкој политици часописа јасно је наведено да се никакви трошкови публиковања не наплаћују. Часопис је бесплатан и за ауторе и за читаоце.

The journal does not charge any fees at submission, reviewing, and production stages. There are

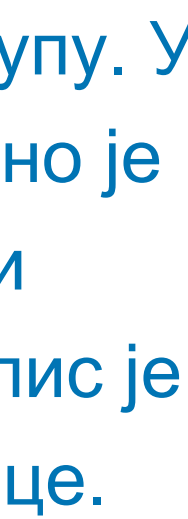

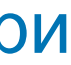

## **Хибридни отворени приступ – садржај часописа је доступан уз плаћање претплате, а аутори који желе да њихови чланци буду доступни у отвореном приступу плаћају трошкове објављивања**

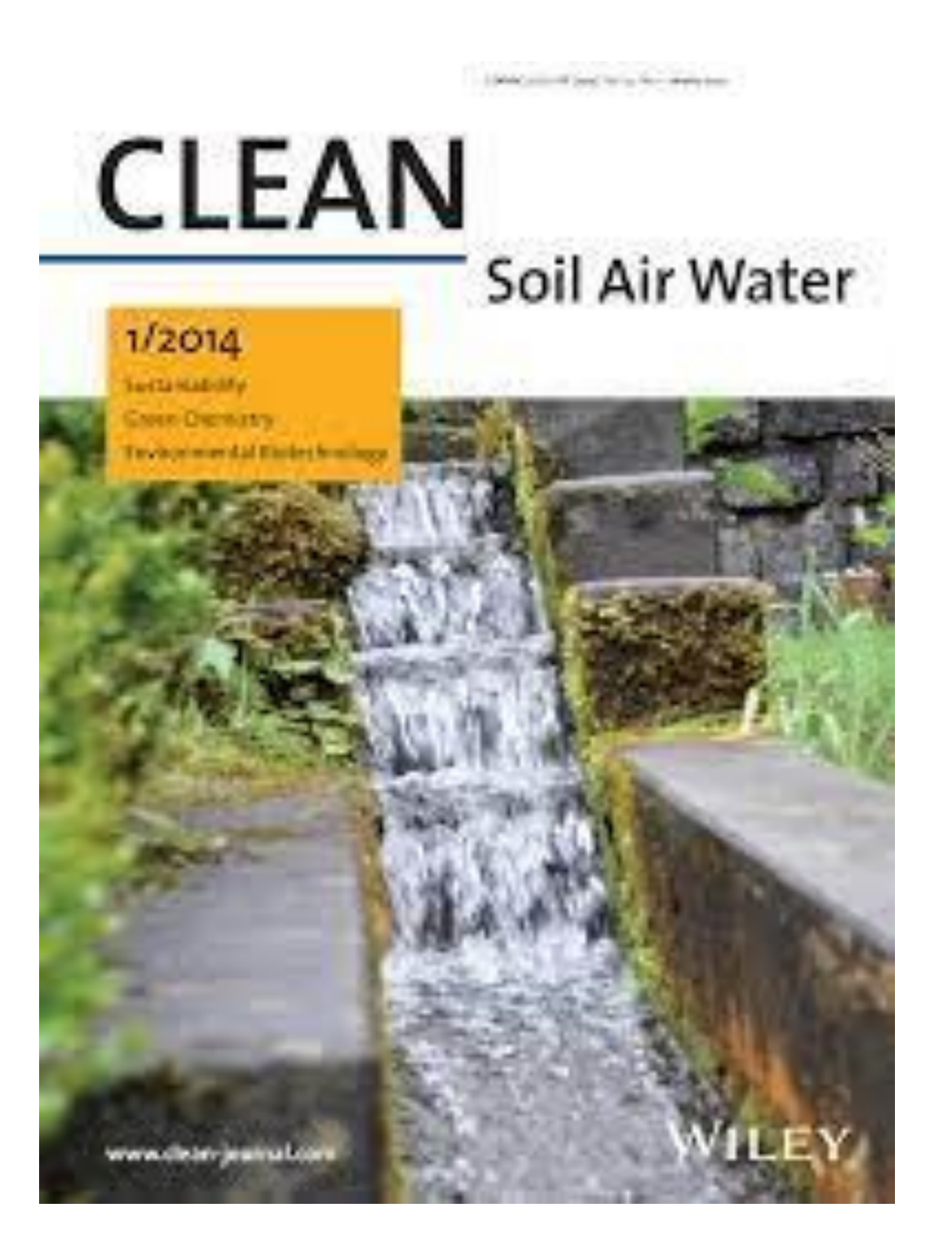

## **Publication Fee**

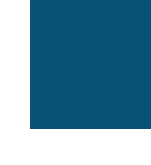

\*If the article is: 1) funded by an NIH funding institute, or 2) published as open access and funded by a PMC partner or Europe PMC funder, or 3) published open access in a MEDLINE-indexed journal, or 4) published in a Journal with a Full Participation Agreement with PMC; the final published version<sup>1</sup> will become freely available on PMC/Europe PMC, the full-text archive of scientific literature in the biomedical and life sciences.

 $^1$  For NIH funded articles that are not published open access, the author manuscript will be deposited in PMC, rather than the final published version.

Аутори могу да изаберу да ли ће

- платити трошкове објављивања и омогућити отворени приступ, или
- неће платити трошкове објављивања, па ће приступ имати само читаоци претплаћени на часопис.

### Hybrid OA Price List

With hybrid open access, the author, institution or funder pays an Article Publication Charge (APC) for the article to be open access - making it immediately and freely available to everyone. APC amounts vary by journal.

The good news is your funder or institution may be willing to cover this charge for you. Visit our Author Compliance Tool and Institutional Payments pages to find out more

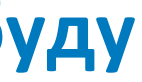

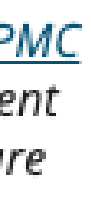

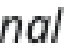

### CLEAN - Soil, Air, Water

### **Publication Information**

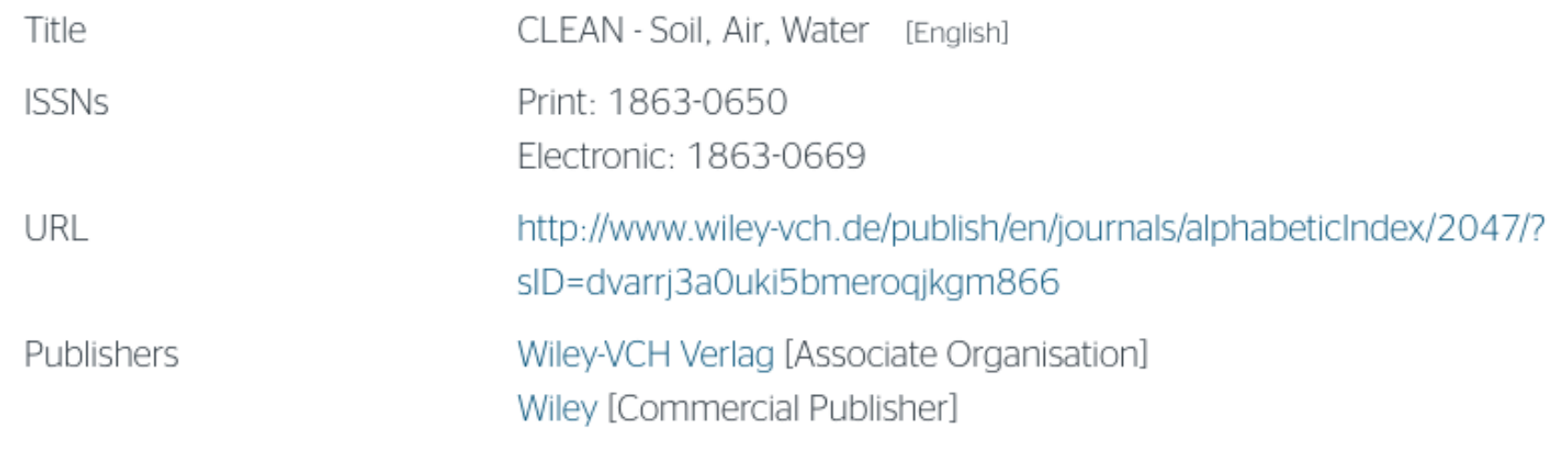

#### **Publisher Policy**

Open Access pathways permitted by this journal's policy are listed below by article version. Click on a pathway for a more detailed view.

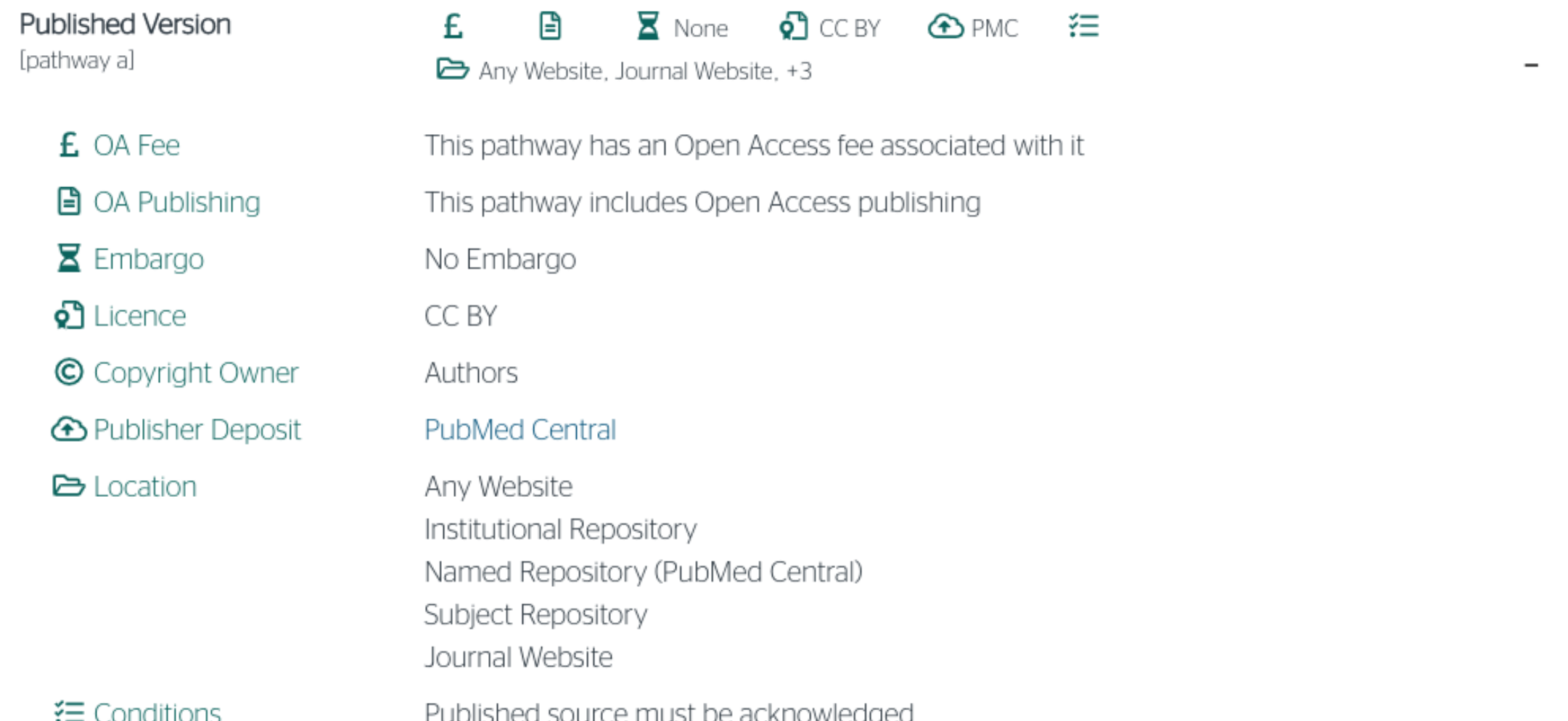

Ако изаберу прву опцију, аутори треба да депонују у репозиторијум објављену верзију одмах након објављивања, и то у складу са лиценцом дефинисаном у издавачкој политици часописа.

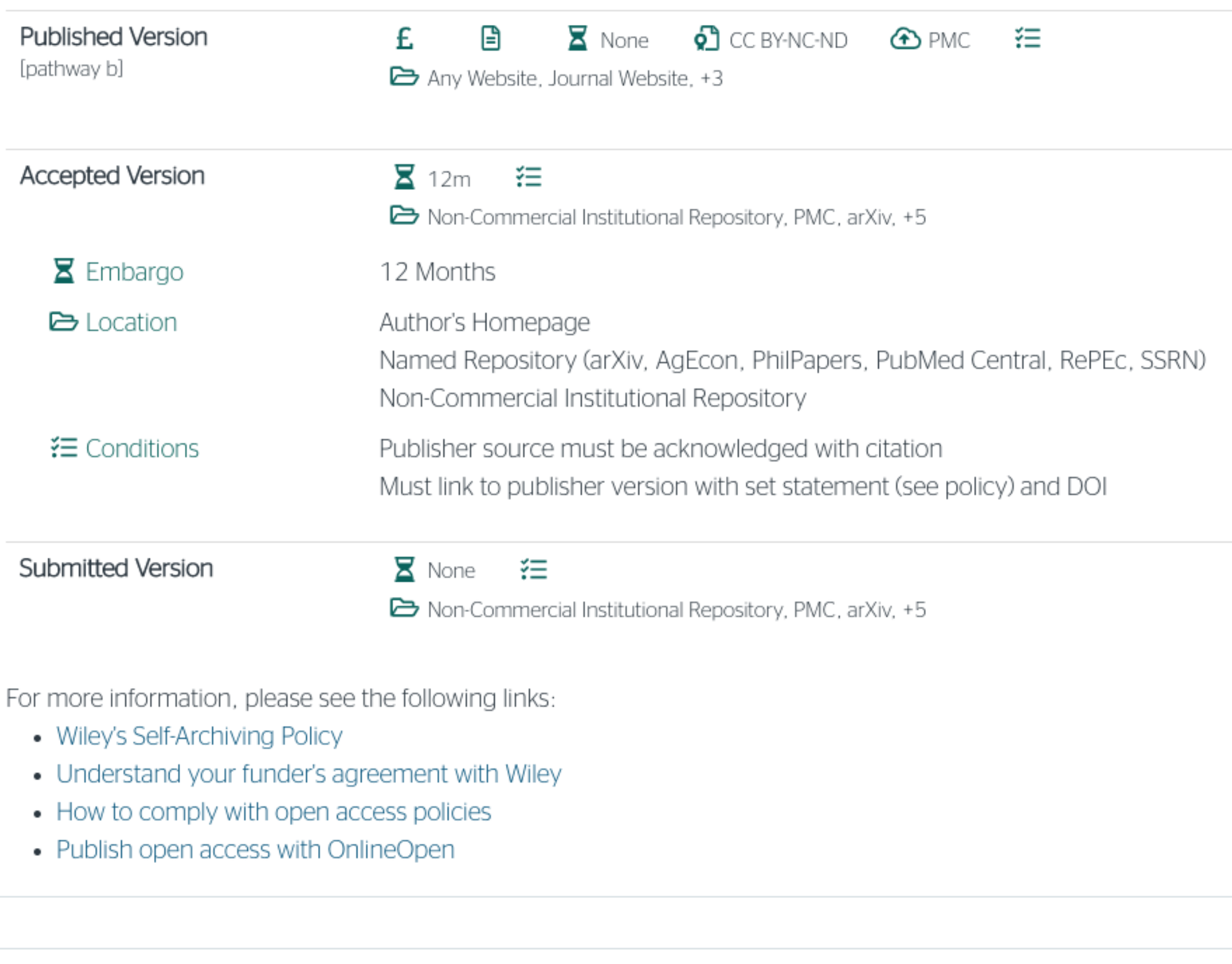

**Record Information** 

 $\vee$ 

Ако изаберу другу опцију, примењују се правила која важе за зелени отворени приступ. Према политици часописа, отворени приступ рецензираној верзији може се омогућити тек након 12 месеци.

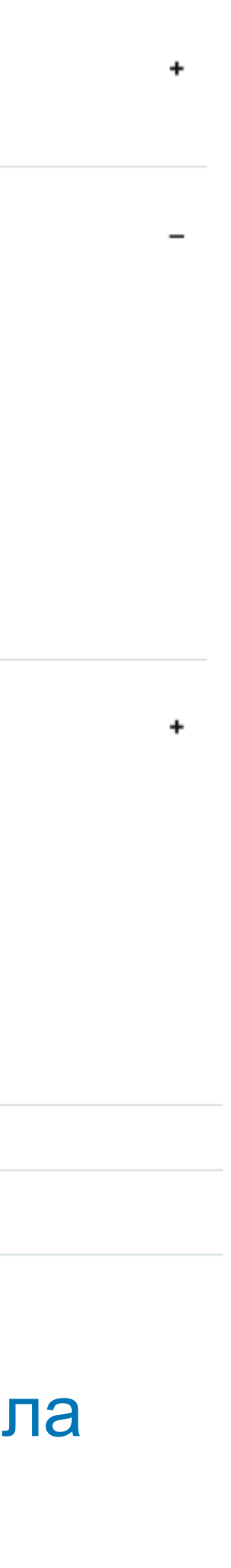

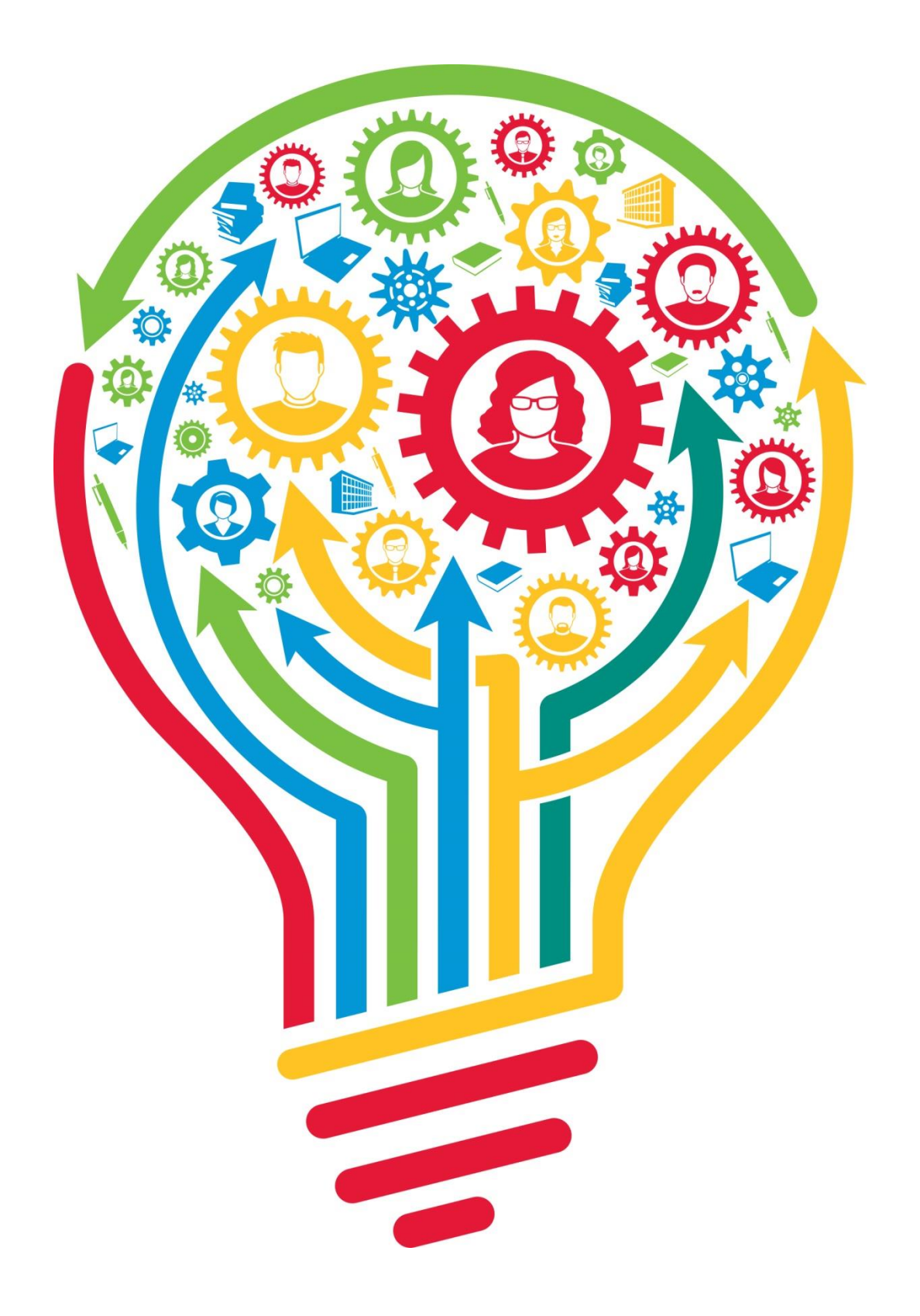

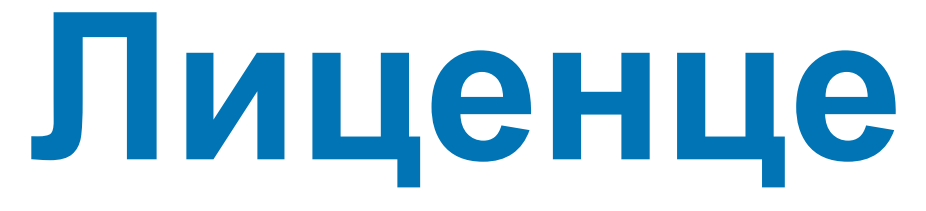

**коришћења депонованог садржаја, односно лиценцу.**

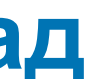

**- Ако је аутор истовремено и носилац ауторских права, услове под којима жели да дистрибуира своје дело одредиће сам (односно, сам ће одабрати лиценцу). Ауторима се препоручује да задрже ауторска права над публикацијама и другим резултатима истраживања кад год је то** 

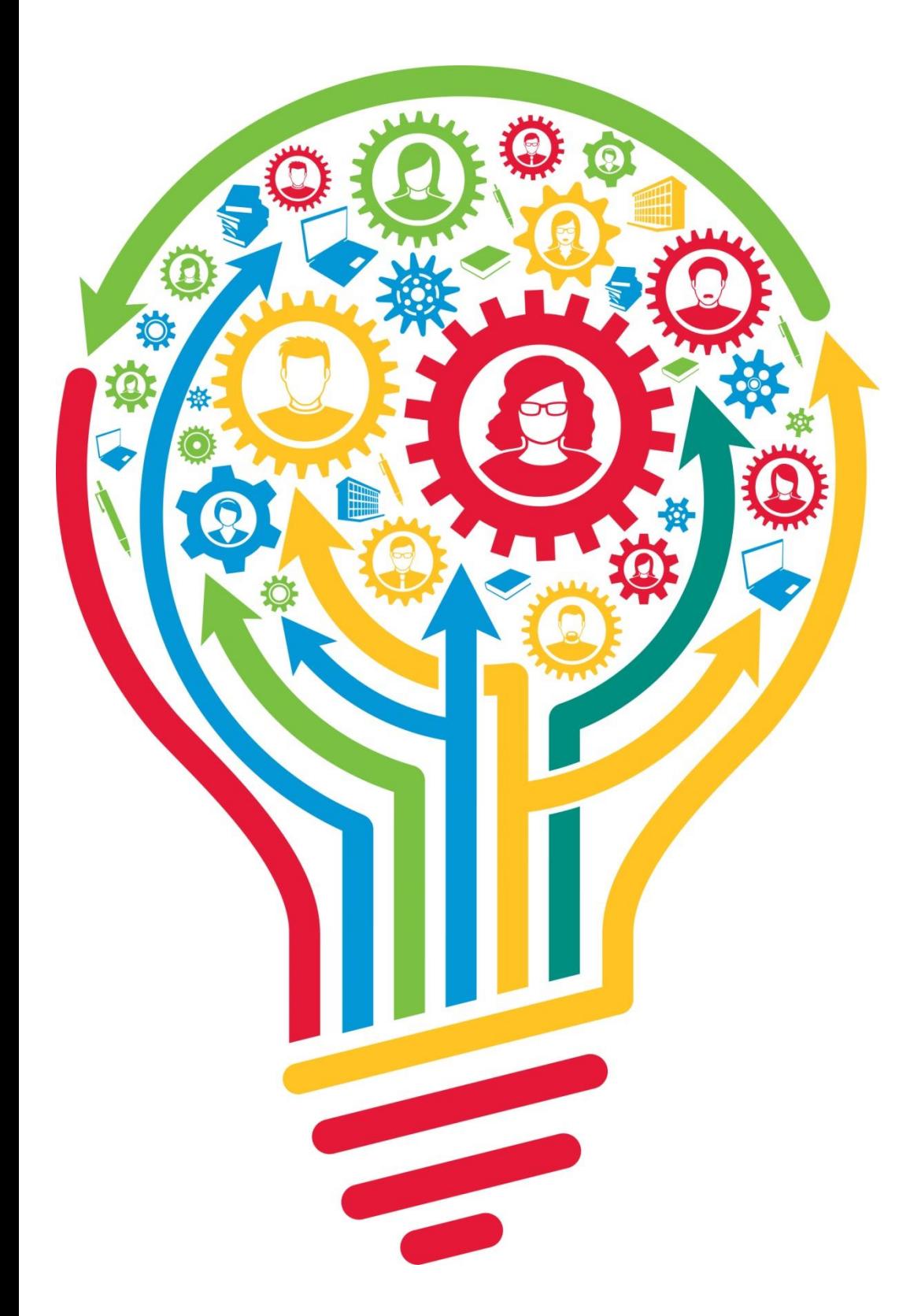

- **- Записи у репозиторијуму морају да садрже податак о правима**
- **могуће.**
- 
- **односно да су сва права задржана.**
- 

**- Ако је аутор пренео права на издавача, приликом депоновања публикације у репозиторијум навешће лиценцу под којом је она објављена. Подаци о лиценци могу се наћи у електронској верзији саме публикације и/или у издавачкој политици на сајту издавача.**

**- Ако податак о лиценци, односно правима коришћења публикације, нигде није наведен, подразумева се да никаква права коришћења нису дата,** 

**- У репозиторијум су интегрисане** *Creative Commons* **лиценце.** 

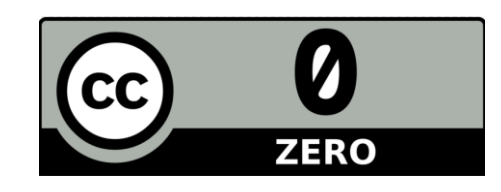

**CC0 1.0 Universal (CC0 1.0) ([https://creativecommons.org/publicdomain/zero/1.0/\)](https://creativecommons.org/publicdomain/zero/1.0/)**  Аутор се одриче свих права и предаје дело у јавни домен. Дозвољено је умножавати, дистрибуирати и јавно саопштавати дело; прерадити га и користити чак и у комерцијалне сврхе и за то није потребно тражити дозволу.

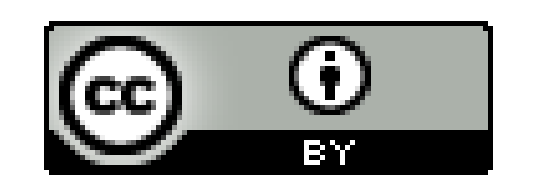

**Attribution – CC BY [\(https://creativecommons.org/licenses/by/4.0/](https://creativecommons.org/licenses/by/4.0/)) Ауторство** – Морају се навести подаци о изворном делу и линк ка лиценци, и мора се нагласити да ли је изворно дело измењено. Дозвољено је умножавати, дистрибуирати и јавно саопштавати дело; прерадити га и користити чак и у комерцијалне сврхе.

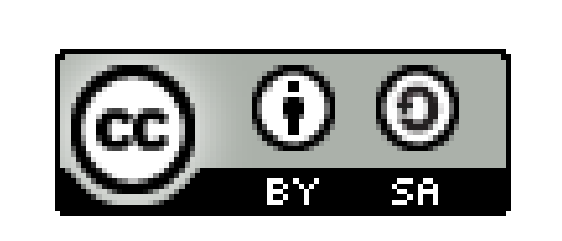

**Attribution-ShareAlike –CC BY-SA [\(https://creativecommons.org/licenses/by-sa/4.0/](https://creativecommons.org/licenses/by-sa/4.0/) ) Ауторство – Делити под истим условима** – Морају се навести подаци о изворном делу и линк ка лиценци, и мора се нагласити да ли је изворно дело измењено. Ако се прерађује изворно дело или се инкорпорира у нову целину, ново дело се мора делити под истом лиценцом. Дозвољено је умножавати, дистрибуирати и јавно саопштавати дело; прерадити га и користити чак и у комерцијалне сврхе.

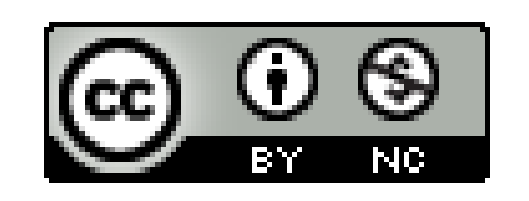

**Attribution-NonCommercial – CC BY-NC ([https://creativecommons.org/licenses/by-nc/4.0/\)](https://creativecommons.org/licenses/by-nc/4.0/) Ауторство – Некомерцијално** – Морају се навести подаци о изворном делу и линк ка лиценци, и мора се нагласити да ли је изворно дело измењено. Материјал се не сме користити у комерцијалне сврхе. Дозвољено је умножавати, дистрибуирати, јавно саопштавати и прерадити дело.

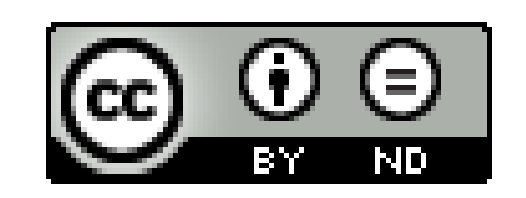

**Attribution-NoDerivs – CC BY-ND [\(https://creativecommons.org/licenses/by-nd/4.0/\)](https://creativecommons.org/licenses/by-nd/4.0/) Ауторство – Без прераде** – Морају се навести подаци о изворном делу и линк ка лиценци, и мора се нагласити да ли је изворно дело измењено. Ако се прерађује изворно дело или се инкорпорира у нову целину, измењено дело се не сме дистрибуирати. Дозвољено је умножавати и дистрибуирати дело чак и у комерцијалне сврхе.

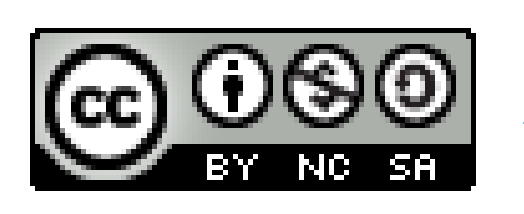

**Attribution-NonCommercial-ShareAlike – CC BY-NC-SA [\(https://creativecommons.org/licenses/by-nc-sa/4.0/](https://creativecommons.org/licenses/by-nc-sa/4.0/)) Ауторство – Некомерцијално – Делити под истим условима** – Морају се навести подаци о изворном делу и линк ка лиценци, и мора се нагласити да ли је изворно дело измењено. Ако се прерађује изворно дело или се инкорпорира у нову целину, ново дело се мора делити под истом лиценцом. Материјал се не сме користити у комерцијалне сврхе. Дозвољено је умножавати, дистрибуирати, јавно саопштавати и прерадити дело.

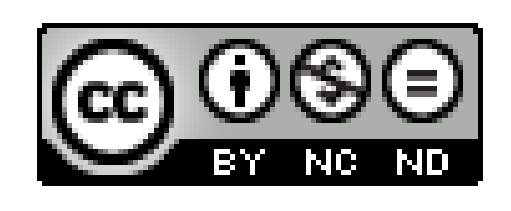

**Attribution-NonCommercial-NoDerivs – CC BY-NC-ND [\(https://creativecommons.org/licenses/by-nc-nd/4.0/\)](https://creativecommons.org/licenses/by-nc-nd/4.0/) Ауторство – Некомерцијално – Без прераде** – Морају се навести подаци о изворном делу и линк ка лиценци, и мора се нагласити да ли је изворно дело измењено. Материјал се не сме користити у комерцијалне сврхе. Ако се прерађује изворно дело или се инкорпорира у нову целину, измењено дело се не сме дистрибуирати. Дозвољено је умножавати и дистрибуирати дело у свим медијима и форматима.

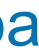

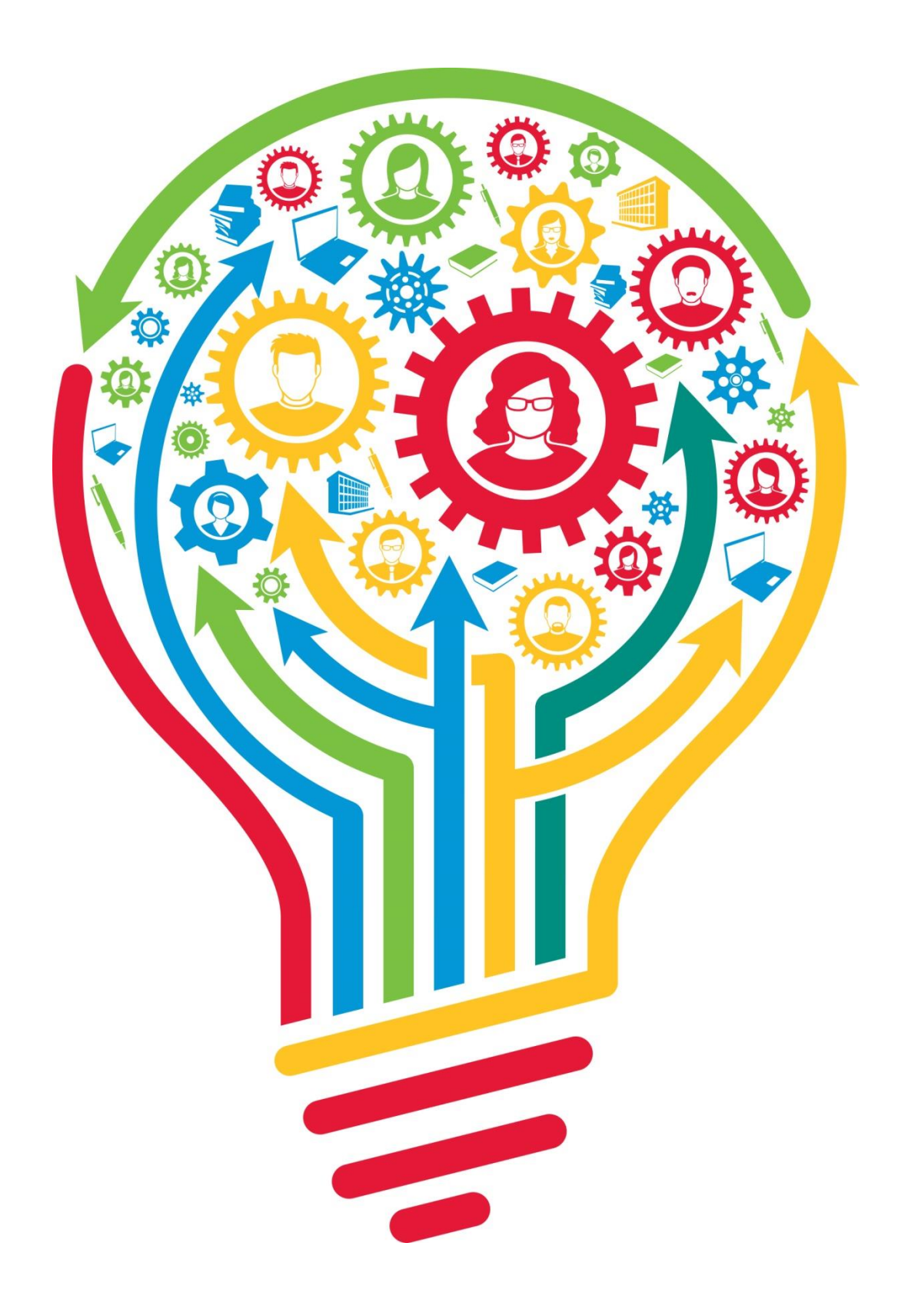

**Подаци о пројекту и финансијеру истраживања**

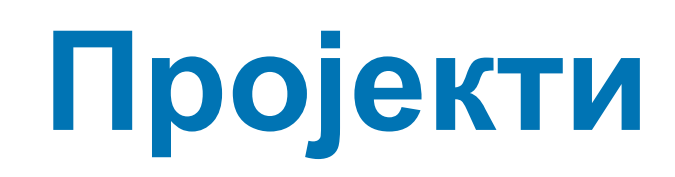

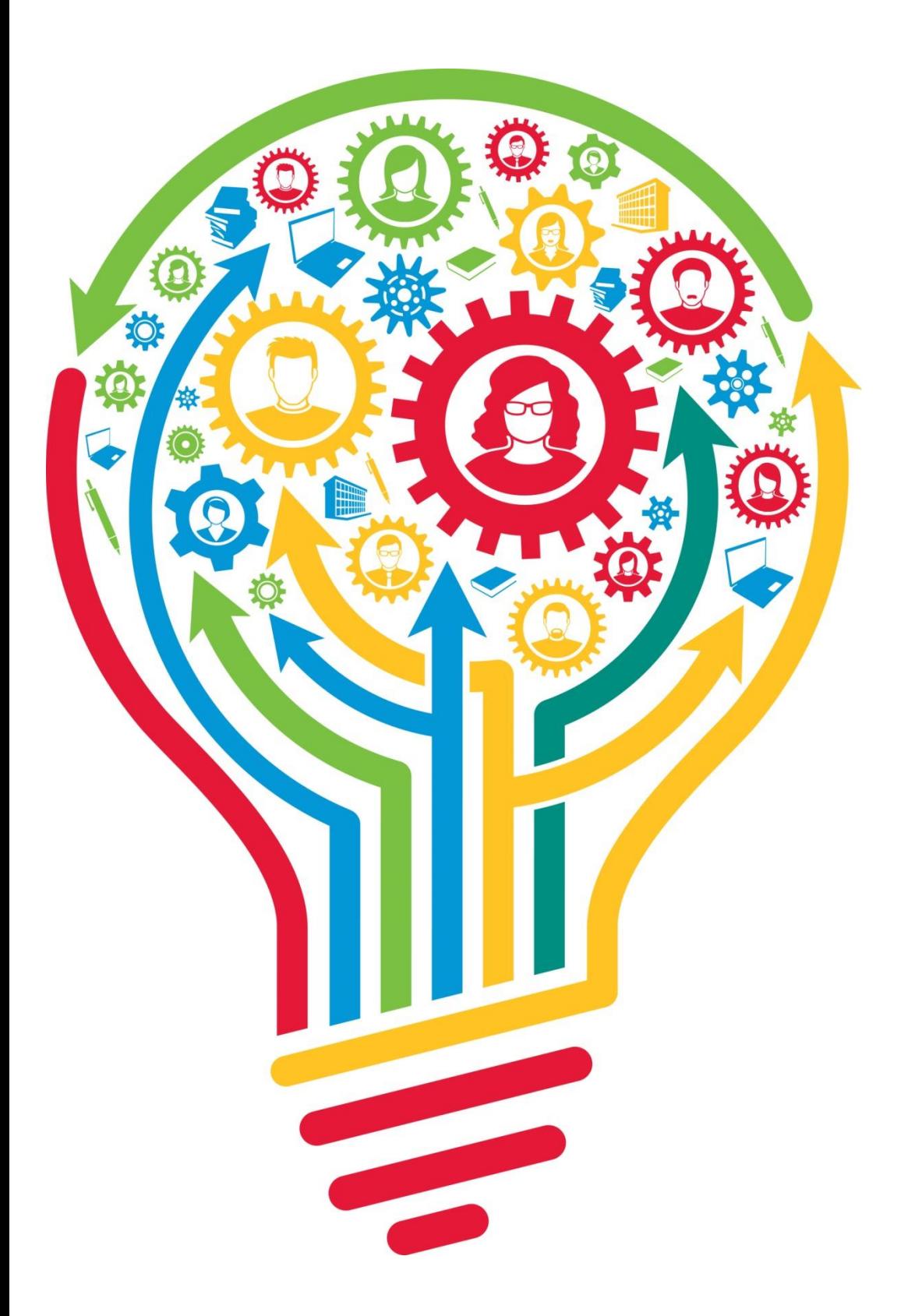

Ознаке пројеката: view-source:<http://nardus.mpn.gov.rs/Files/projectData.xml> или <http://nardus.mpn.gov.rs/Files/projectData.xml> (па отворити Page source)

Уноси се кодна ознака која се може наћи на поменутој страни. На пример, ако

се ради о пројекту:

Development and application of multifunctional materials using domestic raw materials in upgraded processing lines (45008)

Уноси се:

[info:eu-repo/grantAgreement/MESTD/Integrated and Interdisciplinary](http://rims.institutims.rs/APP/faces/project.xhtml?project_id=info:eu-repo/grantAgreement/MESTD/Integrated+and+Interdisciplinary+Research+(IIR+or+III)/45008/RS//)  [Research \(IIR or III\)/45008/RS//](http://rims.institutims.rs/APP/faces/project.xhtml?project_id=info:eu-repo/grantAgreement/MESTD/Integrated+and+Interdisciplinary+Research+(IIR+or+III)/45008/RS//)

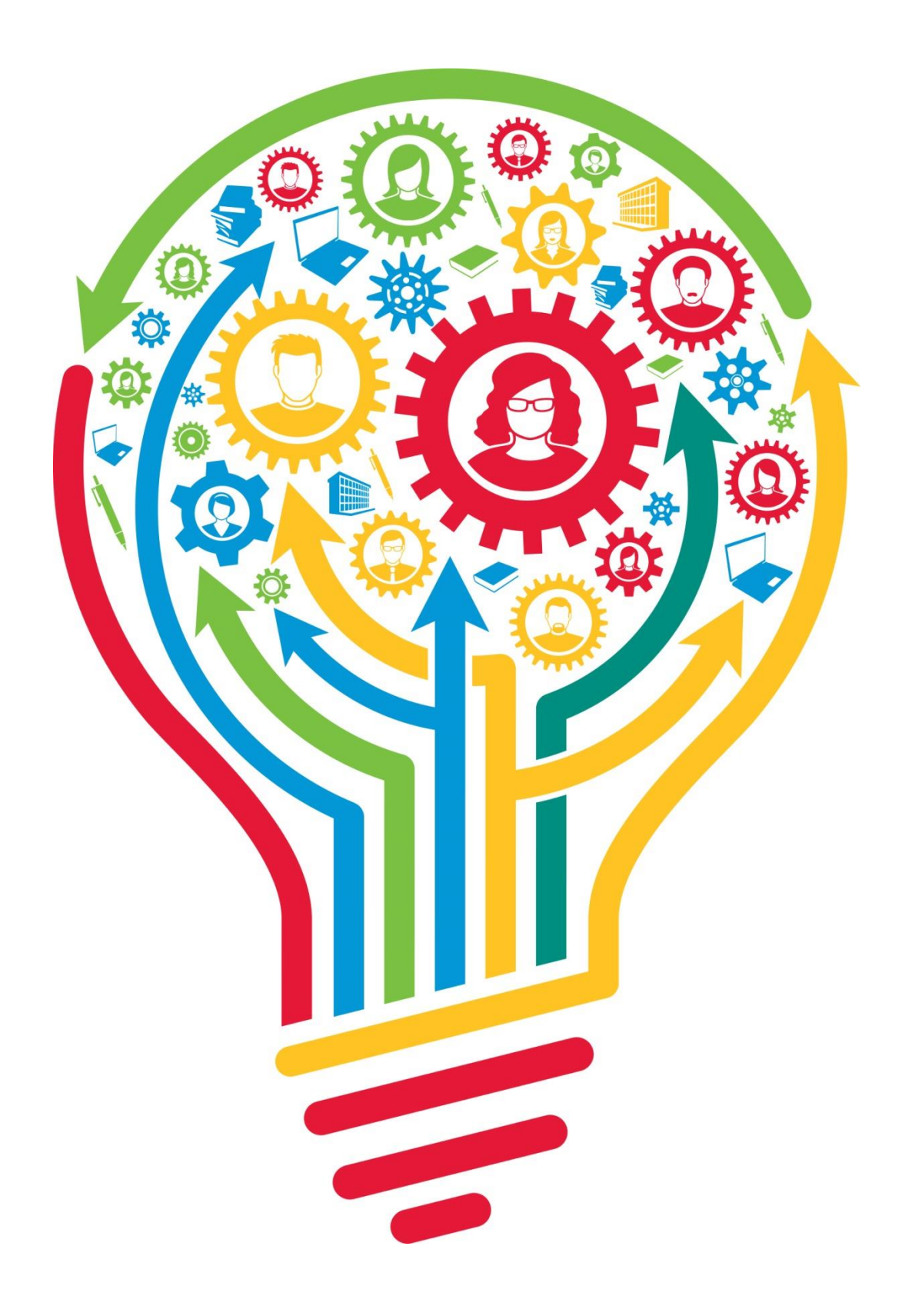

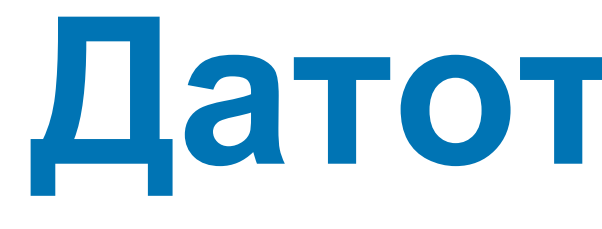

# **Датотеке - интегрални текст**

**Не користити ћирилицу у називу датотеке! Не користити латинична слова са дијакритицима у називу датотеке! Избегавати проред (празна места) у називу датотеке.**

**КРЕИРАЊЕ PDF ДАТОТЕКЕ MS Word / Open Office: opcija Save as, tip datoteke XPS/PDF**

**ИЗДВАЈАЊЕ ОДРЕЂЕНОГ БРОЈА СТРАНА ИЗ ПОСТОЈЕЋЕГ PDF ДОКУМЕНТА: Acrobat Reader, користити опцију Print и дефинисати распон страна које треба издвојити; под Printer изабрати Adobe PDF.**

**Спајање два PDF документа у једну датотеку (нпр. насловна страна и импресум и текст чланка).**

**Бесплатни алати на интернету: <http://combinepdf.com/> [https://www.ilovepdf.com/merge\\_pdf](https://www.ilovepdf.com/merge_pdf) <https://smallpdf.com/merge-pdf> <https://www.pdfmerge.com/> <http://pdfjoiner.com/>**

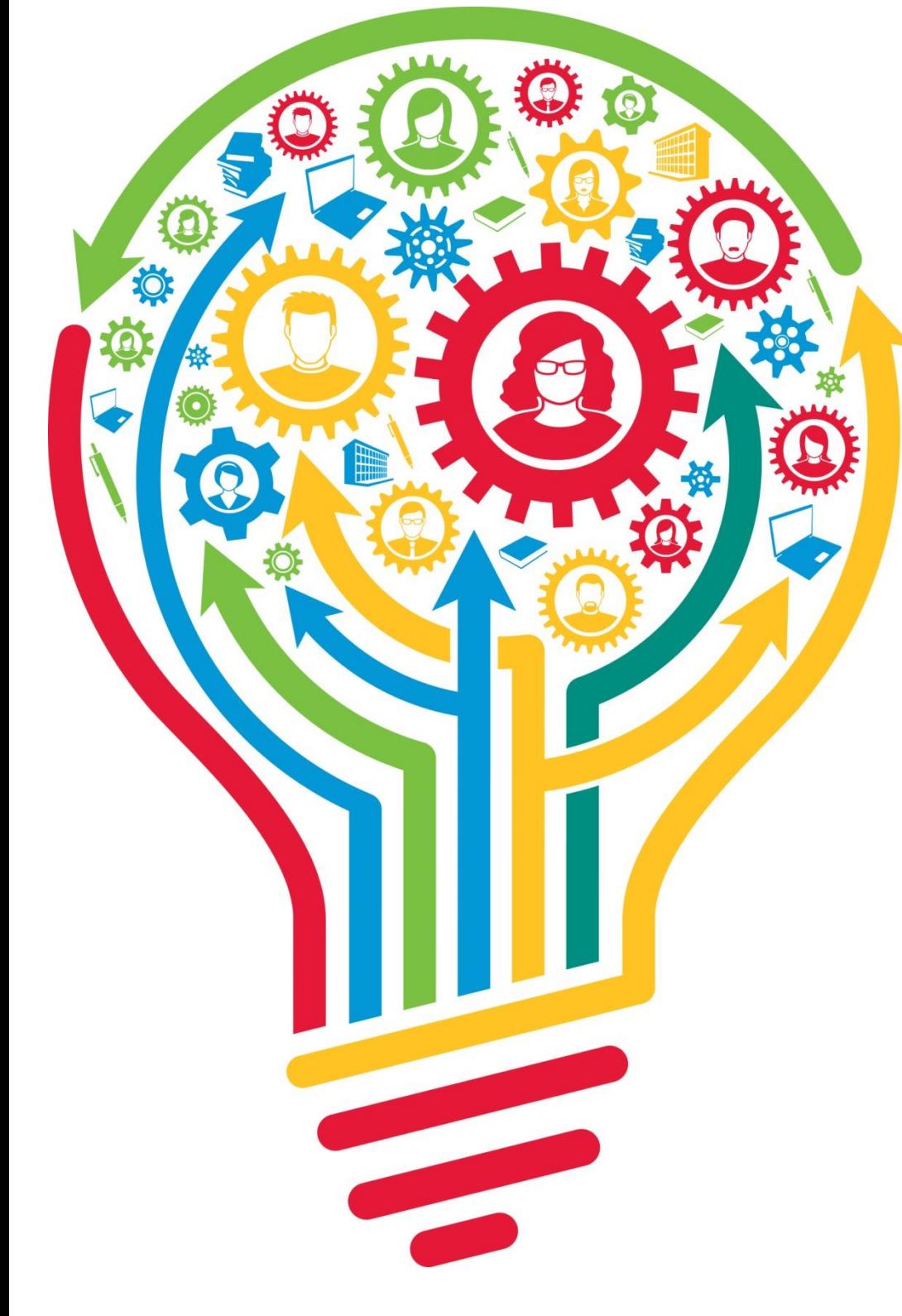

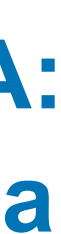

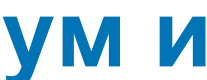

- PDF датотека мора да садржи **све библиографске податке** који омогућавају недвосмислену идентификацију депоноване публикације.

- Ако на првој страни чланка из часописа или поглавља у монографији и/или у заглављу нису наведени комплетни подаци, у датотеку треба обавезно укључити и прелиминарне стране матичне публикације (насловну страну, импресум и сл.)

- Ако из било којих разлога није могуће укључити прелиминарне стране, на почетку датотеке треба додати "насловну страну" на којој ће бити наведени сви библиографски подаци.

- 
- 
- 
- 
- 

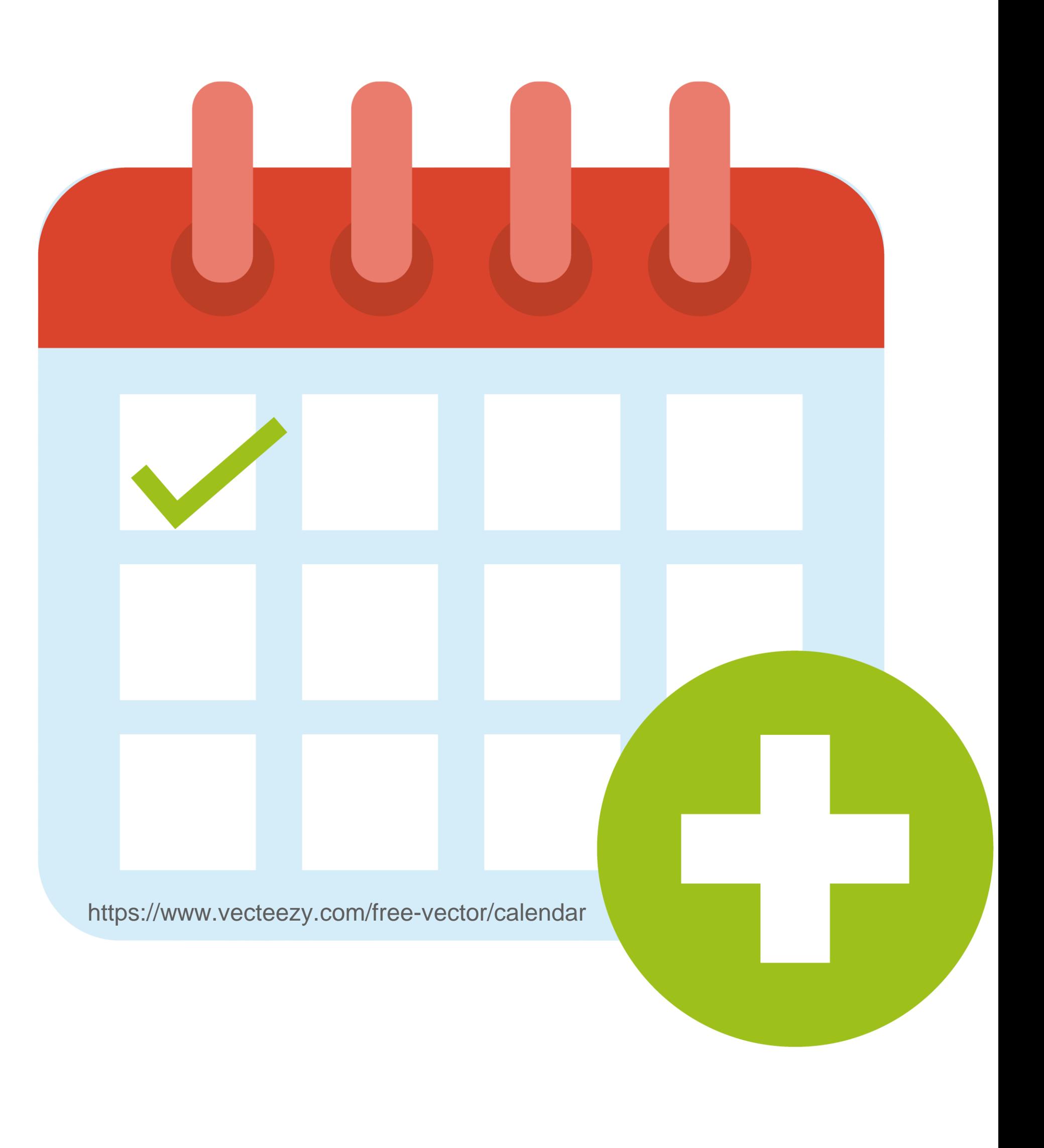

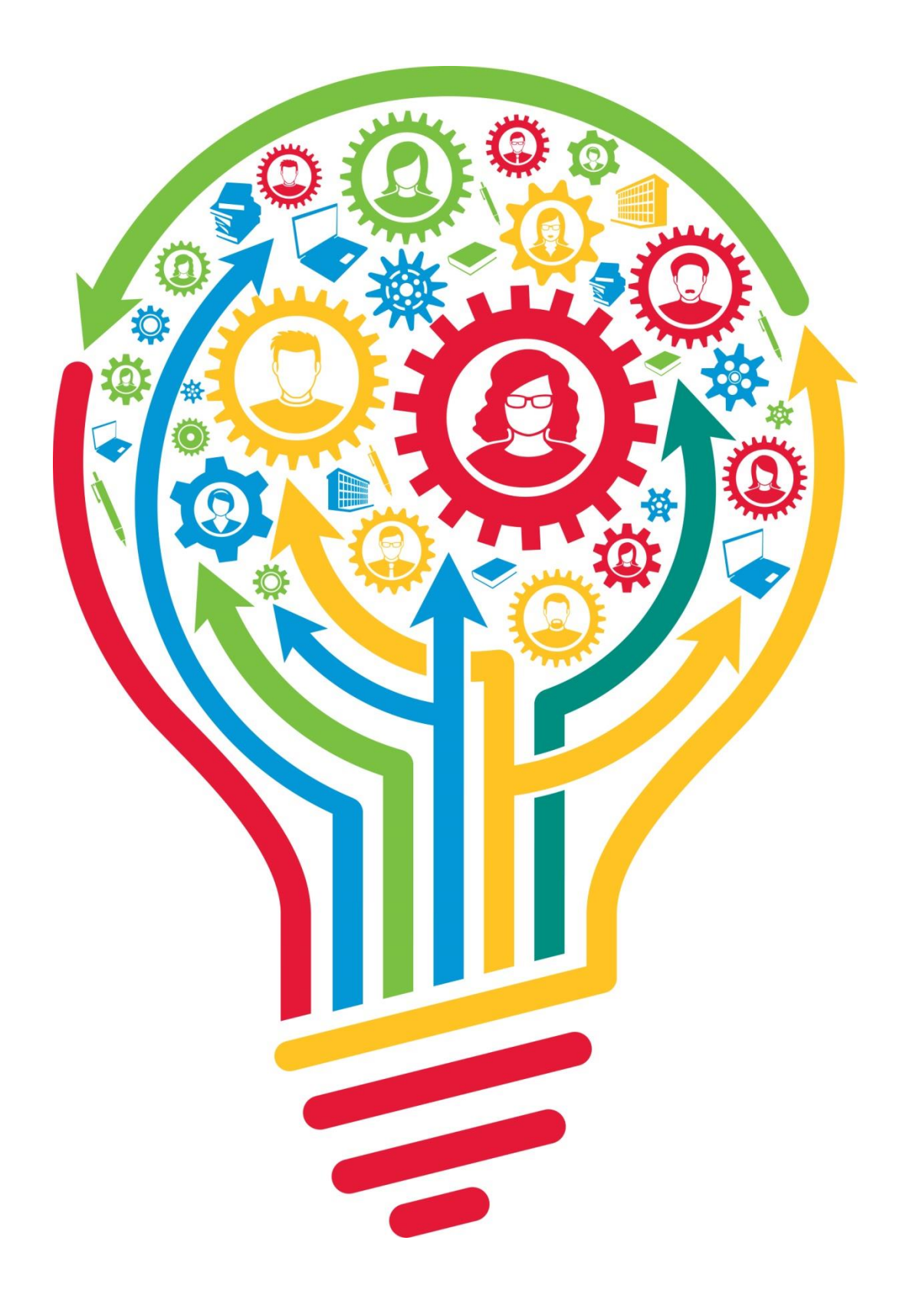

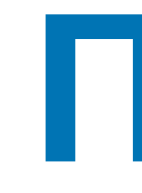

# **Промена лозинке**

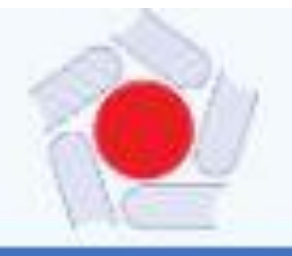

RIMSI - Репозиторијум Института за мултидисциплинарна истраживања Универзитет у Београду - Института за мултидисциплинарна истраживања

**A** RIMSI

## **RIMSI**

RIMSI је заједнички дигитални репозиторијум Универзитета у Београду - Института за мултидисциплинарна истраживања. RIMSI омогућава отворени приступ публикацијама, као и осталим резултатима насталим у оквиру пројеката које се изводе на Институту за мултидисциглинарна истраживања.

Софтверска платформа репозиторијума прилагођена је савременим стандардима који се примењују у дисеминацији научних публикација и компатибилна је са међународном инфраструктуром у овој области.

Екстерна апликација Аутори, пројекти, публикације (АРР) омогућава преглед и претраживање података о ауторима и пројектима, пренос метаподатака у друге системе, интеграцију са сервисом Altmetric и приказ података о цитираности у индексним базама података Dimensions Scopus in Web of Science.

## Институције/групе

Изаберите институцију/групу

## Institut za multidisciplinarna istraživanja

## Најновије

### Immobilization of Horseradish Peroxidase on Macroporous Glycidyl-Based Copolymers with Different Surface Characteristics for the Removal of Phenol

Pantić, Nevena; Spasojević, Milica; Stojanović, Zeljko P; Veljović, Đorđe; Krstic, Jugoslav; Balaz, Ana Marija; Prodanović, Radivoje; Prodanović, Olivera (Springer, New York, 2022)

### Silicon Reduces Aluminum-Induced Suberization by Inhibiting the Uptake and Transport of Aluminum in Rice Roots and Consequently Promotes Root Growth

Xiao, Zhuoxi; Ye, Mujun; Gao, Zixiang; Jiang, Yishun; Zhang, Xinyuan; Nikolić, Nina; Liang, Yongchao (Oxford Univ Press, Oxford, 2022)

### Pseudomonas cerasi, the new wild cherry pathogen in Serbia and the potential use of recG helicase in bacterial identification

Српски (ћирилица) -

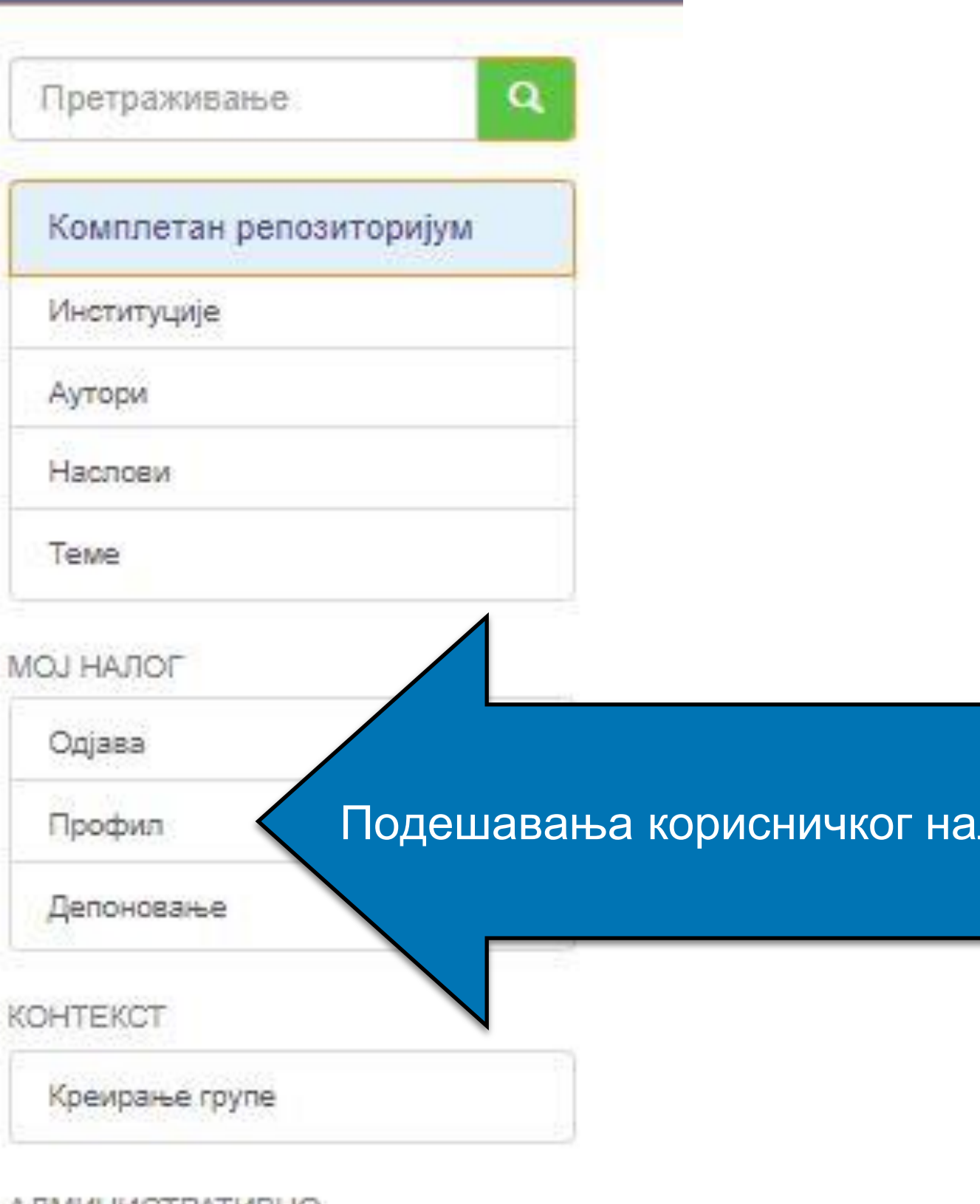

### **AДМИНИСТРАТИВНО**

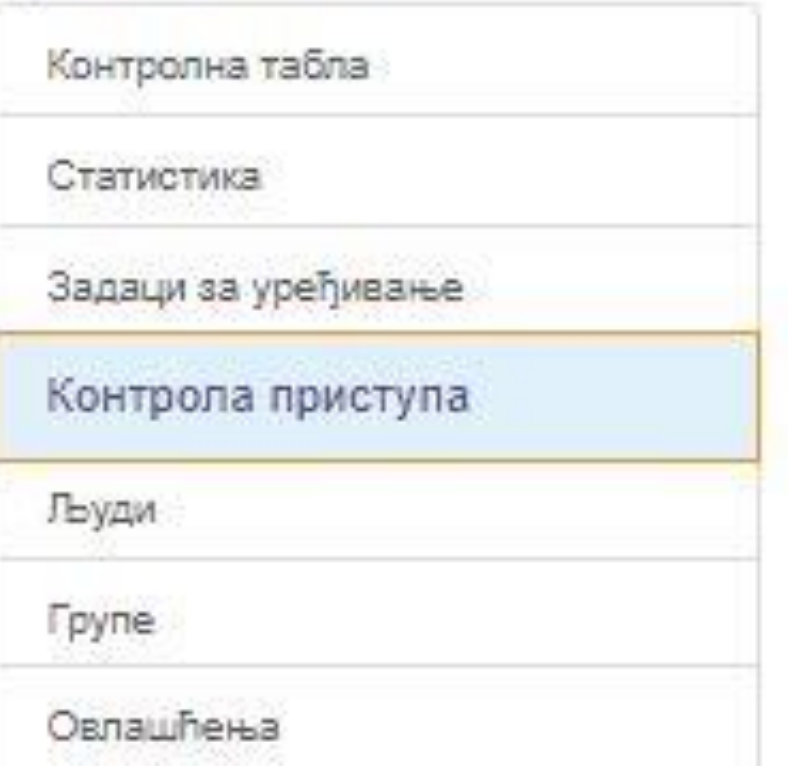

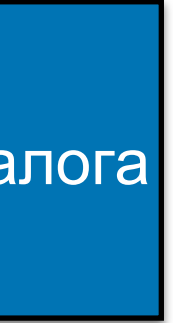

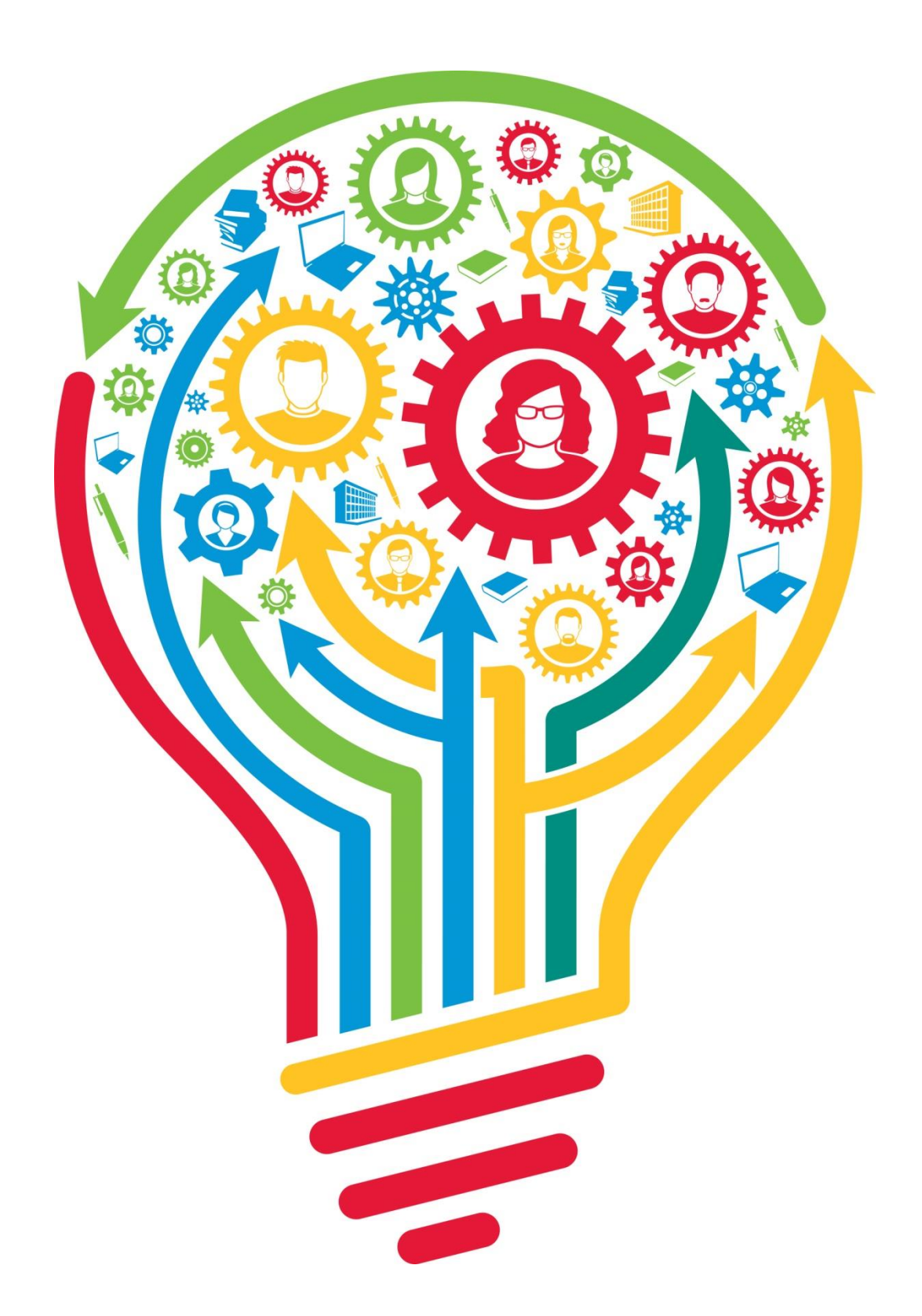

Ако желите да промените лозинку, унесите нову лозинку (у оба поља) и притисните дугме "Ажурирање профила".

## Ажурирај профил

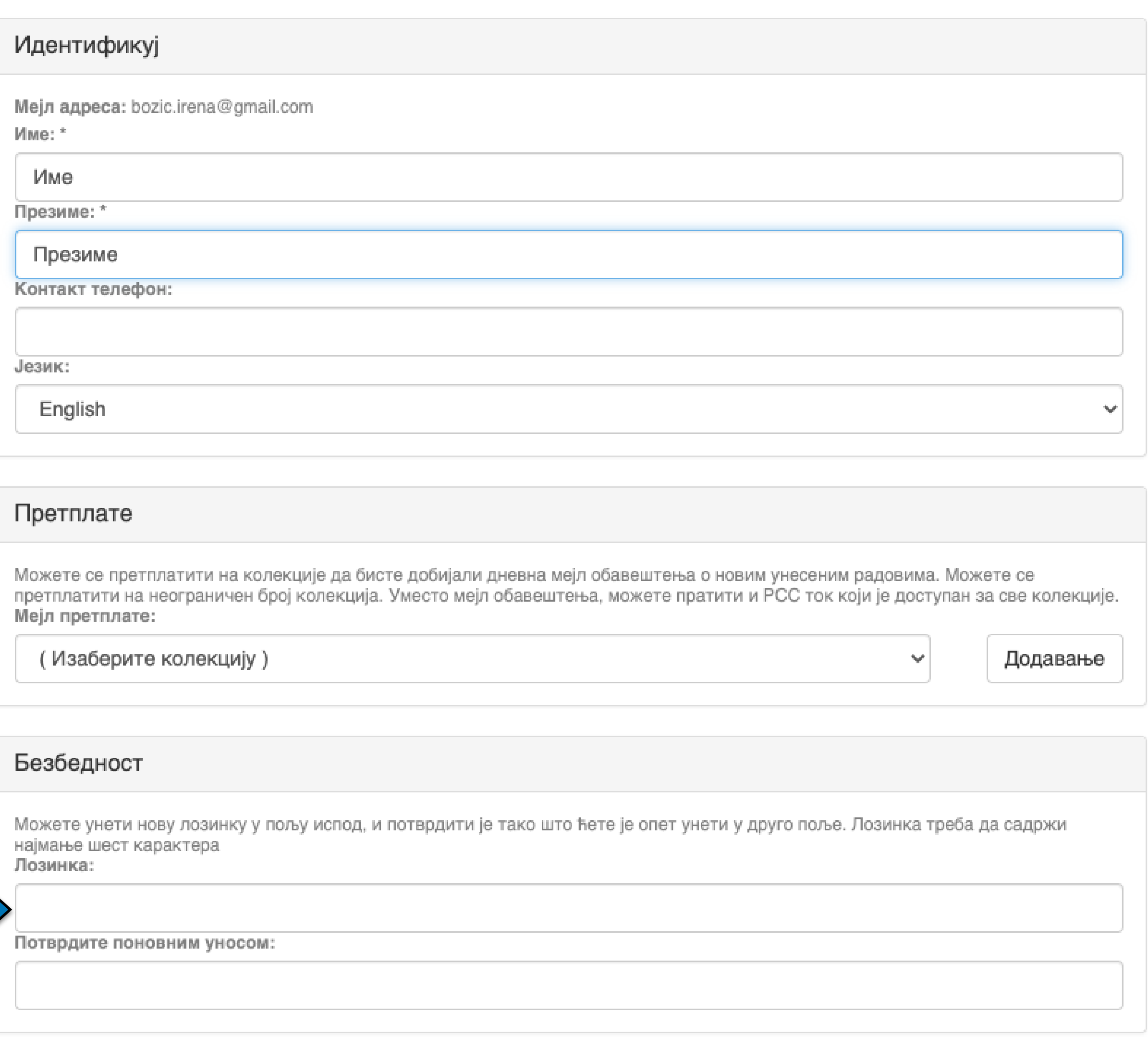

Ажурирање профила

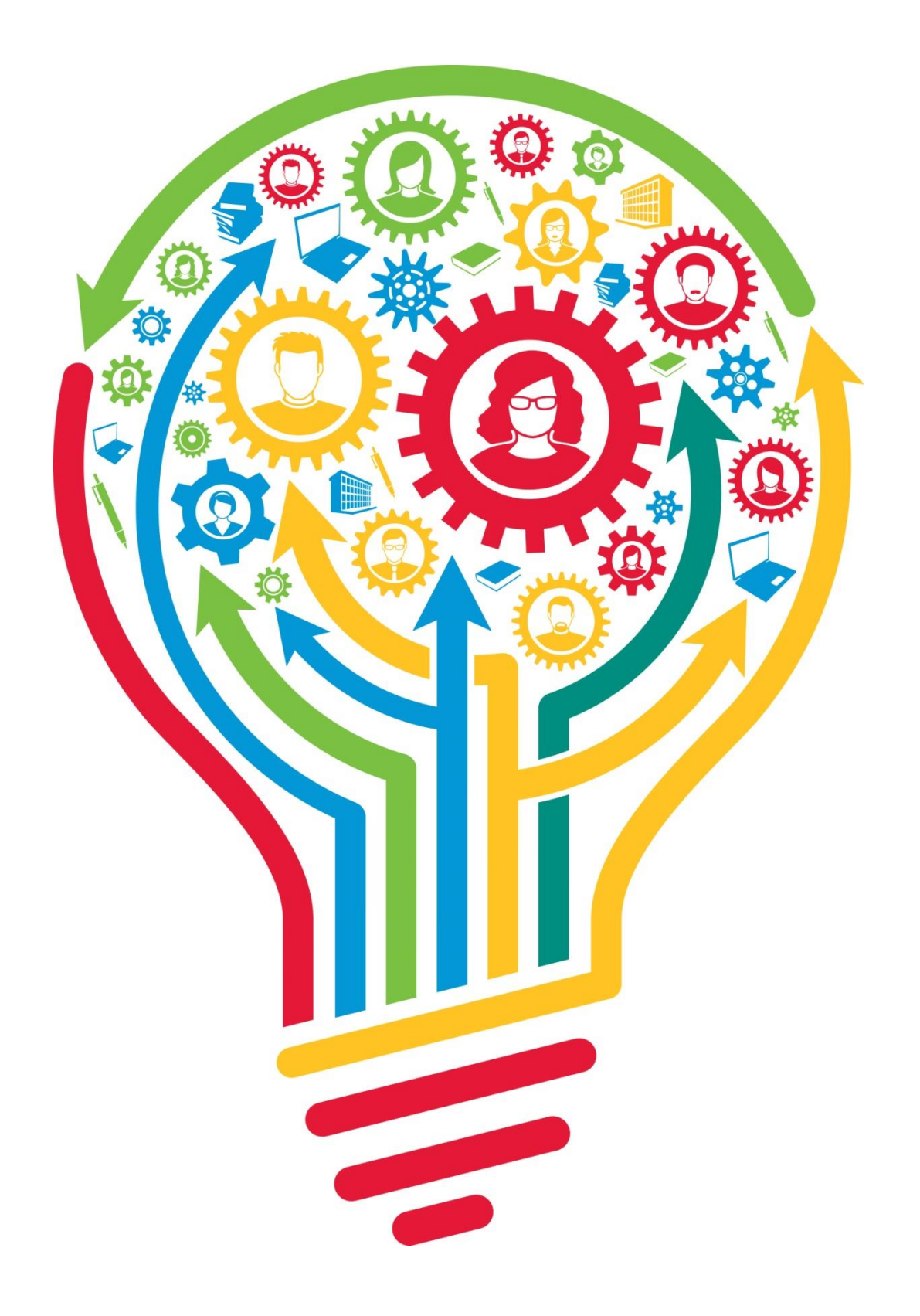

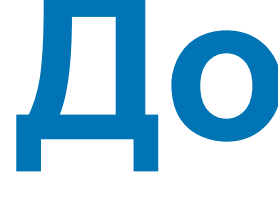

# **Додатне апликације**

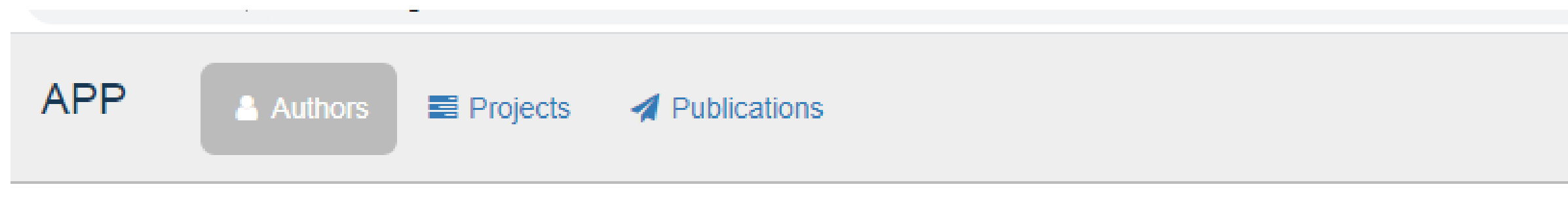

Authors &

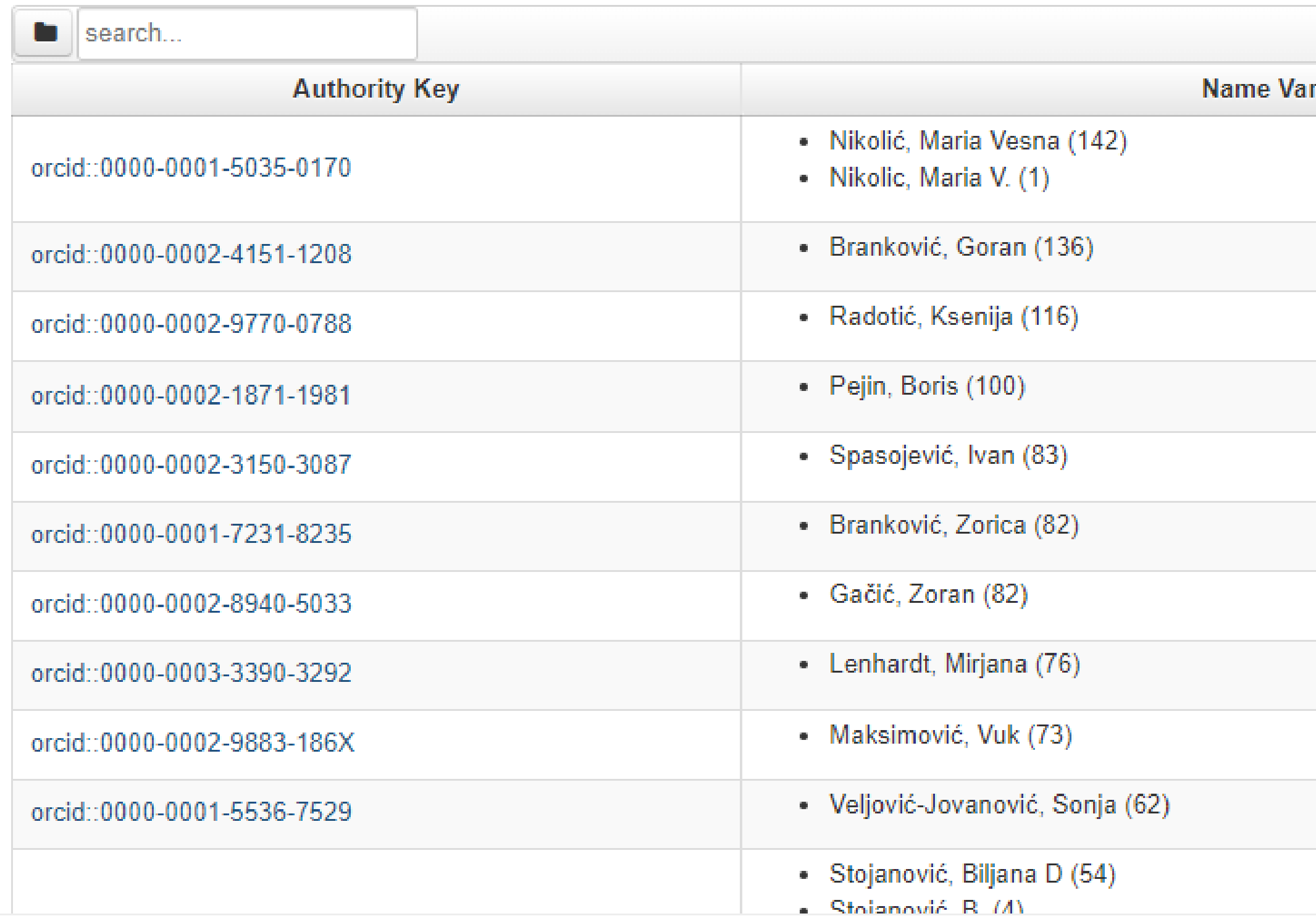

# http://rims.institutims.rs/APP/

АПП

Аутори, пројекти, публикације

**Екстерна апликација која садржи елементе CRIS-a и нуди решење за проблеме који у DSpace-у нису решени на задовољавајући начин.**

**Јавно је доступна.**

 $\leftarrow$  1 - 30 / 2857  $\rightarrow$ <u>riants</u>

Till

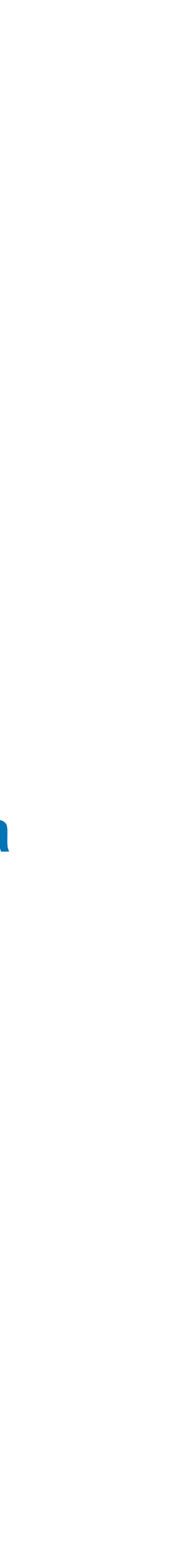

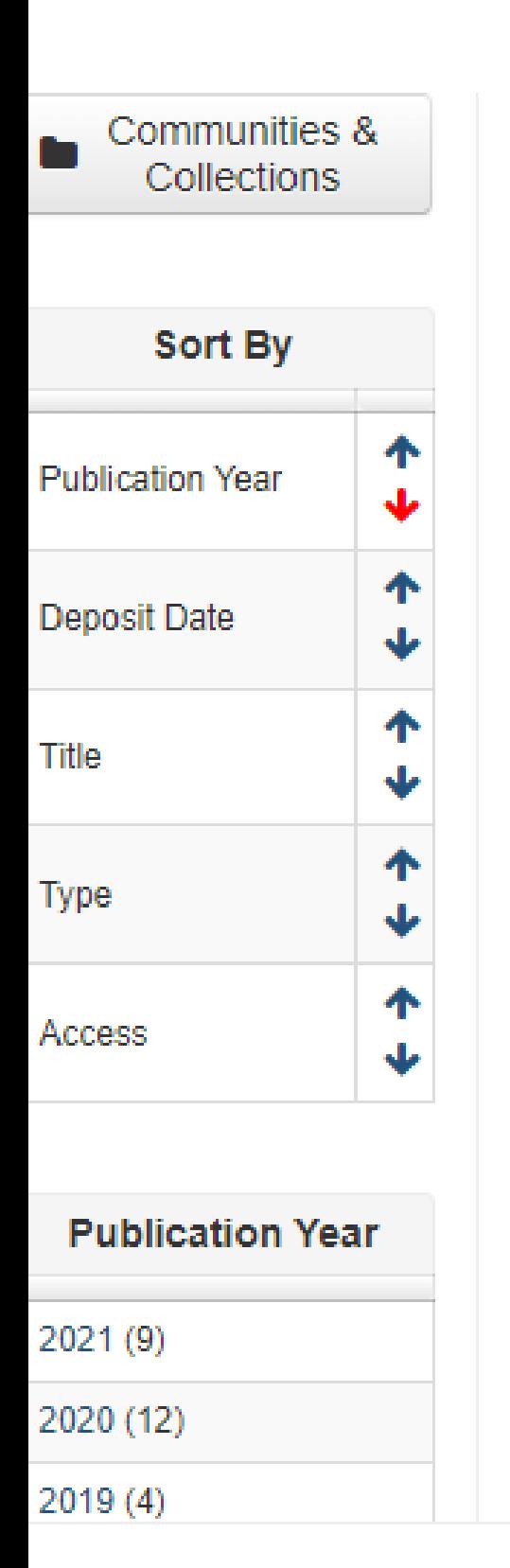

## Nikolić, Maria Vesna &

Link to this page

http://rimsi.imsi.bg.ac.rs/APP/faces/author.xhtml?author\_id=orcid%3A%3A0000-0001-5035-0170&item\_offset=0&project\_offset=0&sort\_by=dc.date.issued

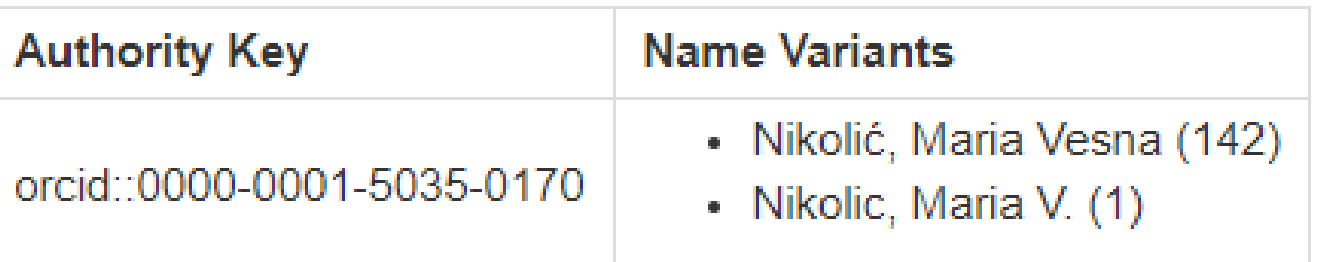

### **Projects**

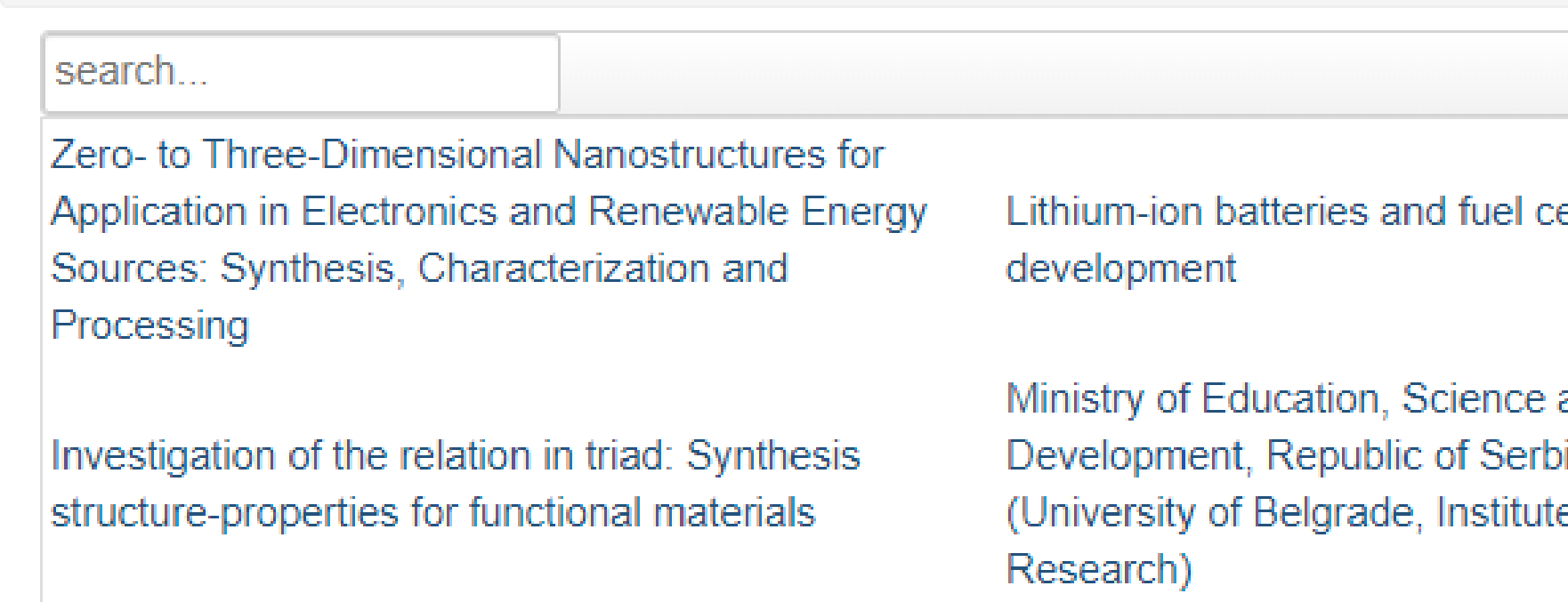

Публикације се могу сортирати по различитим критеријумима, њихов избор се може ограничити на одређени тип, верзију, годину и категорију.

Омогућено је преузимање метаподатака за појединачне публикације и читаве листе у BibTeX и RIS формату. Преузете податке можете да увезете у цитатне менаџере (нпр. JabRef) и даље генеришете библиографије (за личне извештаје или сајт) или их цитирате у публикацијама.

# Аутори

*Метаподаци у BibTeX формату могу се преузети и за потребе уноса у Базу истраживача – РИС. Нажалост, РИС за сада подржава овај вид преузимања метаподатака само за радове из часописа, док RIVeC АPP испоручује метаподатке у овом формату за све типове публикација.*

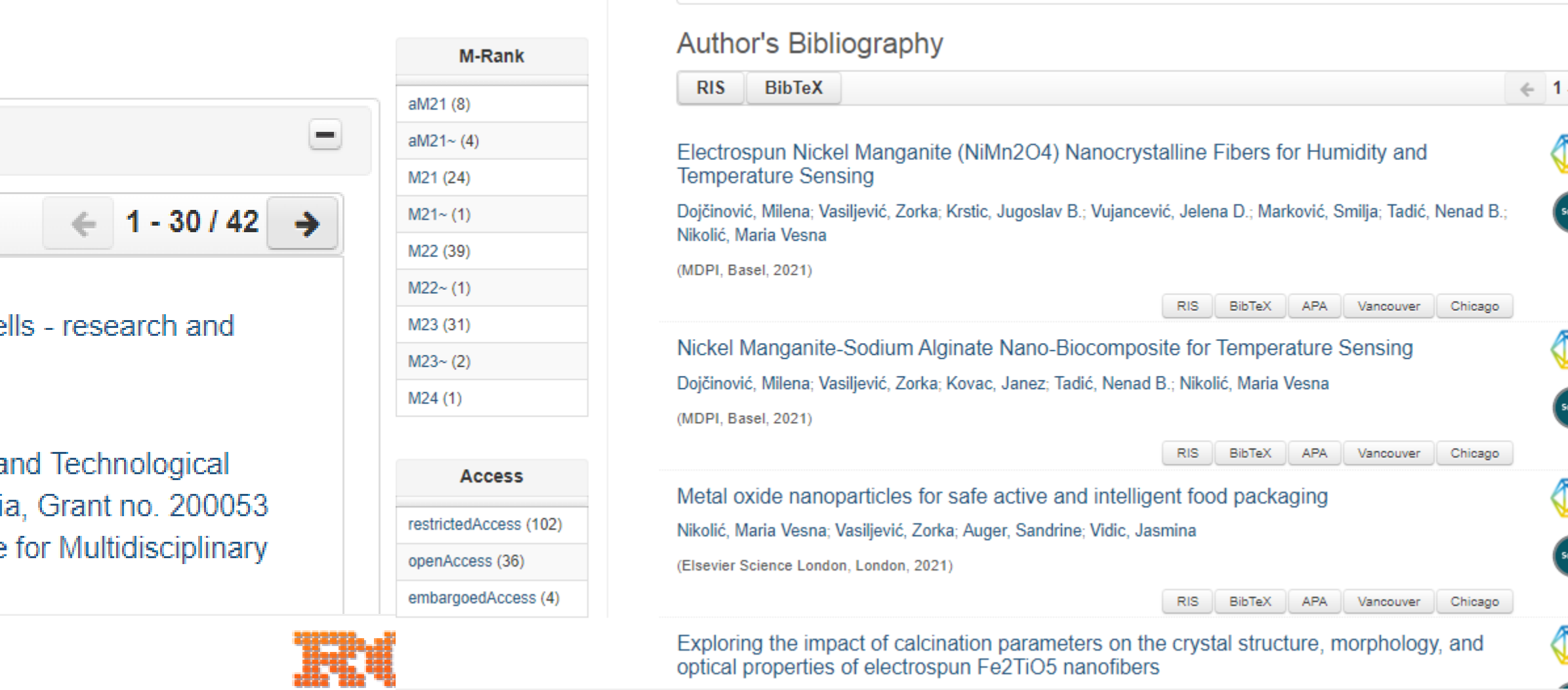

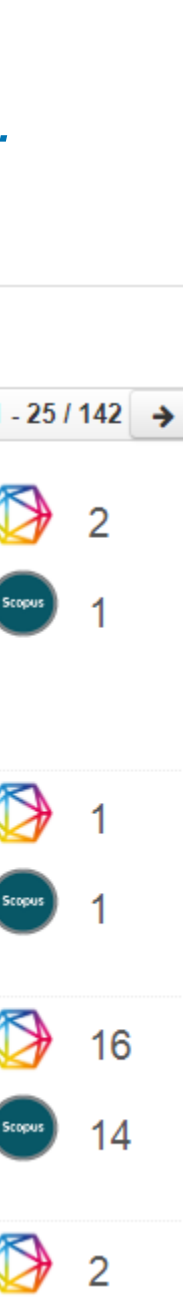

Подржано је и преузимање комплетне листе публикација, као и одређене селекције добијене применом

## Projects

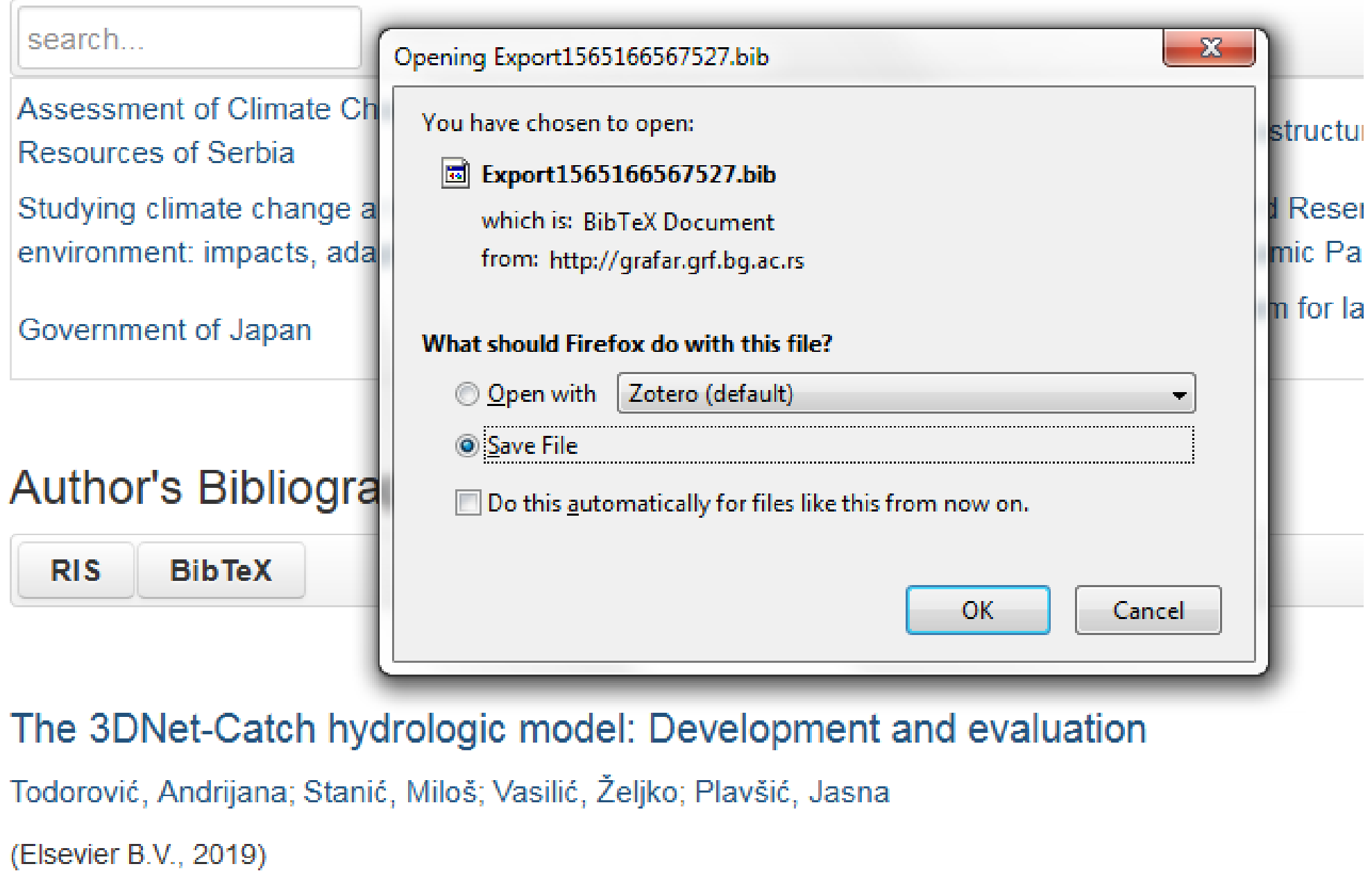

# филтера. Изабрани списак публикација можете преузети у RIS или BibTeX формату.

Податке преузете у BibTeX формату можете, између осталог, директно да увезете у свој ORCID профил. На тај начин ORCID профил можете да допуните и публикацијама које се не могу преузети из Scopusa, CrossRef-a и сл.

والمسترد المتحدث

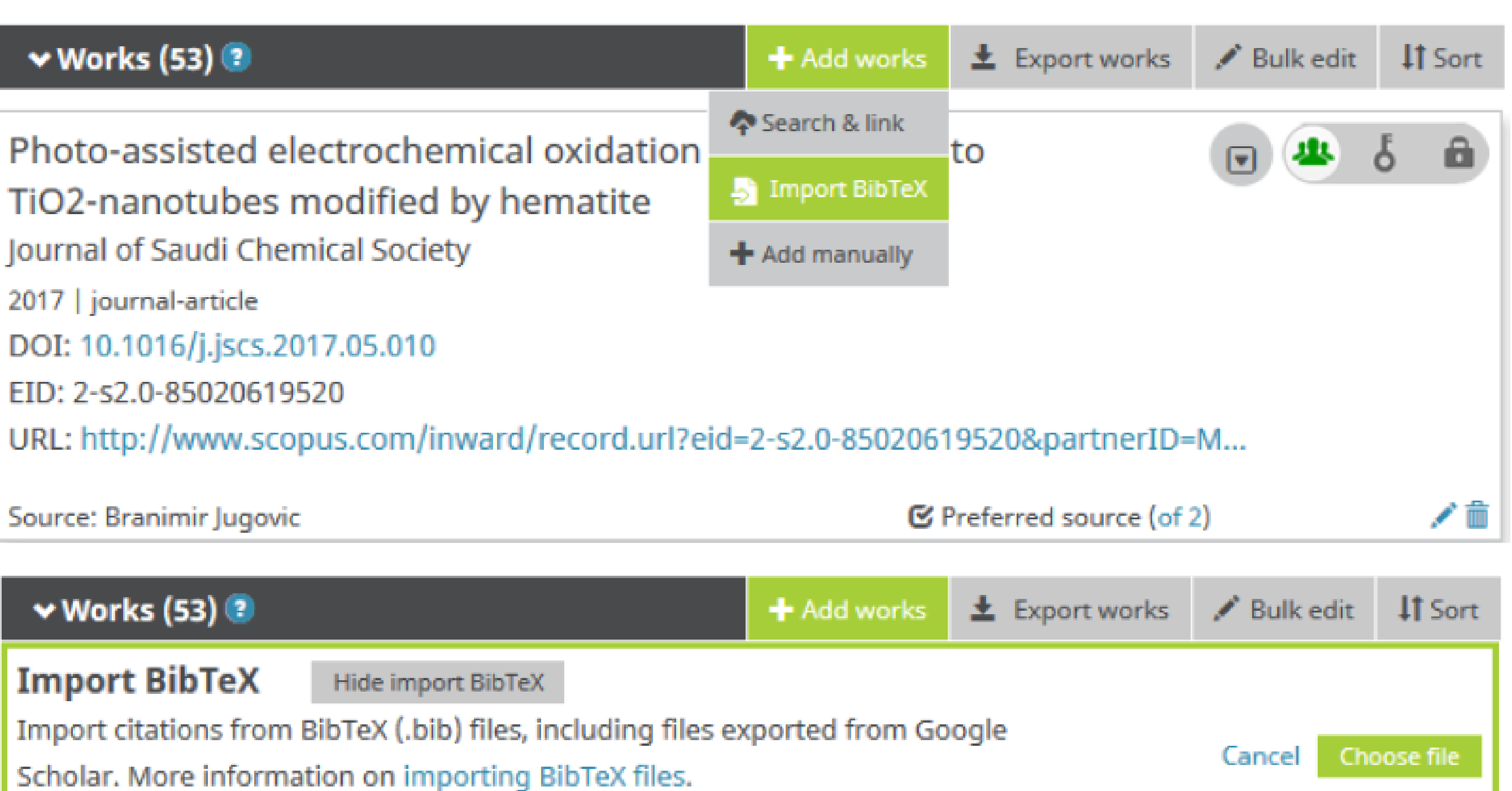

Projects

**A** Publications

## Projects  $\equiv$

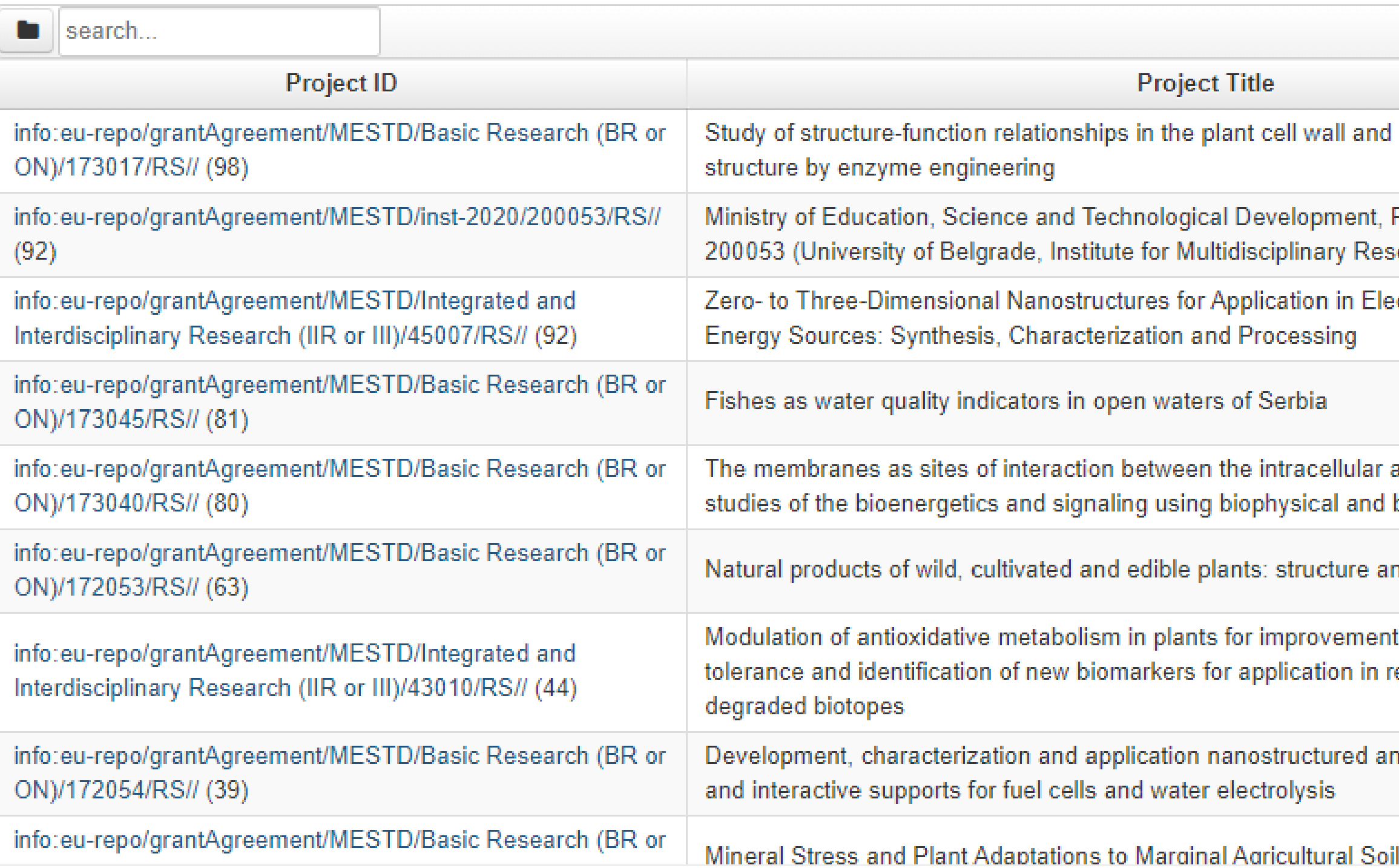

# Пројекти

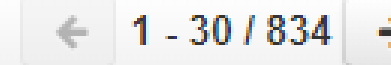

modifications of the wall

Republic of Serbia, Grant no. search)

ctronics and Renewable

and apoplastic environments: biochemical techniques.

nd bioactivity determination

t of plant abiotic stress emediation and monitoring of

d composite electrocatalysts

Преглед пројеката и публикација које су њихов резултат.

На листама се приказује само оно што је унесено у репозиторијум!

Ако приликом депоновања публикације није унесен податак о пројекту, публикација се неће појавити на одговарајућем списку!

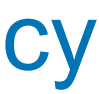

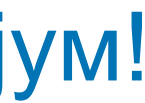

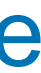

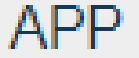

& Authors **E** Projects

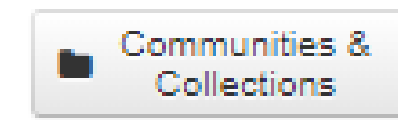

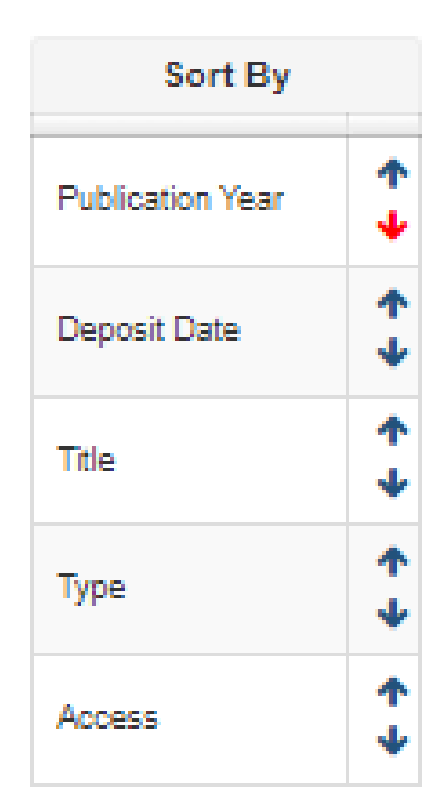

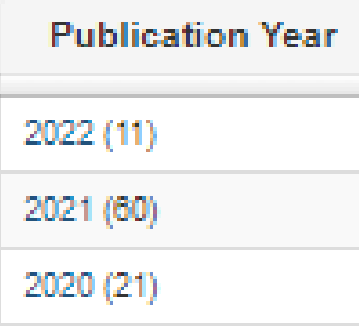

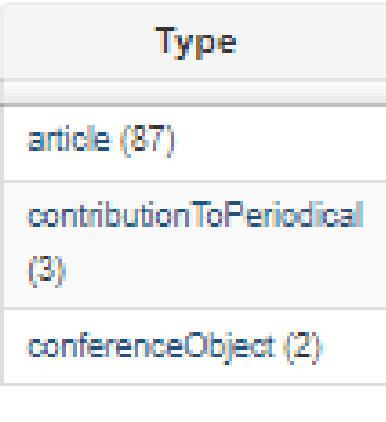

Ministry of Education, Science and Technological Development, Serbia, Grant no. 200053 (University of Belgrade, Institute for Multidisciplinary Research)

### Link to this page

http://rimsi.imsi.bg.ac.rs/APP/faces/project.xhtml?project\_id=info%3Aeu-repo%2FgrantAgreement%2FME 2020%2F200053%2FRS%2F%2F&item\_offset=0&author\_offset=0&sort\_by=dc.date.issued

info:eu-repo/grantAgreement/MESTD/inst-2020/200053/RS//

Ministry of Education, Science and Technological Development, Republic of Se 200053 (University of Belgrade, Institute for Multidisciplinary Research) (en)

Ministarstvo prosvete, nauke i tehnološkog razvoja Republike Srbije, Ugovor br (Univerzitet u Beogradu, Institut za multidisciplinarna istraživanja) (sr\_RS)

Министарство просвете, науке и технолошког развоја Републике Србије, У 200053 (Универзитет у Београду, Институт за мултидисциплинарна истраж

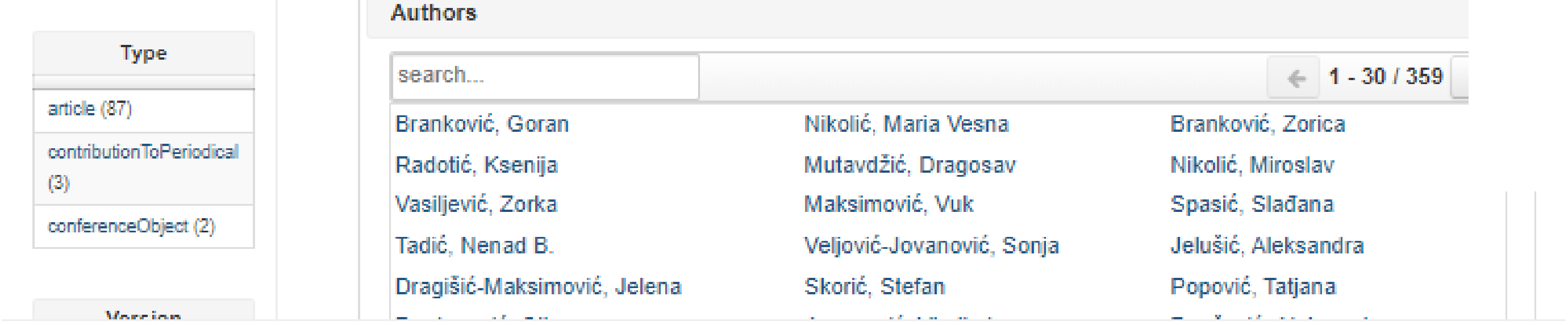

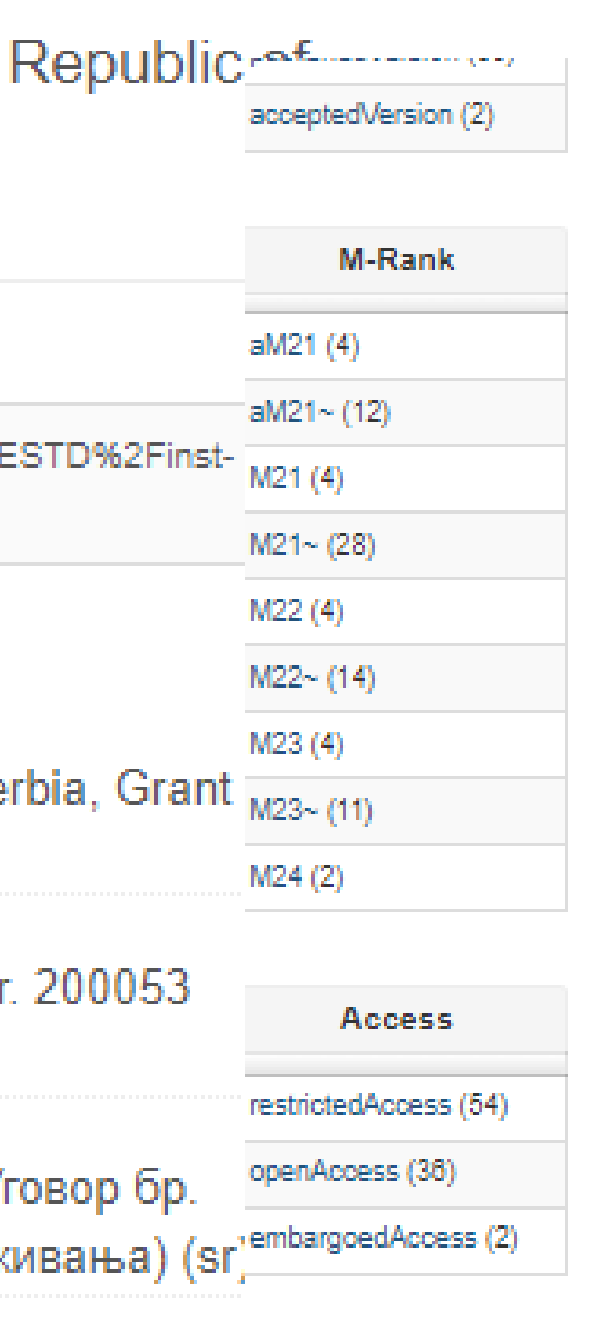

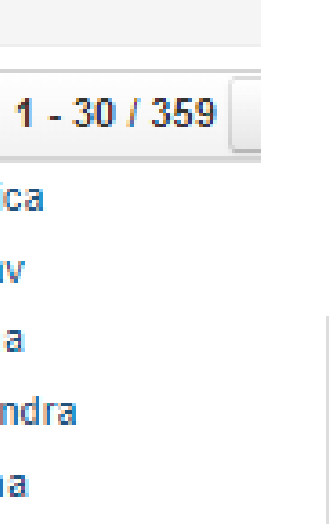

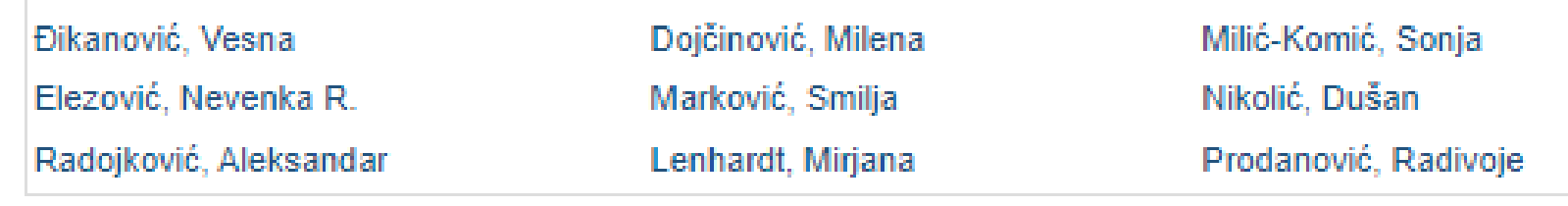

#### Publications

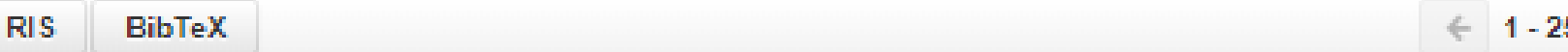

#### Changes in quality characteristics of fresh blueberries: Combined effect of cultivar and storage conditions

Dragišić Maksimović, Jelena; Milivojević, Jasminka; Djekić, Ilija; Radivojević, Dragan; Veberič, Robert; Mikulič Petkovšek, Maja

(Elsevier, 2022)

Pseudomonas cerasi, the new wild cherry pathogen in Serbia and the potential use of recG helicase in bacterial identification

Ilicic, Renata; Jelušić, Aleksandra; Marković, Sanja; Barac, Goran; Bagi, Ferenc; Popović, Tatjana

(Wiley, Hoboken, 2022)

Approach for patch-clamping using an upright microscope with z-axis movable stage

Peric, Mina; Bataveljic, Danijela; Bijelic, Dunja; Milicević, Katarina; Andjus, Pavle R.; Bogdanović-Pristov, Jelena; Nikolic, Ljiljana

(Wiley, Hoboken, 2022)

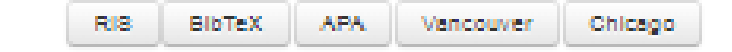

RIS BIbTeX APA Vancouver Chicago

RIS BIbTeX APA Vancouver Chicago

Estimation of honey bee colony infection with Nosema ceranae and Varroa destructor using fluorescence spectroscopy in combination with differential scanning calorimetry of honey samples

Stanković, Mira; Bartolić, Dragana; Mutavdžić, Dragosav; Marković, Smilja; Grubic, Sasa; Jovanović, Nemanja M.; Radotić, Ksenija

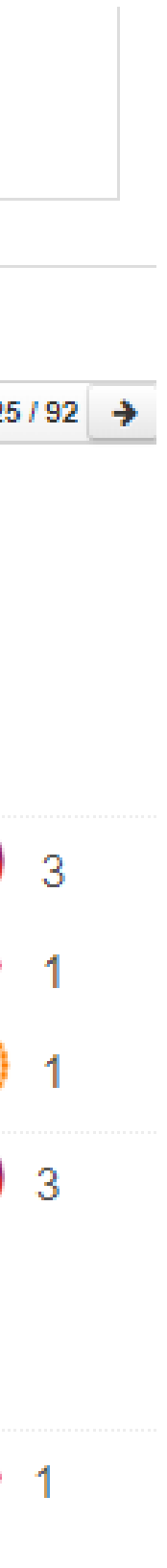

 $\cup$ 

 $\Theta$ 

Authors E Projects

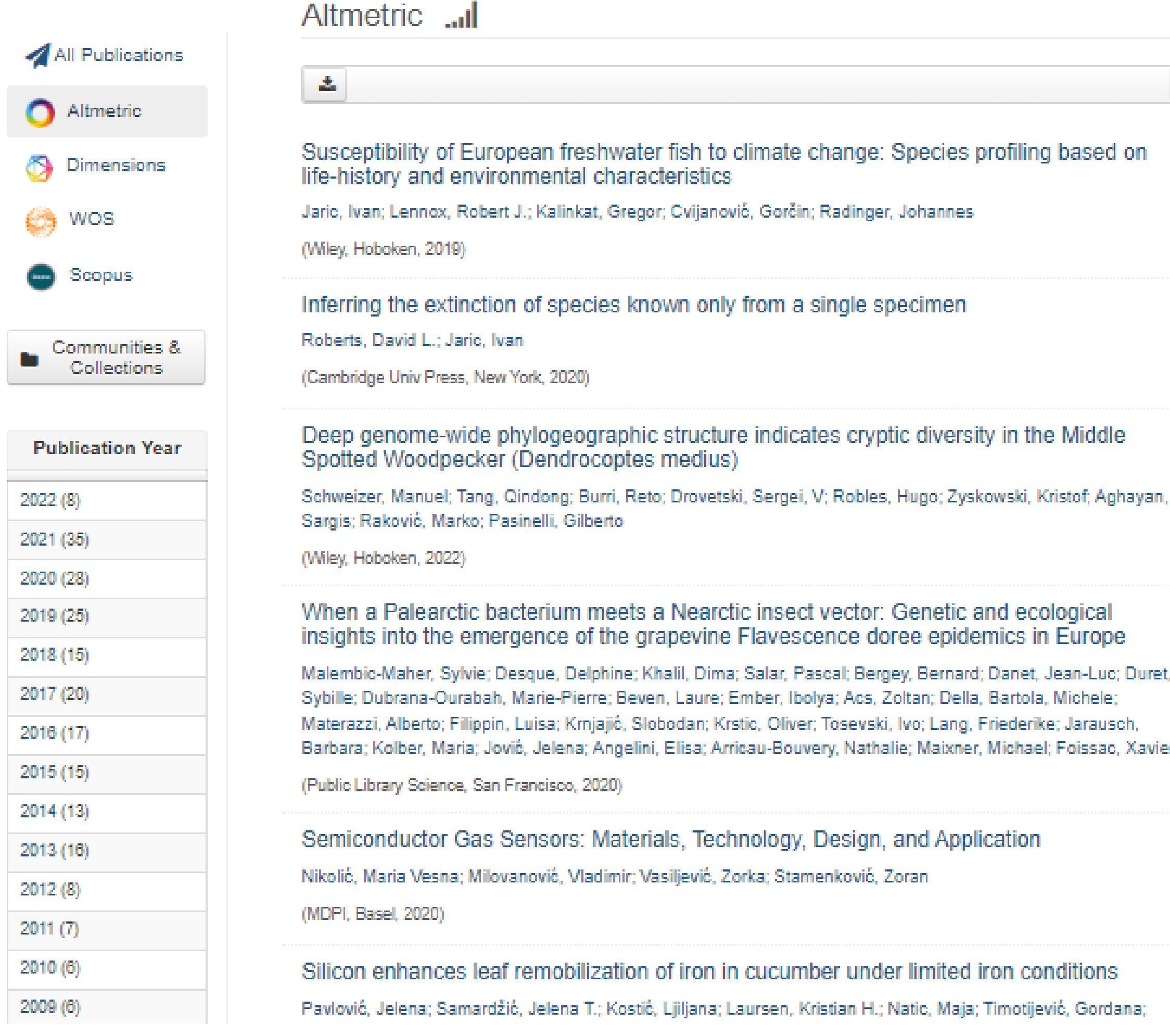

# Публикације

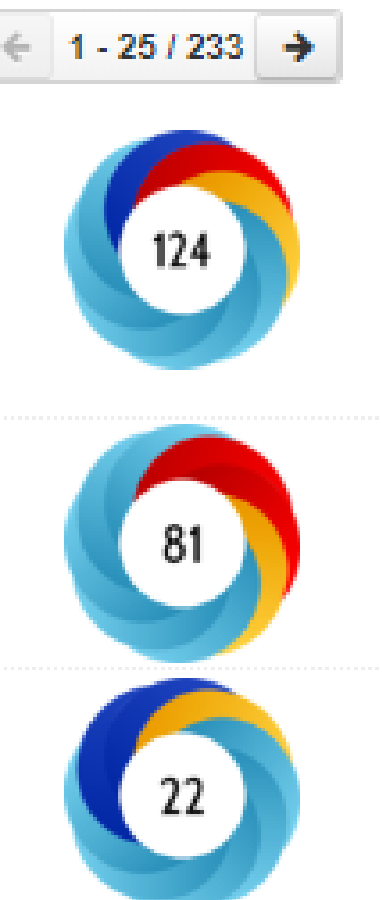

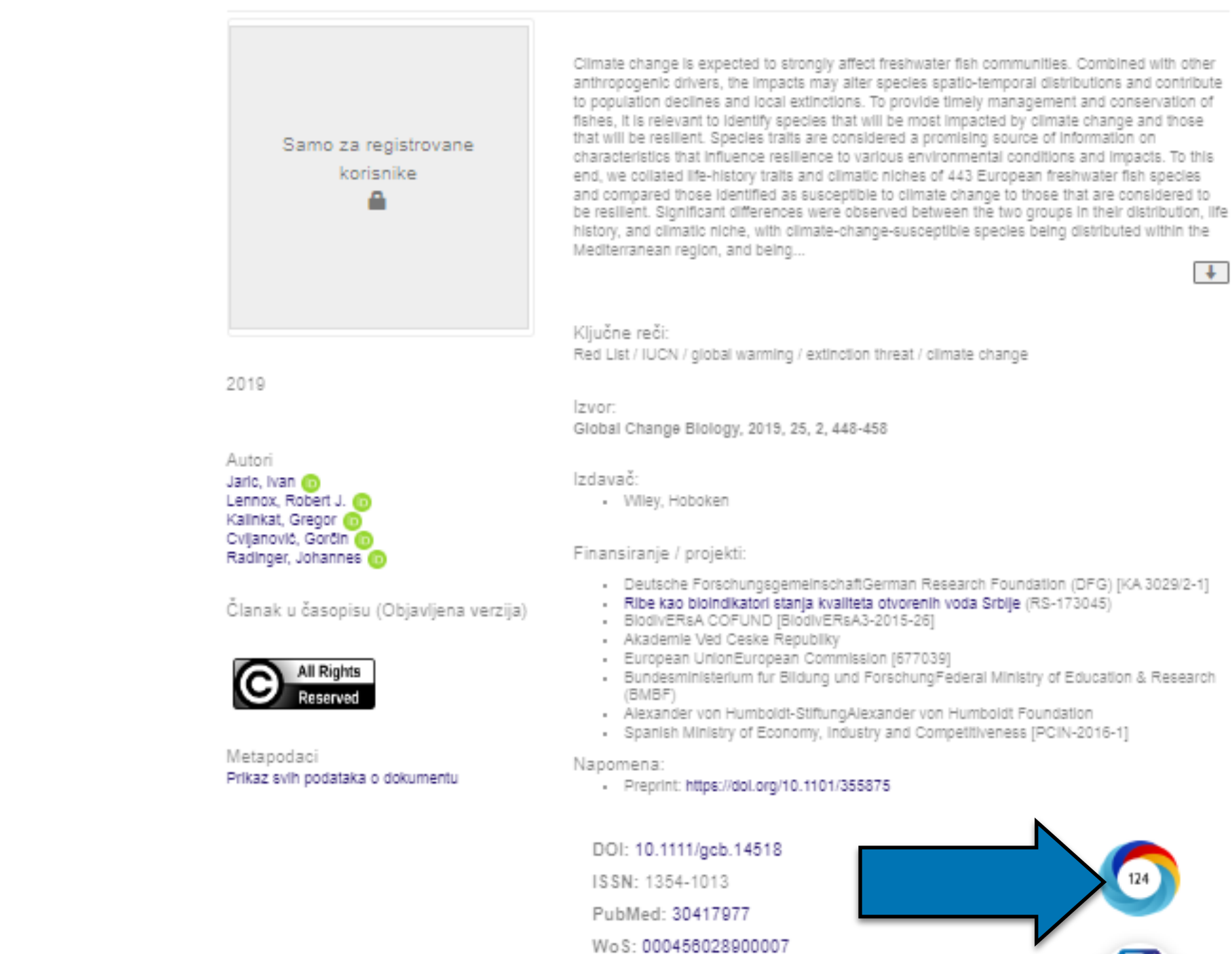

RIMSI - Repozitorijum Instituta za multidisciplinarna istraživanja

RIMSI / Institut za multidisciplinarna istraživanja / Radovi istraživača / Researchers' publications / Pregled zapisa

Susceptibility of European freshwater fish to climate change: Species profiling based on

Univerzitet u Beogradu - Institut za multidisciplinarna istraživanja

life-history and environmental characteristics

**Захваљујући томе, поред DOI ознаке сваког чланка у RIVeC-ју за који постоје** *Altmetric* **подаци стоји** 

Scopus: 2-s2.0-85057857215

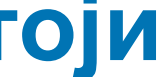

**2** 31 H

# **Софтверска платформа је повезана са сервисом** *Altmetric.com***. одговарајући графички приказ, док апликација** *Публикације* **даје листу таквих чланака на једном месту.**

**APP** 

▲ Authors ■ Projects

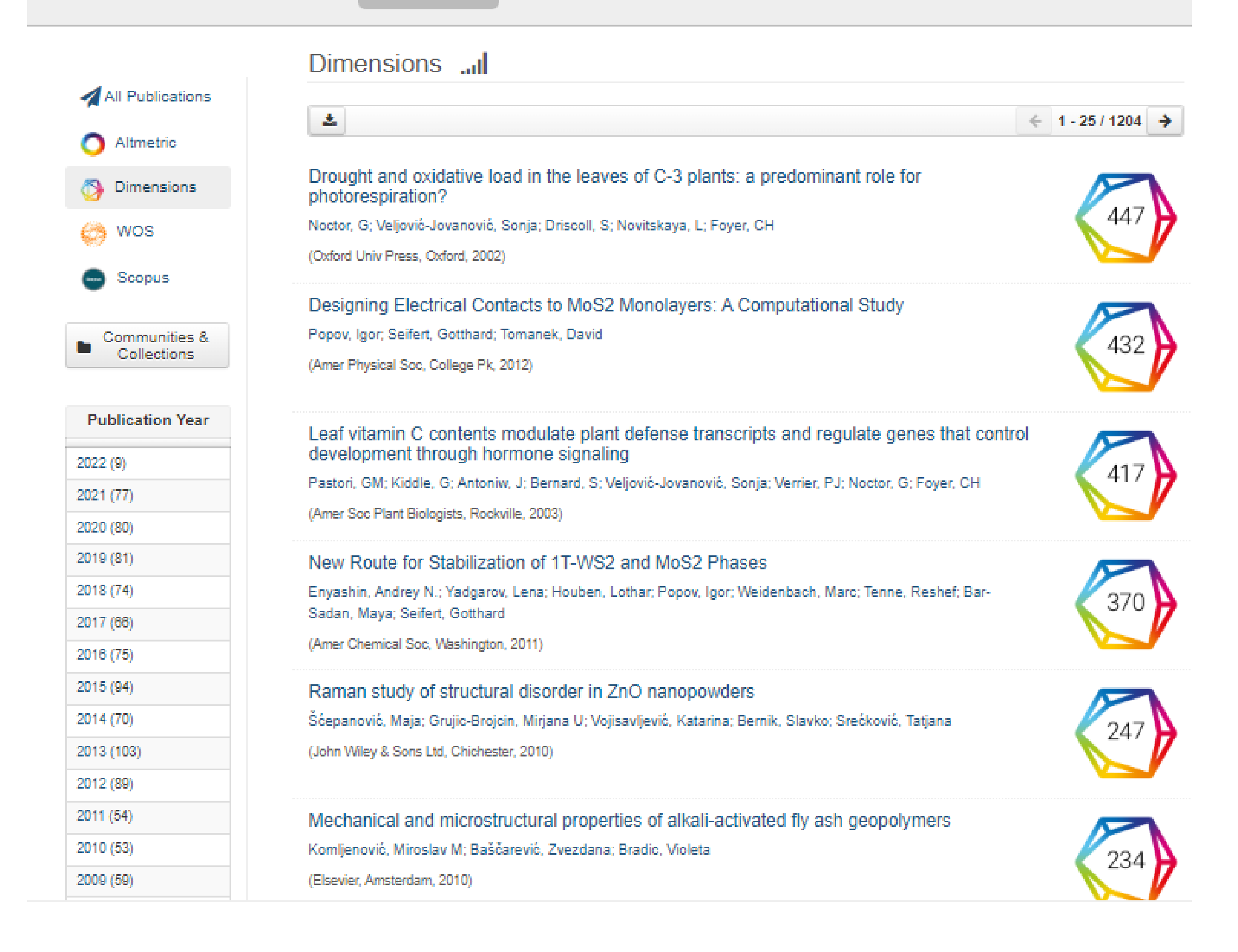

# **DOI ознаке сваког чланка у RIVeC-ју који је цитиран у радовима индексираним у** *Dimensions* **стоји**

**Софтверска платформа је повезана са цитатном базом података** *Dimensions***. Захваљујући томе, поред одговарајући графички приказ, док апликација** *Публикације* **даје листу таквих чланака на једном месту.** 

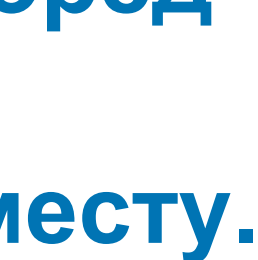

# Публикације

#### si.imsi.bg.ac.rs/handle/123456789/74

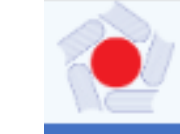

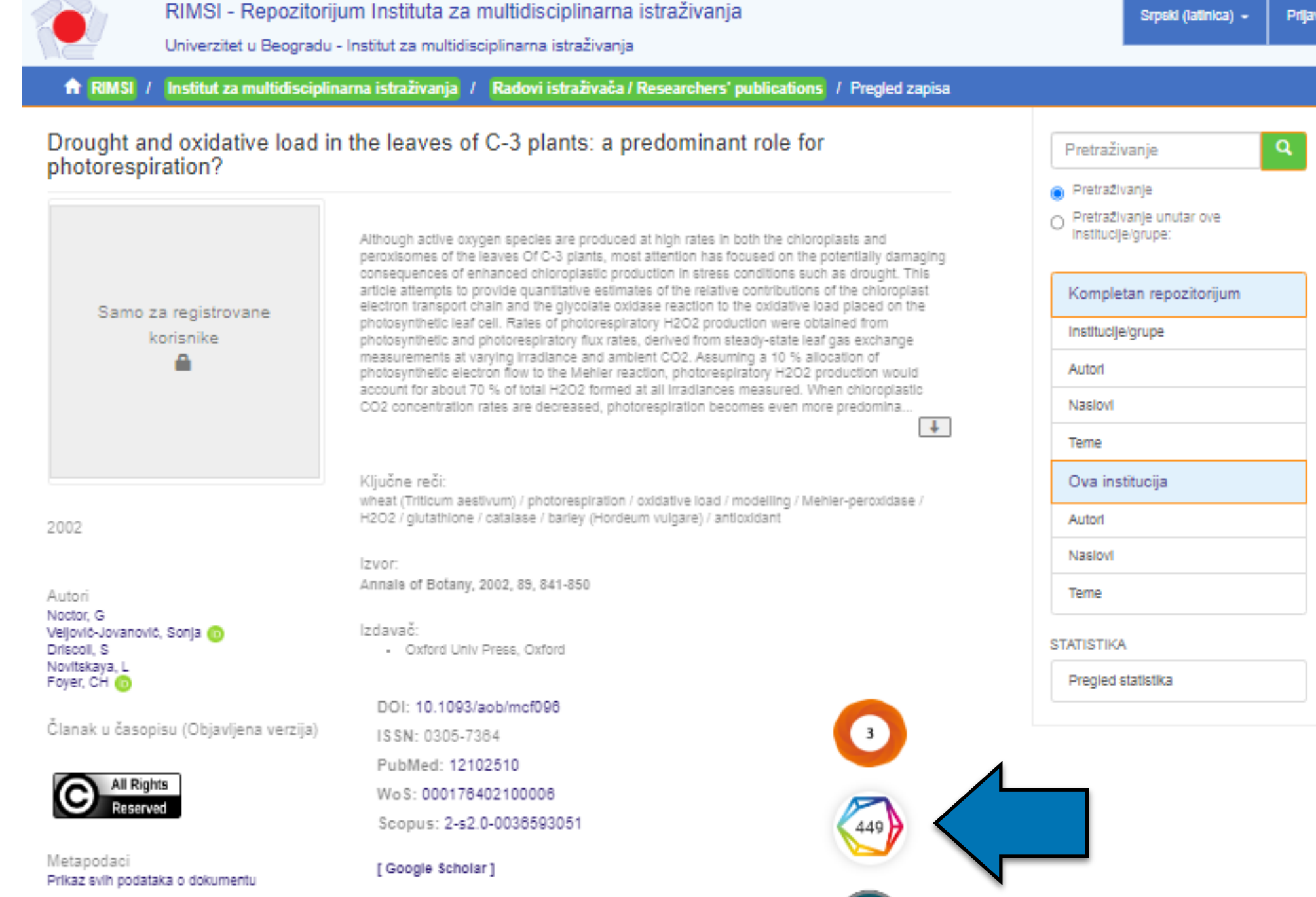

Kolekcije Radovi istraživača / Researchers' publications

http://rimsl.imsl.bg.ac.rs/handle/123456789/74

URI

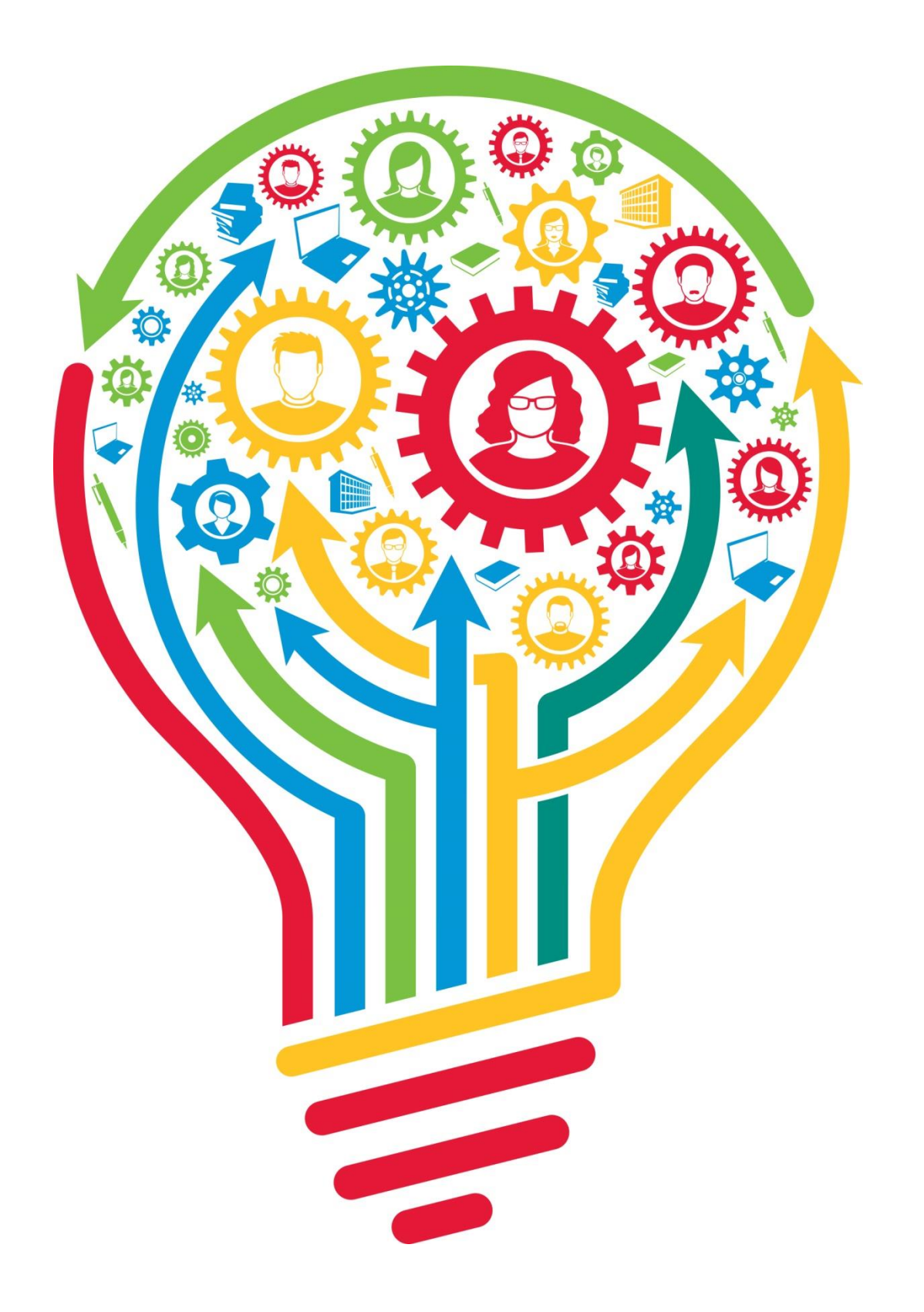

# **Интеграција и дисеминација**

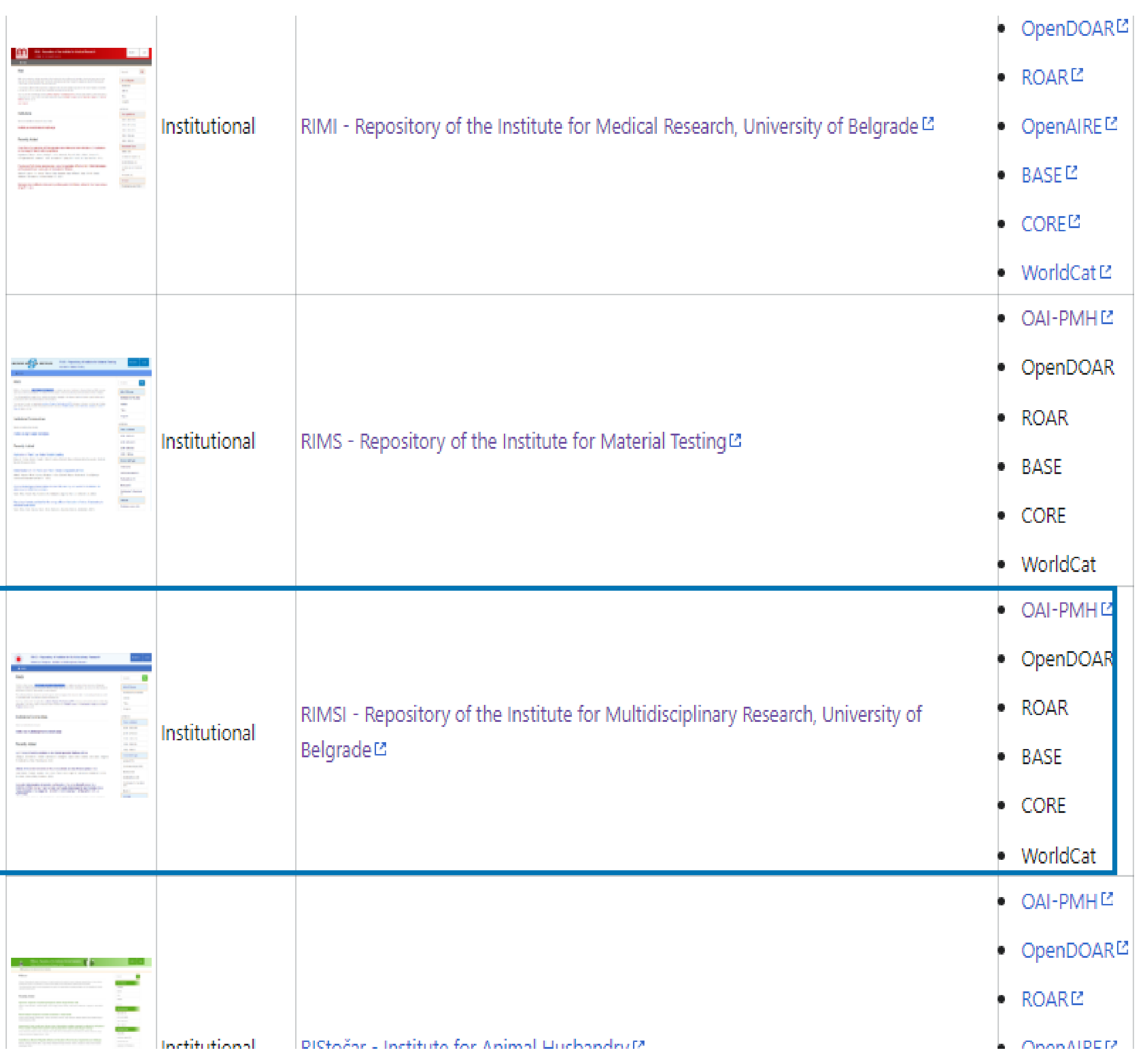

 $IREB$ 

at  $E$ 图HB

**DAR** 

НĽ  $\mathsf{DARC}$ 

DE M

На страници

<https://repowiki.rcub.bg.ac.rs/index.php/Repositories> можете наћи списак свих репозиторијума које одржава РЦУБ. У крајњој десној колони поред сваког репозиторијума стоји информација (линкована) о томе где је дати репозиторијум видљив. Кликом на неки од линкова отвара се агрегатор или база са радовима или информацијама из изабраног репозиторијума. Ако се ваш репозиторијум не види у свим базама, само је питање времена када ће бити видљив. Неким агрегаторима је потребно више времена да похарвестују податке.

# Подаци се ажурирају у реалном времену.

Institucija/grupa Institut za multidisciplinarna istraživanja

Kolekcije Radovi istraživača / Researchers' publications

http://rimsi.imsi.bg.ac.rs/handle/123456789/516

URL

ISSN: 0031-9007

[Google Scholar]

PubMed: 22587274

WoS: 000302638900006

Scopus: 2-s2.0-84859795935

Metapodaci Prikaz svih podataka o dokumentu

**All Rights** Reserved

Članak u časopisu (Objavljena verzija)

Autori Popov, Igor Selfert, Gotthard Tomanek, David (D)

2012

Samo za registrovane

korisnike

· Science Foundation of Ireland (SFI)Science Foundation Ireland - CRANNSclence Foundation Ireland

- European Research Council (ERC)European Research Council (ERC) [INTIF 226639]

DOI: 10.1103/PhysRevLett.108.156802

- National Science FoundationNational Science Foundation (NSF) [EEC-0832785]
- 
- 

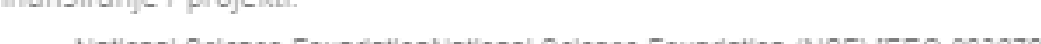

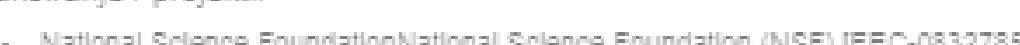

432

441

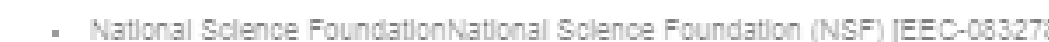

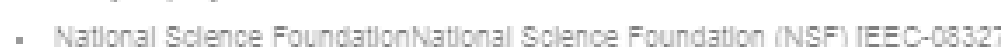

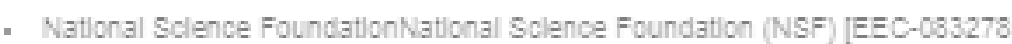

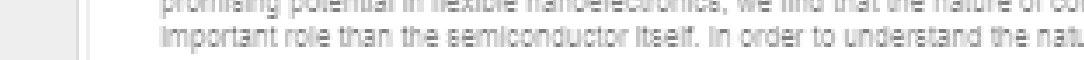

example of sultable alternative electrode materials.

Physical Review Letters, 2012, 108, 15

- Amer Physical Soc, College Pk

Studying the reason why single-layer molybdenum disulfide (MoS2) appears to fall short of its promising potential in flexible nanoelectronics, we find that the nature of contacts plays a more Important role than the semiconductor Itself. In order to understand the nature of MoS2/metal contacts, we perform ab initio density functional theory calculations for the geometry, bonding, and electronic structure of the contact region. We find that the most common contact metal (Au)

is rather inefficient for electron injection into single-layer MoS2 and propose TI as a representative

Designing Electrical Contacts to MoS2 Monolayers: A Computational Study

RIMSI - Repozitorijum Instituta za multidisciplinarna istraživanja

Univerzitet u Beogradu - Institut za multidisciplinarna istraživanja

Izvor:

Izdavač:

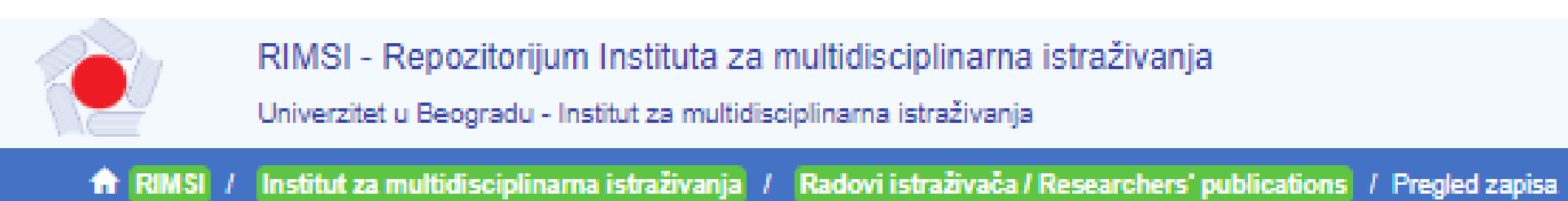

# Подаци о цитираности у Scopus-у

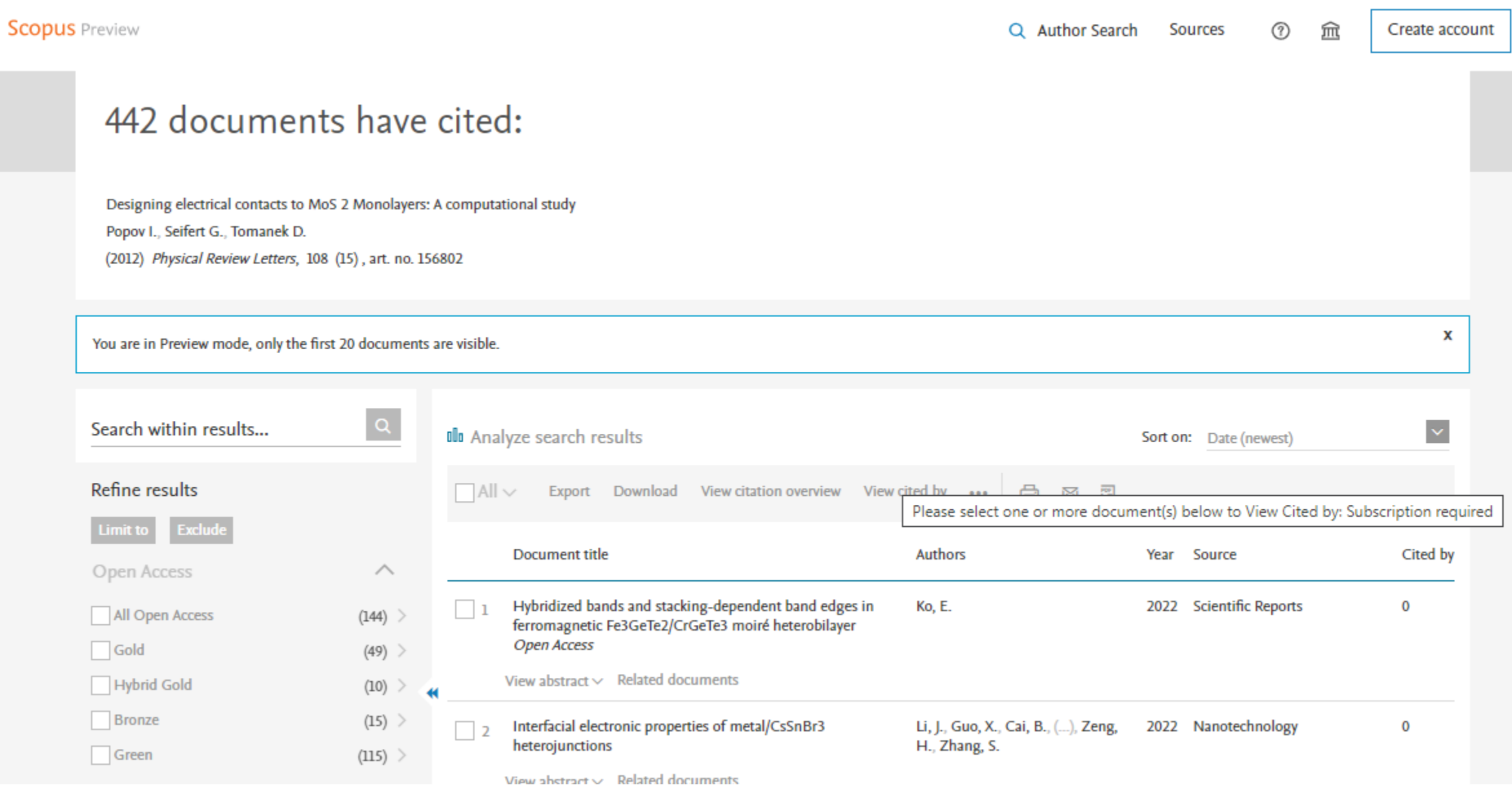

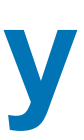

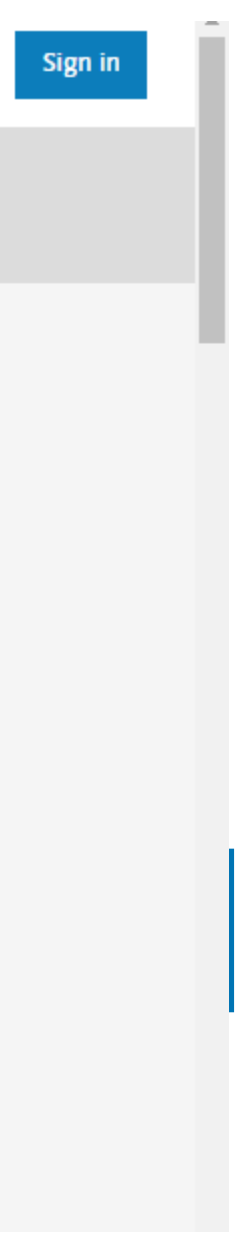

#### Effects of bioinsecticides in control of greenhouse whitefly (Trialeurodes vaporariorum Westwood) on tomato

Efekti bioinsekticida u suzbijanju bele leptiraste vaši (Trialeurodes vaporariorum Westwood) na paradajzu

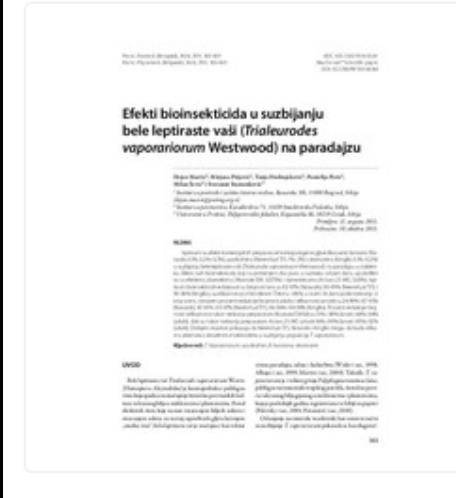

 $32011$ 

98.pdf (225.2Kb)

Authors Marčić, Dejan (D Prijović, Mirjana (D Drobnjaković, Tanja Perić, Pantelija Šević, Milan Stamenković, Svetomir

Article (Published version)

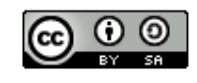

Metadata Show full item record

Software

Other research products

The effects of commercial products of entomopathogenic fungus Beauveria bassiana (Naturalis; 0.1%, 0.2% and 0.3%), azadirachtin (NeemAzal T/S; 1% and 2%) and oxymatrin (KingBo; 0.1% and 0.2%) in the control of greenhouse whitefly (Trialeurodes vaporariorum Westwood) on tomato were tested in plastic covered greenhouse. The effects of the bioinsecticides, applied twice at five-day interval, were compared to effects of abamectin (Abastate EW; 0.075%) and thiamethoxam (Actara 25-WG; 0.05%). Tested bioinsecticides reduced the number of larvae by 82-97% (Naturalis), 90-99% (NeemAzal T/S) and 90-96% (KingBo), with the efficacy of >96% according to Henderson-Tilton, in the assessment 16 days after treatment. In the same assessment, achieved percentages in adults reduction and efficacy amounted 24-89% and 67-95% (Naturalis), 85-93% and 93-97% (NeemAzal T/S), 86-96% and 94-98% (KingBo). Percentages of abundance reduction and efficacy after treatment with Abastate EW were 31% and 88% (larvae) and...

 $\left[\begin{array}{c} \frac{1}{2} \\ \frac{1}{2} \end{array}\right]$ 

Ispitivani su efekti komercijalnih preparata entomopatogene gljive Beauveria bassiana (Naturalis; 0.1%, 0.2% i 0.3%), azadirahtina (NeemAzal T/S; 1% i 2%) i oksimatrina (KingBo; 0.1% i 0.2%) u suzbijanju bele leptiraste vaši (Trialeurodes vaporariorum Westwood) na paradajzu u stakleniku. Efekti ovih bioinsekticida, koji su primenjeni dva puta u razmaku od pet dana, upoređeni su sa efektima abamektina (Abastate EW; 0,075%) i tiametoksama (Actara 25-WG; 0,05%). Ispitivani bioinsekticidi redukovali su brojnost larvi za 82-97% (Naturalis), 90-99% (NeemAzal T/S) i 90-96% (KingBo), uz efikasnost po Henderson-Tiltonu >96%, u oceni 16 dana posle tretiranja. U istoj oceni, ostvareni procenti redukcije brojnosti adulta i efikasnosti iznosili su 24-89% i 67-95% (Naturalis), 85-93% i 93-97% (NeemAzal T/S), 86-96% i 94-98% (KingBo). Procenti redukcije brojnosti i efikasnosti nakon tretiranja preparatom Abastate EW bili su 31% i 88% (larve) i 64% i 84% (adulti), dok su nakon tretiranja preparatom Ac...

 $\Box$ 

Keywords:

T. vaporariorum / azadirachtin / B. bassiana / oxymatrin / T. vaporariorum / azadirahtin / B. bassiana / oksimatrin

Source:

Pesticidi i fitomedicina, 2011, 26, 4, 363-369

Publisher:

- · Institut za pesticide i zaštitu životne sredine, Beograd i Društvo za zaštitu bilja Srbije, Beograd
- Projects: • Studies on plant pathogens, arthropods, weeds, and pesticides with a view to developing the methods of biorational plant protection and safe food production (RS-31043)

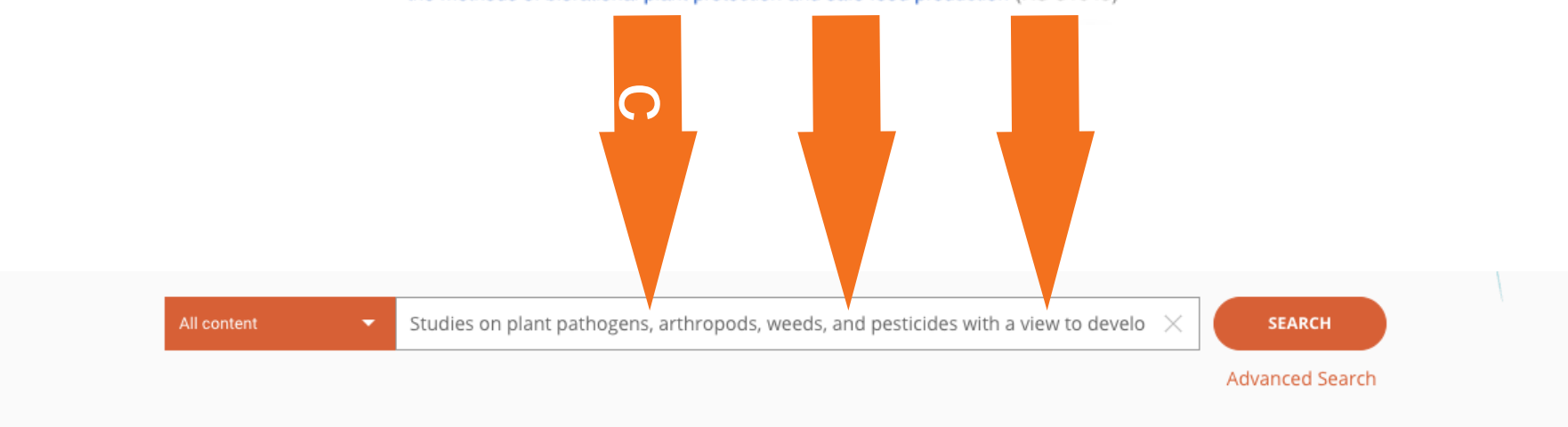

**RESEARCH OUTCOMES (135)** PROJECTS (1) CONTENT PROVIDERS (0) ORGANIZATIONS (0) Results per page: Sort by: Filters ↓ Download Results Relevance Access Mode (2) Open Access (116) 135 RESEARCH OUTCOMES, PAGE 1 OF 14  $12345$ Restricted (19) Result Types (4) Publication . Article . 2016 Publications The role of cultural practices in prevention of soil borne plant infections Research data

 $($  OPEN ACCESS  $)$  (SERBIAN)

Authors: Mihajlović, Milica; Rekanović, Emil; Hrustić, Jovana; Grahovac, Mila; Tanović, Brankica; Project: MESTD | Studies on plant pathogen... (31043), MESTD | Development of integrated... (46008)

## (Trialeurodes vaporariorum Westwood) on tomato

D Dejan Marcic; D Mirjana Prijovic; Tanja Drobnjakovic; Pantelija Peric; Milan Šević; Svetomir Stamenkovic;

OPEN ACCESS

Journal: Pesticidi i fitomedicina, volume 26, pages 363-369 (issn: 1820-3949, eissn: 2406-1026, Published: 20 Dec 2011  $\mathbf G$  Copyright policy  $\Box$ )

Publisher: National Library of Serbia

Country: Serbia

**SUMMARY** 

#### Abstract

Persistent Identifiers

Subjects

1110

**DOI:** 10.2298/pif1104363m  $\Box$ 

The effects of commercial products of entomopathogenic fungus Beauveria bassiana (Naturalis; 0.1%, 0.2% and 0.3%), azadirachtin (NeemAzal T/S; 1% and 2%) and oxymatrin (KingBo; 0.1% and 0.2%) in the control of greenhouse whitefly (Trialeurodes vaporariorum Westwood) on tomato were tested in plastic covered greenhouse. The effects of the bioinsecticides, applied twice at five-day interval, were compared to effects of abamectin (Abastate EW; 0.075%) and thiamethoxam (Actara 25-WG; 0.05%). Tested bioinsecticides reduced the number of larvae by 82-97% (Naturalis), 90-99% (NeemAzal T/S) and 90-96% (KingBo), with the efficacy of >96% according to Henderson-Tilton, in ...

**/ FREE TEXT KEYWORDS:** T. vaporariorum, Azadirachtin, B. bassiana, Oxymatrin, T. vaporariorum, azadirachtin, B.

-Greenhouse whitefly, Thiamethoxam, Toxicology, Entomopathogenic fungus, Agronomy, Icsh:Plant cult<mark>u</mark>re, Icsh:SB1

Abamectin, chemistry.chemical\_compound, chemistry, Azadirachtin, Pest control, business.industry, business,

bassiana, oxymatrin, azadirahtin, oksimatrin, Trialeurodes, biology.organism\_classification, biology, Beauveria bassiana,

Read more

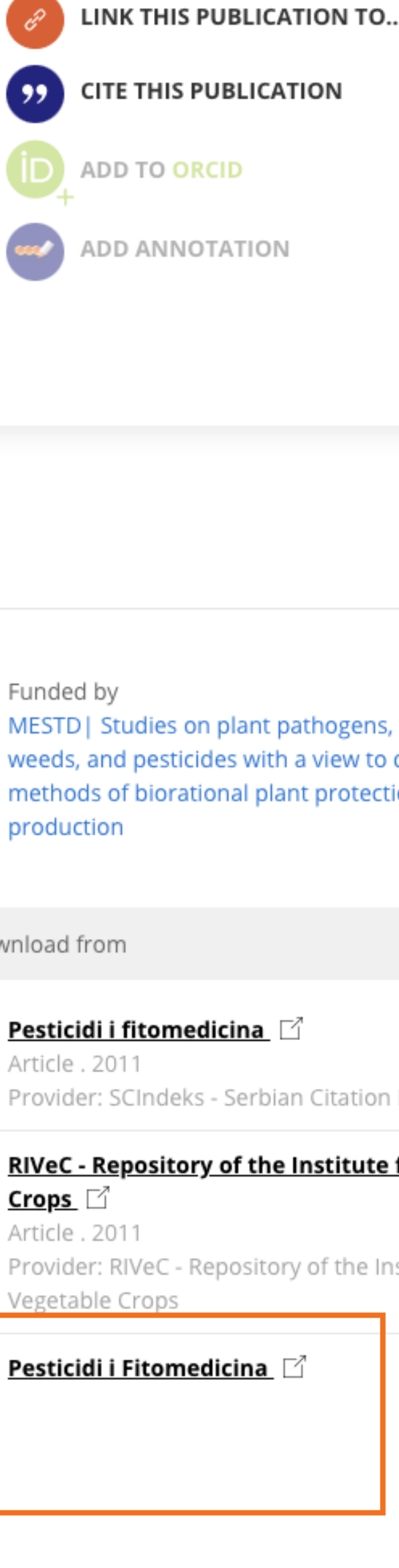

Download from

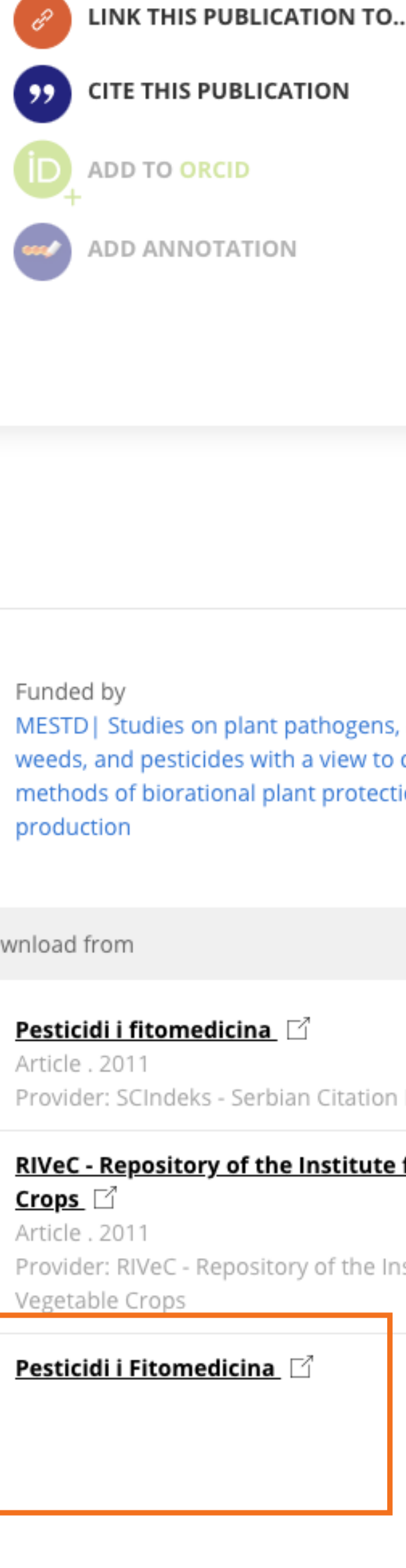

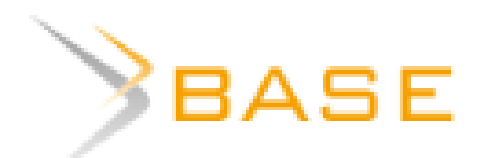

Basic search Advanced search Browsing Search history

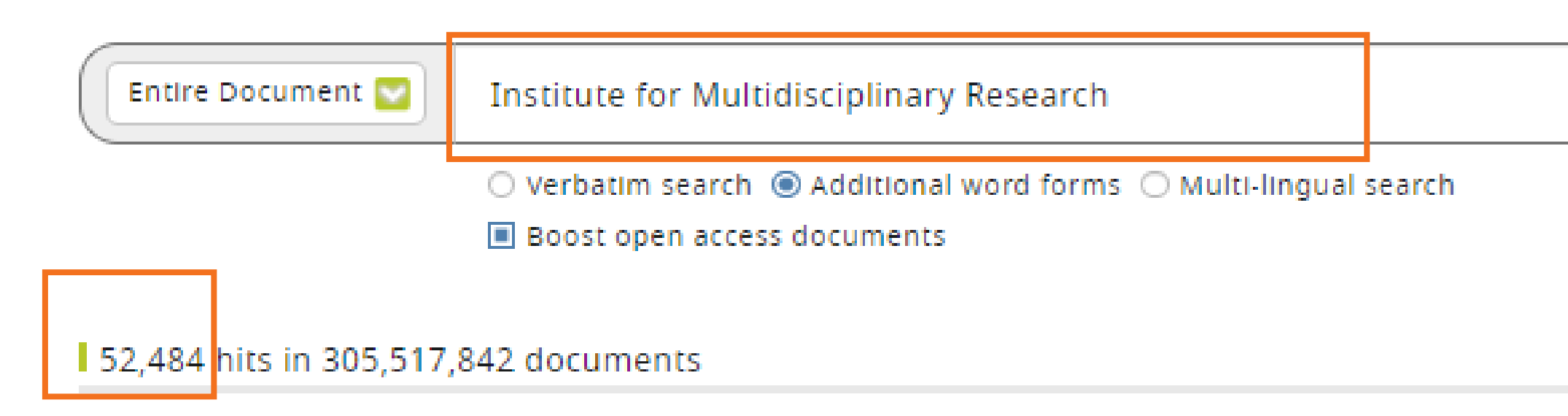

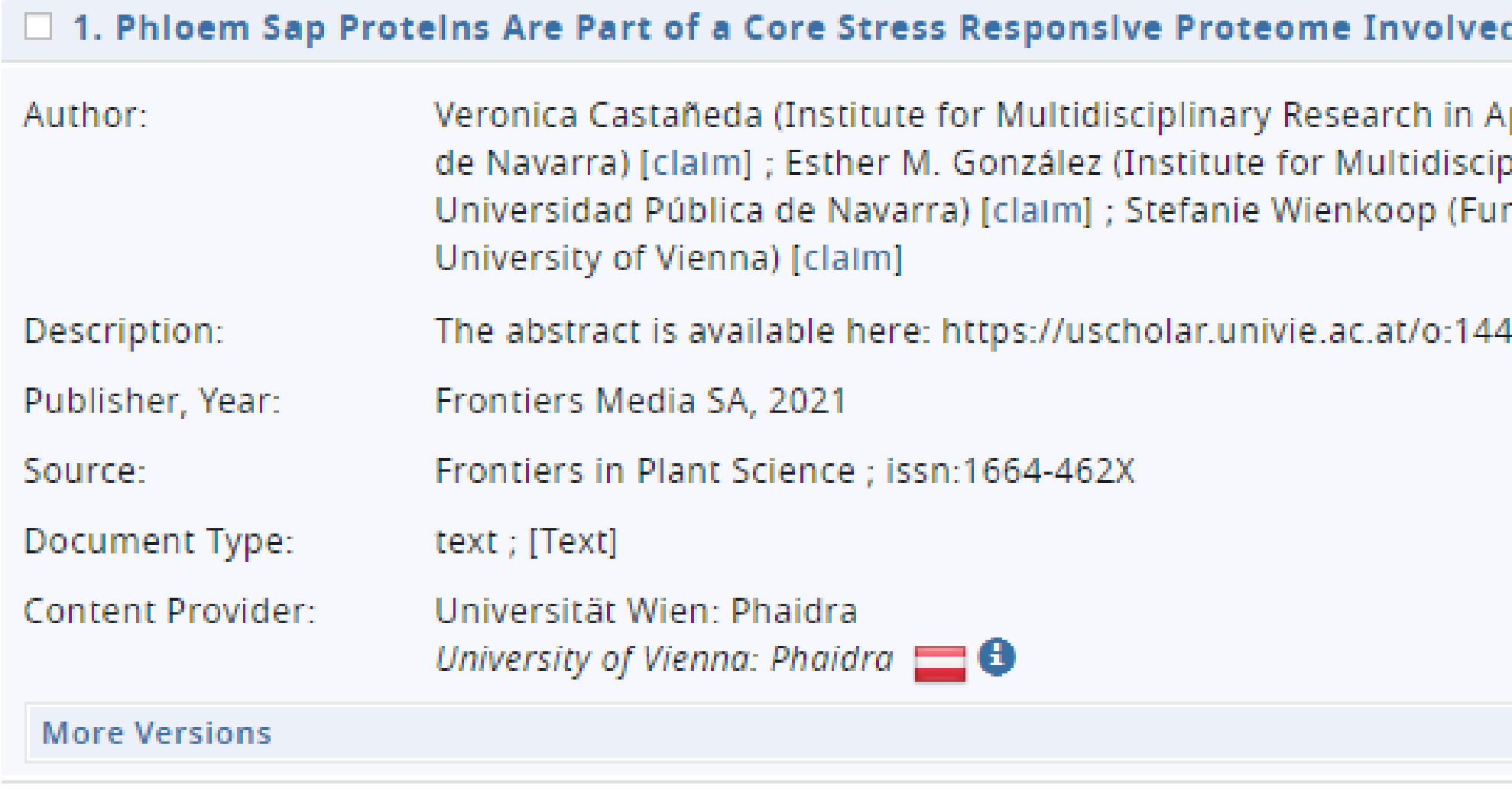

Detail View | Email this | Add to Favorites | In Google Scholar | Export Record

□ 2. High-energy non-Franck-Condon vibrational excitation of CH4 by intramolecular photoelectron diffraction ; journal of **Physics: Conference Series** 

Login

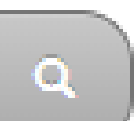

6

 $\mathbf{a}$ 

### d in Drought Stress Adjustment

pplied Biology, Department of Sciences, Universidad Pública plinary Research in Applied Biology, Department of Sciences, nctional and Evolutionary Ecology, Faculty of Life Sciences,

40131

### **Sort Your Results**

Relevance

### **Refine Search Result**

Author

Subject

Dewey Decimal Classification (DDC)

Year of Publication

Content Provider

Language

Document Type

Access

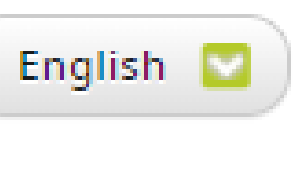

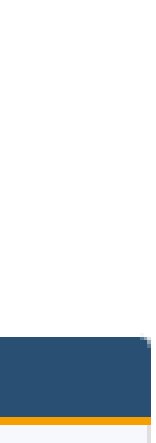

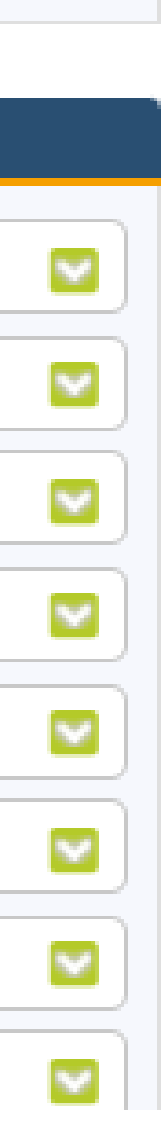

# Unpaywall **u** CORE Discovery

#### Brought to you by KoBSON - Konzorcijum biblioteka Srbije za objedinjenu nabavku

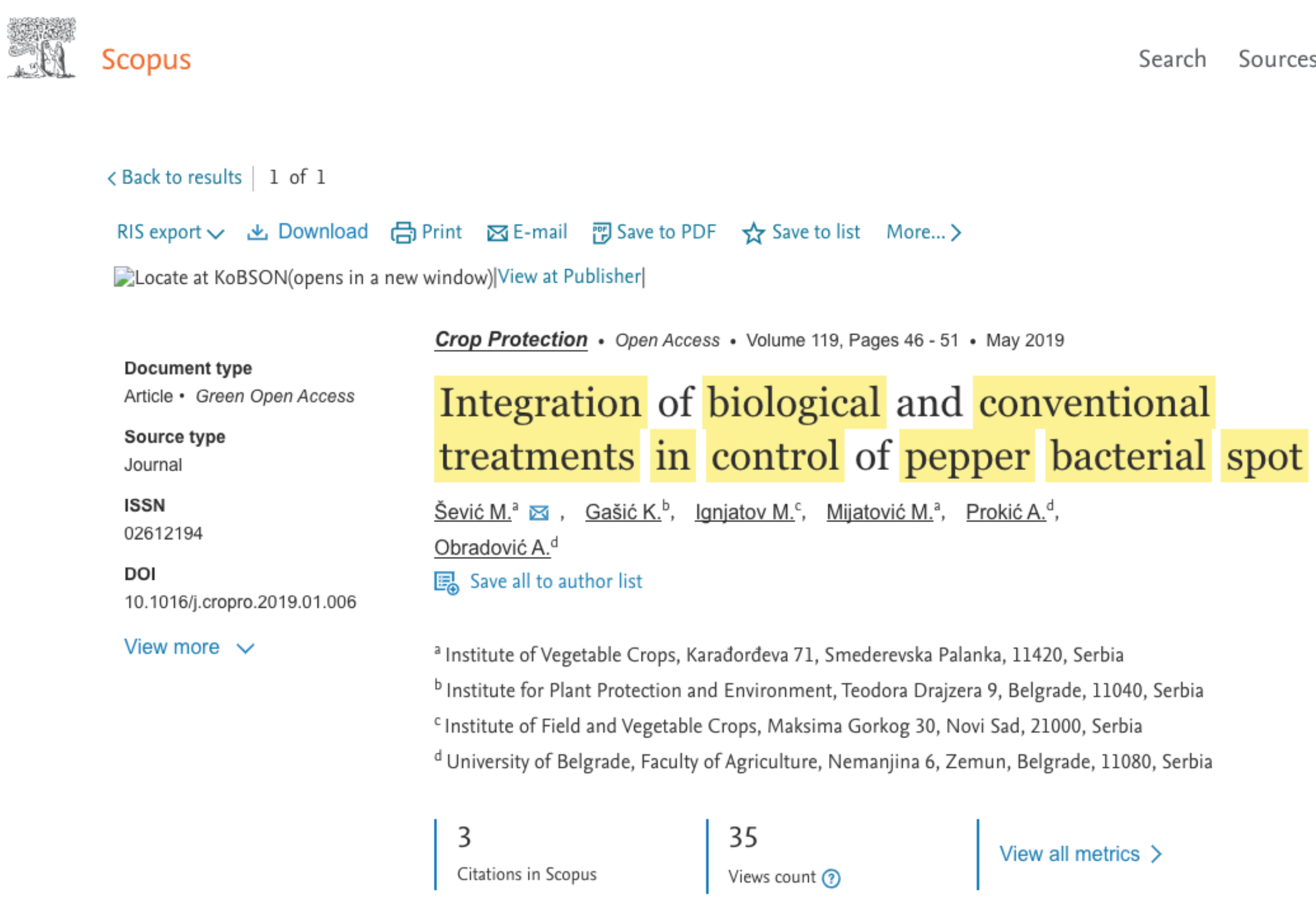

#### Abstract

information

SciVal Topics

Funding details

Metrics

Author keywords

Indexed keywords

Reaxys Chemistry database

#### Abstract

**Bacterial** spot caused by Xanthomonas euvesicatoria is one of the most devastating pepper diseases in Serbia. Questionable seed quality, climatic conditions, and frequent irrigation during summer favour the disease occurrence and spread. The available management practices do not provide adequate disease control. Therefore, development of alternative and more sustainable disease management strategies is needed. Integration of classical and biological treatments could be an effective, environmentally safe option for reducing pepper bacterial spot severity. In order to develop an efficient integrated disease management program, we studied efficacy of biocontrol agents (bacteriophage strain K $\Phi$ 1 and two strains of Bacillus subtilis AAac and QST 713), systemic acquired resistance (SAR) inducer (acibenzolar-S-methyl - ASM), a commercial microbial fertilizer (Slavol), copper based compounds (copper hydroxide and copper oxychloride) in combination with or without mancozeb, and antibiotics (streptomycin sulphate and kasugamycin). They were applied

Search Sources Lists SciVal

⊘ Л

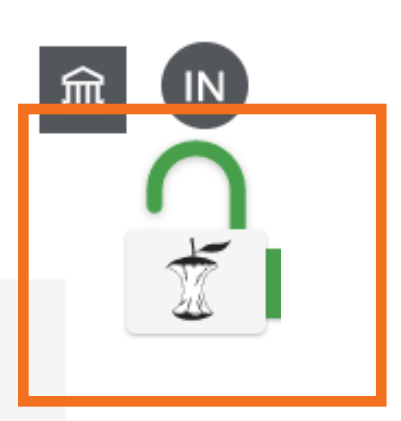

 $\bigodot$ 

#### Cited by 3 documents

Bacteriophage-mediated control of phytopathogenic xanthomonads: A promising green solution for the future

Stefani, E., Obradović, A., Gašić, K. (2021) Microorganisms

#### A centenary for bacterial spot of tomato and pepper

Osdaghi, E., Jones, J.B., Sharma, A. (2021) Molecular Plant Pathology

Management of bacterial spot of tomato caused by copper-resistant Xanthomonas perforans using a small molecule compound carvacrol

Qiao, K., Liu, Q., Huang, Y. (2020) Crop Protection

View all 3 citing documents

Inform me when this document is cited in Scopus:

Set citation alert >

#### Related documents

Efficacy of biocontrol agents and bactericides in control of pepper bacterial spot

Sević, M., Gašić, K., Dordević, M. (2016) Acta Horticulturae

Effect of application frequency and reduced rates of Acibenzolar-S-methyl on the field efficacy of induced resistance against bacterial spot on tomato

Huang, C.-H., Vallad, G.E., Zhang, S. (2012) Plant Disease

Efficacy of Bacillus subtilis QST 713

Доступан је рецензирани рукопис рада

Сервиси Unpaywall и CORE <u>Discovery</u> преузимају податке директно из институционалног репозиторијума.
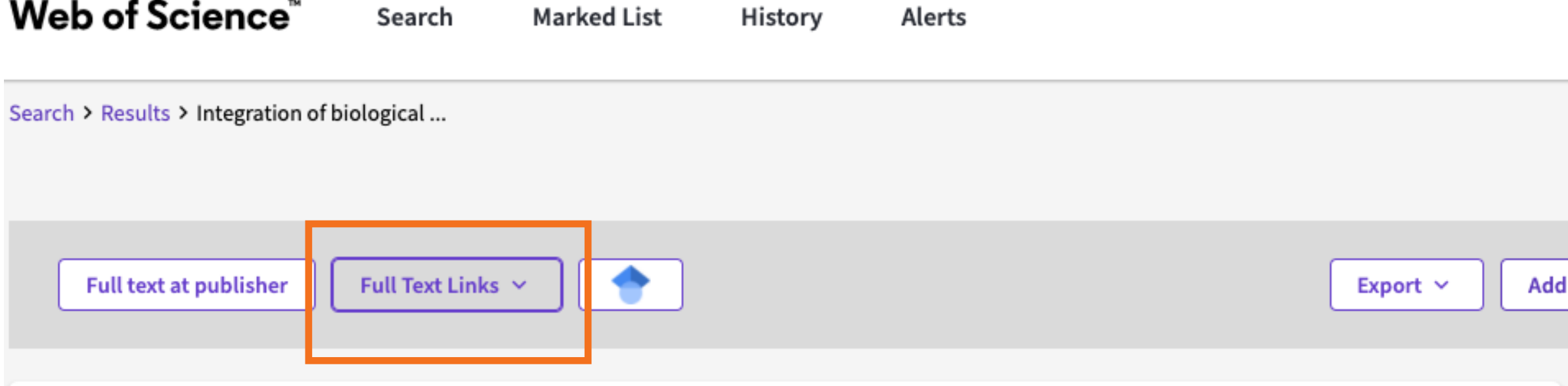

#### Integration of biological and conventional treatments in control of pepper bacterial spot

By: Sevic, M (Sevic, Milan)  $1$ ; Gasic, K (Gasic, Katarina)  $2$ ; Ignjatov, M (Ignjatov, Maja)  $3$ ; Mijatovic, M (Mijatovic, Mirjana)  $1$ ; Prokic, A (Prokic, Andelka)  $4$ ; Obradovic, A (Obradovic, Aleksa)<sup>4</sup>

View Web of Science ResearcherID and ORCID (provided by Clarivate)

#### **CROP PROTECTION**

Volume: 119 Page: 46-51 DOI: 10.1016/j.cropro.2019.01.006 Published: MAY 2019 Document Type: Article

#### Abstract

Bacterial spot caused by Xanthomonas euvesicatoria is one of the most devastating pepper diseases in Serbia. Questionable seed quality, climatic conditions, and frequent irrigation during summer favour the disease occurrence and spread. The available management practices do not provide adequate disease control. Therefore, development of alternative and more sustainable disease management strategies is needed. Integration of classical and biological treatments could be an effective, environmentally safe option for reducing pepper bacterial spot severity. In order to develop an efficient integrated disease management program, we studied efficacy <mark>of</mark> biocontrol agents (bacteriophage strain K Phi 1 and two strains <mark>of</mark> Bacillus subtilis AAac and QST 713), systemic acquired resistance (SAR) inducer (acibenzolar-S-methyl - ASM), a commercial microbial fertilizer (Slavol), copper based compounds (copper hydroxide and copper oxychloride) in combination with or without mancozeb, and antibiotics (streptomycin sulphate and kasugamycin). They were applied as single *treatments* in two separate field experiments. Based on the single treatment efficacy, various combinations of the treatments were chosen for further testing in three separate field experiments. Additionally, we evaluated potential negative effect of ASM on pepper growth and yield in the growth chamber experiment. All the tested single treatments significantly reduced disease severity compared to the inoculated control (IC), except microbiological fertilizer and the antagonistic strain AAac. Integration of copper hydroxide, ASM and bacteriophages was the most efficient treatment, reducing the disease intensity by 96-98%. The results indicated that this combination may be an adequate alternative program for control of pepper bacterial spot.

#### Keywords

Author Keywords: Xanthomonas euvesicatoria; Copper compounds; Antibiotics; Resistance inducers; Antagonists; Bacteriophages; Disease management

Keywords Plus: CAMPESTRIS PV-VESICATORIA; ACIBENZOLAR-S-METHYL; FOLIAR APPLICATIONS; COPPER RESISTANCE; DISEASE SEVERITY; CONTROL AGENTS; TOMATO; MANAGEMENT; STRAINS; FIELD

#### **Author Information**

Corresponding Address: Sevic, Milan (corresponding author)

Inst Vegetable Crops, Karadordeva 71, Smederevska Palanka 11420, Serbia

#### **Addresses:**

- 1 Inst Vegetable Crops, Karadordeva 71, Smederevska Palanka 11420, Serbia
- 2 Inst Plant Protect & Environm, Teodora Drajzera 9, Belgrade 11040, Serbia
- 3 Inst Field & Vegetable Crops, Maksima Gorkog 30, Novi Sad 21000, Serbia
- <sup>4</sup> Univ Belgrade, Fac Agr, Nemanjina 6, Belgrade 11080, Zemun, Serbia Affiliation
	- University of Belgrade

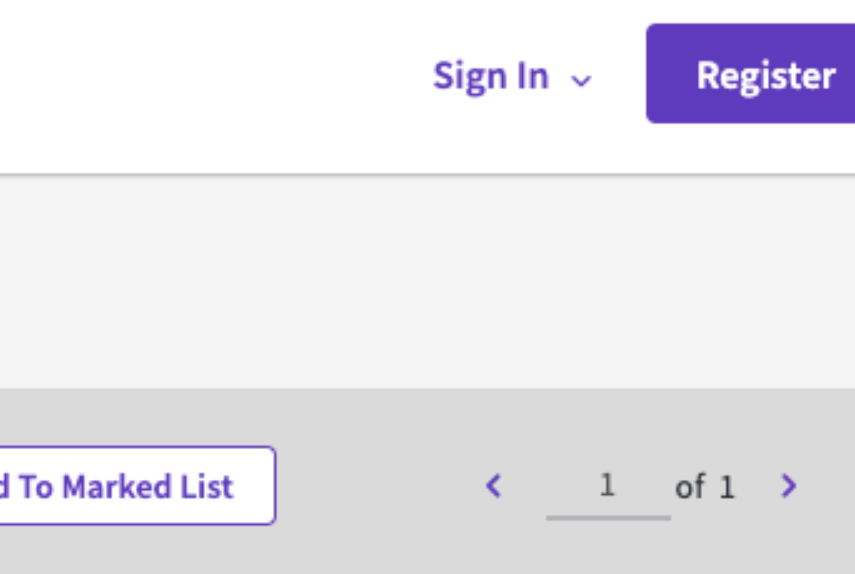

#### **Citation Network**

In Web of Science Core Collection

### 3

Citations

#### **▲ Create citation alert**

#### **All Citations**

3 In All Databases + See more citations

**Cited References** 

49

**View Related Records** 

You may also like...

Quesada, JM; Penyalver, R; Lopez, MM; et al. Comparison of chemical treatments for reducing epiphytic Pseudomonas savastanoi pv. savastanoi populations and for improving subsequent control of olive knot disease **CROP PROTECTION** 

Hong, JC; Momol, MT; Jones, JB; et al. Management of bacterial wilt in tomatoes with thymol and acibenzolar-S-methyl **CROP PROTECTION** 

Khadka, RB; Chaulagain, B; Sharma-Poudyal, D; et al.

Evaluation of fungicides to control potato late blight (Phytophthora infestans) in the plains of Nepal

JOURNAL OF PHYTOPATHOLOGY

Panebianco, S; Vitale, A; Cirvilleri, G; et al. Postharvest efficacy of resistance inducers for the control of green mold on important Sicilian

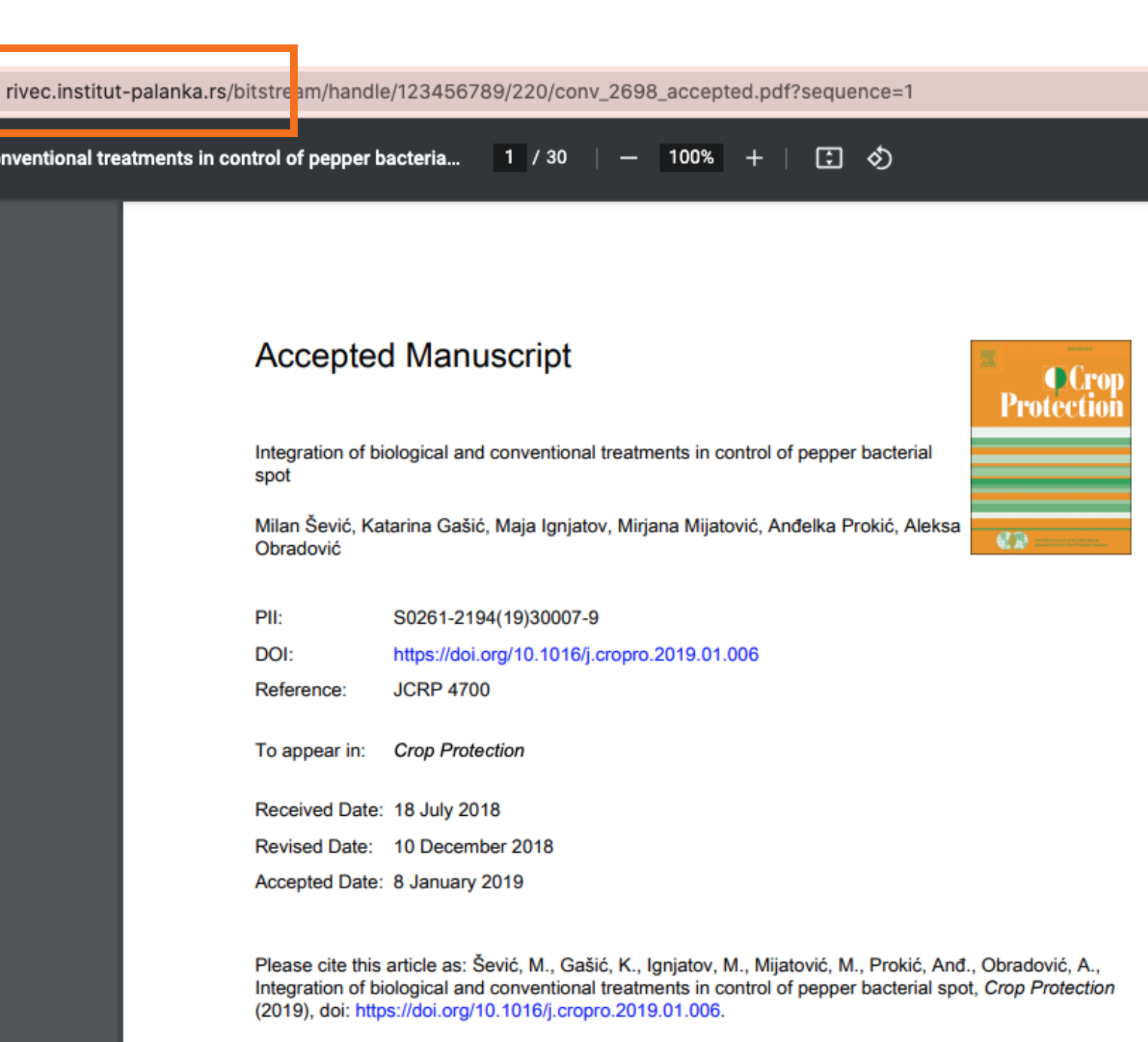

This is a PDF file of an unedited manuscript that has been accepted for publication. As a service to our customers we are providing this early version of the manuscript. The manuscript will undergo copyediting, typesetting, and review of the resulting proof before it is published in its final form. Please note that during the production process errors may be discovered which could affect the content, and all legal disclaimers that apply to the journal pertain.

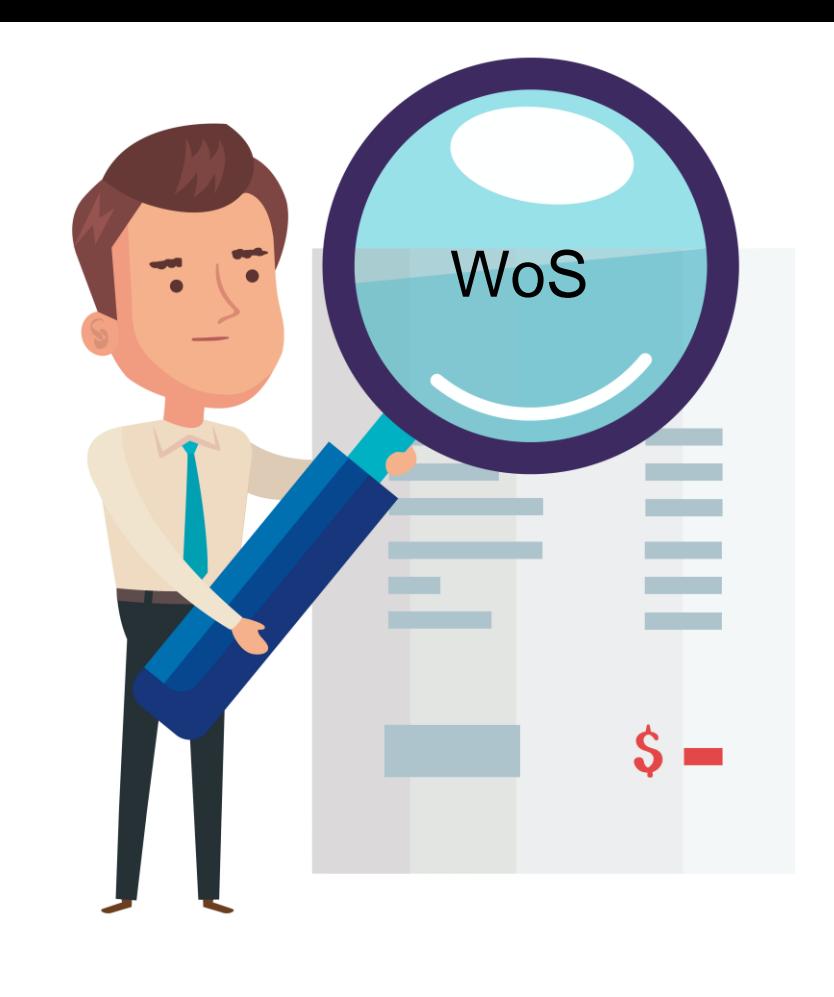

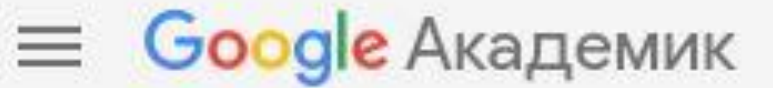

site:rimsi.imsi.bg.ac.rs

Чланци

#### Било када

Од 2022. Од 2021. Од 2018. Прилагођени опсег...

Сортирај према значају Сортирај према датуму

Било који тип Прегледни чланак

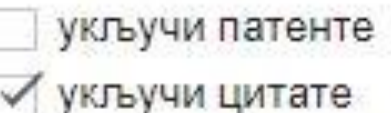

**• Направи** обавештење Око 141 резултата (0,03 сек)

History and challenges of barium titanate: Part II M Vijatović, J Bobić, BD Stojanović - Science of Sintering, 2008 - rimsi.imsi.bg.ac.rs Barium titanate is the first ferroelectric ceramics and a good candidate for a variety of

History and challenges of barium titanate: Part I M Vijatović, J Bobić, BD Stojanović - Science of Sintering, 2008 - rimsi.imsi.bg.ac.rs Barium titanate is the first ferroelectric ceramics and a good candidate for a variety of

12 Сачувај 99 Цитирај 68 пута наведен Сродни чланци Све верзије (12) 8

L Salmén, AM Olsson, JS Stevanic, J Simonović... - ..., 2012 - rimsi.imsi.bg.ac.rs The organization of the major polymers in the wood fiber has a large impact on the

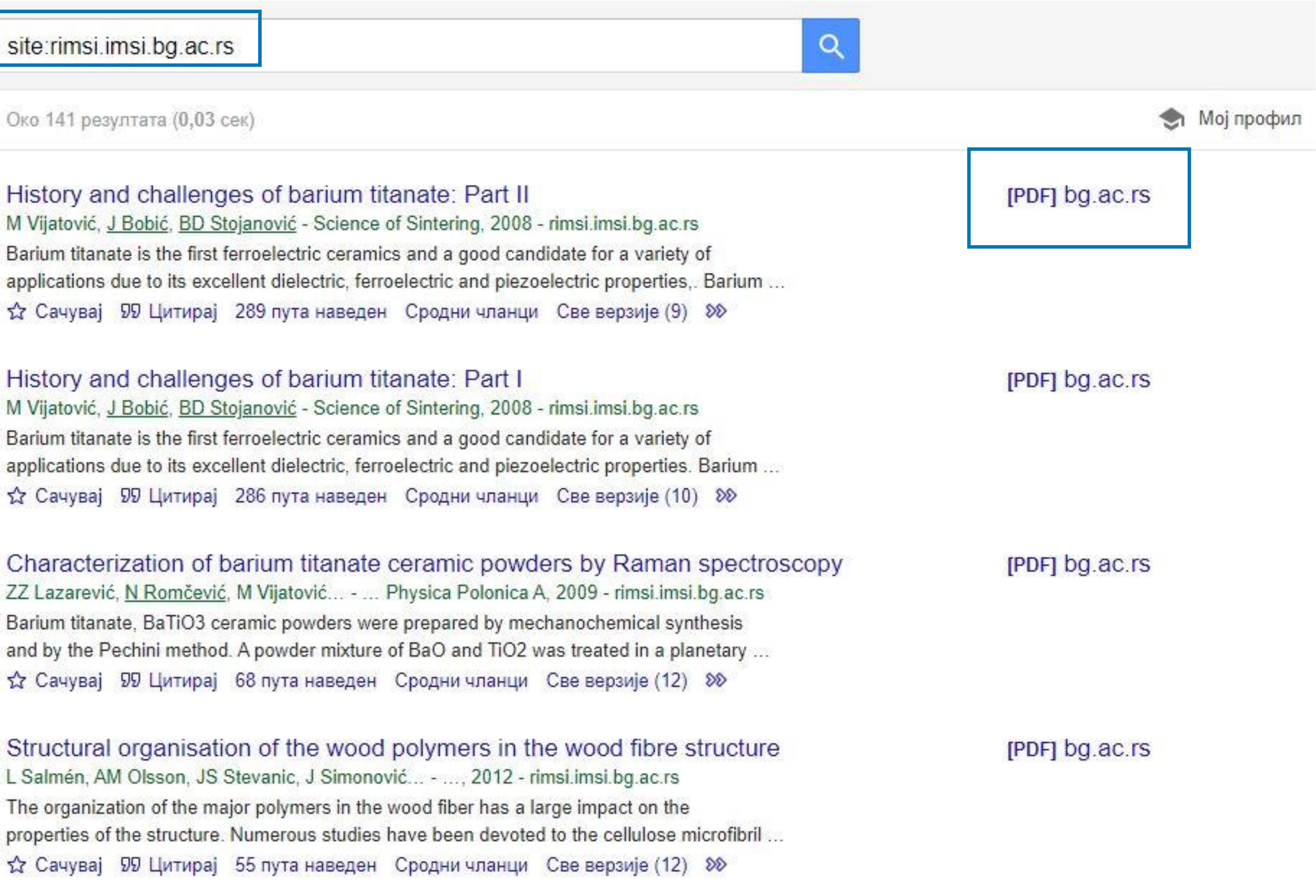

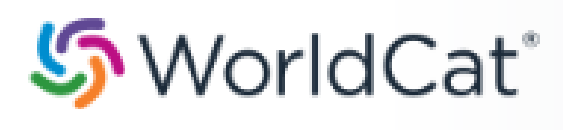

### Application of Paris' Law Under Variable Loading

Advanced Search | Find a Library

#### Search results for 'Application of Paris' Law Under Variable Loading'

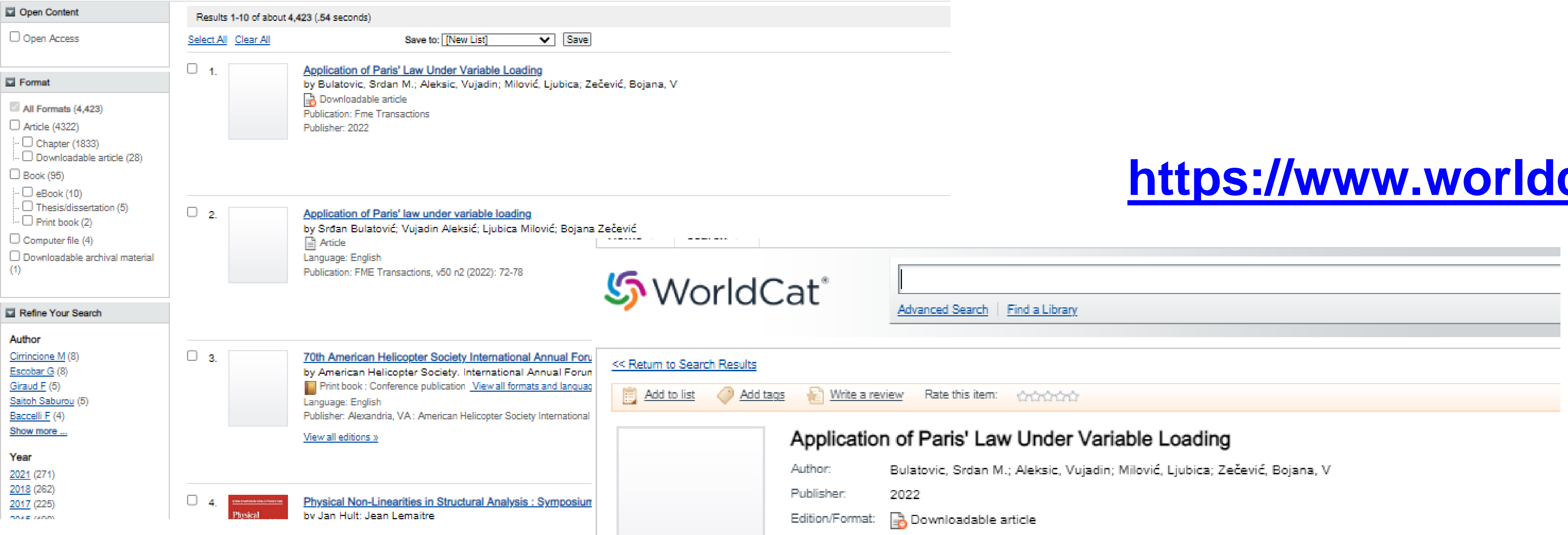

More

# cat.org

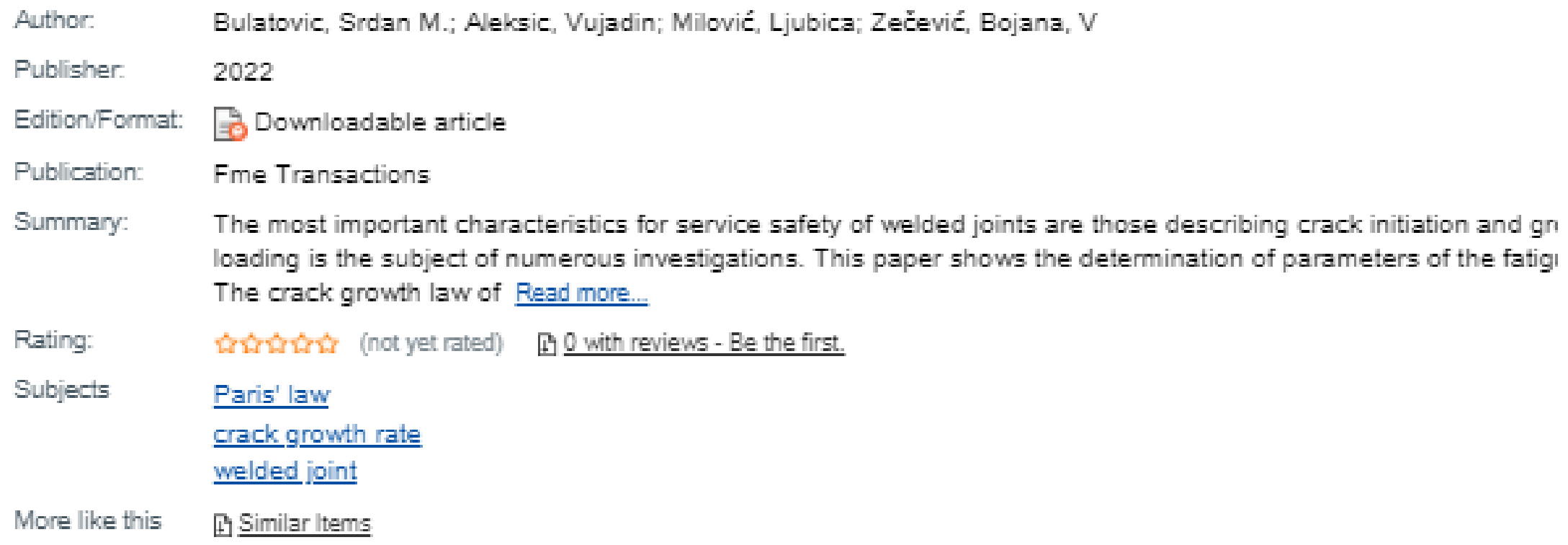

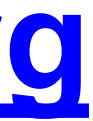

# **Stefan Denda**

### **ORCIDID**

Dorcid.org/0000-0001-5556-9980

## $erint view  $\mathbf{\Theta}$$

## Country

Serbia

### **Keywords**

social geography, tourism geography, medical geography, life quality research

### **Websites**

Institutional website

У институционални репозиторијум су депоноване публикације које нису доступне online, затим су подаци о њима извезени у BibTeX формату и увезени у ORCID.

На овај начин истраживачи могу да формирају своју комплетну библиографију у оквиру ORCID профила, што је посебно значајно за младе истраживаче који још увек немају радове у међународним часописима и истраживаче у области хуманистичких наука, који углавном објављују радове у зборницима и часописима који се не индексирају у WoS-у и Scopusu.

### $\vee$  Works (17)

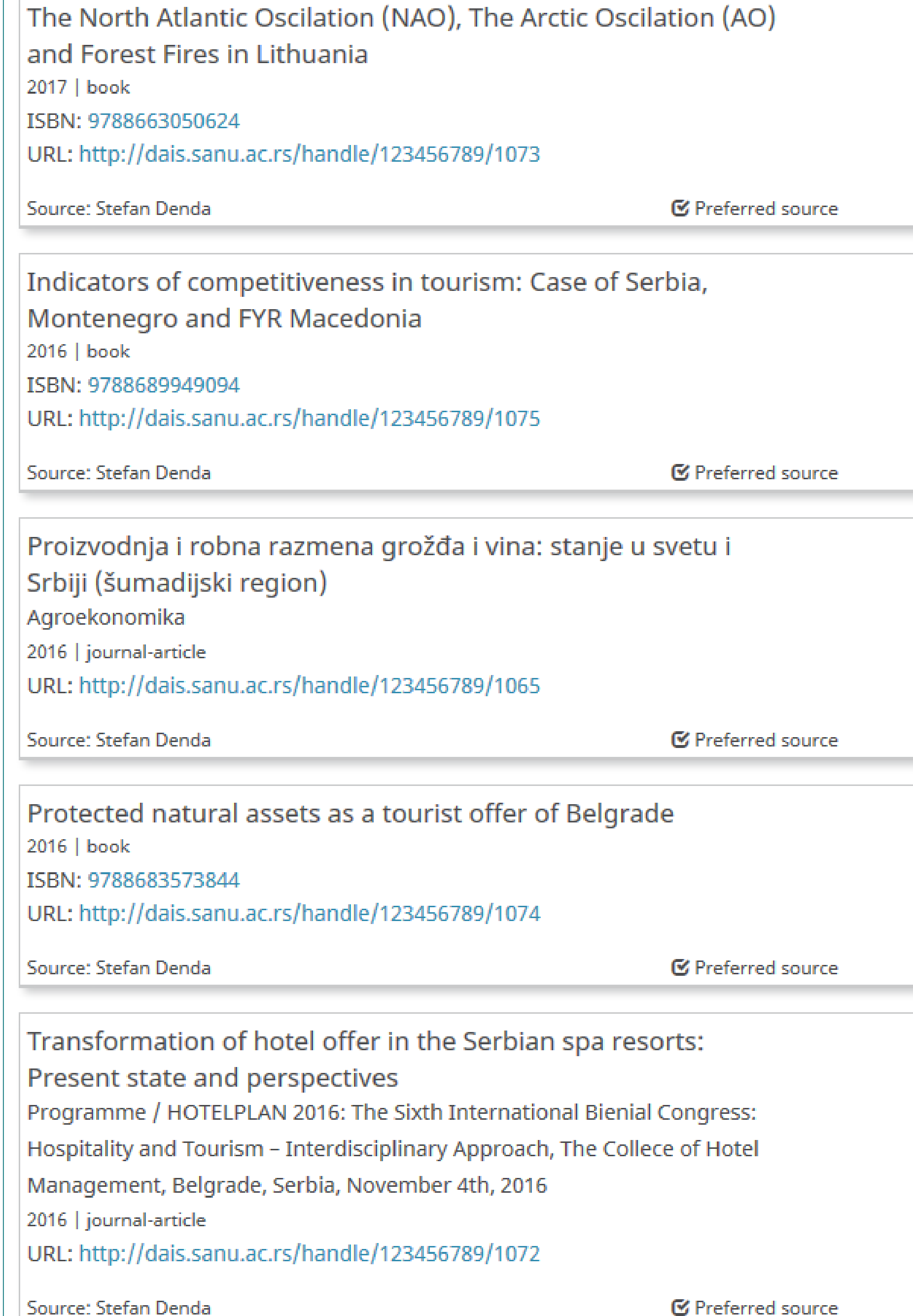

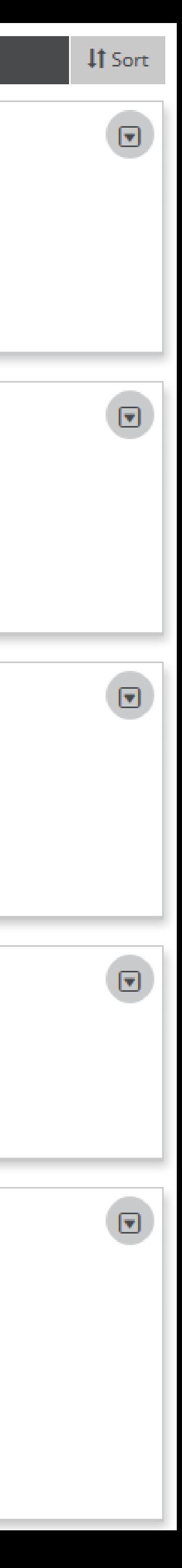

Повезивање публикација депонованих у репозиторијум и ORCID профила

।च

।च

।च

Уколико су вам потребне додатне информације, можете се обратити администратор[у](mailto:ljiljar@gmail.com)

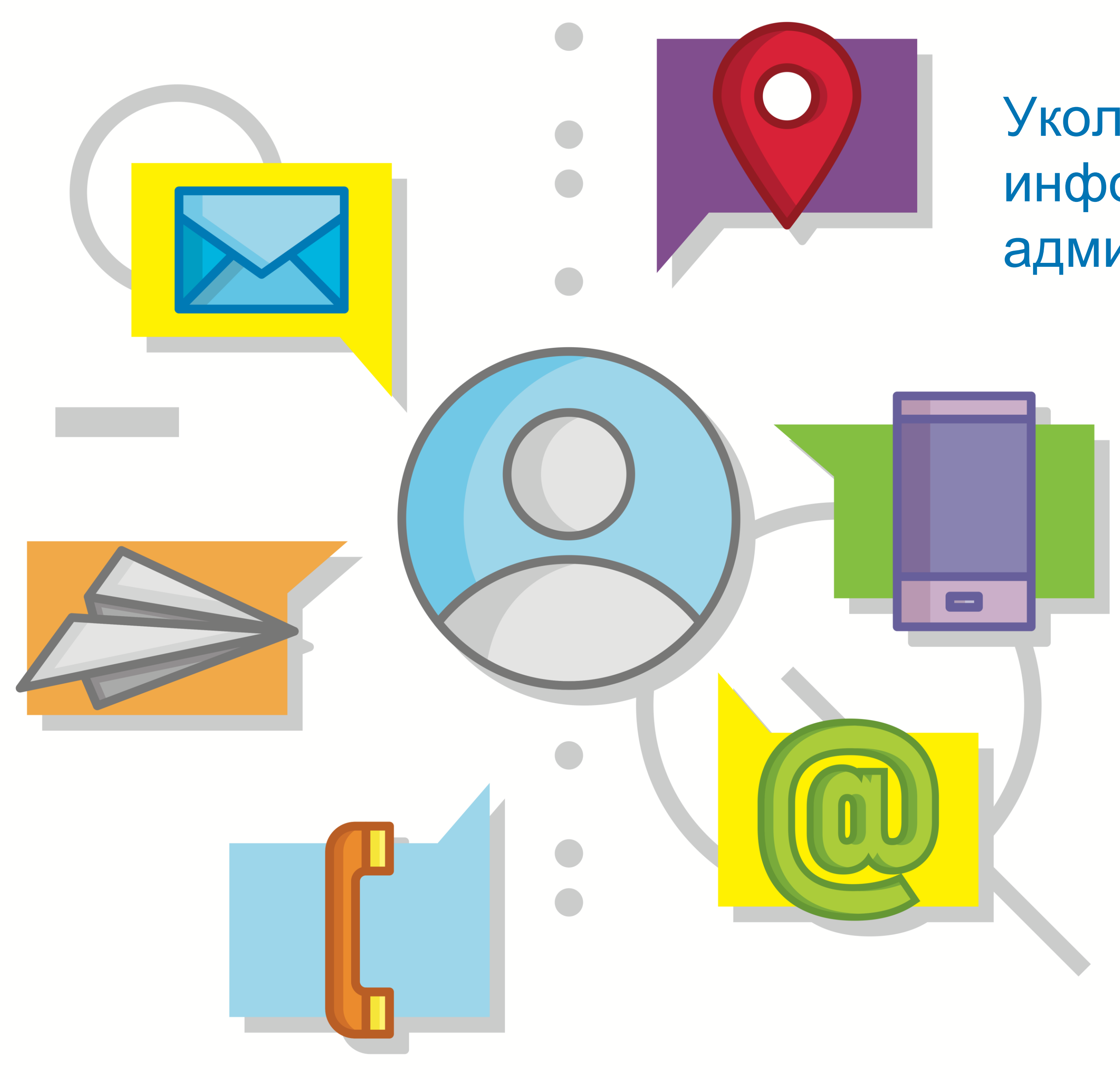

https://www.vecteezy.com/free-vector/contact-info

https://www.vecteezy.com/free-photos">Free Stock photos by Vecteezy

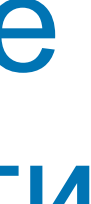